## **PONTIFICIA UNIVERSIDAD CATÓLICA DEL PERÚ FACULTAD DE CIENCIAS E INGENIERÍA**

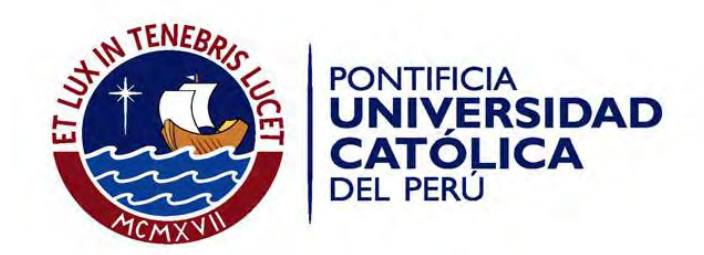

# **DISEÑO ESTRUCTURAL DE UN PABELLÓN DE LA FACULTAD DE ARQUITECTURA DE LA PUCP CON DOS SISTEMAS ESTRUCTURALES DIFERENTES Y LA COMPARACIÓN ECONÓMICA.**

Tesis para optar por el Título de **INGENIERO CIVIL**, que presenta el bachiller

**ERNESTO MANUEL CÉSPEDES ALARCÓN**

## **ASESOR: LUIS ENRIQUE YECKLE MONTALVO**

Lima, Enero 2020

#### **RESUMEN**

El presente trabajo es la elaboración de una tesis la cual tiene como título "Diseño estructural de un pabellón de la Facultad de Arquitectura de la PUCP con dos sistemas estructurales diferentes y la comparación económica", en el cual se desarrollan los pasos necesarios para llegar a las conclusiones como resultado de la comparación económica y de análisis estructural.

En la tesis se desarrollan dos proyectos estructurales, los cuales difieren en el sistema empleado de techado para una luz de 16m. Ambos proyectos se basan en la misma arquitectura, la diferencia se enfoca en los sistemas de techado, uno emplea vigas convencionales y el otro vigas postensadas, debido a que el primero lleva vigas peraltadas de tamaño considerable debido a la luz, este tiene una altura de piso a piso de 4.10m; en el segundo sistema, las vigas postensadas, al emplear un sistema de tensado interno, el cual disminuye los esfuerzos de tracción al medio de la luz, el peralte es menor, este tiene una altura de piso a piso de 3.50m. En ambos casos se emplean losas aligeradas, elementos de resistencia a fuerzas de corte placas, elementos que toman fuerzas verticales como columnas y zapatas cuadradas. Para ambos sistemas se tiene una presión admisible del suelo de 4kg/cm².

Para cada sistema se realiza predimensionamientos de los elementos. Se realiza un metrado de pesos de cada elemento para cada sistema del cual se obtienen pesos en servicio, sísmicos y carga última. en cada sistema se realiza un análisis por gravedad y análisis sísmico. Para hallar los momentos y fuerzas cortantes por efectos de gravedad se emplea métodos convencionales, como el método de rigidez. Para hallar los momentos, fuerzas cortantes, axiales y desplazamientos se emplea un análisis dinámico usando el software ETABS.

Se prosigue con el diseño en concreto armado de los elementos, losas, vigas, columnas placas y zapatas. Se continua con la elaboración de planos de ambos sistemas. Finalizando el dibujo de planos realizamos el metrado de materiales de cada opción. Se tienen tres partidas principales, concreto, acero y encofrados estas emplean las unidades de m<sup>3</sup>, kg y m<sup>2</sup>; a cada una se le asigna un precio según sus dimensiones.

Finalizando la tesis se hace un comparativo de costos entre ambas opciones y se finaliza con comentarios y conclusiones en base a los beneficios de cada uno, se emplean bases como arquitectura, costos y diferencias en el análisis.

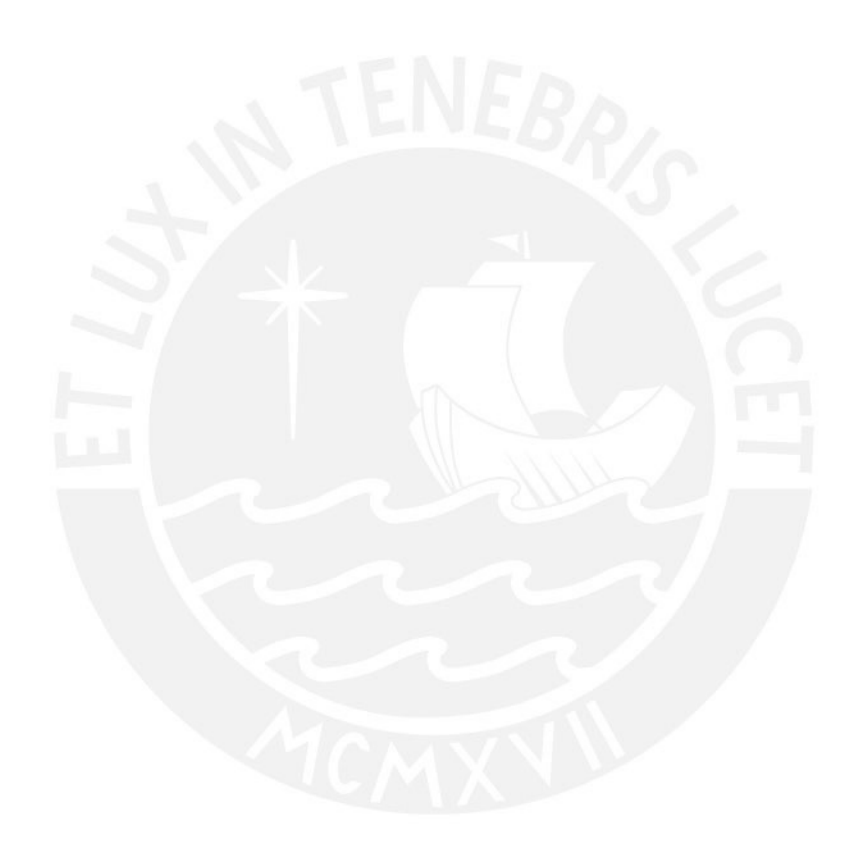

Agradezco a mi padre, que formo mi mente desde que vine al mundo; a mi madre, que me dio la vida y jamás me dejo solo, e impulso mi evolución como ser humano, hasta en el peor momento. Jamás te rindas.

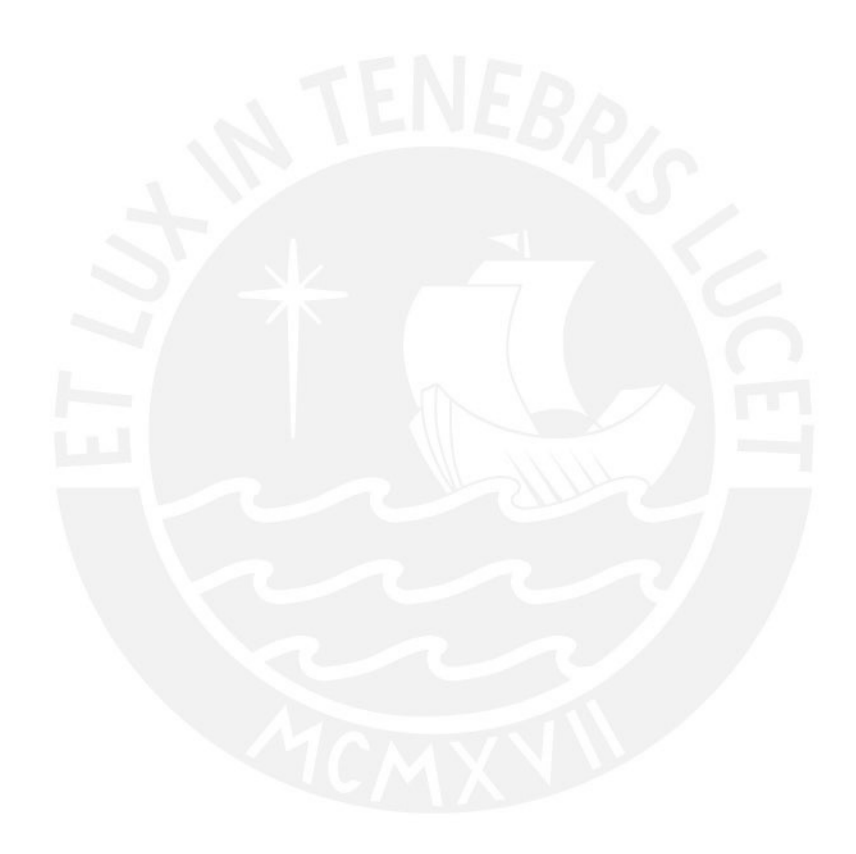

Agradezco a mi asesor que como persona y ejemplo me ha guiado en hacer, así como mis planos, cada cálculo a detalle.

**FACULTAD DE CIENCIAS E INGENIERÍA** 

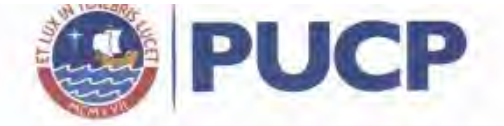

#### TEMA DE TESIS PARA OPTAR EL TITULO DE INGENIERIA CIVIL

Titulo : "Diseño estructural de un pabellón de la facultad de la PUCP con Arquitectura de dos sistemas Estructurales Diferentes y la Comparación Económica" Área Estructuras

Asesor : Luis Enrique Yeckle Montalvo

Alumno : Ernesto Manuel Cespedes Alarcón

Código : 2005.3059.412

Tema N°:  $373$ 

Fecha : Lima 22 de julio del 2015

#### **DESCRIPCION DE LA TESIS**

El diseño de dos sistemas estructurales y la comparación económica; utilizando un pabellón de la facultad de Arquitectura de la Pontificia Universidad Católica del Perú.

Un diseño emplea vigas estructurales convencionales, acero corrugado de refuerzo; y el otro diseño, vigas postensadas, cables tensados dentro de las vigas.

Se tiene la arquitectura principal, con las dimensiones de los ambientes principales definidos. Existen dimensiones mínimas a respetar para que cumpla la finalidad arquitectónica.

Se elabora una memoria de cálculo de los dos sistemas, un metrado de estructuras y luego la comparación económica.

#### **OBJETIVO**

El objetivo de este trabajo es que el alumno demuestre su capacidad para resolver el diseño estructural de una edificación de concreto armado de acuerdo con lo que establece el Reglamento Nacional de Edificación (RNE). Cumpliendo, a su vez, con los requisitos de funcionalidad, seguridad estructural y economía.

PLAN DE TRABAJO

- Estructuración principal
- Predimensionamiento de los elementos
- Descripción de los Sistemas Estructurales 1 y 2
- Análisis Sísmico Dinámico siguiendo los parámetros de la NTE 030 Diseño Sismoresistente y NTE 020 Cargas.
- Diseño en Concretó Armado del Sistema Estructural 1 y 2 siguiendo los parámetros de la NTE 060 Concreto Armado.
- Elaboración de los planos
- Metrado de Materiales y Elaboración de Partidas
- Comparación Económica
- Conclusiones y Recomendaciones

NOTA:

Extensión máxima: 100 paginas

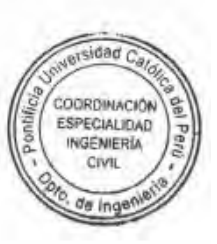

### **CONTENIDO**

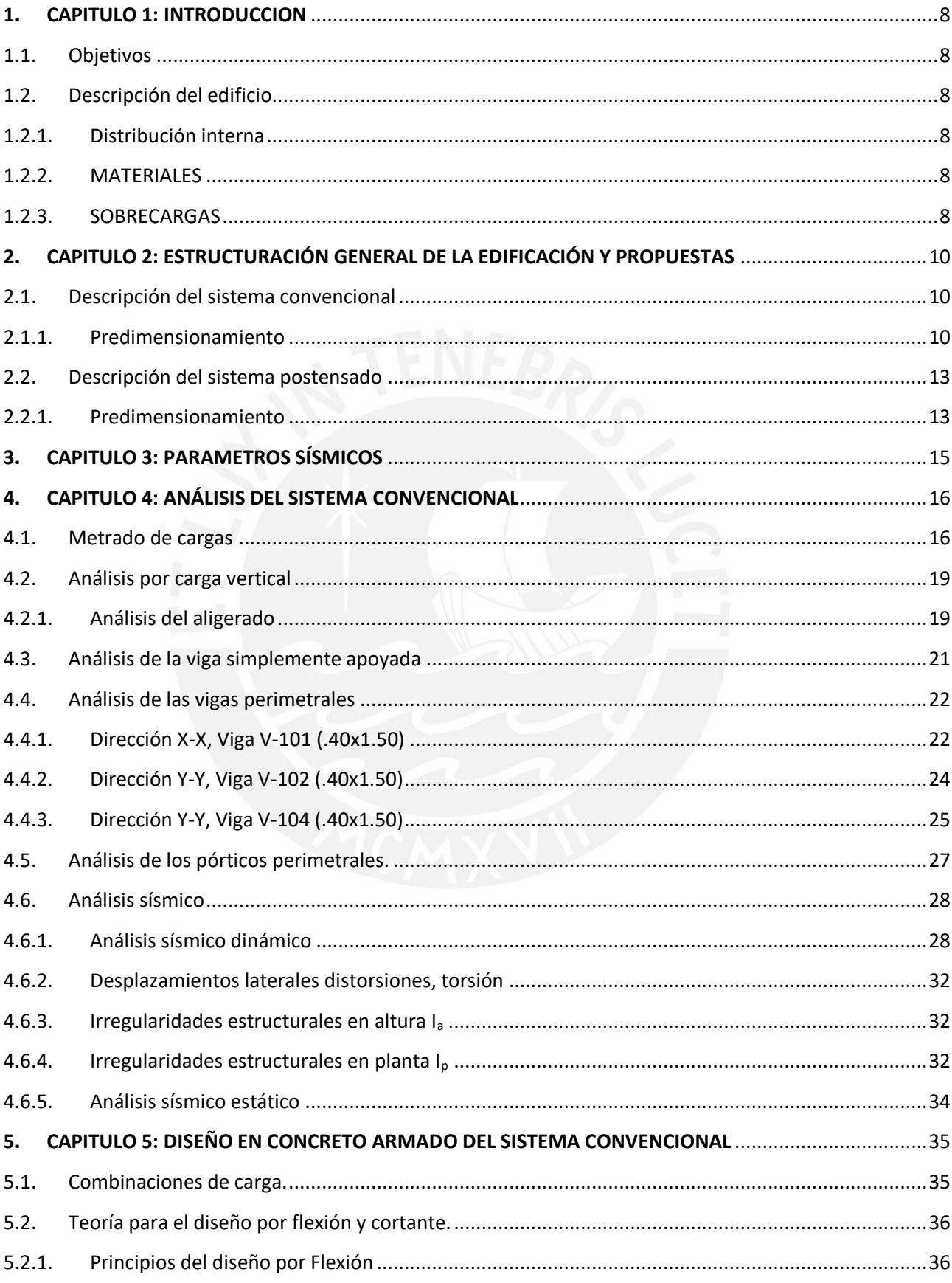

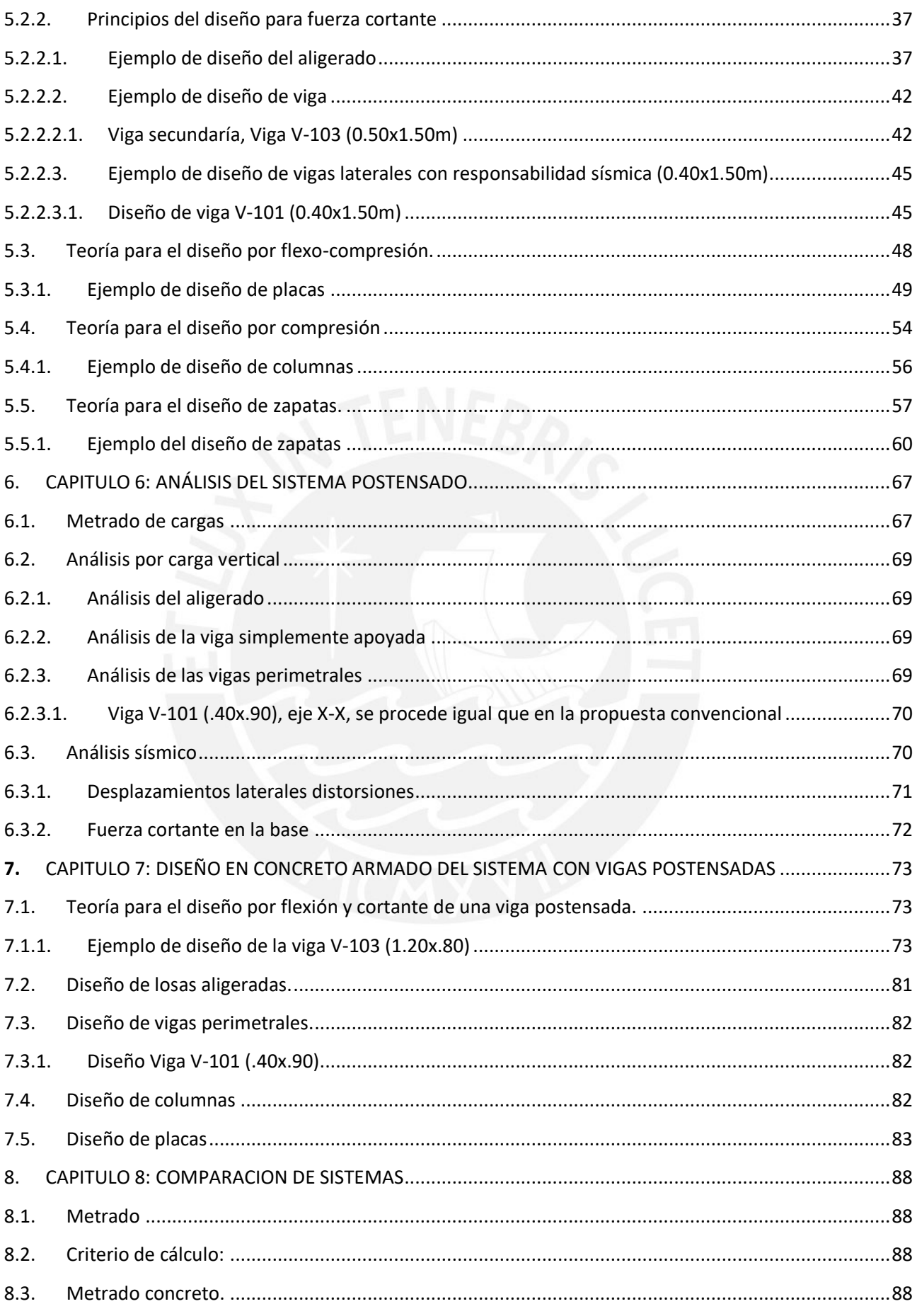

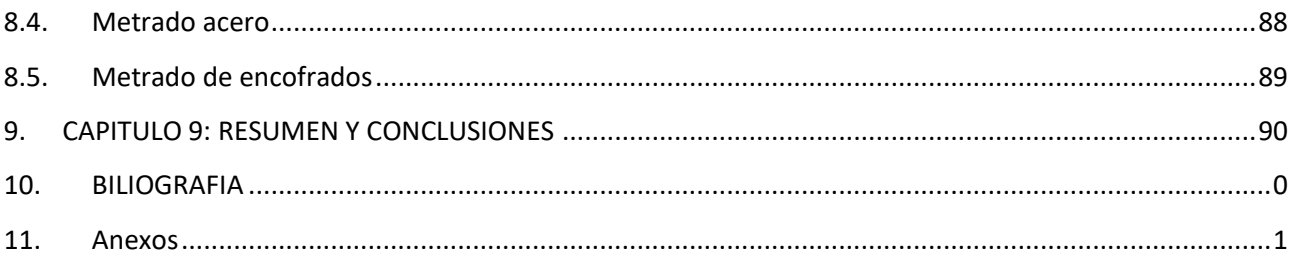

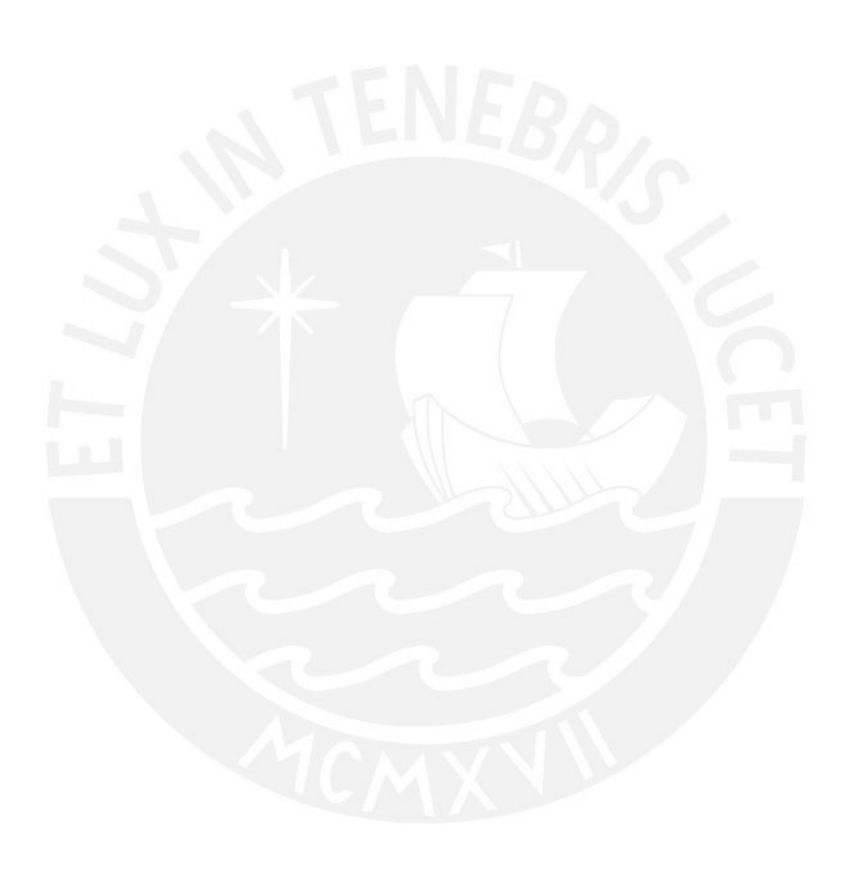

## <span id="page-8-1"></span><span id="page-8-0"></span>**1. CAPITULO 1: INTRODUCCION**

## 1.1. Objetivos

La presente tesis trata respecto de la comparación de la funcionalidad, costo y estética al emplear dos sistemas estructurales diferentes. Se toma como edificio de estudio la facultad de arquitectura de la Pontificia Universidad Católica del Perú (PUCP), ubicada en el distrito de San Miguel.

### <span id="page-8-3"></span><span id="page-8-2"></span>1.2. Descripción del edificio

### 1.2.1. Distribución interna

- La edificación es rectangular, con una luz mayor de 21m y una luz menor de 16m.
- El edificio comprende cuatro niveles. La altura de piso a piso variara según el sistema estructural, ya que los peraltes de las vigas para ambos sistemas serán diferentes, y existe una altura mínima de piso a fondo de viga que se tiene que respetar; este es H=2.6m
- El edificio debe tener un área de interior libre de 16mx16m donde se realizarán los talleres.

 Comprende externamente a la zona del taller con un depósito (2.75x3.3m) salón de profesores (2.75x10.7m), y un corredor (2.25mx16m). El depósito y el salón de profesores se encuentran separados por un pasillo de 2m que da acceso a al ambiente de las aulas taller, estos están alineados e a lo largo de 16m. El corredor es adyacente y paralelo al depósito y al salón de profesores a lo largo de 16m, y este debe ser una losa en volado.

### 1.2.2. MATERIALES

- <span id="page-8-4"></span> Concreto armado:
	- o Peso específico (γc) = 2.4Ton/m3
	- $\circ$  Módulo de elasticidad (E)= 2.2x10<sup>6</sup> Ton/m2
	- o Resistencia a la compresión f'c=280 y 350 Kg/cm²
- Acero de refuerzo
	- o Peso específico (γs) =7.8 Ton/m3
	- $\circ$  Módulo de elasticidad (E)= 2x10<sup>7</sup> Ton/m<sup>2</sup>
	- o Esfuerzo de fluencia del acero fy=4200 Kg/cm²

#### <span id="page-8-5"></span>1.2.3. SOBRECARGAS

- Acero de refuerzo
	- o Aulas =350 Kg/m² Depósitos=500 Kg/m²

 $\degree$  Pasillos= 400 Kg/m Profesorado= 300 Kg/m<sup>2</sup>

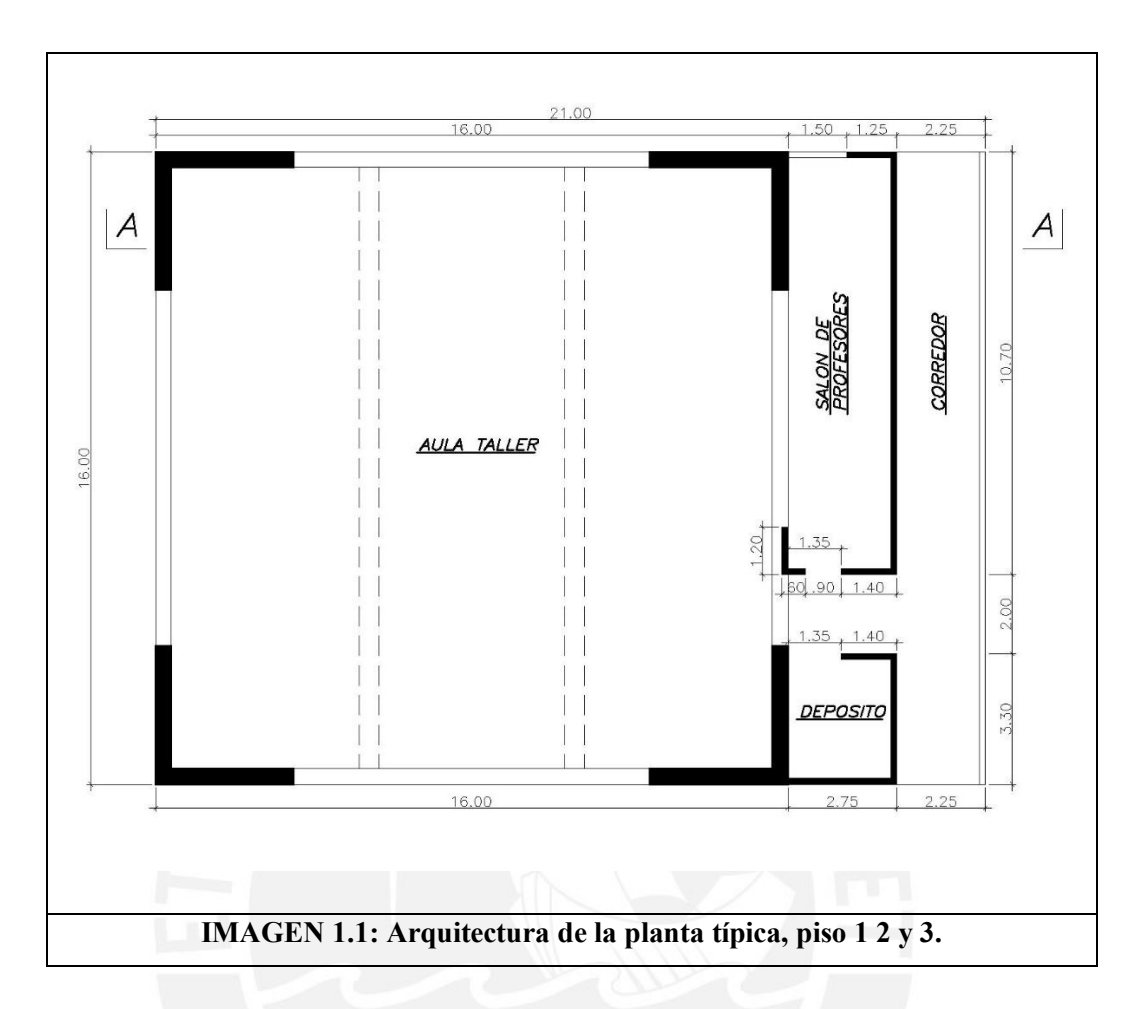

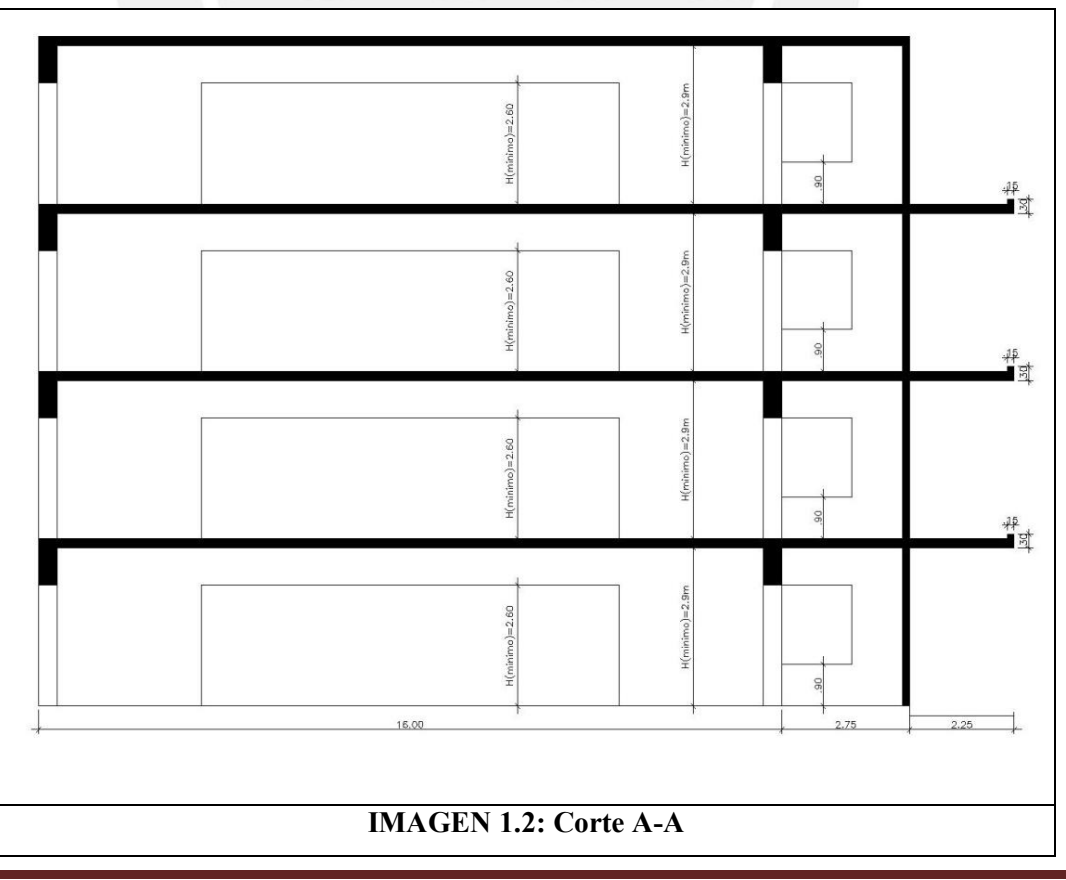

# <span id="page-10-0"></span>**2. CAPITULO 2: ESTRUCTURACIÓN GENERAL DE LA EDIFICACIÓN Y PROPUESTAS**

Se emplearán dos sistemas diferentes, uno convencional, con vigas de concreto armado reforzadas con varillas de acero; y uno postensado, con vigas de concreto armado reforzadas con varillas de acero, más cables en tensión dentro de este.

La estructuración del edificio será la misma para ambos casos, pero diferirán en el tamaño de las vigas a emplear.

<span id="page-10-1"></span>La estructura emplea 2 vigas internas para cubrir la luz libre de 16m (vigas principales)

2.1. Descripción del sistema convencional

Vigas convencionales para una luz de 16m

2.1.1. Predimensionamiento

<span id="page-10-2"></span>Viga principal.

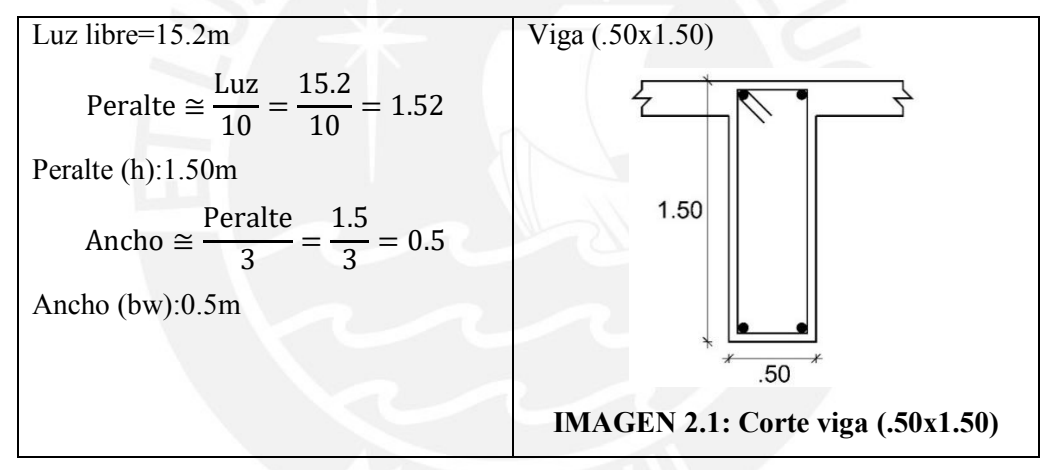

Columnas:

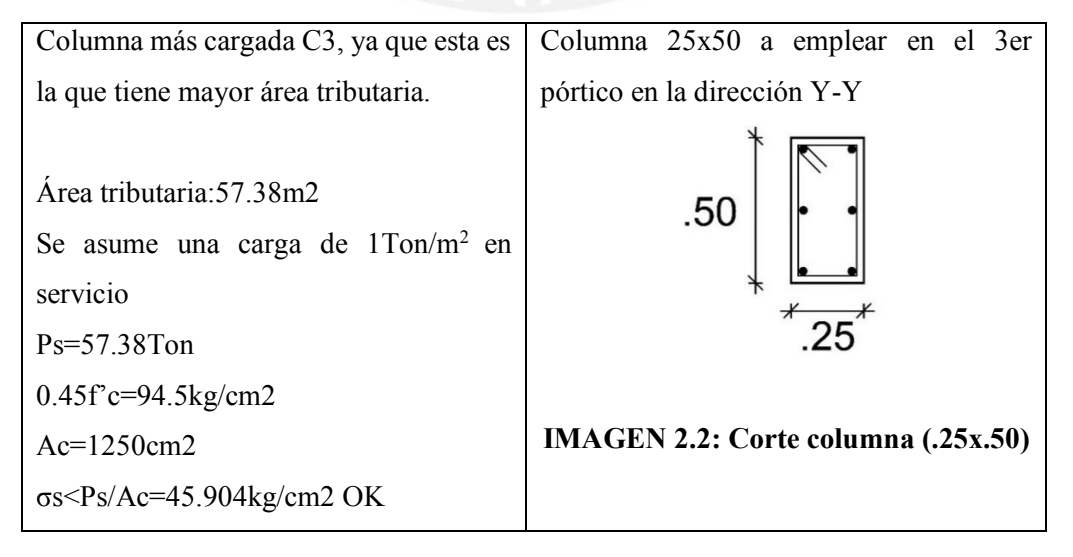

Aligerado:

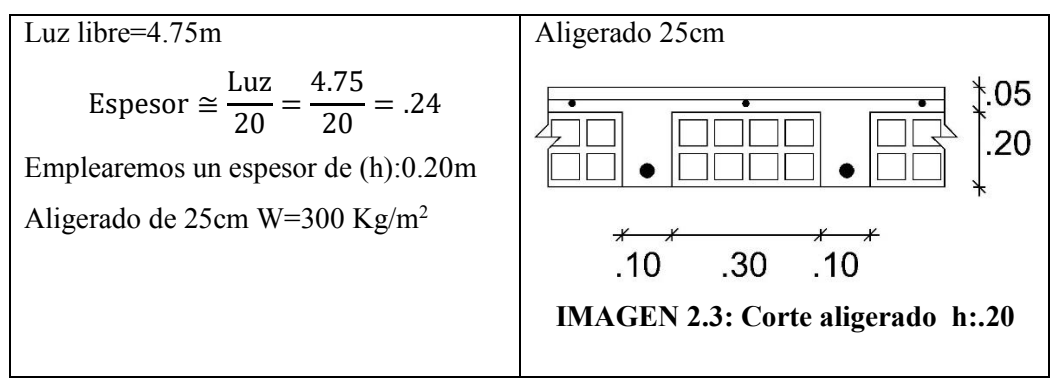

Placas: Debido a que tenemos vigas de 1.50m, la altura de las placas es de 4.10m.

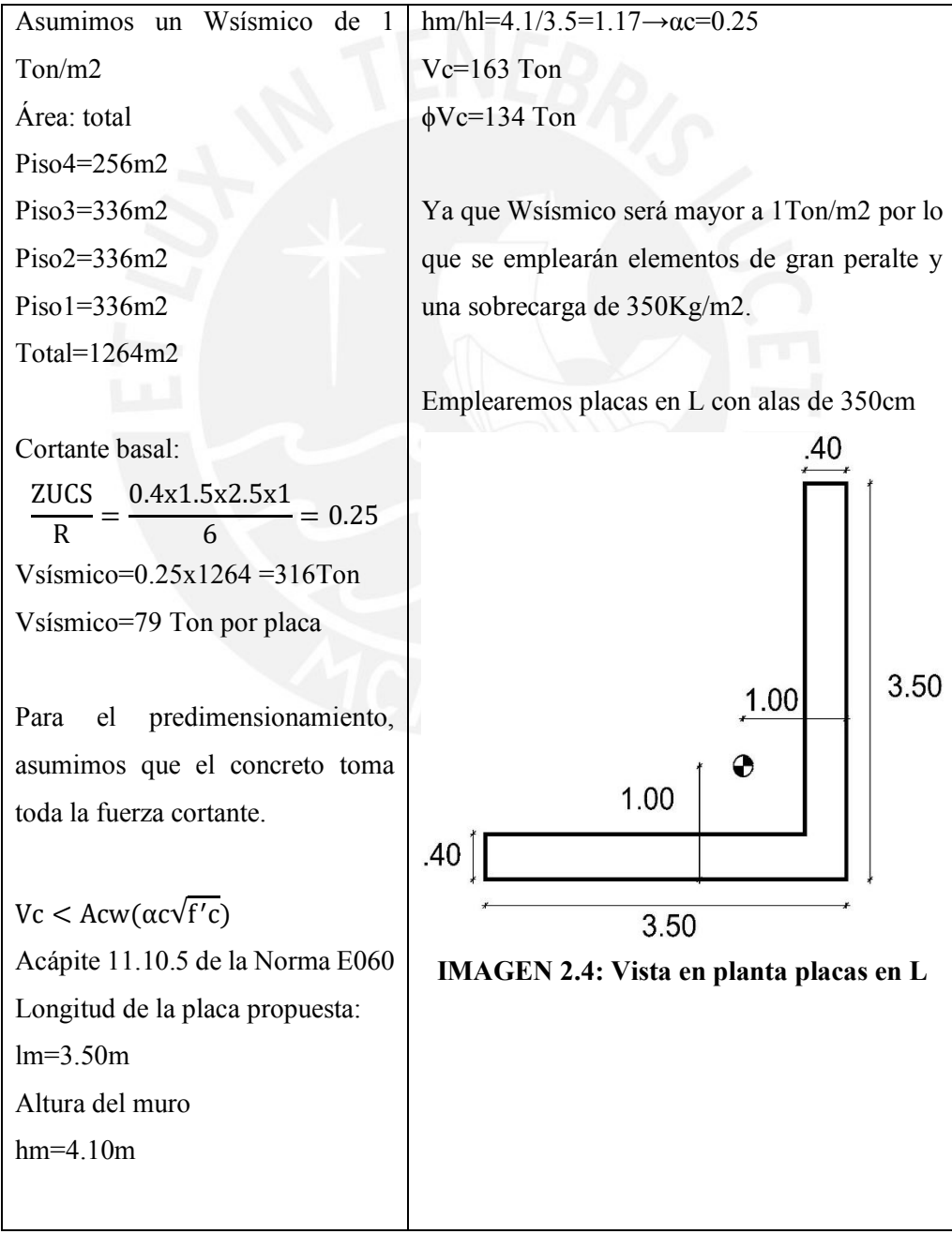

#### **En resumen:**

 Las vigas secundarias, que cubren la luz libre de 16m, serán de gran peralte. Estas serán de .50x1.50m. Estas se analizarán simplemente apoyadas y no se consideran en el análisis sísmico, por no aportar rigidez lateral a la edificación.

 Las vigas principales se diseñan con el sistema convencional, que comprende la colocación de acero de refuerzo, varillas corrugadas en la parte inferior de la viga. Este refuerzo toma la tracción generada en la parte inferior de la viga.

 Las vigas principales, que están sobre las placas principales, perimetrales, serán de .40x1.50m. Estas se analizarán por carga de gravedad como doblemente empotradas con dos cargas sobre estas provenientes de las vigas principales; se consideran en el análisis sísmico por su aporte de rigidez lateral ya que forman pórtico con las placas principales.

 Se realizarán 2 análisis sísmicos, dinámico y estático. Para el análisis sísmico dinámico empleamos el software Etabs para hallar los desplazamientos; para el análisis sísmico estático, del cual emplearemos los valores para el diseño, emplearemos el método de rigidez valiéndonos de condiciones de simetría.

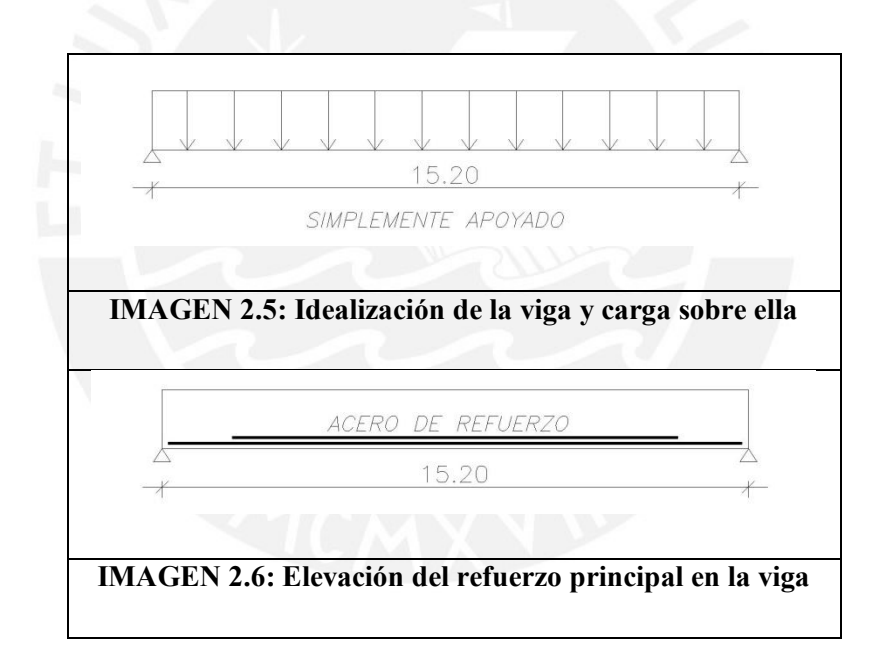

## <span id="page-13-1"></span><span id="page-13-0"></span>2.2. Descripción del sistema postensado

## 2.2.1. Predimensionamiento

#### Viga secundaria:

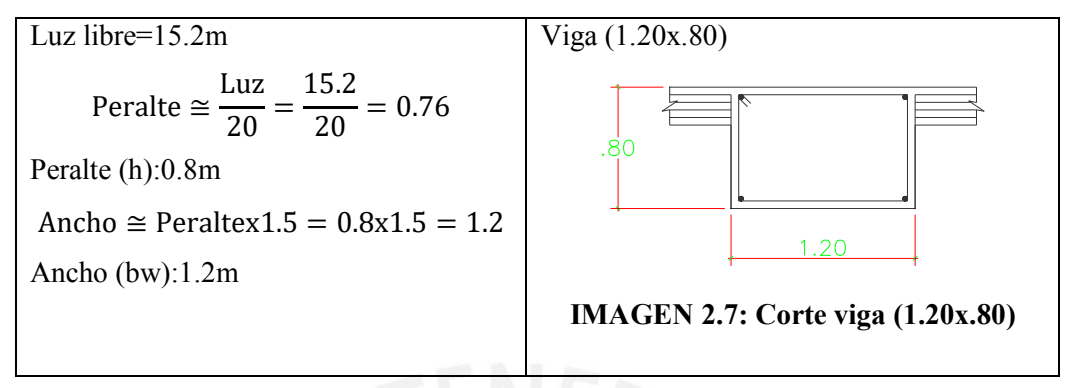

Viga perimetral:

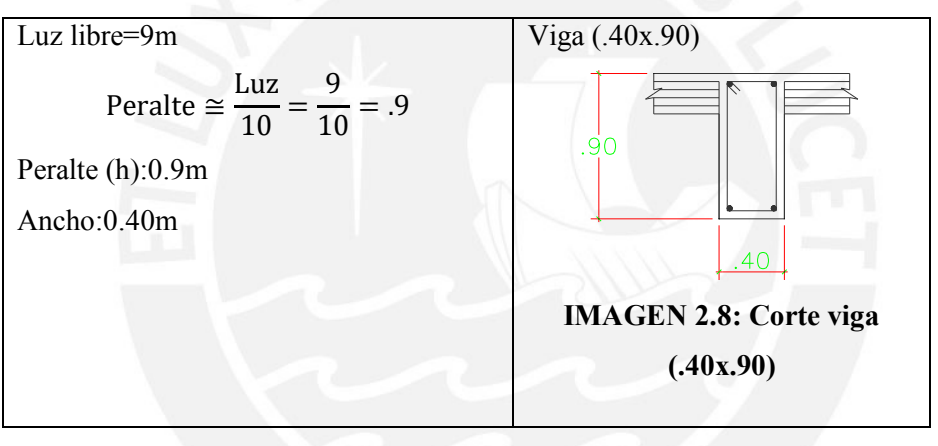

Aligerado: El del mismo espesor que en el sistema convencional.

### **En resumen**

- Las vigas principales, que cubren la luz libre de 16m, serán de poco peralte. Serán de .80x.80. Estas se analizarán simplemente apoyadas y no se consideran en el análisis sísmico, por no aportar rigidez lateral a la edificación.
- Las vigas principales se diseñan con el sistema postensado, que comprende la colocación de un cable de forma específica dentro de la viga de concreto. El cable esta en tensión provocando compresión interna en el concreto que lo rodea. Esto genera que la tracción en la parte inferior de la viga disminuya considerablemente, haciendo que se requiera menor acero de refuerzo y menor peralte de viga para disminuir este esfuerzo.
- Las vigas secundarias, que están sobre las placas principales, perimetrales, serán de .40x1.00m. estas se analizaran por carga de gravedad como doblemente empotradas con dos cargas sobre estas provenientes

de las vigas principales; se consideran en el análisis sísmico por su aporte de rigidez, ya que forman pórtico con las placas principales.

 Se realizarán 2 análisis sísmicos, dinámico y estático. Para el análisis sísmico dinámico empleamos el software Etabs para hallar los desplazamientos; para el análisis sísmico estático, del cual emplearemos los valores para el diseño, emplearemos el método de rigidez valiéndonos de condiciones de simetría.

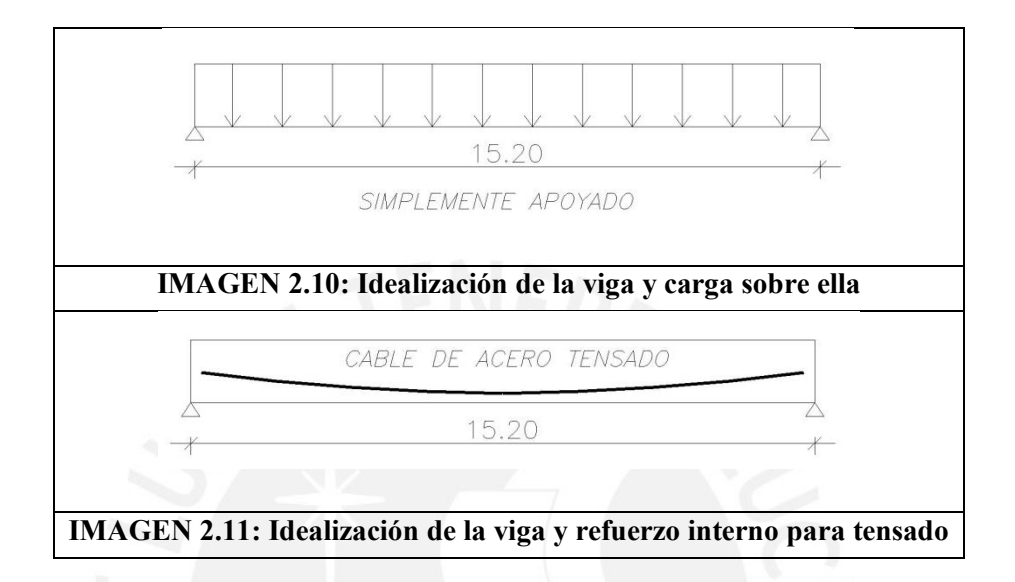

## <span id="page-15-0"></span>**3. CAPITULO 3: PARAMETROS SÍSMICOS**

Para el análisis sísmico se desarrollarán los dos tipos de análisis, el estático y el dinámico.

En análisis sísmico estático emplea fuerzas laterales sobre cada nivel del edificio. Estas fuerzas laterales se obtienen de un metrado de carga y una distribución en altura según las especificaciones de la norma E-030 El análisis sísmico dinámico emplea un espectro, y una respuesta máxima de la combinación de todos los modos de vibración de la edificación. Esta combinación esta especificada en la norma E-030

- Parámetro Z (Zonificación), es la aceleración máxima del suelo durante un movimiento telúrico. Para esta edificación Z=0.45; (Lima, Zona 3)
- Parámetro U (Categoría de la edificación), corresponde al tipo de uso que tendrá el edificio, o tipo de servicio que brindará. En este caso se trata de un Aula Taller, centro de enseñanza. Para esta edificación U=1.5; (Centro educativo)
- Parámetro C (Factor de amplificación sísmico), refiere a la amplificación de la respuesta estructural por la aceleración del suelo.

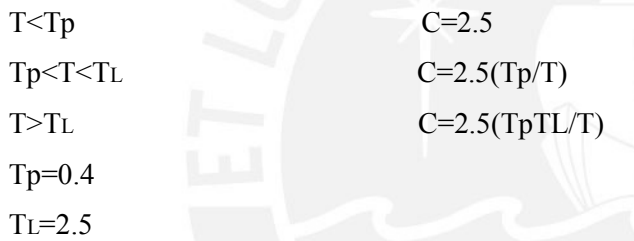

- Parámetro S (Tipo de Suelo), corresponde al tipo de suelo sobre el cual se construirá la edificación, resistencia y periodo del suelo ante un movimiento telúrico Para esta edificación S=1, Tp=0.4
- Parámetro R (Sistema estructural), refiere al tipo de sistema estructural, en este caso se emplearán placas como principales elementos para el control de desplazamientos laterales y aporte de rigidez lateral.

Para esta edificación R=6, Muros estructurales.

# <span id="page-16-0"></span>**4. CAPITULO 4: ANÁLISIS DEL SISTEMA CONVENCIONAL**

## <span id="page-16-1"></span>4.1. Metrado de cargas

Nombre de placas y columnas

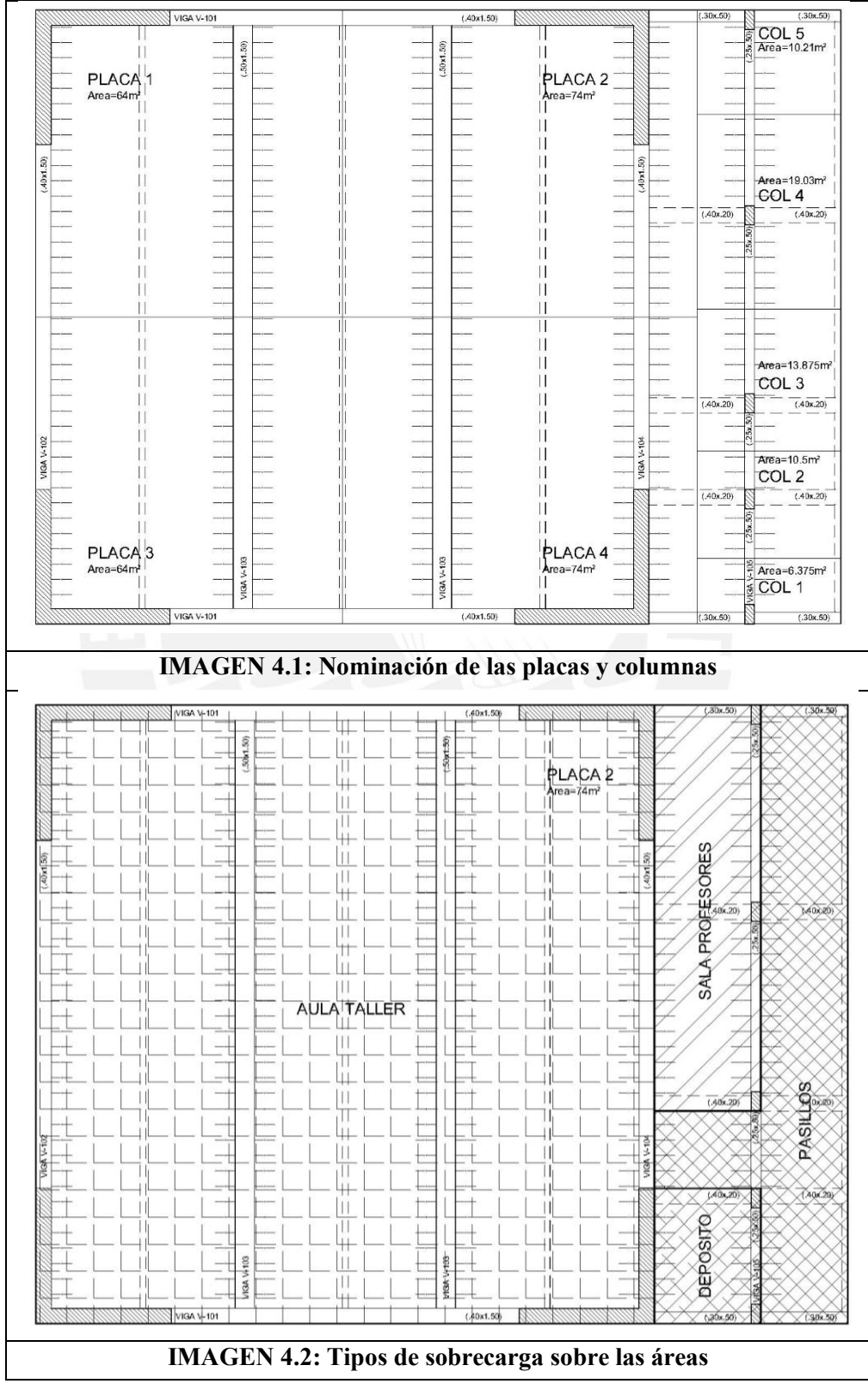

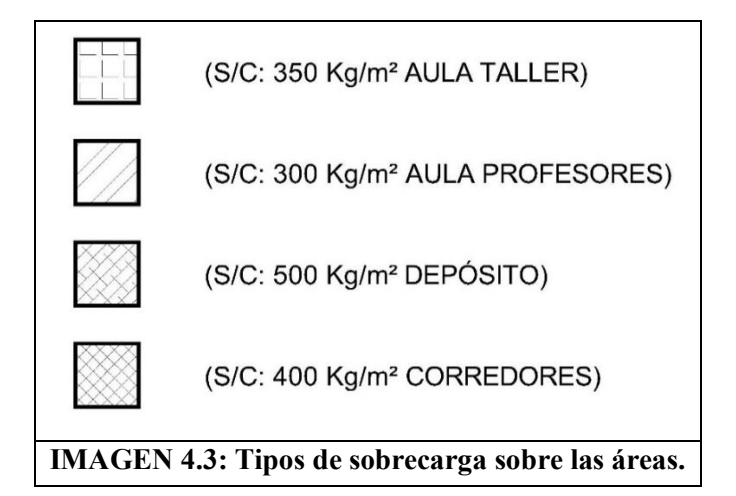

**Cuadro 4.1: Metrado de columnas y placas del 1er, 2do y 3er Piso**

| <b>Elemento</b>  | Carga | Unidad       | PL          | <b>PL 2</b> | <b>PL3</b> | PL4        | COL 1                        | COL <sub>2</sub>         |                | COL3   COL4   COL5 |      |
|------------------|-------|--------------|-------------|-------------|------------|------------|------------------------------|--------------------------|----------------|--------------------|------|
| <b>PLACAL</b>    | 9.84  | $T$ on/m2    | 2.64        | 2.64        | 2.64       | 2.64       | $\blacksquare$               | -                        | -              | -                  | -    |
| COL (0.25x.50)   | 9.84  | $T$ on/m $2$ |             |             |            |            | 0.13                         | 0.13                     | 0.13           | 0.13               | 0.13 |
| VIGA (0.40x1.50) | 1.44  | Ton/m        | 9.00        | 9.00        | 9.00       | 9.00       |                              | -                        |                |                    |      |
| VIGA (0.50x1.50) | 1.8   | $T$ on/m     | 7.60        | 7.60        | 7.60       | 7.60       | $\blacksquare$               |                          |                |                    |      |
| VIGA (0.30x.50)  | 0.36  | Ton/m        | Ξ.          | 1.25        |            | 1.25       | 3.50                         |                          |                | -                  | 3.50 |
| VIGA (.25x.50)   | 1.8   | Tom/m        |             |             |            |            | 2.30                         | 4.60                     | 3.30           | 2.15               | 1.15 |
| ALIG 25cm        | 0.35  | $T$ on/m2    | 53.96       | 63.09       | 76         | 62.59      | 8.38                         | 15.75                    | 11.39          | 7.54               | 4.52 |
| PT               | 0.1   | Tom/m2       | 64.00       | 74.00       | -00        | 74.00      | 10.50                        | 19.13                    | 14.25          | 9.94               | 6.19 |
| TAB 15cm         | 0.27  | $T$ on/m2    |             | 5.18        |            | 10.70      | 11.88                        | 16.56                    | 12.71          | 8.57               | 8.64 |
| S/C              | Carga | Unidad       | <b>PL</b> 1 | PL2         | <b>PL3</b> | <b>PL4</b> | COL 1                        | COL <sub>2</sub>         | COL3           | COL4 COL5          |      |
| S/C1             | 0.35  | $T$ on/m2    | 64.00       | 64.00       | 64.00      | 64.00      | $\qquad \qquad \blacksquare$ | $\overline{\phantom{a}}$ |                | -                  | -    |
| S/C2             | 0.3   | $T$ on/m2    |             | $10.00\,$   |            | 3.31       | 4.20                         | 7.65                     | 4.13           |                    | -    |
| S/C3             | 0.5   | $T$ on/m $2$ |             | Ξ.          |            | 4.06       |                              | $\overline{\phantom{0}}$ | $\blacksquare$ | 2.40               | 2.48 |
| S/C4             | 0.4   | $T$ on/m2    |             |             |            | 2.63       | 6.30                         | 11.48                    | 10.13          | 7.54               | 3.71 |
| $\sum$ areas     |       | m2           | 64.00       | 74.00       | 64.00      | 74.00      | 10.50                        | 19.13                    | 14.25          | 9.94               | 6.19 |

**Cuadro 4.2: Aporte de cada elemento del 1er, 2do y 3er Piso**

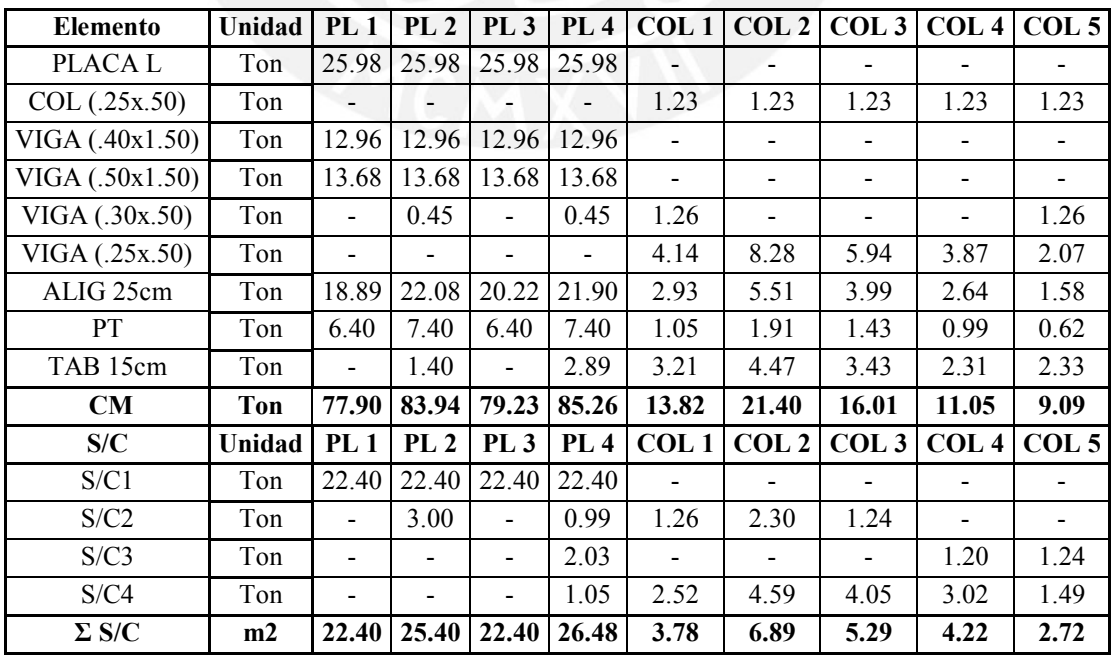

| <b>Elemento</b> | Carga | Unidad              | PL <sub>1</sub> | <b>PL 2</b> | <b>PL3</b> | <b>PL4</b> |
|-----------------|-------|---------------------|-----------------|-------------|------------|------------|
| <b>PLACAL</b>   | 9.84  | Ton/m2              | 2.64            | 2.64        | 2.64       | 2.64       |
| COL (0.25x.50)  | 9.84  | Ton/m2              |                 |             |            |            |
| VIGA (.40x1.50) | 1.44  | Tom/m               | 9.00            | 9.00        | 9.00       | 9.00       |
| VIGA (.50x1.50) | 1.8   | T <sub>on/m</sub>   | 7.60            | 7.60        | 7.60       | 7.60       |
| VIGA (.30x.50)  | 0.36  | Ton/m               |                 |             |            |            |
| VIGA (.25x.50)  | 1.8   | T <sub>on/m</sub>   |                 |             |            |            |
| ALIG 25cm       | 0.35  | Ton/m2              | 53.96           | 53.96       | 53.96      | 53.96      |
| <b>PT</b>       | 0.1   | T <sub>on</sub> /m2 | 64.00           | 64.00       | 64.00      | 64.00      |
| TAB 15cm        | 0.27  | Ton/m2              |                 |             |            |            |
| S/C             | Carga | Unidad              | PL 1            | <b>PL 2</b> | <b>PL3</b> | <b>PL4</b> |
| S/C1            | 0.1   | T <sub>on</sub> /m2 | 64.00           | 64.00       | 64.00      | 64.00      |
| $\Sigma$ areas  |       | m2                  | 64.00           | 64.00       | 64.00      | 64.00      |
|                 |       |                     |                 |             |            |            |

**Cuadro 4.3: Metrado de columnas y placas del 4to Piso**

**Cuadro 4.4: Aporte de cada elemento del 4to Piso**

| <b>Elemento</b>      | Unidad | PL1   | <b>PL 2</b> | <b>PL3</b> | PL <sub>4</sub> |
|----------------------|--------|-------|-------------|------------|-----------------|
| PLACA L              | Ton    | 25.98 | 25.98       | 25.98      | 25.98           |
| COL (0.25x.50)       | Ton    |       |             |            |                 |
| VIGA (.40x1.50)      | Ton    | 12.96 | 12.96       | 12.96      | 12.96           |
| VIGA (.50x1.50)      | Ton    | 13.68 | 13.68       | 13.68      | 13.68           |
| VIGA (.30x.50)       | Ton    |       |             |            |                 |
| VIGA (.25x.50)       | Ton    |       |             |            |                 |
| ALIG <sub>25cm</sub> | Ton    | 18.89 | 18.89       | 18.89      | 18.89           |
| <b>PT</b>            | Ton    | 6.40  | 6.40        | 6.40       | 6.40            |
| TAB 15cm             | Ton    |       |             |            |                 |
| CM                   | Ton    | 77.90 | 77.90       | 77.90      | 77.90           |
| S/C                  | Unidad | PL1   | <b>PL 2</b> | <b>PL3</b> | PL4             |
| S/C1                 | Ton    | 6.40  | 6.40        | 6.40       | 6.40            |
| $\Sigma S/C$         | m2     | 6.40  | 6.40        | 6.40       | 6.40            |
|                      |        |       |             |            |                 |

**Cuadro 4.5: Resumen del Metrado de las Placas**

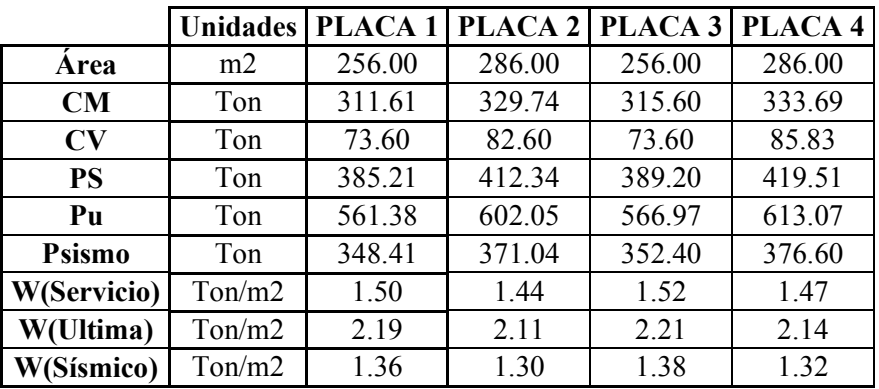

|               | <b>Unidades</b>     | COL <sub>1</sub> | COL <sub>2</sub> | COL3  | COL4  | COL <sub>5</sub> |
|---------------|---------------------|------------------|------------------|-------|-------|------------------|
| Área          | m2                  | 31.50            | 57.38            | 42.75 | 29.81 | 18.56            |
| CM            | Ton                 | 41.46            | 64.21            | 48.04 | 33.14 | 27.28            |
| CV            | Ton                 | 11.34            | 20.66            | 15.86 | 12.65 | 8.17             |
| <b>PS</b>     | Ton                 | 52.80            | 84.87            | 63.90 | 45.78 | 35.45            |
| Pu            | Ton                 | 77.32            | 125.01           | 94.22 | 67.89 | 52.08            |
| <b>Psismo</b> | Ton                 | 47.13            | 74.54            | 55.97 | 39.46 | 31.37            |
| W(Servicio)   | T <sub>on</sub> /m2 | 1.68             | 1.48             | 1.49  | 1.54  | 1.91             |
| W(Ultima)     | T <sub>on</sub> /m2 | 2.45             | 2.18             | 2.20  | 2.28  | 2.81             |
| W(Sísmico)    | $T$ on/m2           | 1.50             | 1.30             | 1.31  | 1.32  | 1.69             |

**Cuadro 4.6: Resumen del Metrado de las Columnas**

W(servicio)=1.56 Ton/m²

```
W(ultima)=2.29 Ton/m<sup>2</sup>
```
W(sismo)=1.40 Ton/m² Para los primeros 3 pisos

## <span id="page-19-1"></span><span id="page-19-0"></span>4.2. Análisis por carga vertical

4.2.1. Análisis del aligerado

Metrado de carga lineal sobre cada vigueta:

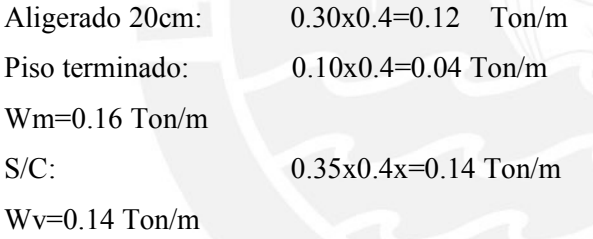

Ya que se tiene 4 tramos continuos y un volado, para hallar los máximos momentos positivos y negativos se consideran los siguientes criterios para la ubicación de la carga viva en diferentes casos.

La carga muerta se considera en todos los tramos.

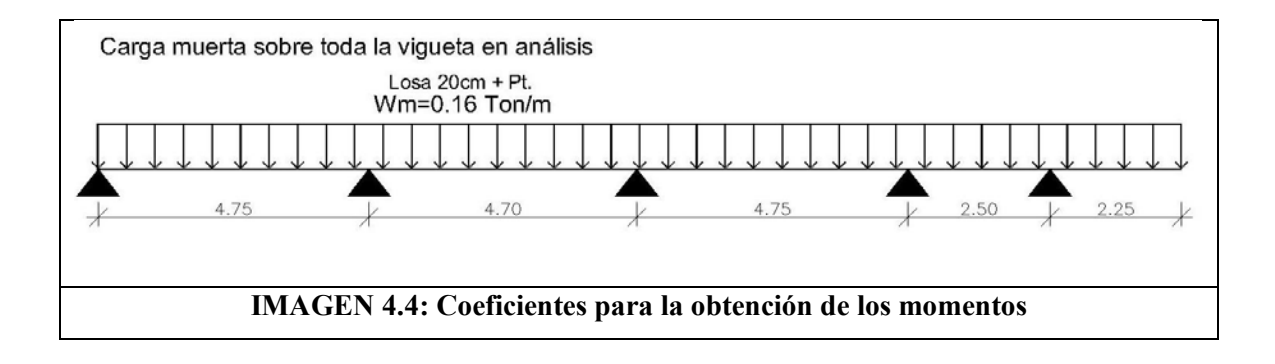

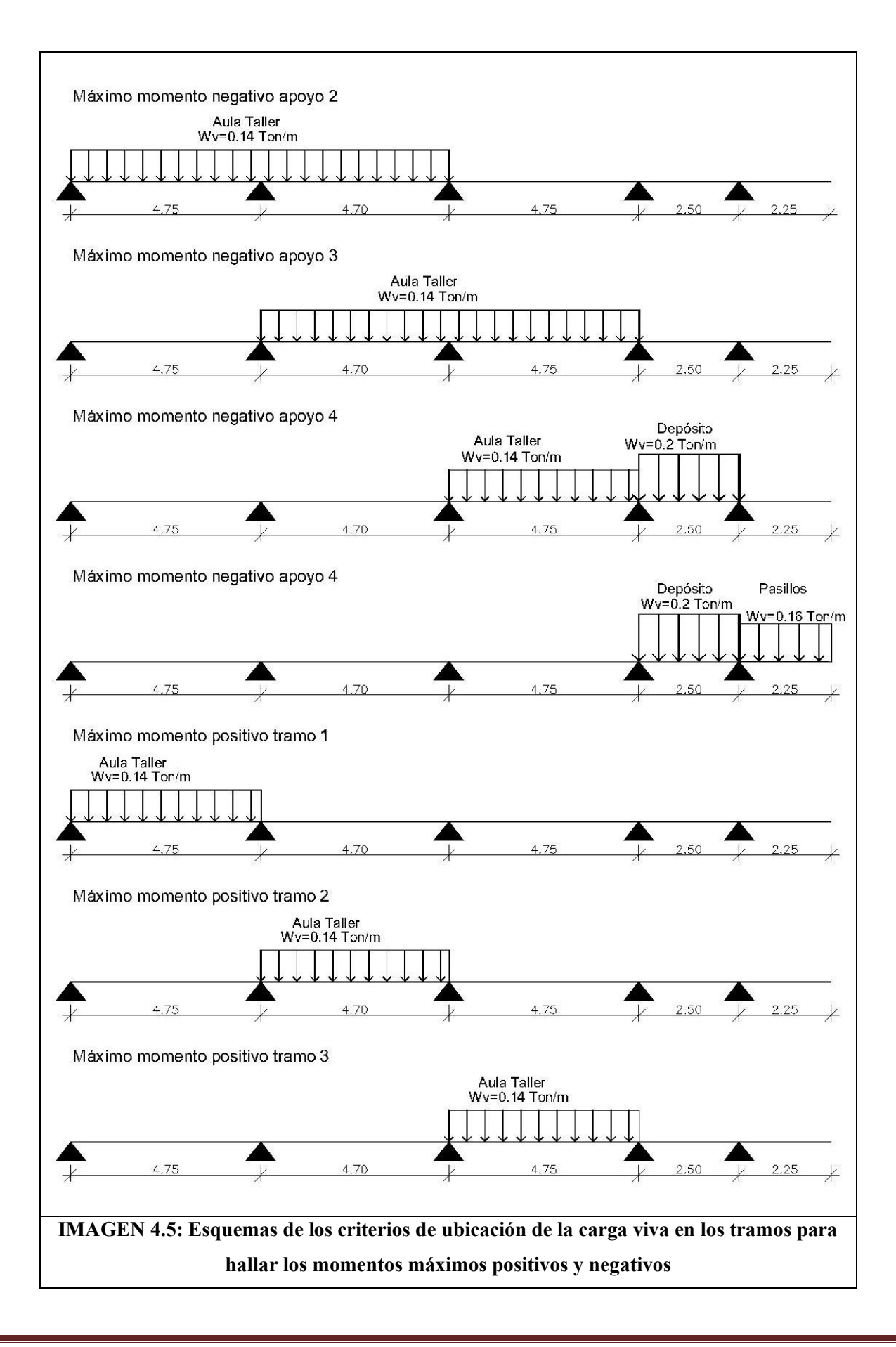

<span id="page-21-0"></span>4.3. Análisis de la viga simplemente apoyada

Aligerado 20cm: 300Kg/m

Piso terminado 5cm: 100Kg/m²

Viga (0.50x1.50m): 0.5x1.5x2.4=1.8 Ton/m

S/C: 1er, 2do y 3er piso para aulas: 350Kg/m²

S/C 4to piso para aulas: 100Kg/m²

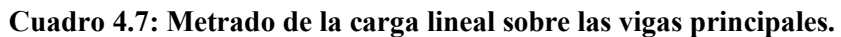

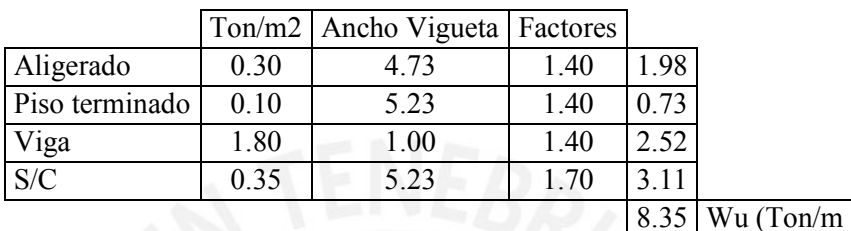

## Wu=8.35 Ton/m Primeros 3 pisos

Wu=6.12 Ton/m Azotea

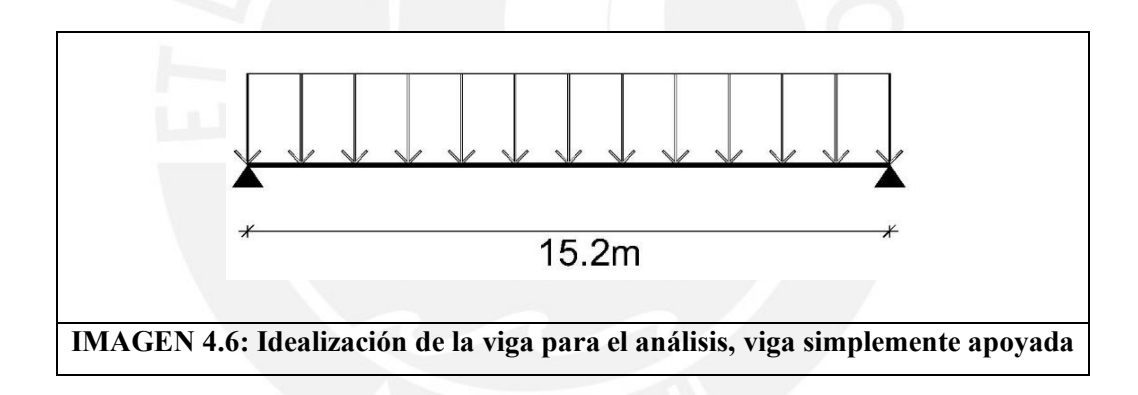

El momento positivo para una viga simplemente apoyada es:

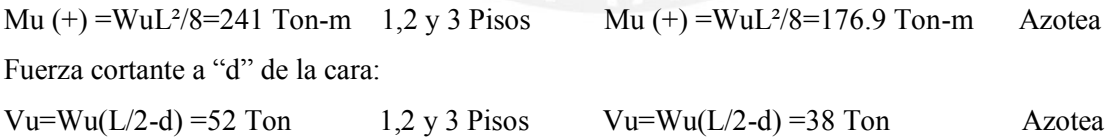

### <span id="page-22-0"></span>4.4. Análisis de las vigas perimetrales

Para el análisis de las vigas perimetrales, las cuales están apoyadas en dos placas en L, las cuales tienen una rigidez al giro mucho mayor a las vigas, las idealizaremos como vigas doblemente empotradas en sus extremos.

## 4.4.1. Dirección X-X, Viga V-101 (.40x1.50)

<span id="page-22-1"></span>Viga doblemente empotrada con dos cargas puntuales sobre esta, ubicadas a 1.9my 7.1m de la cara izquierda de la viga.

Metrado de cargas provenientes de las vigas secundarias (.50x1.50)

Metrado de carga muerta, cm:

Aligerado: 0.30x (4.75+4.70) /2=1.65 Ton/m Piso terminado: 0.10x (4.75+4.70+0.5) /2=0.52 Ton/m Viga: 0.5x1.5x2.4=1.80 Ton/m Cm=3.74 Ton/m Pm=3.74x7.6=28.42Ton

Metrado de carga viva, cv:

S/C:  $0.35x (4.75/2+4.70/2+0.5) = 1.83$  Ton/m  $Cv=1.83$  Ton/m S/C:  $0.10x (4.75/2+4.70/2+0.5) /2=0.52$  Ton/m  $Cv=0.52$  Ton/m

Pv=1.83x7.6=13.90 Ton 1er, 2do, 3er piso  $Pv=0.52x7.6=3.97$  Ton 4to piso

Idealización del modelo:

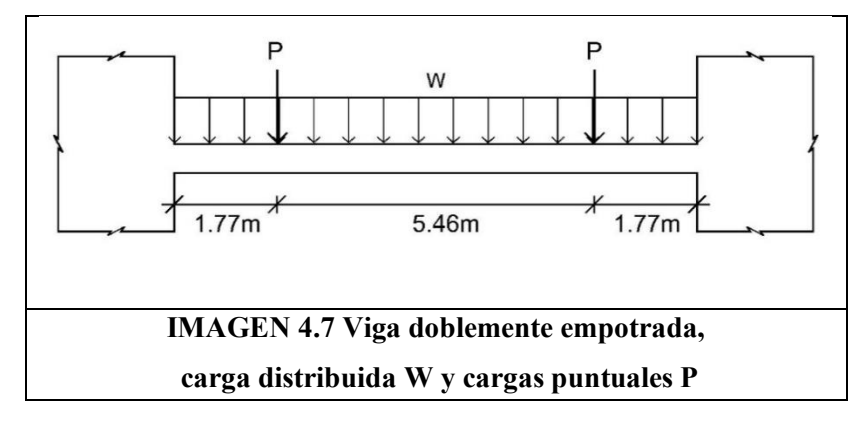

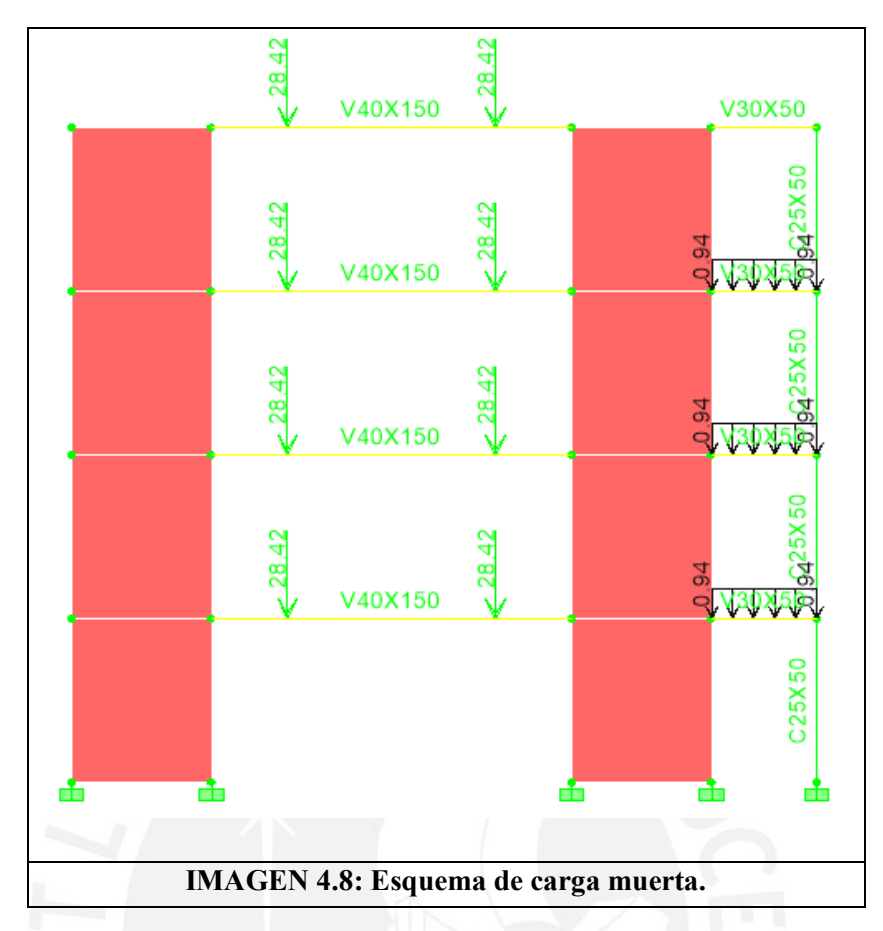

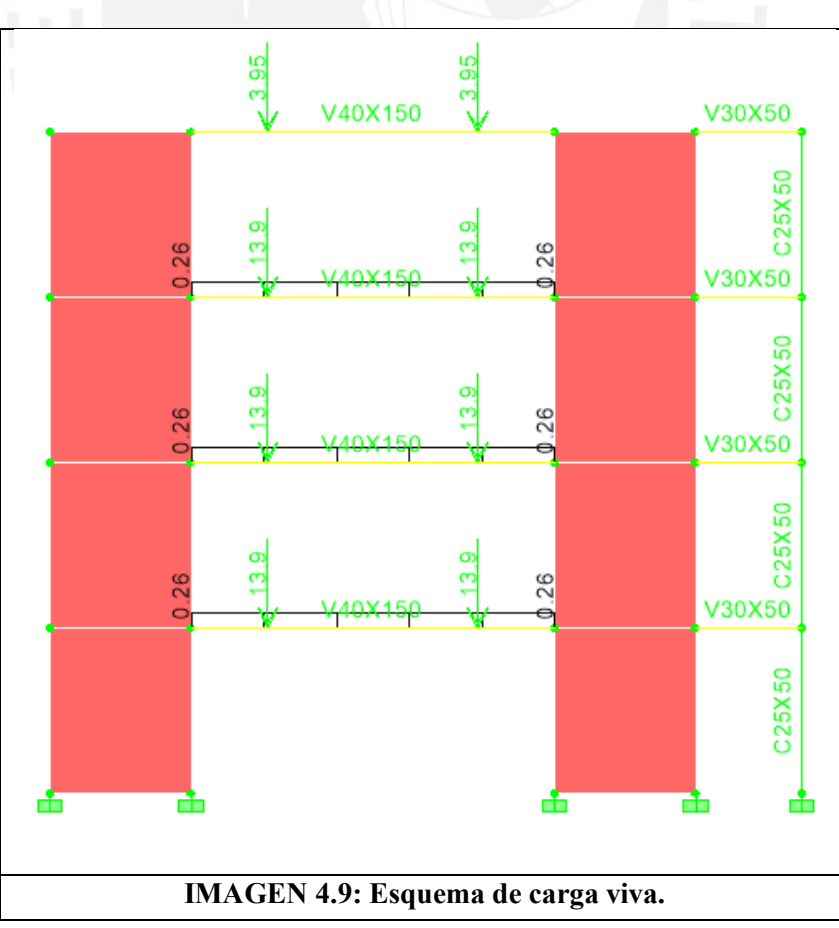

4.4.2. Dirección Y-Y, Viga V-102 (.40x1.50)

<span id="page-24-0"></span>Metrado de carga muerta, cm:

Aligerado: 0.35x2.375=0.83 Ton/m Piso terminado:  $0.10x2.775=0.28$  Ton/m Wm=1.12 Ton/m

Metrado de carga viva, cv:

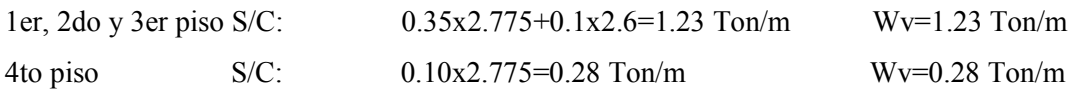

Viga doblemente empotrada con carga distribuida.

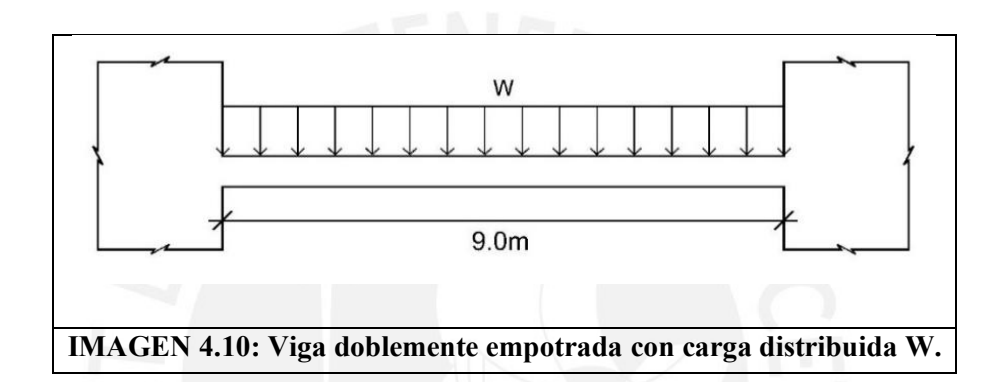

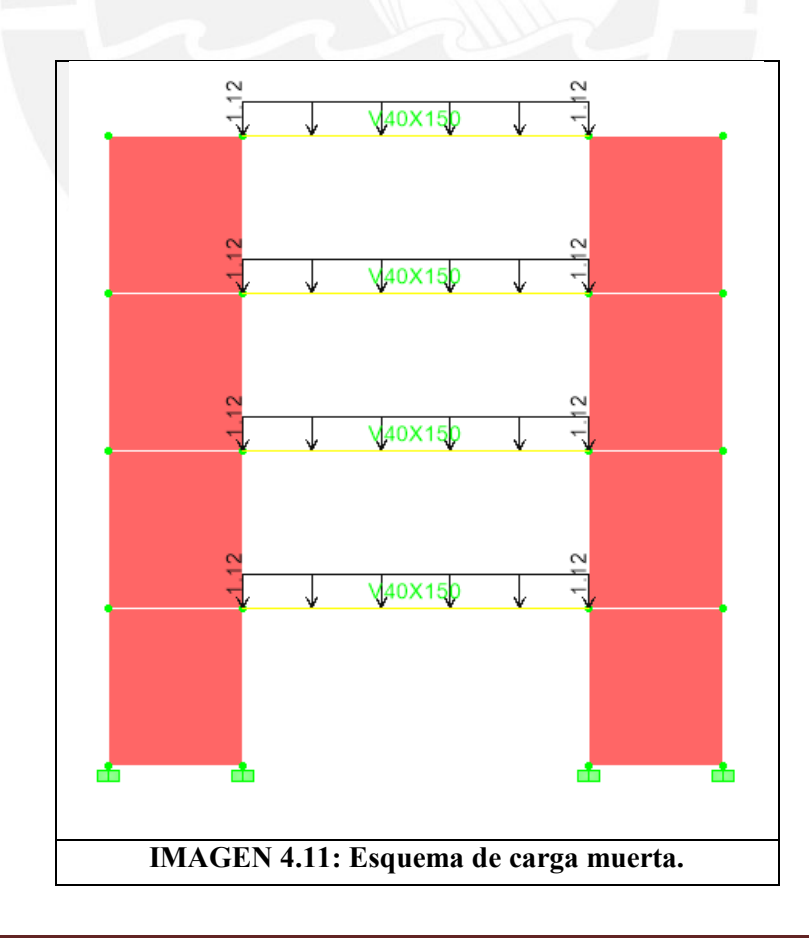

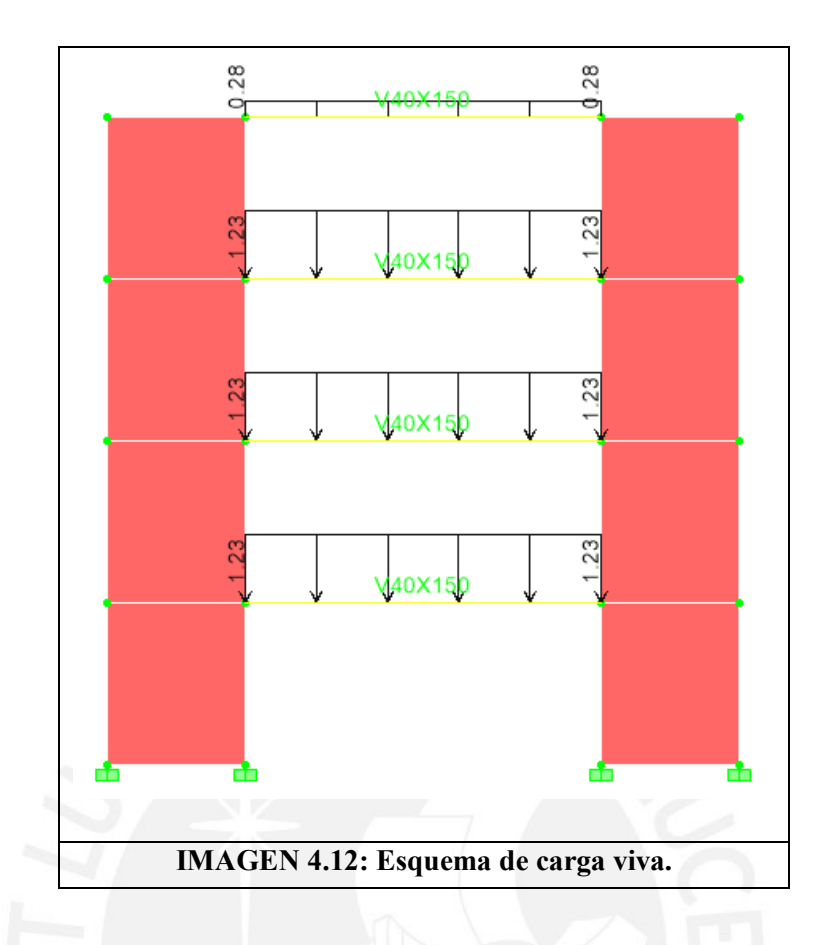

## 4.4.3. Dirección Y-Y, Viga V-104 (.40x1.50)

<span id="page-25-0"></span>Metrado de carga muerta, cm:

1er, 2do y 3er piso

Aligerado: 0.30x (4.75/2+1.25) =1.09 Ton/m Piso terminado:  $0.10x(4.75/2+1.25+0.4) = 0.40$  Ton/m Tabique: 0.15x2.4x0.9=0.324 Ton/m Wm=1.81 Ton/m

4to piso

Aligerado: 0.30x (4.75/2+1.25) =1.09 Ton/m Piso terminado:  $0.10x (4.75/2+1.25+0.4) = 0.40$  Ton/m Wm=1.49 Ton/m

Metrado de carga viva, cv: 1er, 2do y 3er piso Aulas S/C (350 Kg/m²) 0.35x4.75/2=0.831 Sala profesores S/C (300Kg/m²) 0.30x1.25=0.375 Ton/m Ventana S/C (100 Kg/m²) 0.1x1.7=0.17 Ton/m

Wv=1.376 Ton/m

## 4to piso

Azotea S/C (100 Kg/m²): 0.10x (4.75/2+1.25+0.4) =0.40 Ton/m Wv=0.40 Ton/m

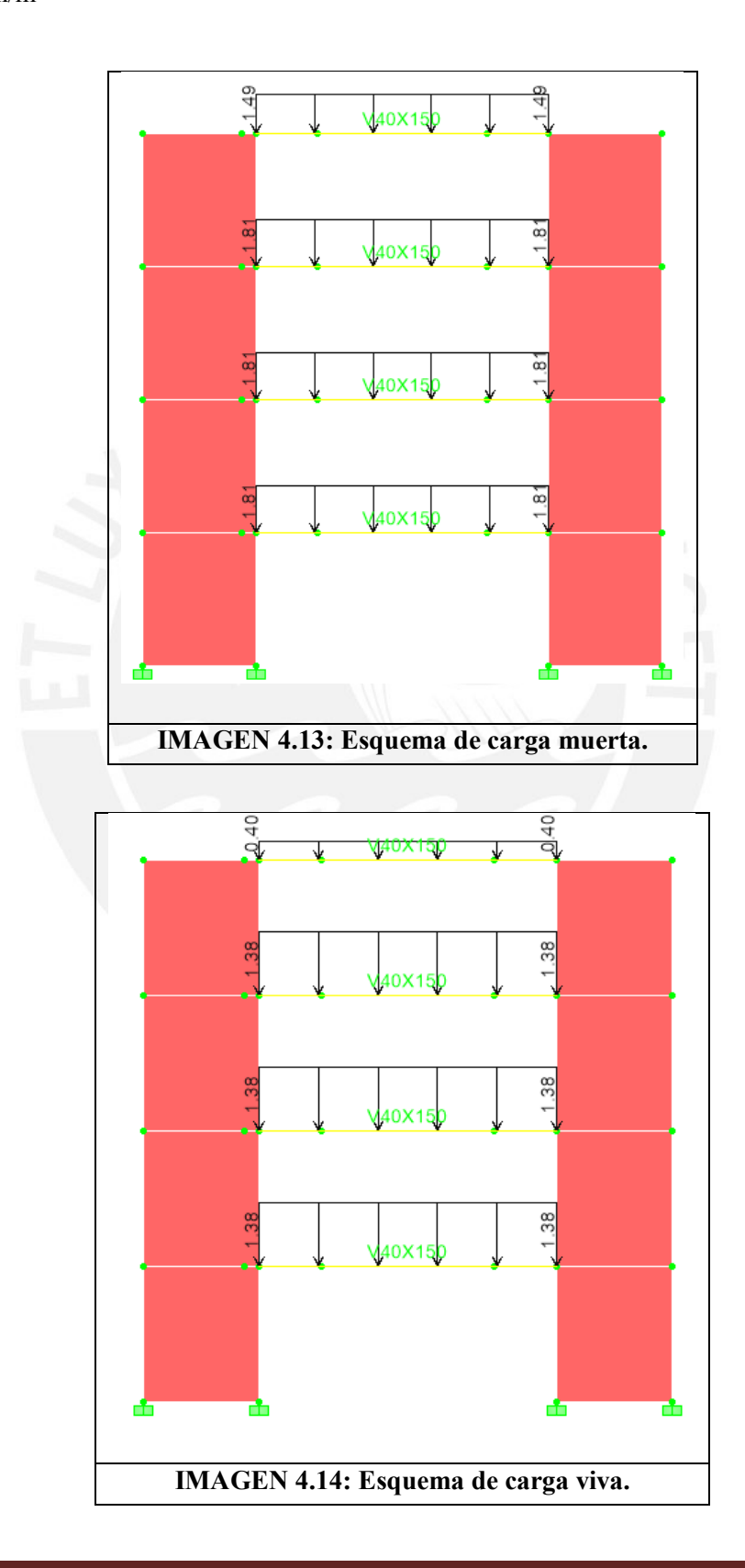

<span id="page-27-0"></span>4.5. Análisis de los pórticos perimetrales.

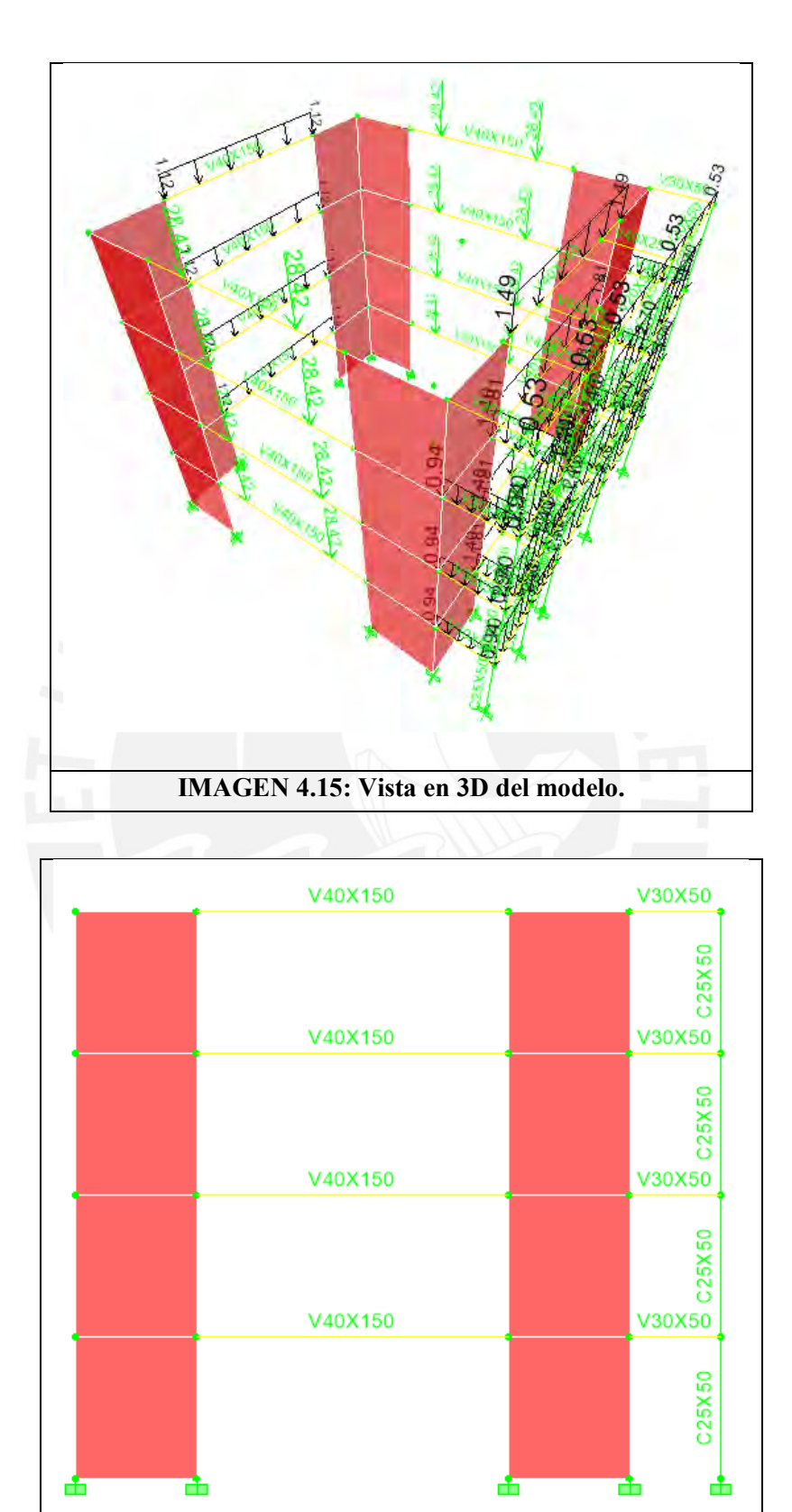

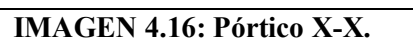

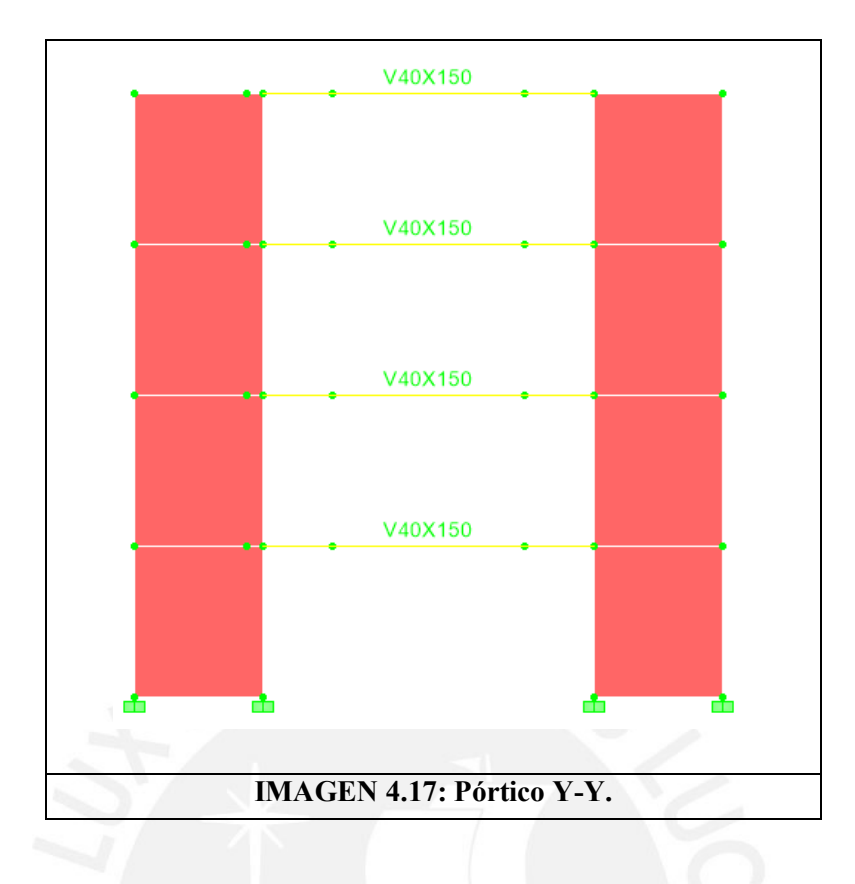

## <span id="page-28-0"></span>4.6. Análisis sísmico

El análisis sísmico comprende 2 análisis que se complementan, por efectos dinámicos y por efectos estáticos. El primero lo empleamos para hallar los desplazamientos, control de derivas. El segundo lo empleamos para hallar el cortante en la base de la edificación. El primero se escala para obtener uno semejante al modelo estático, esto empleando el cortante en la base; así obtener los esfuerzos en vigas columnas y placas.

## 4.6.1. Análisis sísmico dinámico

<span id="page-28-1"></span>El análisis símico dinámico lo empleamos para hallar los desplazamientos, nos valemos del software ETABS y de un espectro para hallar los cortantes dinámicos.

Masa equivalente= Peso (Ton)/g

Inercia rotacional= Inercia (x)+Inercia (y)/g x Peso (g)/Área (m²)

|        | Psismo (Ton) | lx(m4)  | ly(m4)   | Área (m2) |       | $\vert$ Masa Ton/g $\vert$ IR (Ton-m2/g) $\vert$ |
|--------|--------------|---------|----------|-----------|-------|--------------------------------------------------|
| Piso 4 | 308.66       | 5461.33 | 5461.33  | 256.00    | 31.46 | 1342.47                                          |
| Piso 3 | 445.90       | 7168.00 | 12348.00 | 336.00    | 45.45 | 2640.12                                          |
| Piso 2 | 445.90       | 7168.00 | 12348.00 | 336.00    | 45.45 | 2640.12                                          |
| Piso 1 | 445.90       | 7168.00 | 12348.00 | 336.00    | 45.45 | 2640.12                                          |

**Cuadro 4.11: de Masas e Inercia Rotacional.**

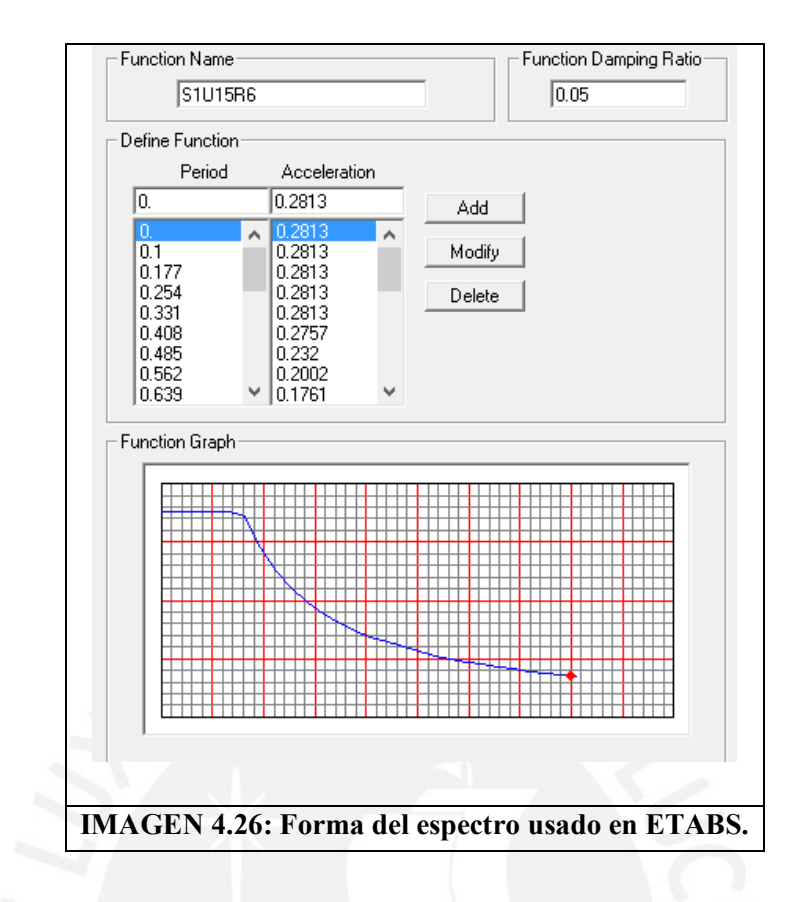

**Material Property Data** 

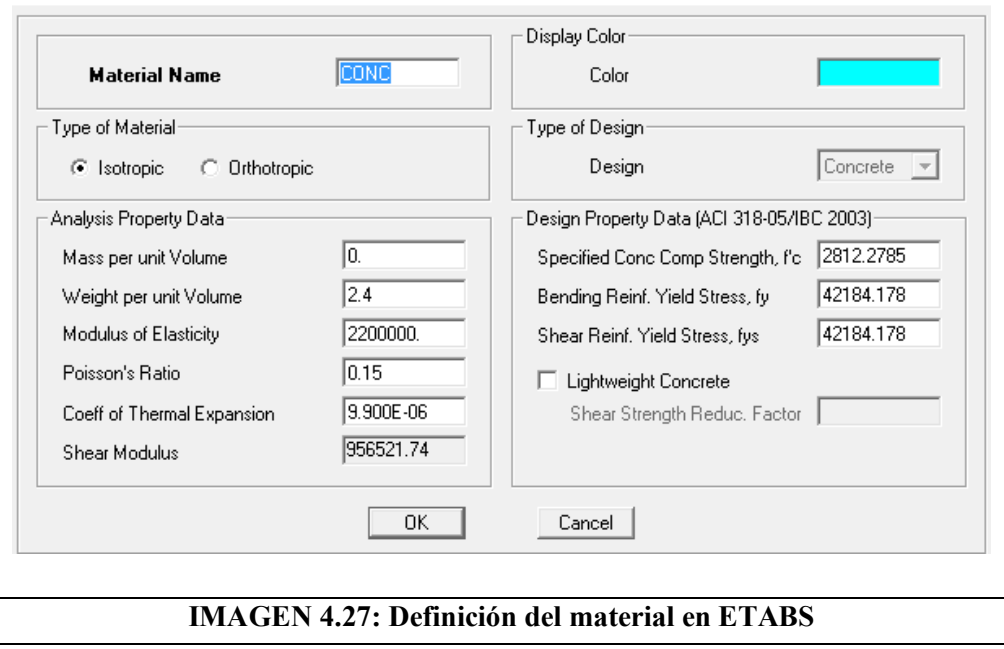

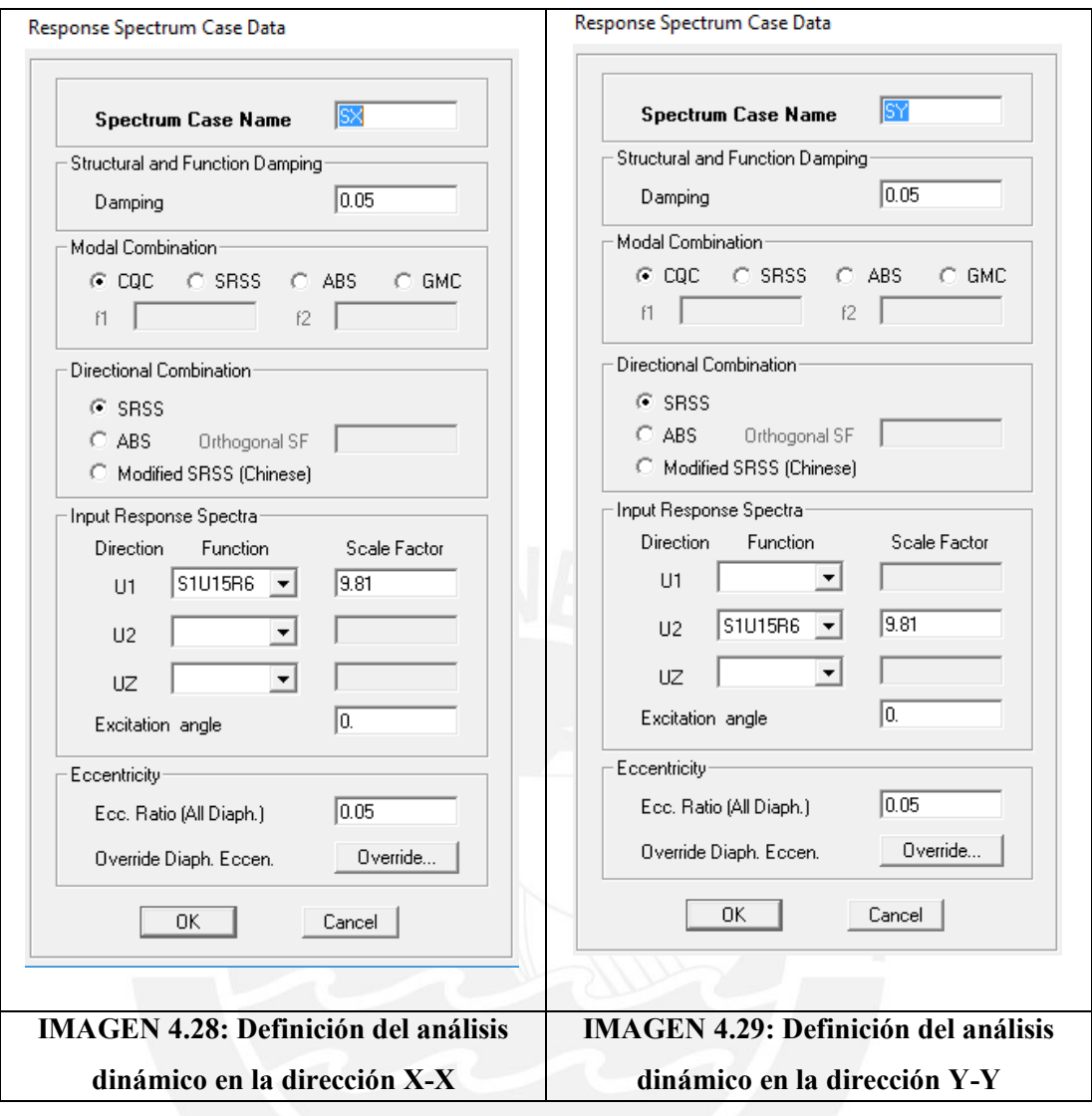

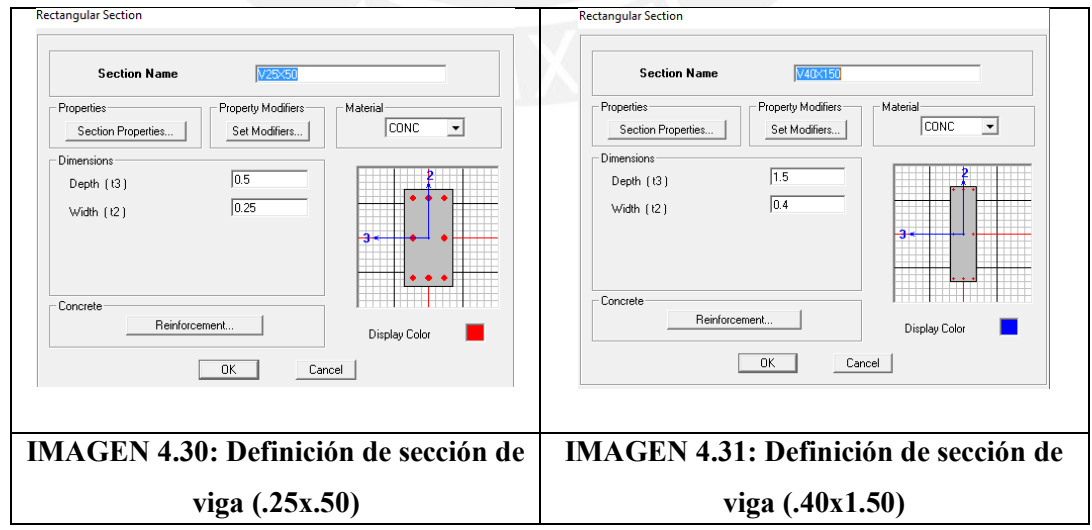

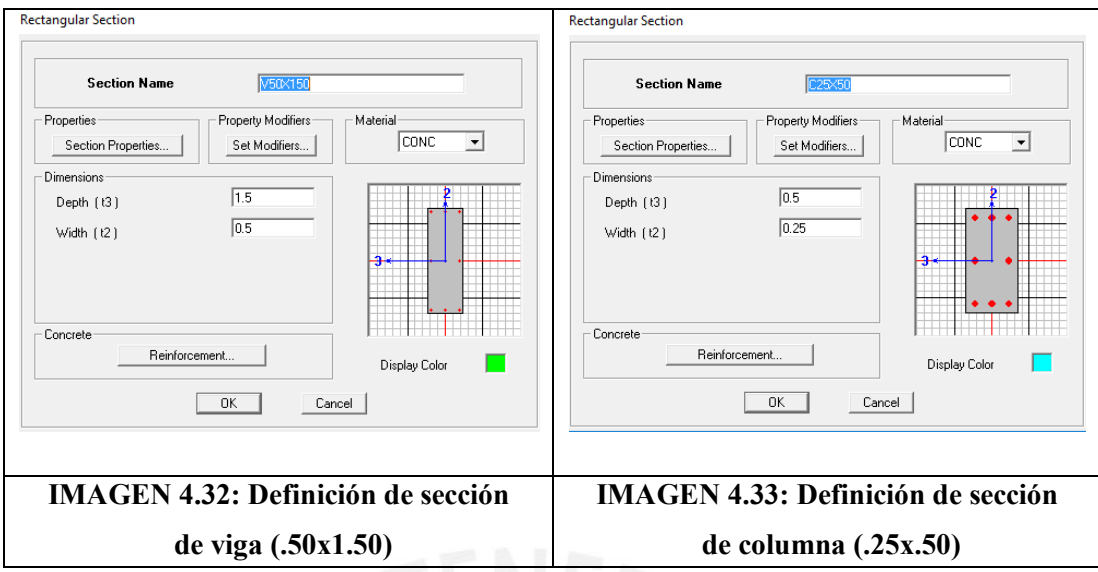

# **Cuadro 4.12: Modos de vibración y masa participativa.**

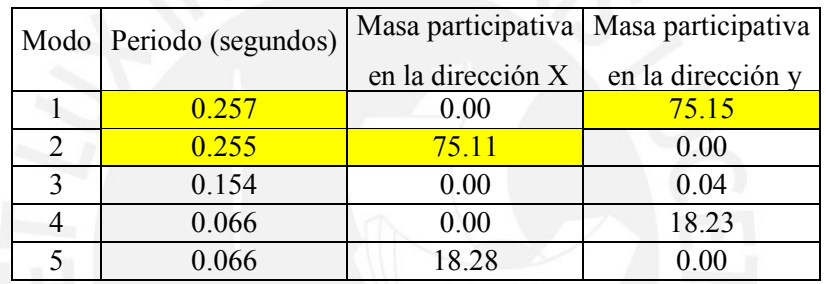

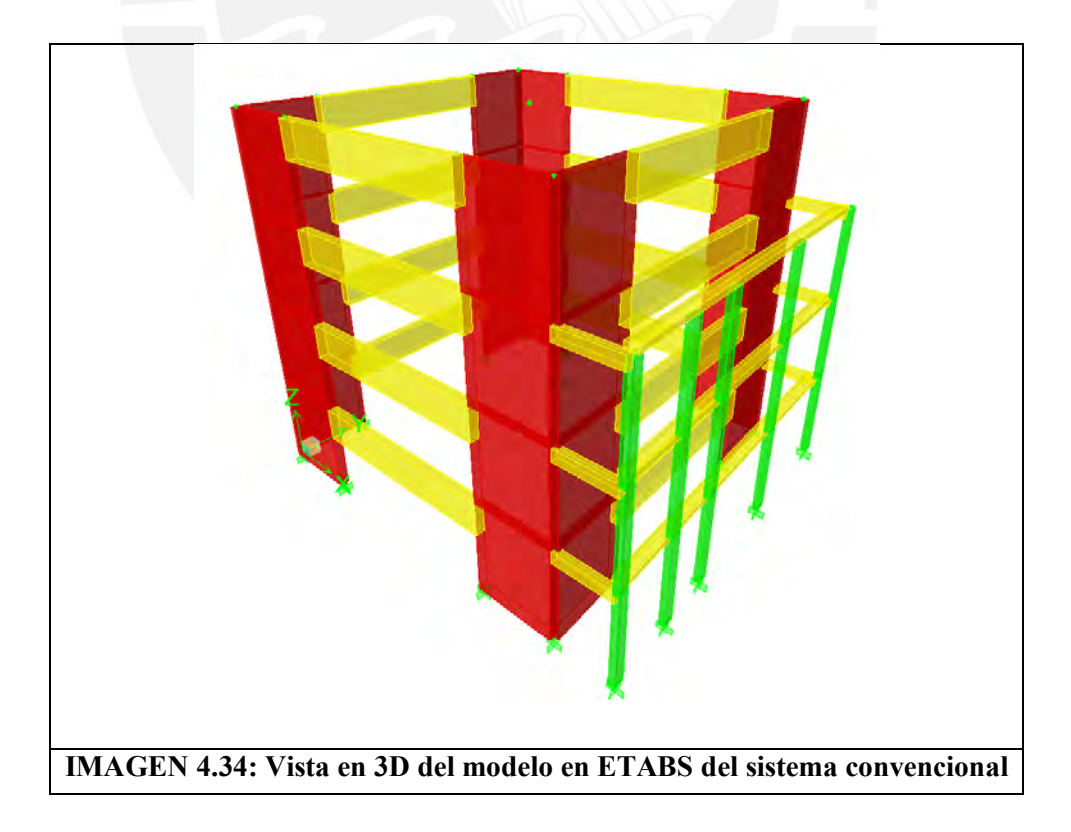

### <span id="page-32-0"></span>4.6.2. Desplazamientos laterales distorsiones, torsión

Deriva o Distorsión:

Deriva o distorsion = 
$$
\frac{(\Delta \text{Piso4} - \Delta \text{Piso3})}{h(\text{entrepiso})} \times 0.75 \times R
$$

Ejemplo:

Sismo en la dirección X:

Distorsion del 4to nivel  $+16.4m =$  $(0.0059 - 0.0043)$ 4.2 x0.75x6 = 0.1756% < 0.7%

Todas las derivas son menores al 0.7% ya que la estructura es regular.

<span id="page-32-1"></span>4.6.3. Irregularidades estructurales en altura I<sup>a</sup>

Irregularidad de rigidez-Piso Blando: No presenta

Irregularidades de resistencia-Piso Débil: La resistencia a la fuerza cortante relativamente es igual en todos los pisos.

Irregularidad de Masa o Peso: Se revisan los metrados y se concluye que todos los pisos pesan casi igual.

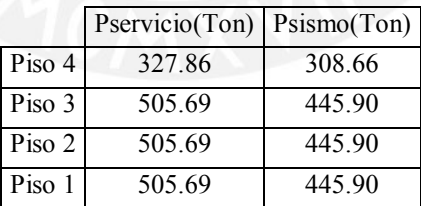

Irregularidad Geometría Vertical: Los tres primeros niveles tienen la misma área.

Discontinuidad en los Sistemas Resistentes: Las placas, las cuales son los elementos resistentes a la fuerza cortante, son continuas en la vertical.

<span id="page-32-2"></span>4.6.4. Irregularidades estructurales en planta I<sub>p</sub>

Irregularidad torsional:

Sismo en la dirección X:

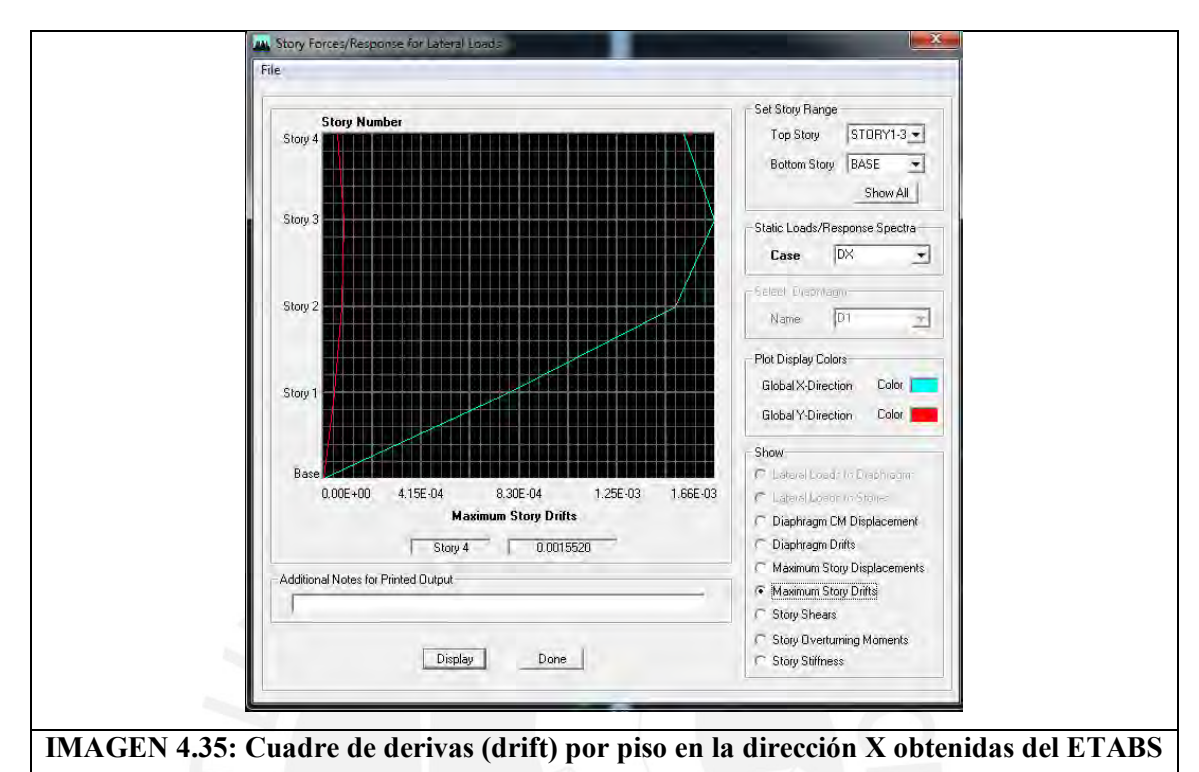

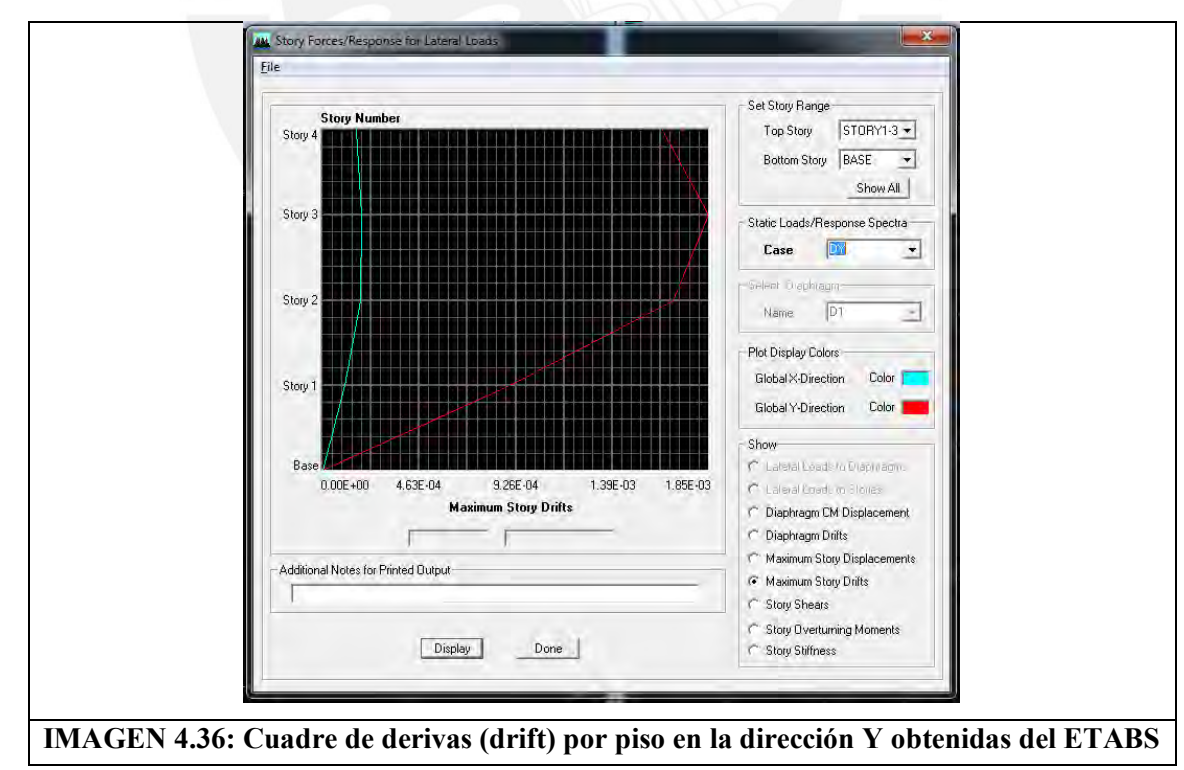

Sismo en la dirección Y

El máximo desplazamiento relativo de entrepiso es menor al 50% del permisible 7/1000.

Esquinas entrantes: No presenta

Discontinuidad del diafragma: No existe, los diafragmas son iguales en todos los niveles.

Sistemas no paralelos: Los elementos resistentes a las fuerzas cortantes son paralelos.

#### 4.6.5. Análisis sísmico estático

<span id="page-34-0"></span>El análisis sísmico estático lo empleamos para poder hallar la fuerza cortante en la base; esta representa un porcentaje del peso sísmico, el cual obtenemos del metrado de cargas.

Para hallar esta fuerza cortante, empleamos los factores ZUCS/R, donde C está condicionado por el periodo de la edificación.

Del metrado de cargas considerando 100%Cm+50%Cv se obtiene: Psísmico: 1690.52 Ton El cortante en la base, o cortante basal se reparte de la siguiente manera en cada piso:

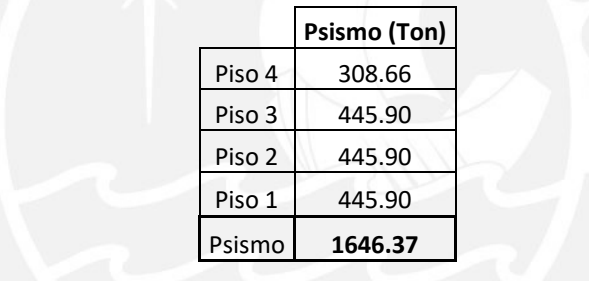

#### **Cuadro 4.13: Pesos sísmicos por piso.**

Periodos en la dirección X e Y Tx: 0.235 segundos, Ty: 0.237 segundos

Por el acápite 2.5 de la norma E030

 $Tx=0.235<0.4$   $Cx=2.5$   $Tv=0.237<0.4$   $Cy=2.5$ 

Porcentaje del peso total sísmico. ZUCS/R 0.45x1.5x2.5x1/6=0.281

ZUCS/R=.281 CB=0.281x1646.37=462.63 Ton

80%CB=370.10 Ton (Se emplea el 80% del CB para estructuras regulares)

Cortante basal CB: 1646.37x0.281=462.63 Ton. Edificio regular se considera el 80% del cortante basal: 370.10 Ton

Vx(sísmico)=368.60 Obtenido del análisis sísmico en ETABS Vy(sísmico)=366.55 Obtenido del análisis sísmico en ETABS Factor de amplificación sísmico en X: CB80%/Vx=370.10/305.32=1.21 Factor de amplificación sísmico en Y: CB80%/Vy=370.10/299.43=1.24 Momentos y cortantes en las vigas obtenidos del ETABS

## <span id="page-35-0"></span>**5. CAPITULO 5: DISEÑO EN CONCRETO ARMADO DEL SISTEMA CONVENCIONAL**

#### <span id="page-35-1"></span>5.1. Combinaciones de carga.

Para el diseño en concreto armado se emplearán las siguientes combinaciones de carga.

Considerando los momentos y fuerzas cortantes del análisis sísmico, producidos por el 80% del cortante basal: ya que se trata de una edificación regular sin torsión.

CM: Carga Muerta, CV: Carga Viva, S: Sismo

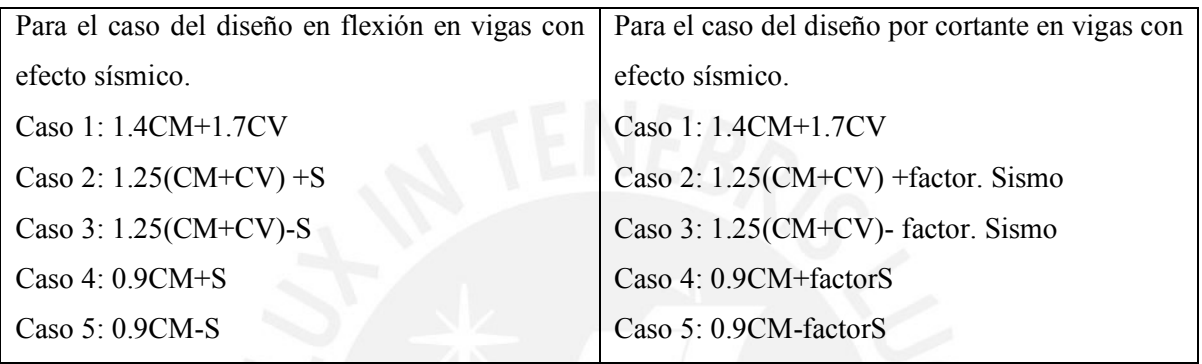

Donde "factor", al cual multiplica al sismo, **proviene del acápite 21.4.3 de la Norma E.060**

 $21.4.3$ La fuerza cortante de diseño  $Vu$  de las vigas y columnas que resistan efectos sísmicos, no debe ser menor que el menor valor obtenido de (a) y (b):

- La suma del cortante asociado con el desarrollo de los momentos nominales  $(Mn)$  del  $(a)$ elemento en cada extremo restringido de la luz libre y el cortante isostático calculado para las cargas de gravedad tributarias amplificadas. En los elementos en flexocompresión los momentos nominales en los extremos de la luz libre del elemento, estarán asociados a la fuerza axial  $Pu$  que dé como resultado el mayor momento nominal posible.
- El cortante máximo obtenido de las combinaciones de carga de diseño de 9.2.3 con  $(b)$ un factor de amplificación para los valores del sismo igual a 2,5.

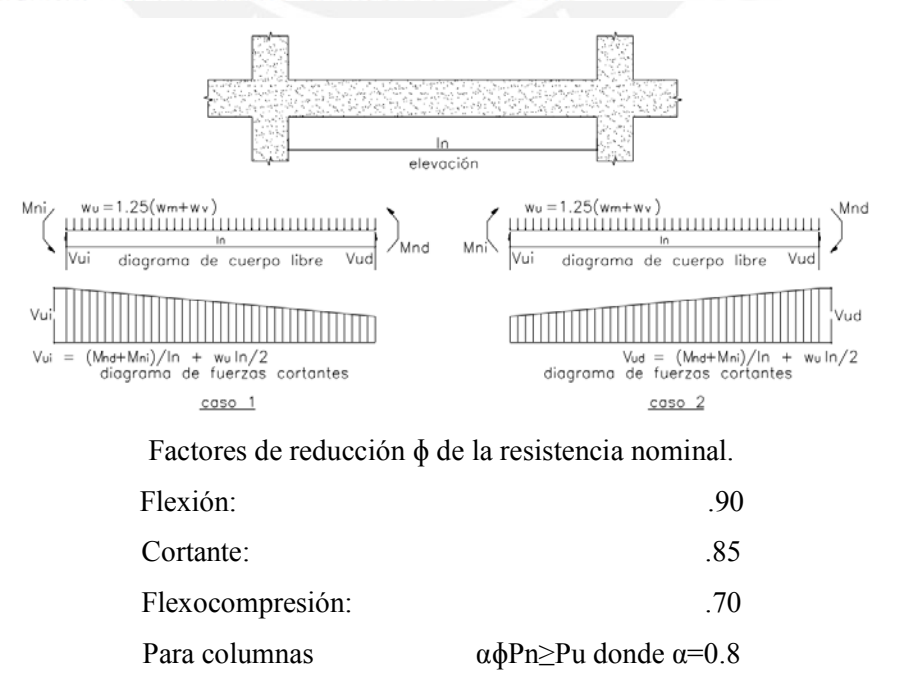

.
# 5.2. Teoría para el diseño por flexión y cortante.

### 5.2.1. Principios del diseño por Flexión

#### ɸMn≥Mu

- El concreto no resiste esfuerzos de tracción
- Se asume una deformación unitaria máxima del concreto de 0.003
- Se asume que el concreto solo trabaja al 85% de su resistencia máxima
- El refuerzo acero toma todos los esfuerzos de tracción
- Se asume una distribución rectangular para el esfuerzo en compresión del concreto.
- El acero debe llegar a su esfuerzo máximo antes que el concreto en compresión
- Se asume como concreto máximo el 75% del acero balanceado
- Se define como acero balanceado a la sección de

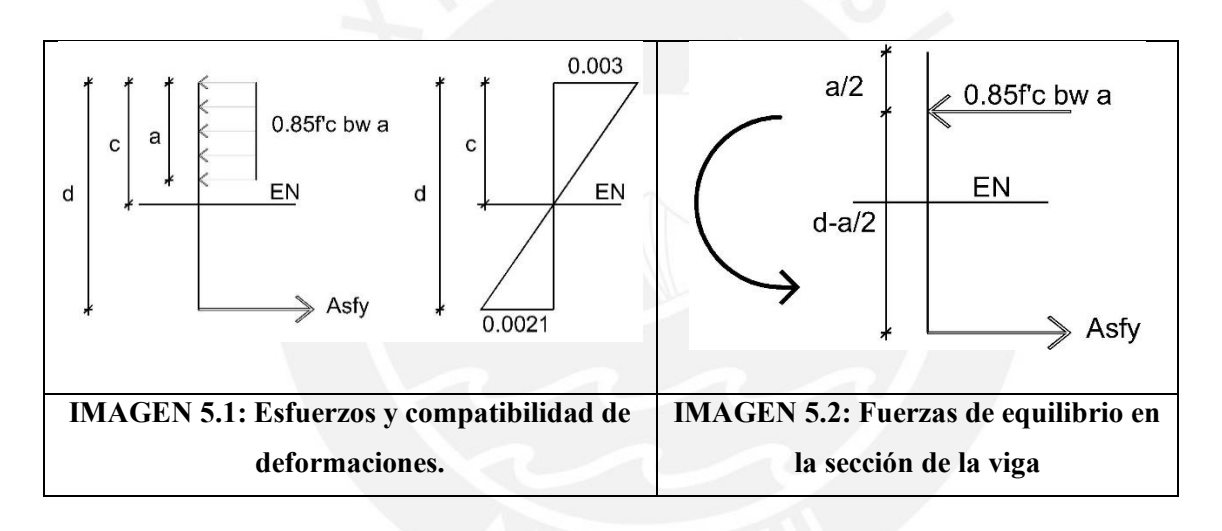

Equilibrio Profundad de compresiones (a)

Asfy 0.85f′cbw

$$
Asfy = 0.85 f'c b w a
$$

Compatibilidad de deformaciones:

$$
\frac{0.003}{c} = \frac{0.0021}{d - c} \to 0.0051c = 0.003d
$$

Relación entre profundidad eje neutro sección fisurada (c) con brazo de palanca (d):

$$
c = \frac{0.003d}{0.0051} \Rightarrow a = \frac{0.003d}{0.0051} \beta 1
$$

Acero balanceado: Acero máximo:

$$
Asb = \frac{0.85f'cbw}{fy} \times \frac{0.003d}{0.0051} \beta 1
$$
\n
$$
As(max) = Asbx0.75 = 0.75 \frac{0.85f'cbw d\beta 1}{1.7fy}
$$

Obtención del momento nominal reducido por factor de seguridad ɸ

### $\phi$ Mn=0.9 As fy (d-a/2)

#### 5.2.2. Principios del diseño para fuerza cortante

#### φVn≥Vu

- La fuerza cortante se considera a "d" de la cara.
- Se colocarán estribos donde el cortante ultimo tenga un valor mayor al 50% del aporte del concreto

Vu≥ 50%ɸVc

- La fuerza cortante será tomada por la resistencia del concreto y el acero.
- En aligerados:
- No se emplea refuerzo de acero
- El concreto toma toda la fuerza cortante.
- La resistencia a esfuerzo cortante aportada por el concreto en viguetas de losas aligeradas

$$
\phi \text{Vc} = 0.85 \times 0.53 \sqrt{\text{f}^{\prime}} \text{cbwd} \times 1.1
$$

La resistencia a esfuerzo cortante aportada por el concreto en vigas

 $\phi$ Vc = 0.85x0.53 $\sqrt{f'c}$ bwd

- El aporte máximo del acero será de:  $Vs \leq 2.1\sqrt{f'c}$ bwd
- El aporte del acero tendrá una condición límite: Vs limite ≤ 1.1√f′cbwd Si Vs < Vs limite  $\rightarrow$  Smáx=60cm o d/2 Si Vs > Vs limite  $\rightarrow$  Smáx=30cm o d/4

Cuando se coloca refuerzos de acero para cortante.

$$
\phi Vc + \phi Vs = \phi Vn = \geq Vu
$$

Aporte del acero a la fuerza cortante:

 $\phi$ Vs=0.85xAs Fy d/s

5.2.2.1. Ejemplo de diseño del aligerado

#### **Flexión:**

Realizamos la envolvente de cargas considerando:

- 1. Todos los tramos cargados en carga muerta
- 2. Cada tramo cargado independientemente con carga viva.
- 3. Cada 2 tramos cargados con carga viva

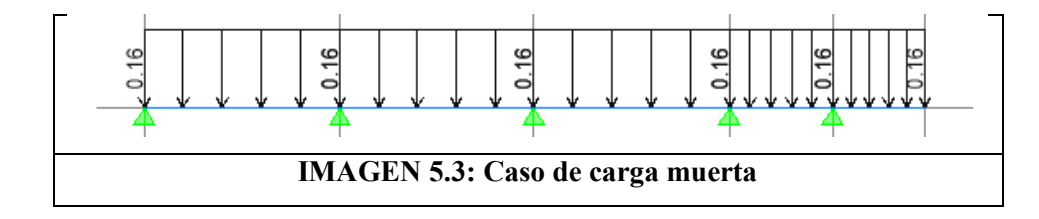

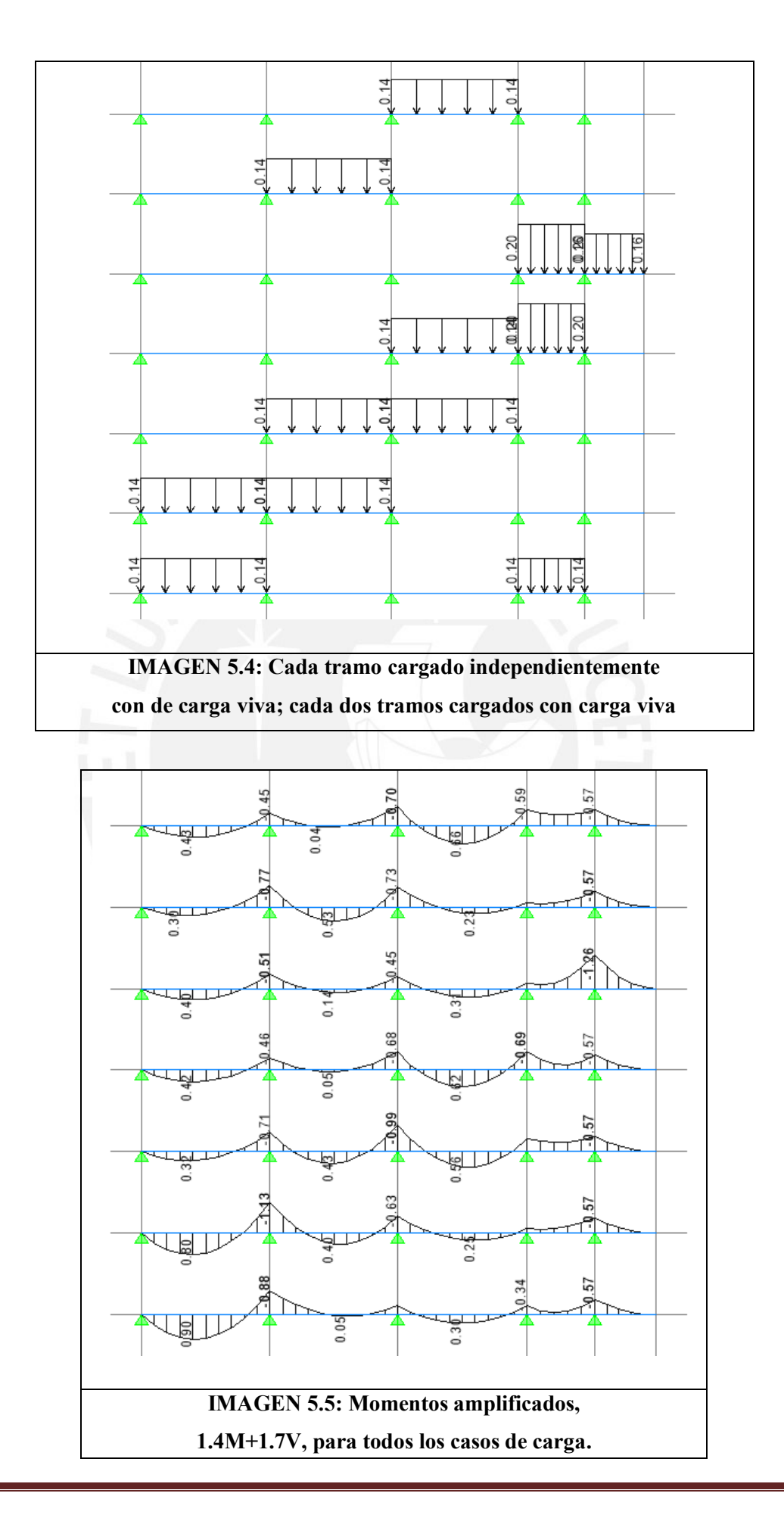

Momentos positivos Tramo 1 Momento positivo Mu=0.90 Ton-m; As=1φ3/8"+1φ1/2" Tramo 2 Mu=0.53 Ton-m;  $As=1\varphi 3/8$ "+1 $\varphi 3/8$ " Tramo 3 Mu=0.66 Ton-m; As=1φ3/8"+1φ3/8"

Momentos negativos

Momento negativo máximo entre tramo 1 y 2 Mu=1.13 Ton-m; d=17cm; bw=25cm; As=1φ3/8" +1φ1/2" Momento negativo máximo entre tramo 2 y 3 Mu=0.99 Ton-m; d=17cm; bw=25cm; As= $1\phi^{3/8}$ <sup>\*</sup> +1 $\phi^{1/2}$ <sup>\*</sup> Momento negativo máximo entre tramo 3 y 4 Mu=0.69 Ton-m; d=17cm; bw=10cm; As= $1\phi$ 1/2" Momento negativo máximo entre tramo 4 y 5 Mu=1.26 Ton-m; d=17cm; bw=10cm; As=1 $\varphi$ 1/2" +1  $\varphi$  1/2"

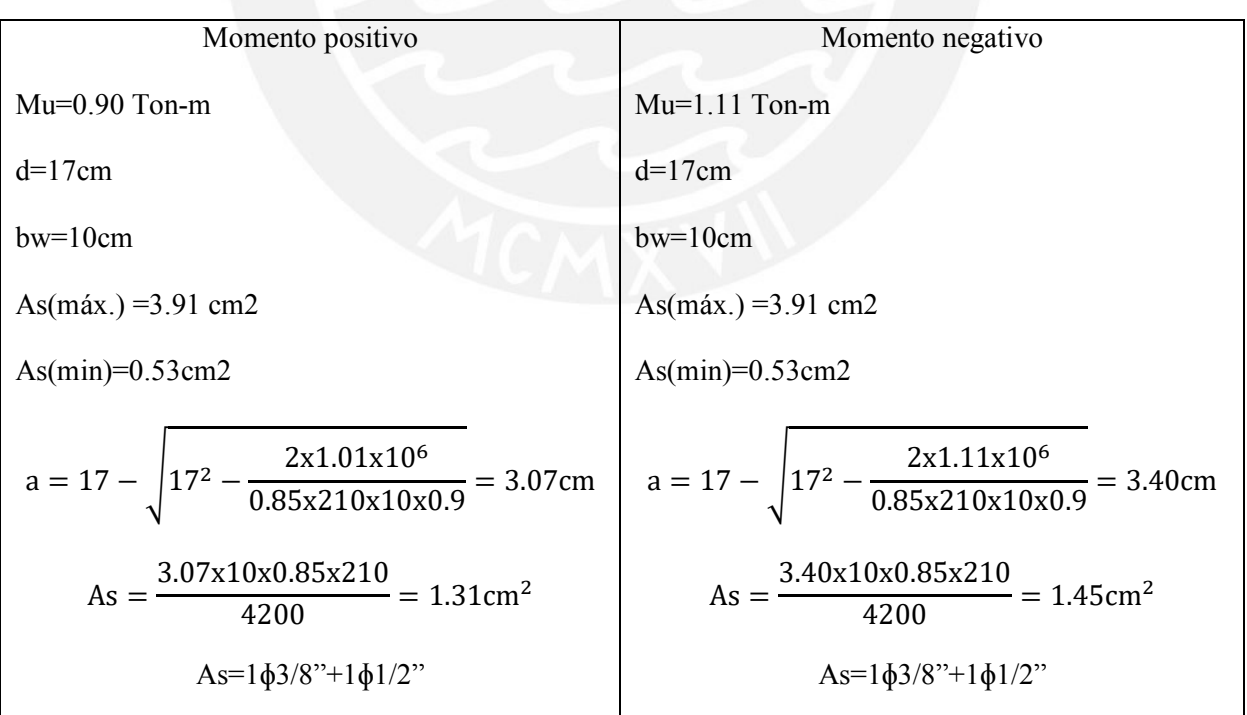

Tramo 2

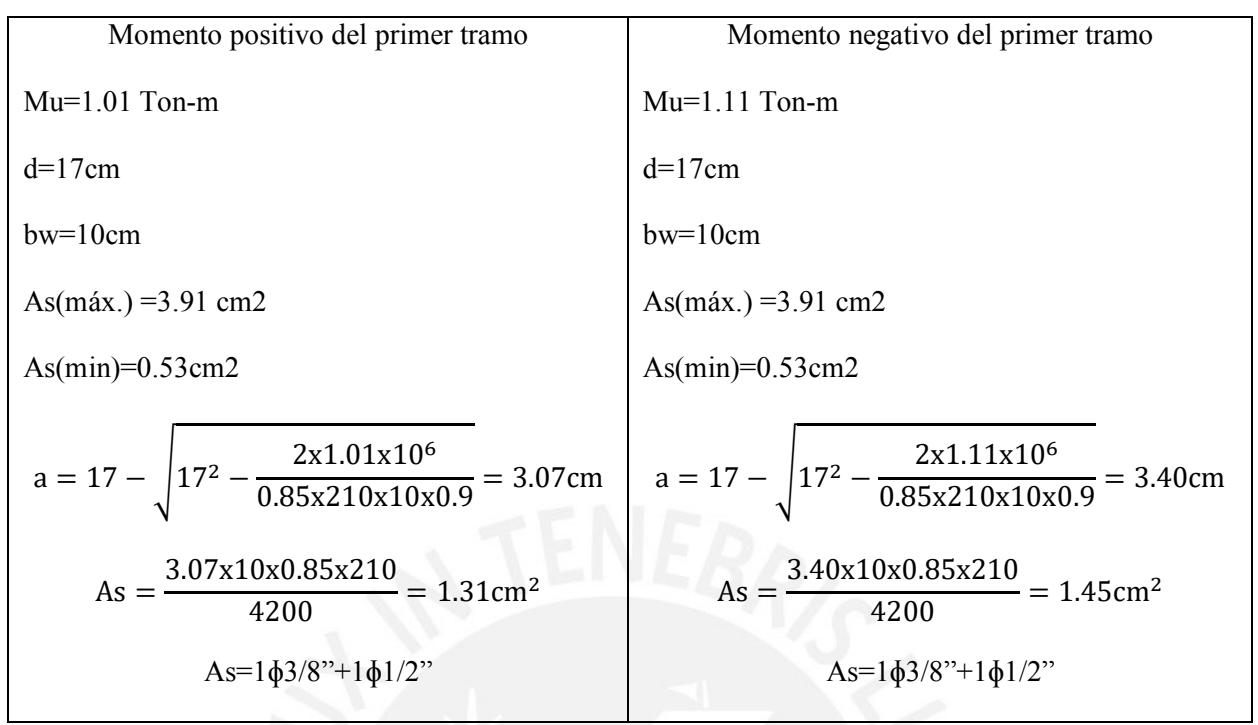

#### **Cortante:**

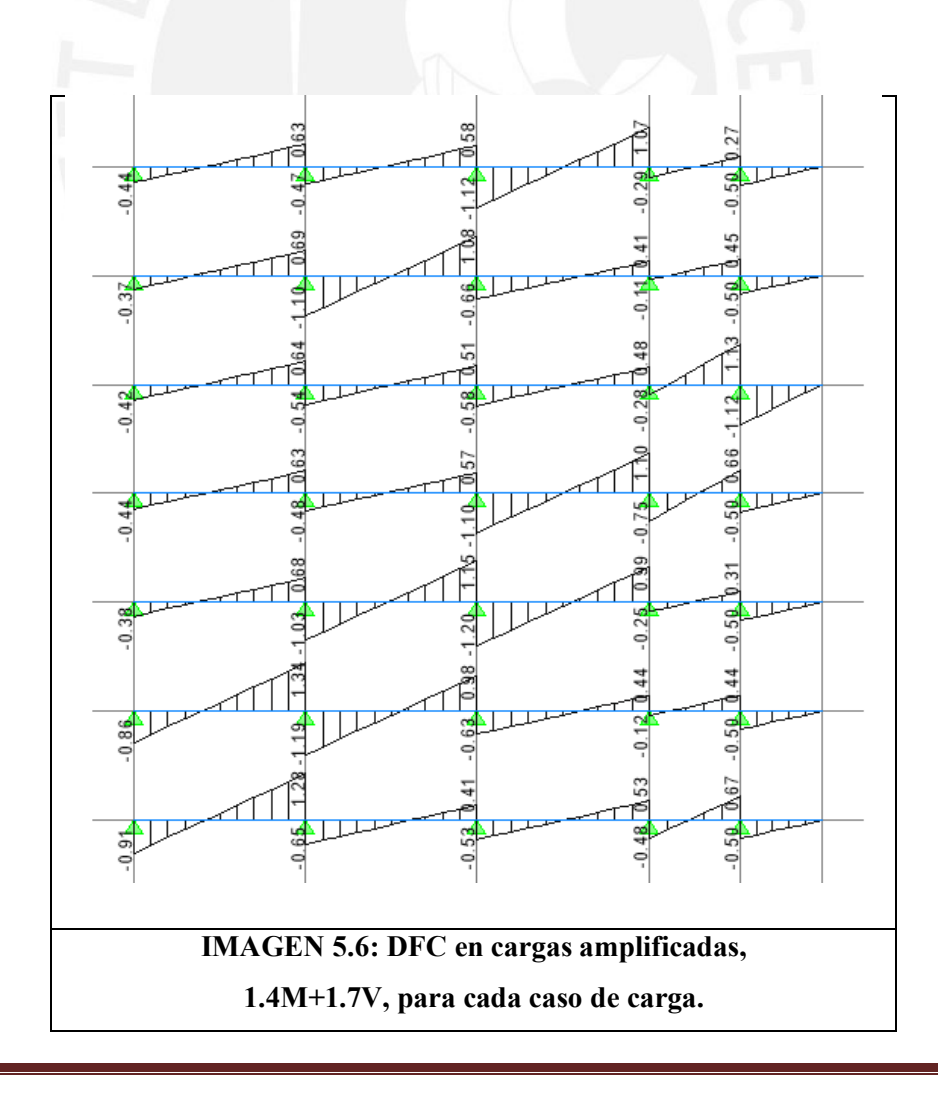

Para aligerado de 20cm:

Resistencia del concreto en viguetas.

Para el ancho de 10cm  $\phi$ Vc = 0.85x0.53x $\sqrt{210}$ x10x17 = 1.11Ton Para el ancho de 25cm  $\phi$ Vc = 0.85x0.53x $\sqrt{210}$ x25x17 = 2.77Ton

Cortante máximo entre tramo 1 y 2 Vu(d)=1.26 Ton empleamos ensanche Cortante máximo entre tramo 2 y 3 Vu(d)=1.12 Ton empleamos ensanche Cortante máximo entre tramo 3 y 4 Vu(d)=1.02 Ton No empleamos ensanche Cortante máximo entre tramo 4 y 5 Vu(d)=1.03 Ton No empleamos ensanche

Consideraciones.

- Se colocará en el primer y tercer tramo un refuerzo de ɸ3/8"corrido.
- Se colocará en el segundo tramo un refuerzo adicional de ɸ3/8".
- El refuerzo adicional positivo para el primer tramo es 1/7ln; para el segundo y tercer tramo, 1/6ln de los extremos
- El volado tendrá refuerzo inferior corrido de 3/8, y refuerzo superior corrido de 1/2" con un adicional de 1.10m como bastón
- El refuerzo adicional positivo para el segundo tramo se colocará a 1/6ln de la cara de las vigas internas.

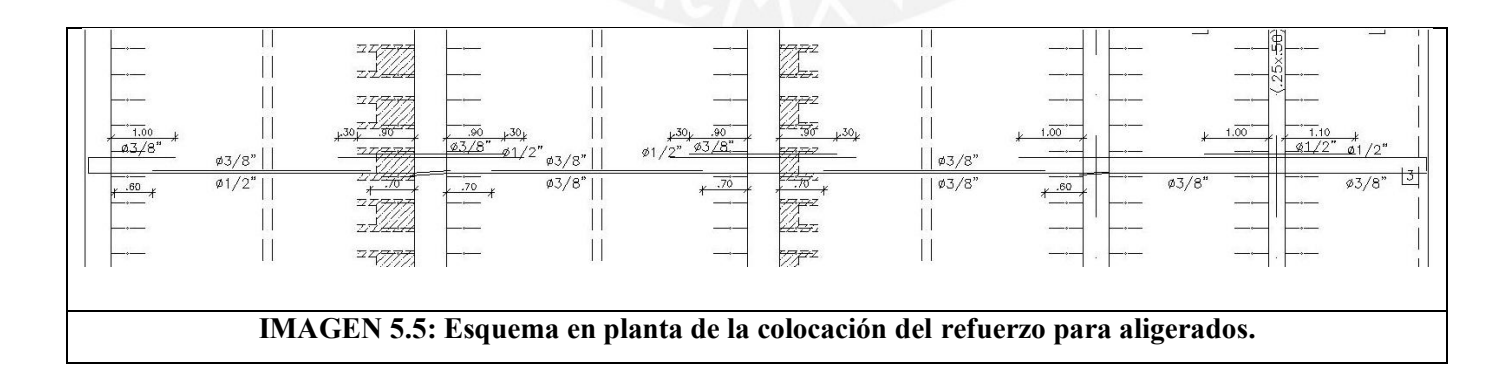

# 5.2.2.2. Ejemplo de diseño de viga

5.2.2.2.1. Viga secundaría, Viga V-103 (0.50x1.50m)

Flexión:

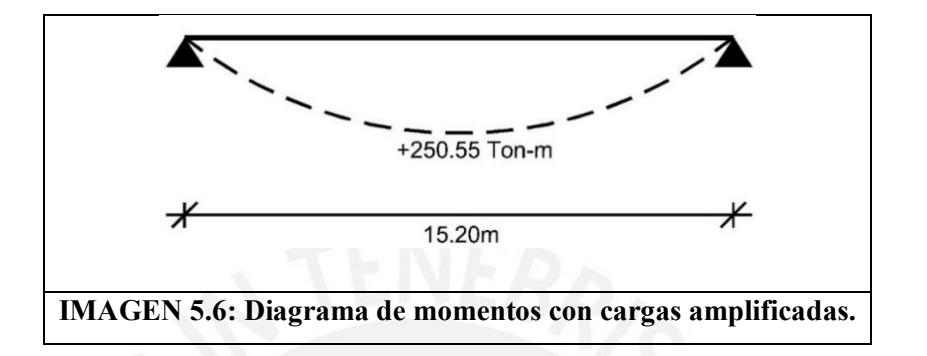

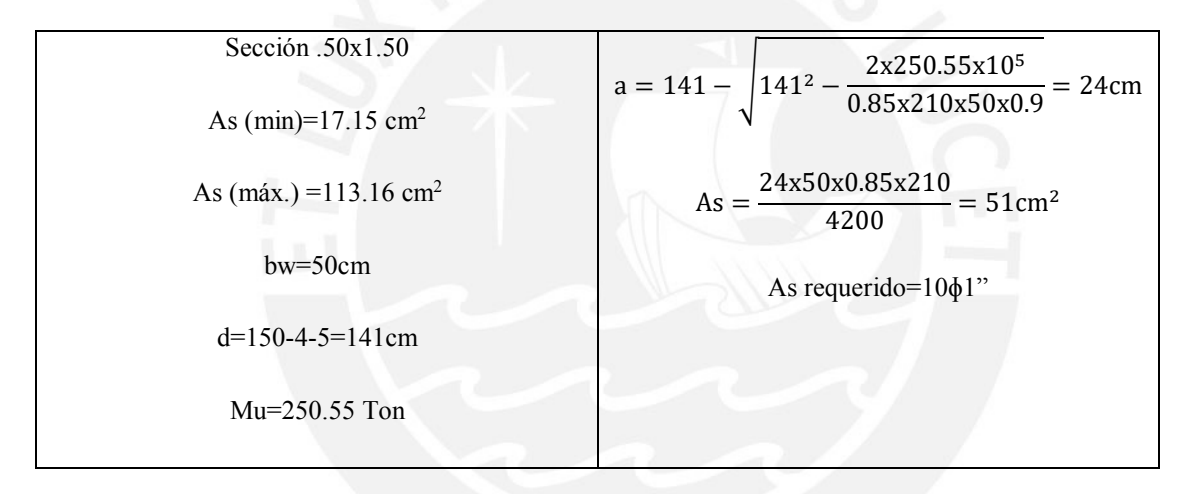

Colocamos 5ɸ1" corridos y 5ɸ1" como bastones.

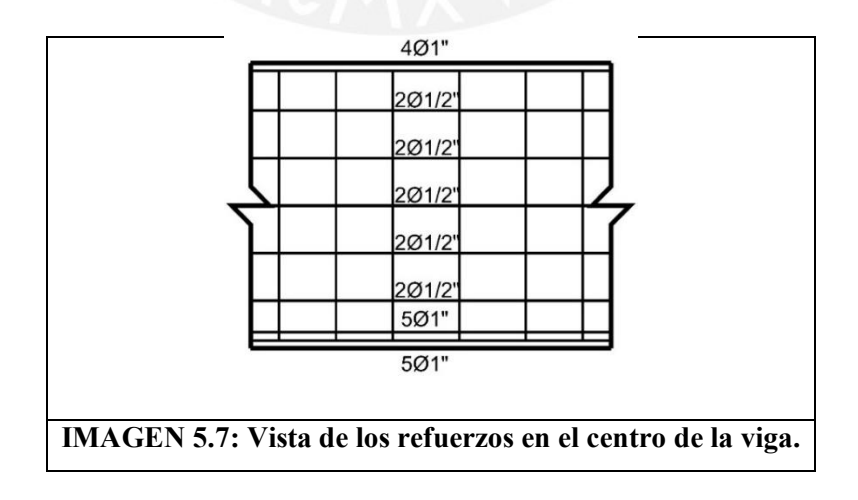

## **Cortante.**

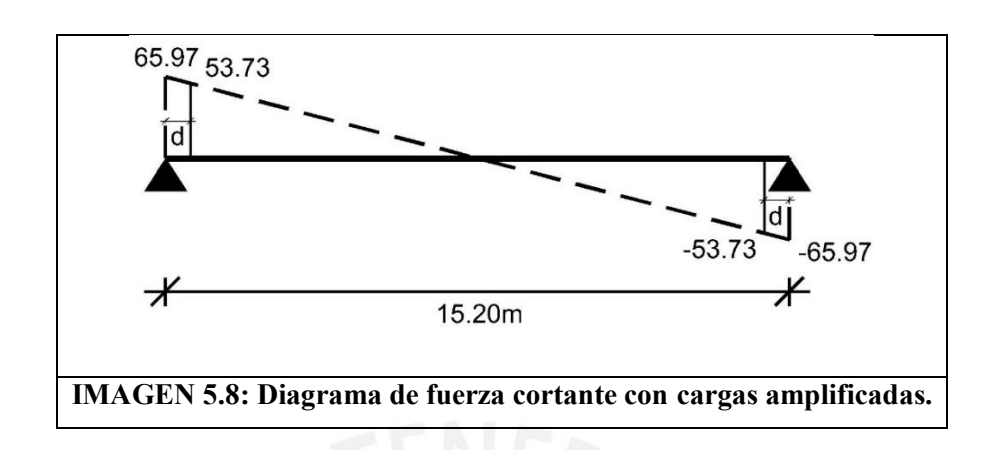

Se debe cumplir:

$$
\phi V n = \phi V c + \phi V s \geq V u
$$

Vu (d de la cara) =57.73 Ton ɸVc=46.05 Ton

Vs≤216.5 Ton

Vs limite=113.25Ton

Si Vs < Vs limite  $\rightarrow$  Smáx=60cm o d/2 Si Vs > Vs limite  $\rightarrow$  Smáx=30cm o d/4

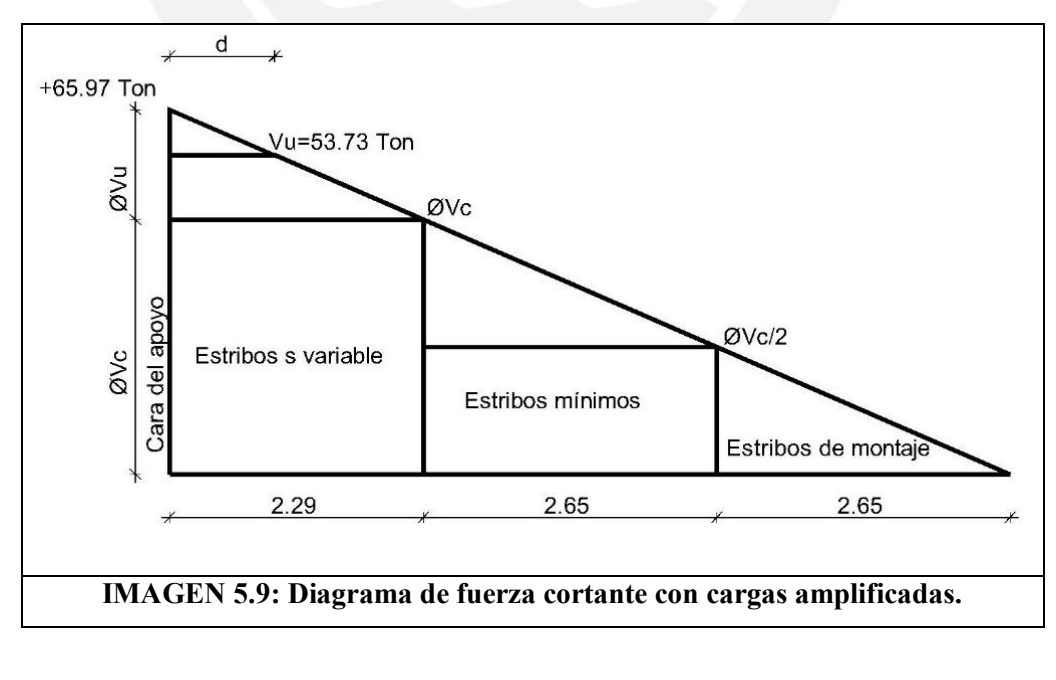

 $\phi$ Vn=  $\phi$ Vc +  $\phi$ Vs  $\geq$ Vu

46.05 Ton+  $\phi$ Vs ≥53.73  $\rightarrow$   $\phi$ Vs ≥7.68

Colocamos la siguiente distribución de estribos: 1@.05,24@.20, Resto@.30

$$
Vs = \frac{As \, fy \, d}{s} = \frac{0.71 \times 2 \times 4200 \times 142}{20} = 42.34 \, \text{Ton} \implies \phi Vs = 33.87 \, \text{Ton} > 7.68 \, \text{Ton}
$$

**Deflexión.**

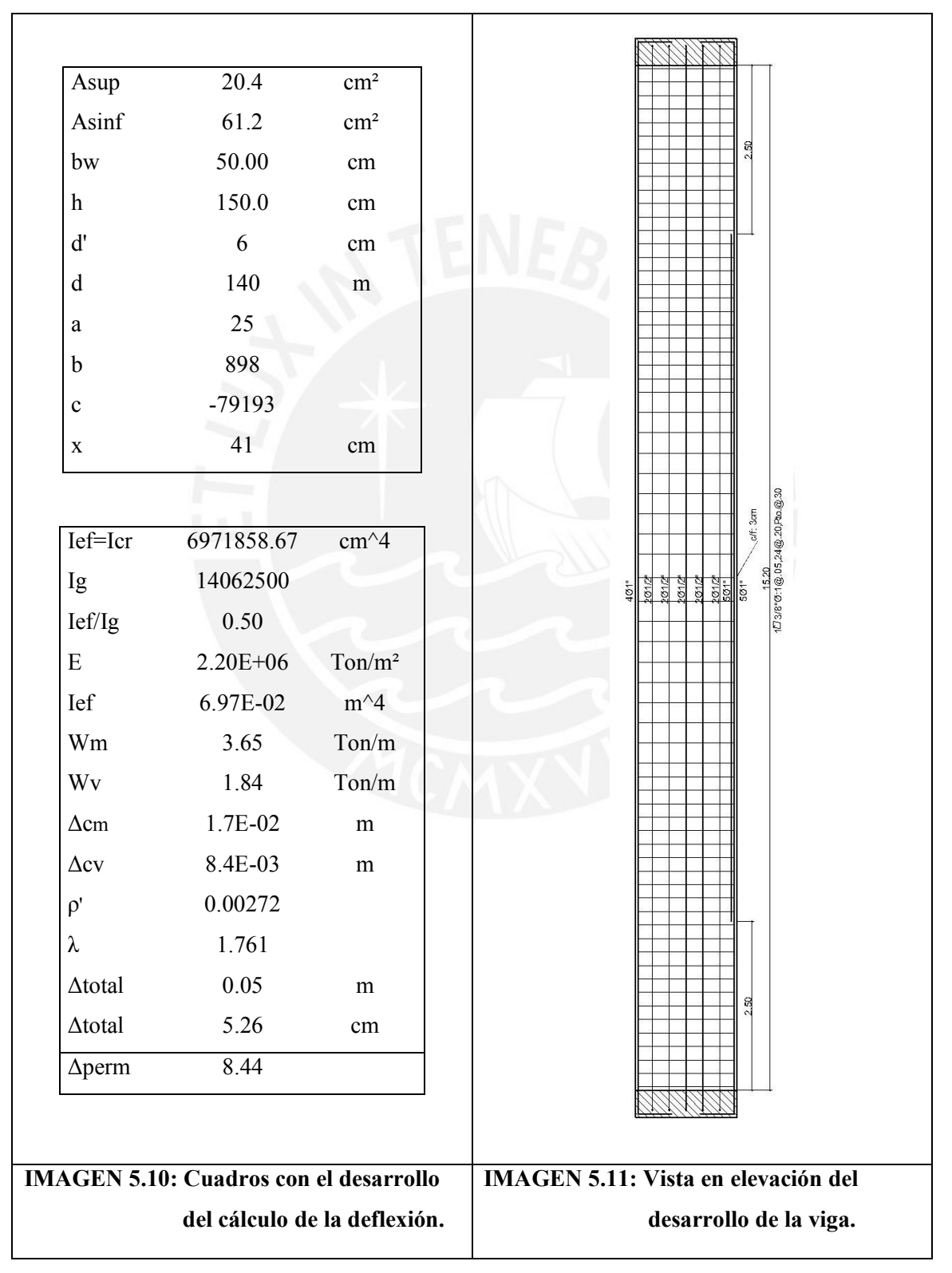

5.2.2.3. Ejemplo de diseño de vigas laterales con responsabilidad sísmica (0.40x1.50m)

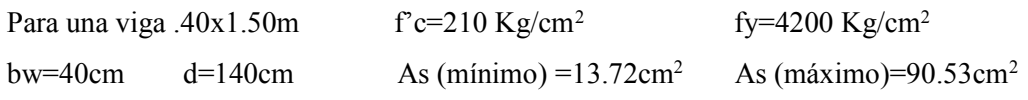

5.2.2.3.1. Diseño de viga V-101 (0.40x1.50m)

bw=40cm; d=140cm; f'c=210Kg/cm²; As(min)=13.53cm²; As(máx.) =89.25cm²

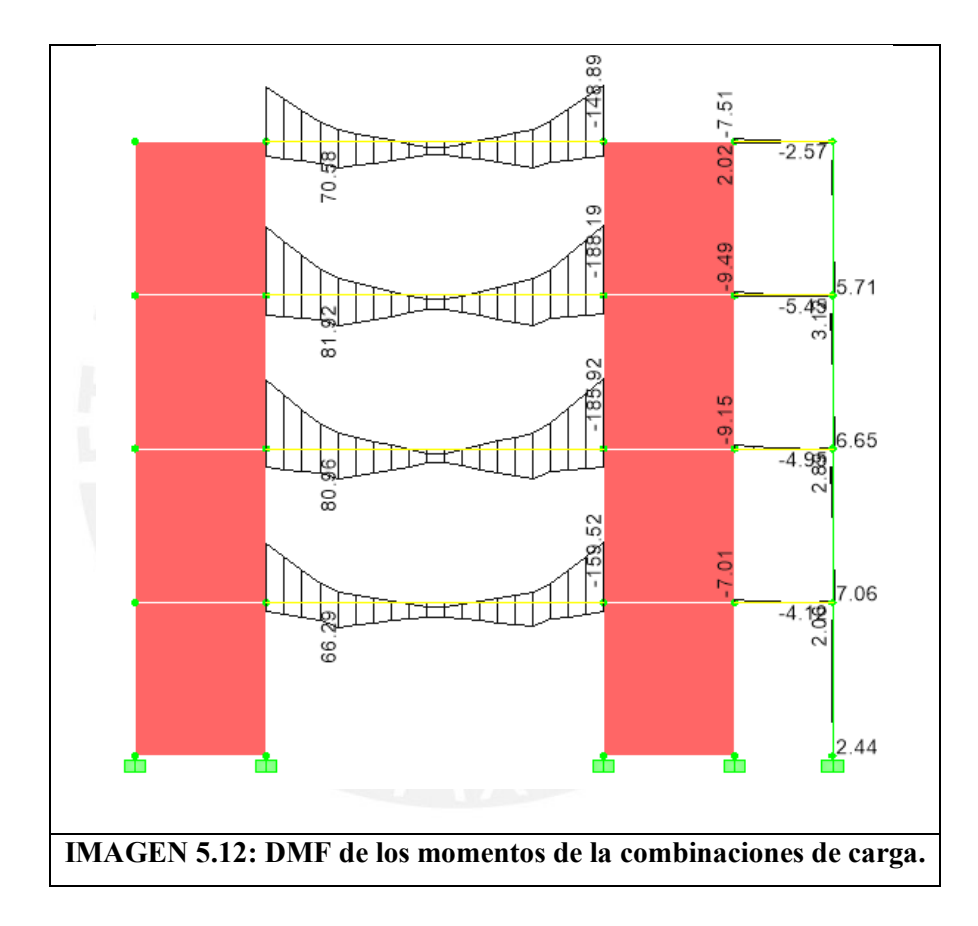

#### **Flexión:**

Momento de diseño en la cara de la viga Mu= 188.19 Ton-m

Mu=188.19 Ton-m As= 37.71 cm² 3ϕ1"(Asmin.) +4ϕ1" +1ϕ3/4"

Colocamos 3ϕ1" de acero corrido arriba y abajo, adicionalmente le colocamos bastones.

Momento positivo:

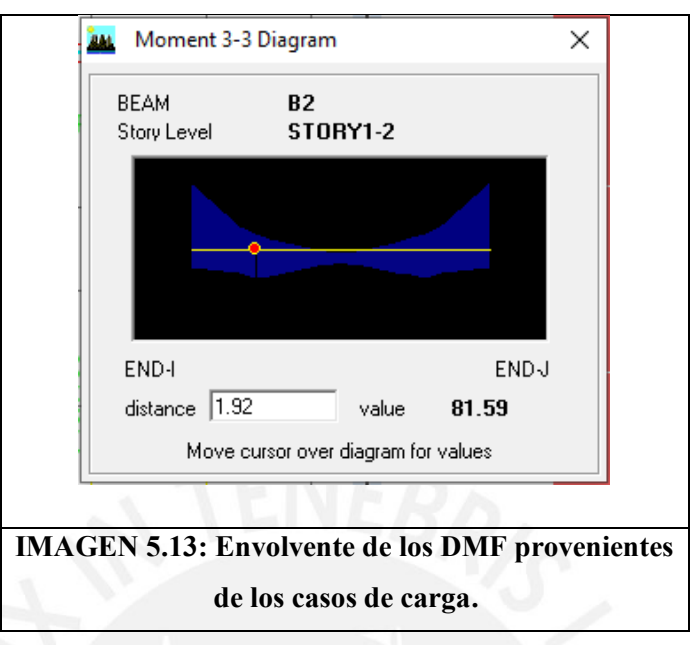

Mu=81.59 Ton-m As=15.95cm², pasa con As(min). Se colocan 3φ1" como fierro corrido arriba y abajo. 3φ1" → φMn=78.37 Ton-m, cumple con el acápite 21.4.4.3 Para momento negativo:  $3\varphi$ 1" +4 $\varphi$ 1" + 1 $\varphi$ 3/4" Para momento positivo: 3φ1" a lo largo de toda la viga.

Se debe cumplir el acápite

### **Corte del fierro:**

Buscamos donde es suficiente el acero corrido:

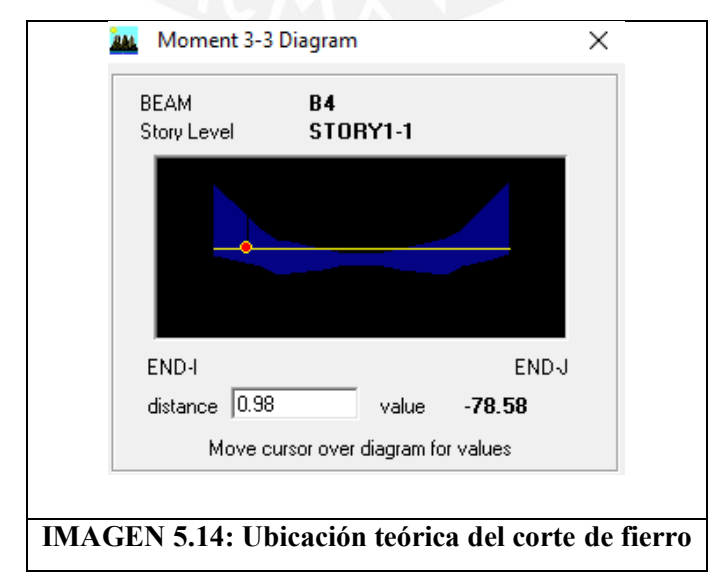

Se observa que a partir de 1m ya no se requiere 7φ1" +1 φ3/4"

Lb para fierro de 1": 1.25m, longitud teórica 1+1.25=2.25.

Por recomendaciones se colocará hasta 1/4 de la luz libre los bastones, estos son 4φ1"+1 φ3/4" del acero adicional.

# **Cortante.**

Empezamos con el acápite el acápite 21.4.3 (b)

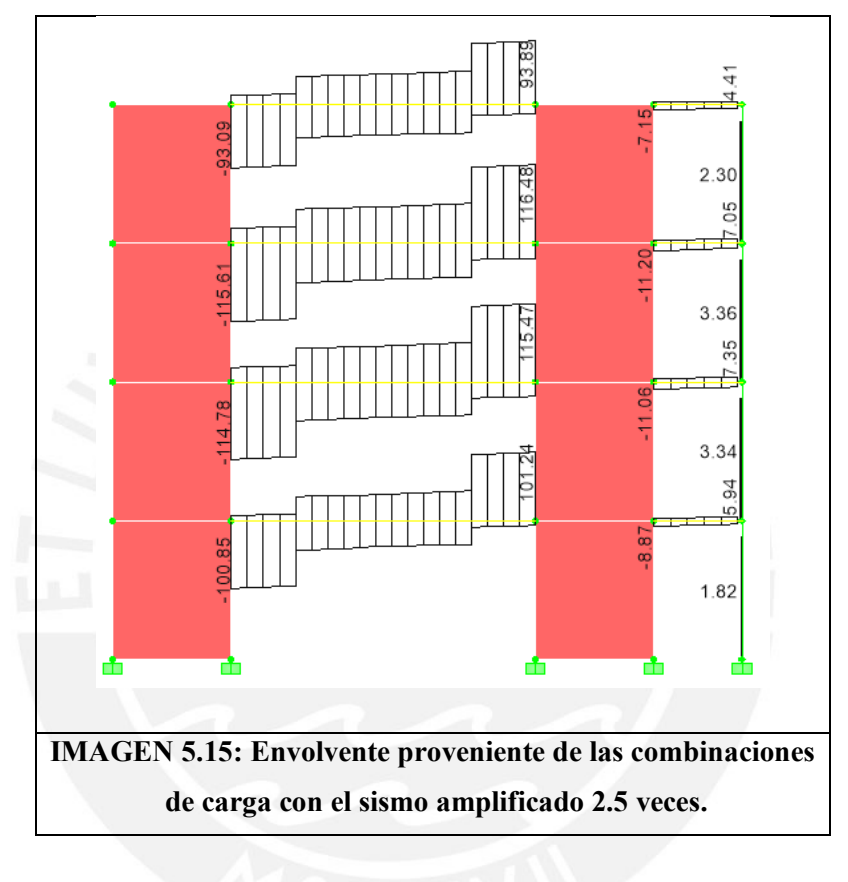

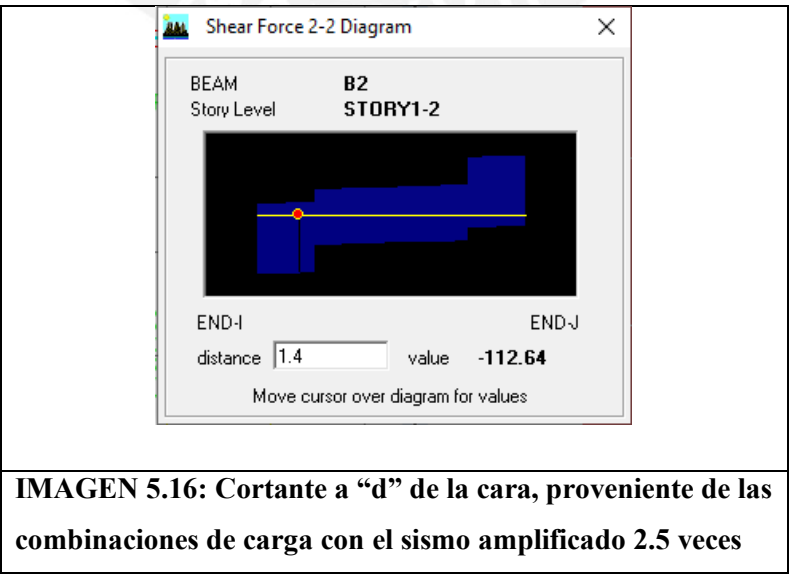

Vu (d de la cara) =112.64 Ton

ϕVn=ϕVs+ϕVc≥ϕVu Aporte del concreto: 0.85x0.53xRaiz (210) x40x140=ϕVc=36.55 Ton Aporte del acero ϕVs: 2 Estribos: 3/8"@.15 ϕVs=0.85x0.71x4x4200x140/15=94.63 Ton ϕVc+ ϕVs=131.18 Ton 2 Estribos a colocarse de la siguiente forma: 1@.05;19@.15; Rto.: @.30

Para el acápite 21.4.3 (a) 1.25Vs=1.25x49.62=62.03 Ton 7φ1"+1φ3/4"→Mn=208.37 Ton-m 3φ1"→Mn=87.07 Ton-m Vu=(208.37+87.07)/9+62.03=94.85Ton

5.3. Teoría para el diseño por flexo-compresión.

Para el diseño de placas se empleará diagramas de interacción, ɸMn vs ɸPn.

Los puntos del diagrama de interacción se obtienen asumiendo diferentes profundidades de compresiones del concreto c, y obteniendo las deformaciones unitarias de cada capa de acero distribuido en la placa, así se obtienen los esfuerzos correspondientes, en fluencia fy, o esfuerzo previo a este fs; y por lo tanto la fuerza axial, compresión o tracción aportada de cada una.

El momento generado ɸMn será igual a estas fuerzas por el brazo de palanca obtenido de la diferencia de la posición de la capa de acero d<sup>i</sup> con la posición del eje neutro EN. El aporte del concreto al momento será el área en compresión por la diferencia del centroide de este a/2 con la posición del eje neutro.

La carga axial generada ɸPn es la diferencia del área de concreto en compresión con las fuerzas en tracción de las capas de acero

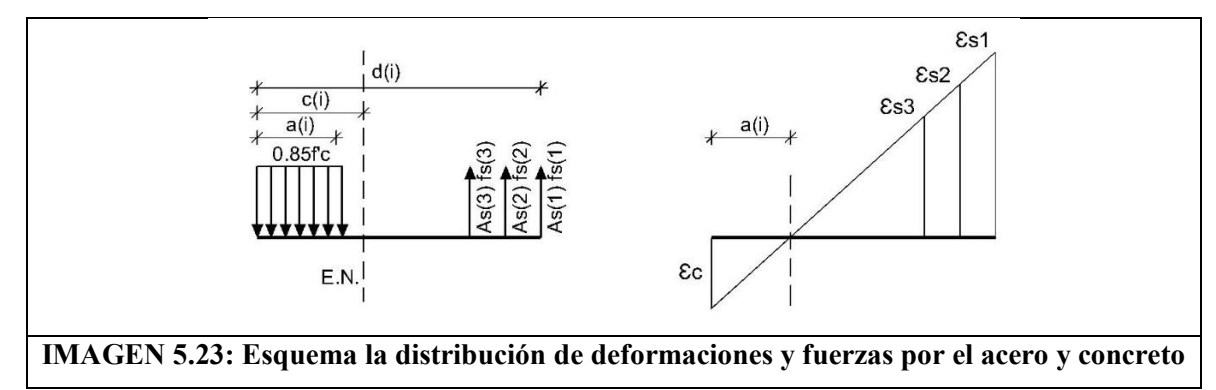

En el siguiente esquema se representa las ecuaciones mencionadas anteriormente.

De la imagen anterior podemos definir las siguientes ecuaciones.

Donde la fuerza por compresión del concreto se tiene:

Fuerza por el concreto: 0.85f'Ac

Fuerza por los refuerzos del acero:  $\sum$  Fs(i)As(i)

Ya que la fuerza de compresión debe ser siempre mayor a la de tracción, ya que la idea es tener la placa en compresión en la mayoría de su sección; se puede obtener las siguientes ecuaciones de equilibrio:

Para obtener ϕPn

$$
\phi Pn \geq \phi \ (0.85 \text{ f}^{\circ}c \text{ Ac-As } \text{fs}(i)) \geq Pu
$$

Para obtener ϕMn

$$
\phi \text{Mn} = \sum_{i=1}^{n} \text{As}_{1} f y (d_{1} - \text{EN}) + 0.85 \text{xf}' \text{c} \text{xAc}(i) (\text{EN} - \frac{a_{i}}{2}) \geq \text{Mu}
$$

$$
\frac{\text{es}_{i}}{d_{i} - c_{i}} = \frac{0.003}{c_{i}}
$$

Se debe cumplir que todos los puntos provenientes de las combinaciones de carga, deben estar dentro del diagrama de compresión.

Por otro lado, se siguen los acápites del capítulo 21 de la Norma E060

#### 5.3.1. Ejemplo de diseño de placas

Identificar las placas; ya que la edificación es R6 las placas tienen responsabilidad sísmica por ello revisamos el capítulo 21 de la Norma, "Disposiciones Especiales para el Diseño Sísmico". Iniciando con el subcapítulo 21.9Muros estructurales de concreto reforzado

Siguiendo los siguientes acápites de la Norma E060, empezando:

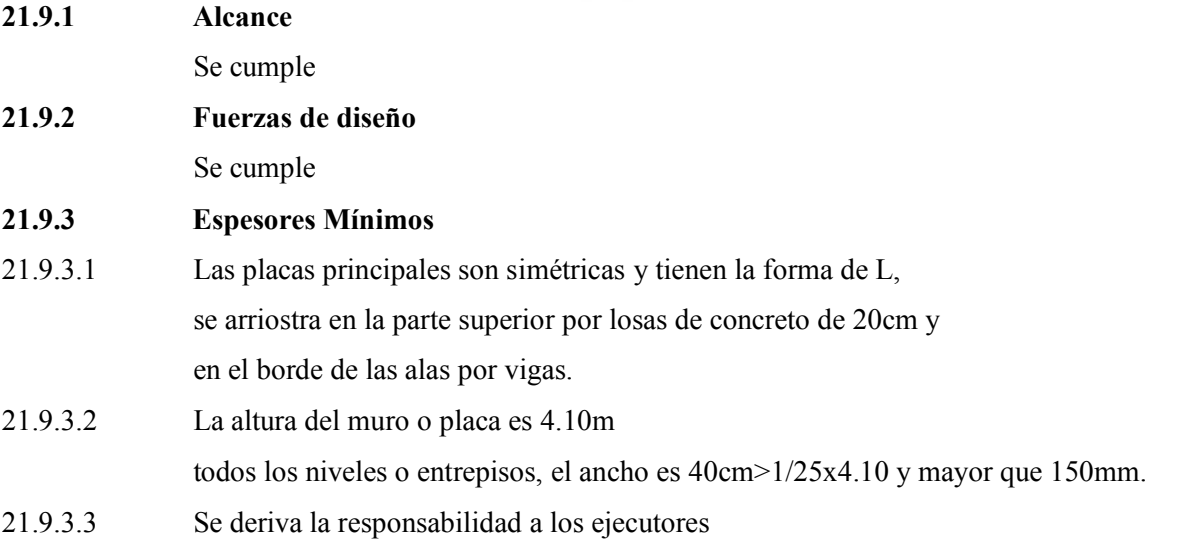

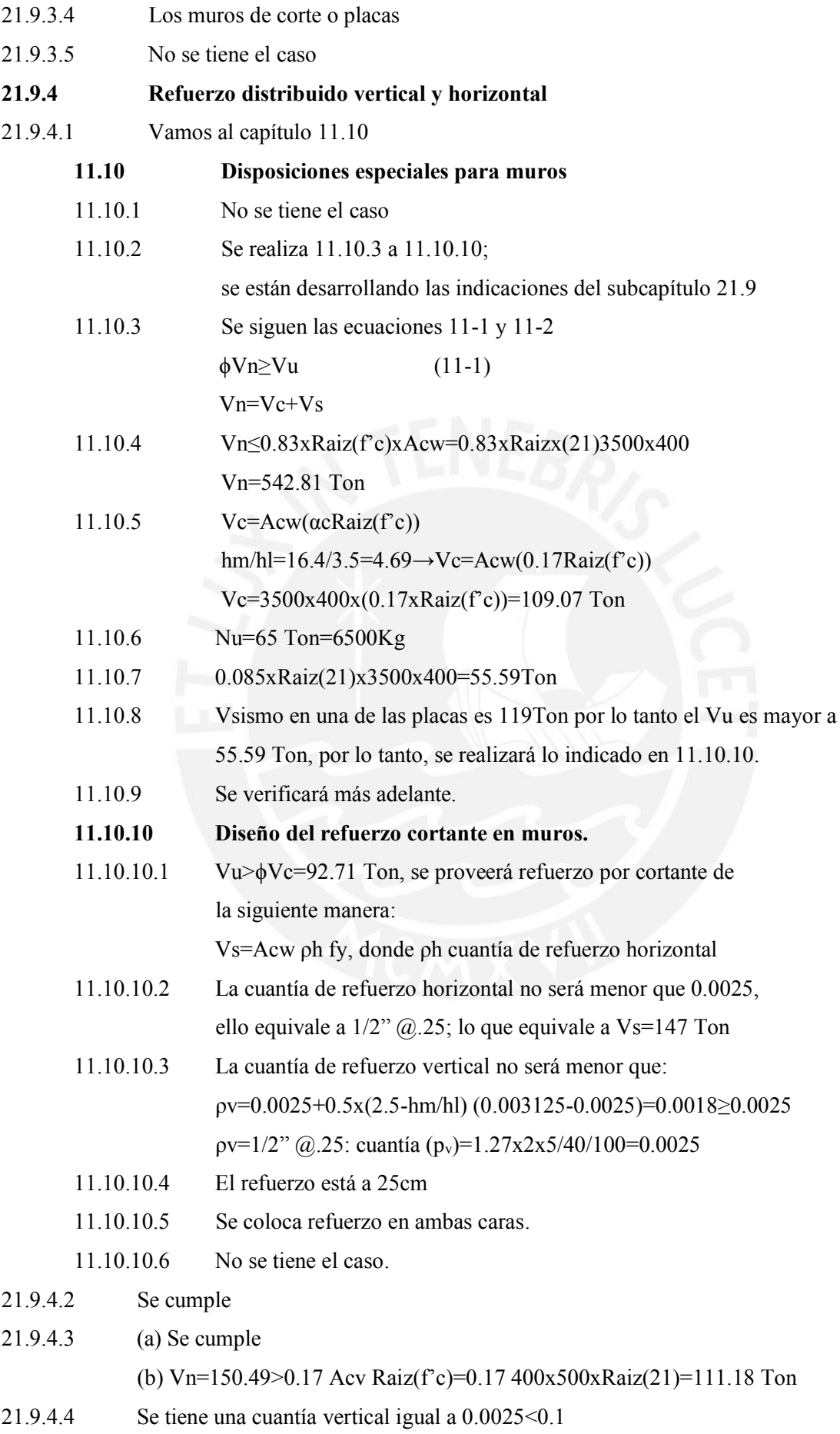

21.9.4.5 Se indica que los e

# **21.9.5 Resistencia al cortante en el plano del muro**

- 21.9.5.1 Seguimos las disposiciones para 11.10; φVn=φVs+φVc
- 21.9.5.2 hm/lm=1.17, la cuantía de refuerzo vertical es 0.0025 igual que la horizontal
- 21.9.5.3 Vu≥Vua(Mn/Mua)

Vu(diseño)=VuxFactor=129.89x1.6=207.82 Ton

- **21.9.6 Diseño a flexión y carga axial**
- 21.9.6.1 Se realiza un diagrama de iteraccion
- 21.9.6.2 No es el caso
- 21.9.6.3 Siguiendo las pautas, se tiene la siguiente sección:

hm=4.1→4.1x0.1=0.41m, ancho efectivo del ala.

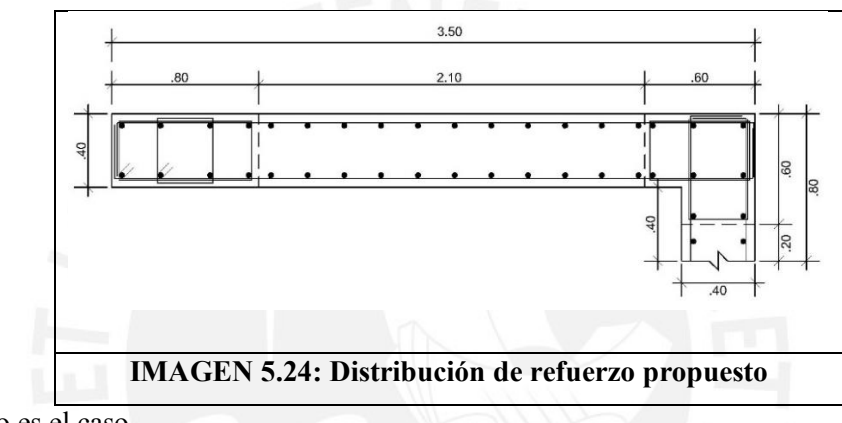

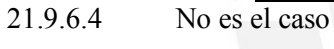

21.9.6.5 Se verifica

Cargas axiales y momentos

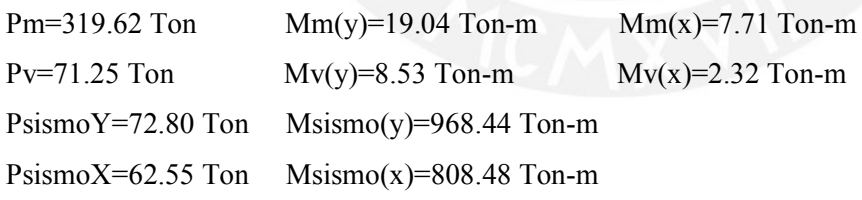

Los mayores momentos se dan en la dirección Y-Y

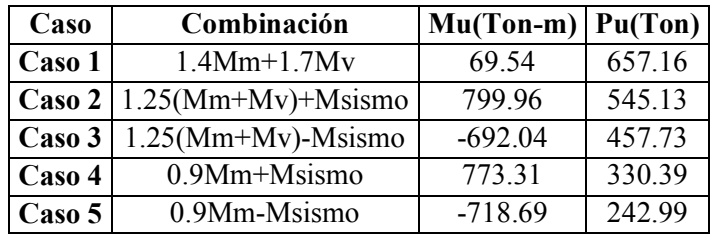

Teniendo la siguiente distribución de acero propuesto:

Los dos núcleos en los extremos de las alas tienen 8ϕ1"+ 4ϕ3/4"con 2 estribos de 3/8" cada 25 El alma de ambas alas tiene un acero vertical de 1/2" cada 25.

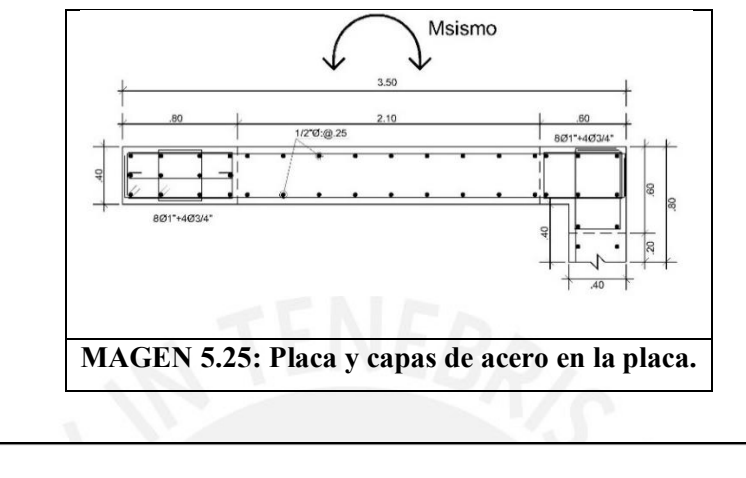

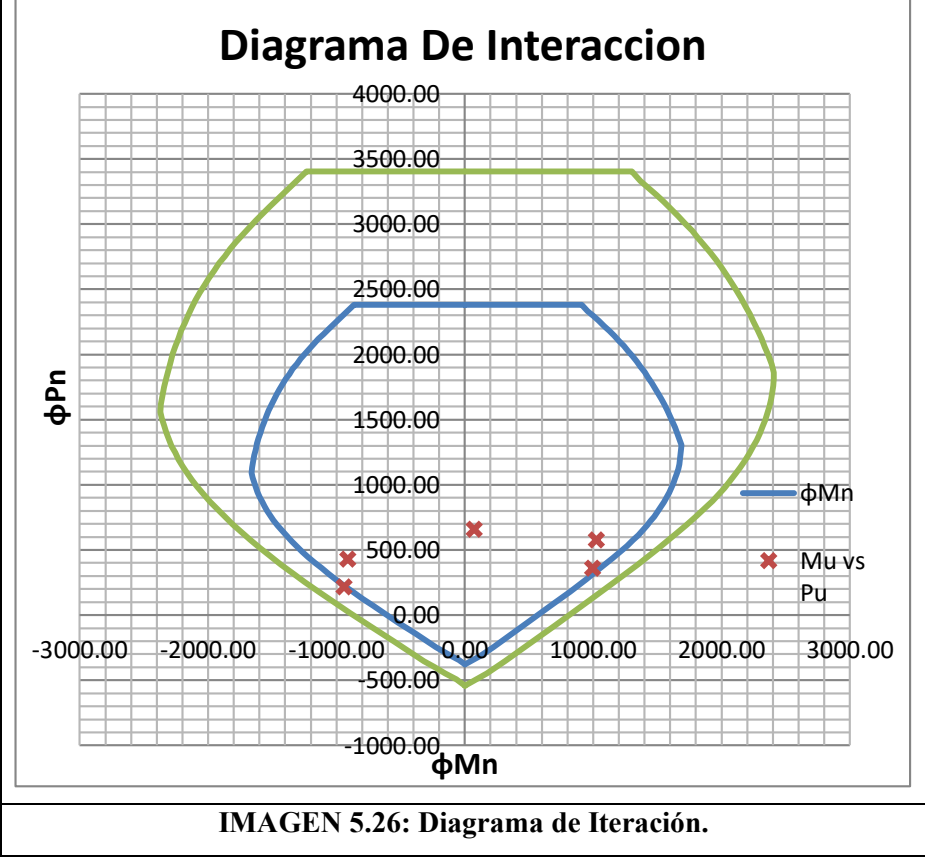

# **Cortante**:

Considerando el sismo en la dirección Y-Y

Vmy= 5.96 Ton; Vvy= 2.61 Ton;V SismoY-Y=137.12 Ton

Considerando el sismo en la dirección X-X

Vmx= 16.07 Ton; Vvx= 7.09 Ton; VSismoX-X=115.41 Ton

Para que el acero horizontal en la placa sea el mismo en las dos alas, se asumirá el cortante máximo para ambas direcciones, Vsismo=119 Ton.

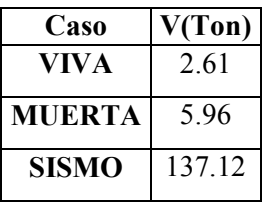

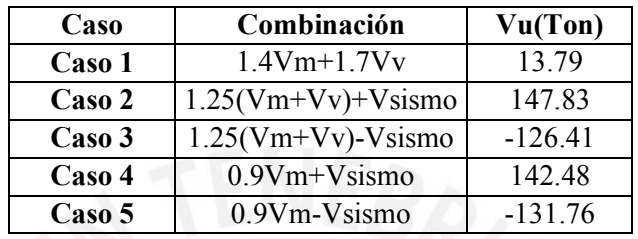

Para el mayor Mu por lo tanto factor de amplificación Mn/Mu=1353.5/853.96=1.6

Vu(diseño)=VuxFactor=129.89x1.6=207.82 Ton

Aporte del concreto a la fuerza cortante:

ϕVc=136.33 Ton ϕVs=124.95 Ton

Cuantía mínima para el acero horizontal: ρh=0.0025, equivale a 1/2"@.25

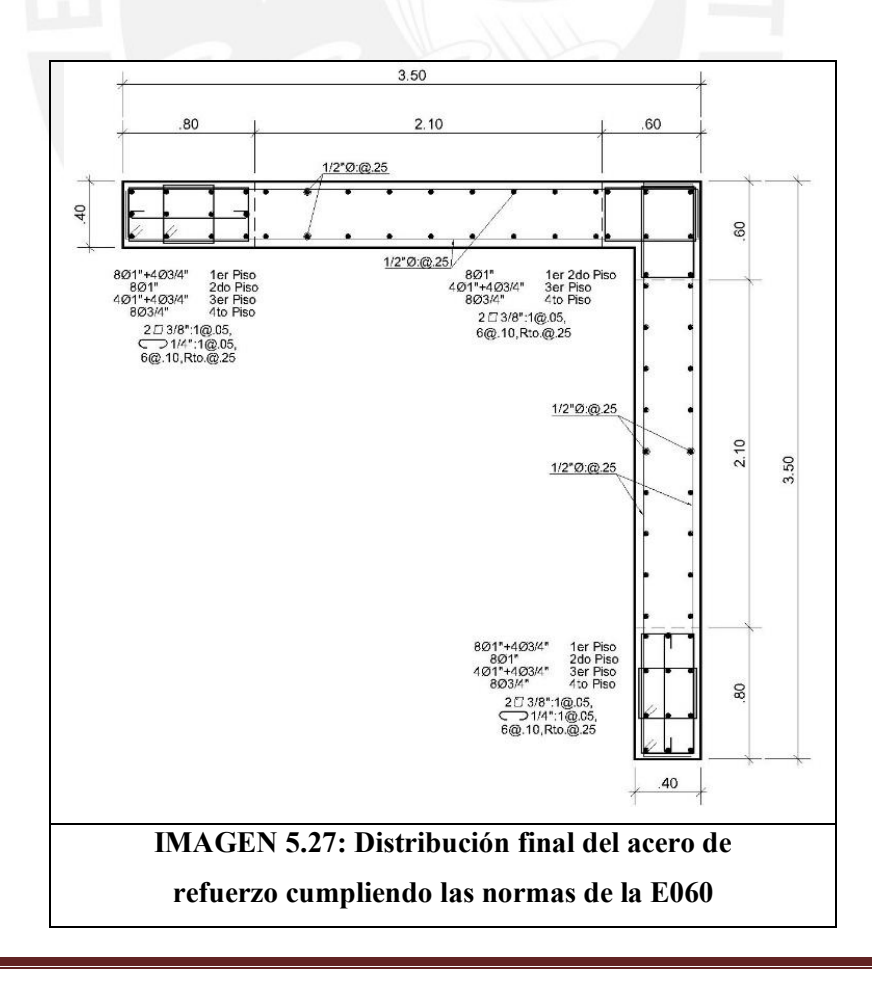

#### 5.4. Teoría para el diseño por compresión

La capacidad de resistencia debe ser mayor o igual a la fuerza de compresión que actúa sobre la columna; este valor es el mayor valor obtenido de las combinaciones de carga.

$$
\alpha \phi Pn \ge Pu
$$
  $Pr = f'c \ 0.85 \ (Ac - As) + fy As$ 

Ac= Sección bruta del concreto. As=Sección del acero de refuerzo.

f'c=Resistencia a la compresión del concreto. fy=Valor de la fluencia del acero.

α= Factor de seguridad por forma de la columna. ɸ= Factor de reducción por tipo de elemento.

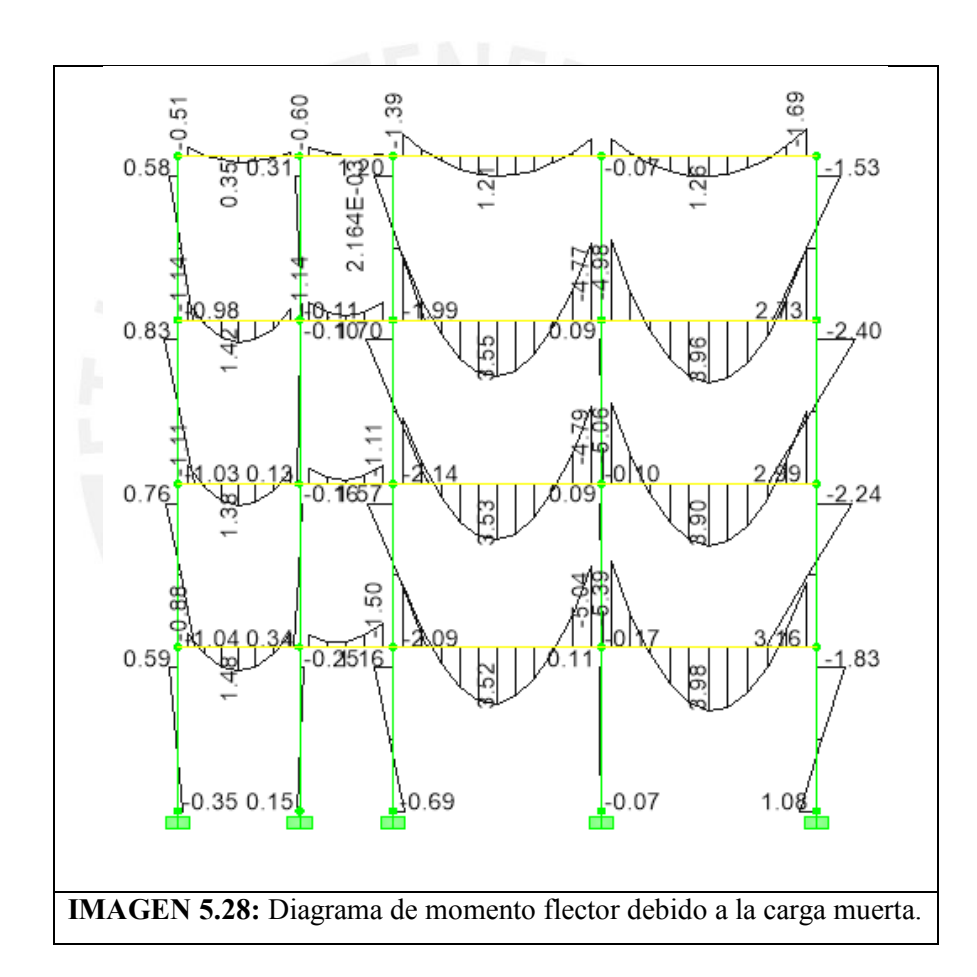

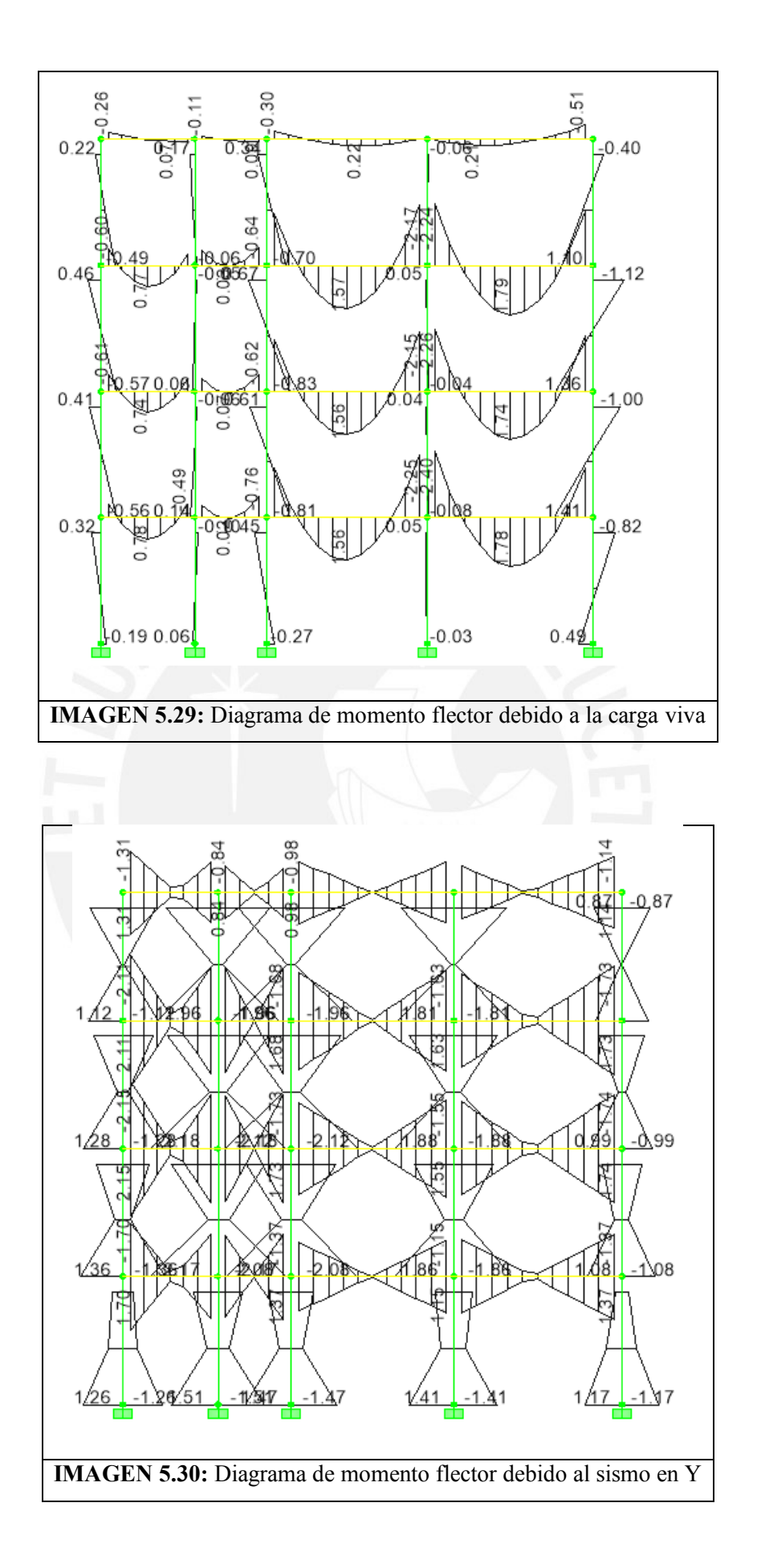

## 5.4.1. Ejemplo de diseño de columnas

Para las columnas de esta edificación solo emplearemos diseño por compresión, no flexo compresión ya que los momentos por gravedad y sismo en la base de las columnas son pequeños

Columna más cargada.

|             | Unidad              | COL <sub>1</sub> |        | COL2 COL3 COL4 |       | COL <sub>5</sub> |
|-------------|---------------------|------------------|--------|----------------|-------|------------------|
| Area        | m2                  | 31.50            | 57.38  | 42.75          | 29.81 | 18.56            |
| CM          | Ton                 | 41.46            | 64.21  | 48.04          | 33.14 | 27.28            |
| <b>CV</b>   | Ton                 | 11.34            | 20.66  | 15.86          | 12.65 | 8.17             |
| <b>PS</b>   | Ton                 | 52.80            | 84.87  | 63.90          | 45.78 | 35.45            |
| Pu          | Ton                 | 77.32            | 125.01 | 94.22          | 67.89 | 52.08            |
| Sismo       | Ton/m2              | 47.13            | 74.54  | 55.97          | 39.46 | 31.37            |
| W(Servicio) | T <sub>on</sub> /m2 | 1.68             | 1.48   | 1.49           | 1.54  | 1.91             |
| W(Ultima)   | T <sub>on</sub> /m2 | 2.45             | 2.18   | 2.20           | 2.28  | 2.81             |
| W(Sísmico)  | T <sub>on</sub> /m2 | 1.50             | 1.30   | 1.31           | 1.32  | 1.69             |

**Cuadro 5.1: Metrado de columnas para el caso convencional.**

Columna más cargada: Col2

Ps=84.87 Ton Pu=125.01 Ton Psismo $(x)$ :0.02 Ton

Psismo (y):0.27 Ton

Caso 1:  $1.4Pm+1.7Pv$  :125.01 Ton Caso 2: 1.25 (Pm+Pv) +Sismox+Sismoy: 1.25x87.87+ (0.27+0.02) =110.1275 Ton Caso 3:0.9Cm+Sismo :  $0.9x64.21 + (0.27+0.02) = 58.1$  Ton

Calculo de αϕPn con 1% de cuantia.

$$
As=1\%x25cmx50cm=12.5cm^2
$$

$$
\alpha \varphi Pn = 0.8 \times 0.7 \left( 4200 \frac{\text{Kg}}{\text{cm}^2} \times 12.5 \text{cm}^2 + 210 \frac{\text{Kg}}{\text{cm}^2} \times .85 \times 25 \text{cm} \times 50 \text{cm} \right) = 154.35 \text{ Ton}
$$
\n
$$
\alpha \varphi Pn \ge 125.01 \text{ (Caso1)}
$$

Verificación del Cortante.

La mayor fuerza cortante se genera por el sismo en Y en la columna 4 Vu=0.34Ton

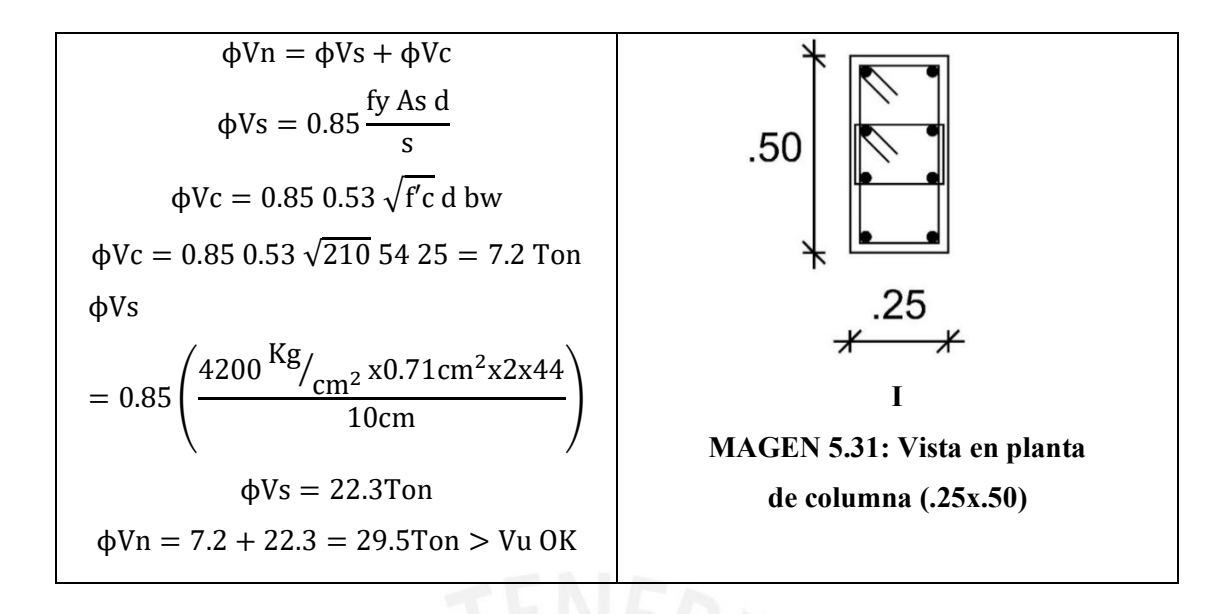

## 5.5. Teoría para el diseño de zapatas.

Las zapatas diseñan empleando el principio de esfuerzos admisibles. En donde la presión generada sobre el suelo por las placas o columnas sea menor a la resistencia del suelo.

Se emplearán zapatas aisladas para las columnas y cimentación.

Cálculo de las dimensiones de las zapatas.

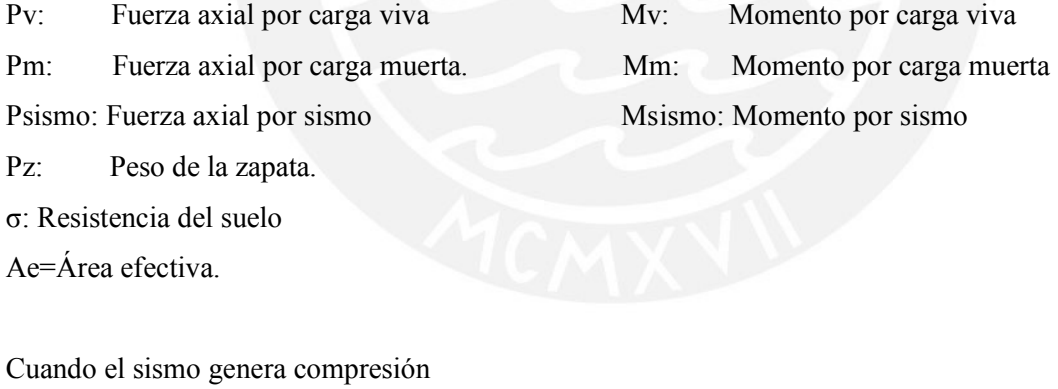

P=Pv+Pm+Pz+Psismo M=Mv+Mm+Mismo

Cuando el sismo genera Tracción

P=Pv+Pm+Pz-Psismo M=Mv+Mm-Mismo

e=M/P: Excentricidad.

El área efectiva en compresión es un rectángulo simétrico en la posición de la carga axial desplazada una distancia **e**, donde el momento actuante ha sido contrarrestado por el desplazamiento de P.

 $Ae=(L-2e)B$ 

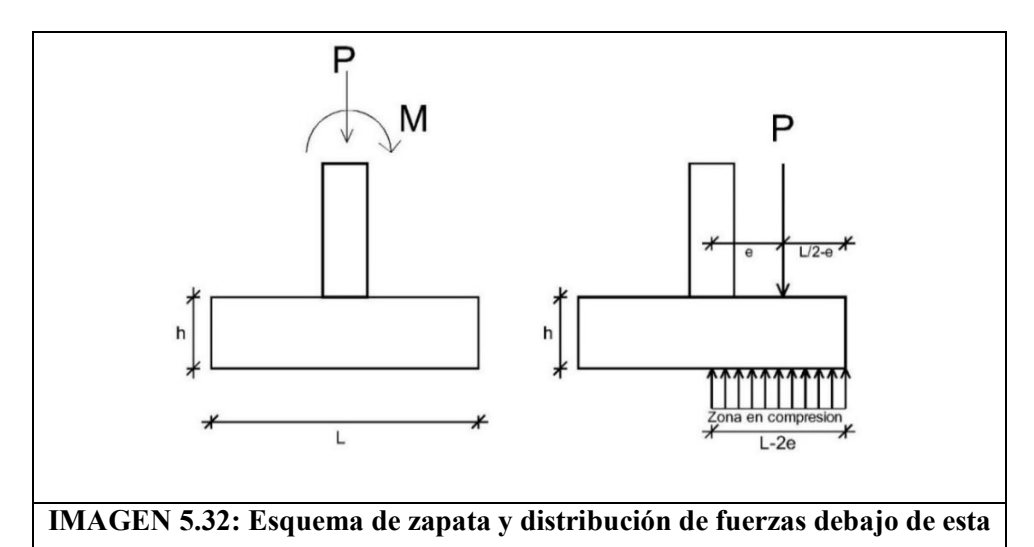

P/Ae≤1.3σ(30% más de la resistencia del suelo)

### **Cortante:**

 $Vc = 0.53\sqrt{f'c}$  bw d  $\geq Vu$ 

d=h-10cm

$$
Vu = \sigma u \left(\frac{L}{2} - d - h\frac{1}{2}\right)
$$

d: Peralte efectivo de la columna.

σu: Esfuerzo último obtenido de la mayor combinación.

h1: Dimensión de la columna en la dirección de estudio

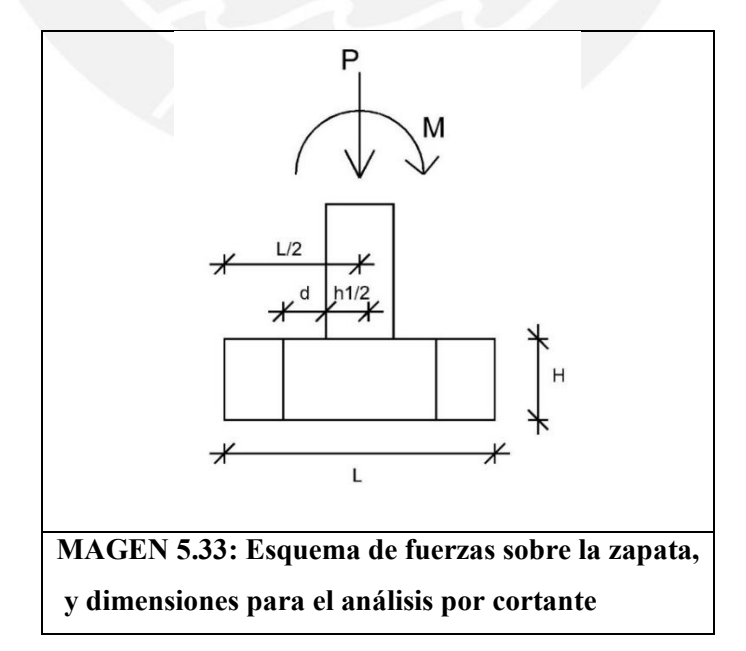

## **Punzonamiento:**

$$
Vc = 1.06\sqrt{f'c} \text{ bo } d \ge Vu
$$
  
bo = 2 (h1 + h1 + 2d)  

$$
Vu = Pu - \sigma u(h1 + d)(h2 + d)
$$

Pu: Mayor Axial obtenido de las combinaciones de carga

σu: Esfuerzo último obtenido de la mayor combinación, relacionado con Pu

h1: Dimensión de la columna en la dirección de estudio

h2: Dimensión de la columna perpendicular a la dirección de estudio

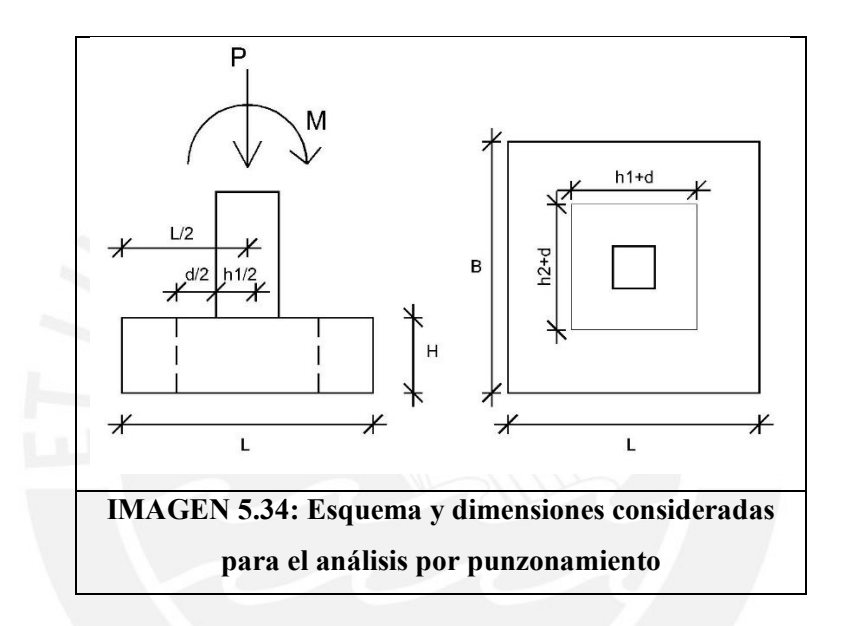

## **Flexión:**

$$
M(-) = \sigma u \ a^2/2
$$

a=Volado, desde la cara de la columna

σu=Esfuerzo último de las combinaciones de carga

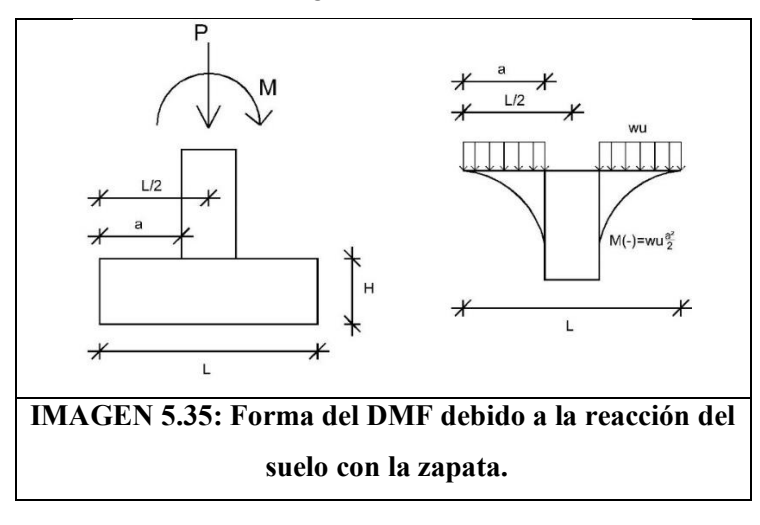

## 5.5.1. Ejemplo del diseño de zapatas

Las cargas axiales de carga muerta y carga viva provienen del metrado de cargas.

Los momentos generados por carga muerta y carga viva, provienen de un análisis de gravedad en 2D; considerando las cargas implicadas en las direcciones de estudio.

Las cargas axiales y momentos por efectos sísmicos provienen del modelo realizado en ETABS

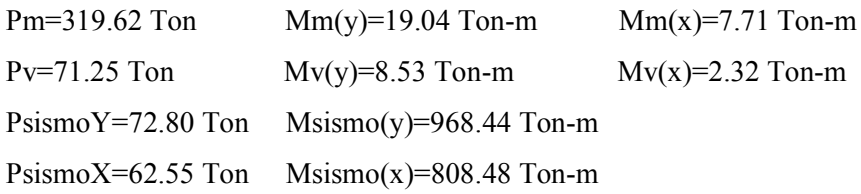

Para el caso de cargas axiales, los valores positivos están en compresión; negativos en compresión.

En la dirección Y, en la dirección Y positiva, la carga axial sísmica será en compresión, y el momento generará compresiones en la zona superior de la zapata.

En la dirección X; en la dirección X negativa, la carga axial sísmica será en compresión, y el momento generará compresiones en la zona lateral izquierda de la zapata.

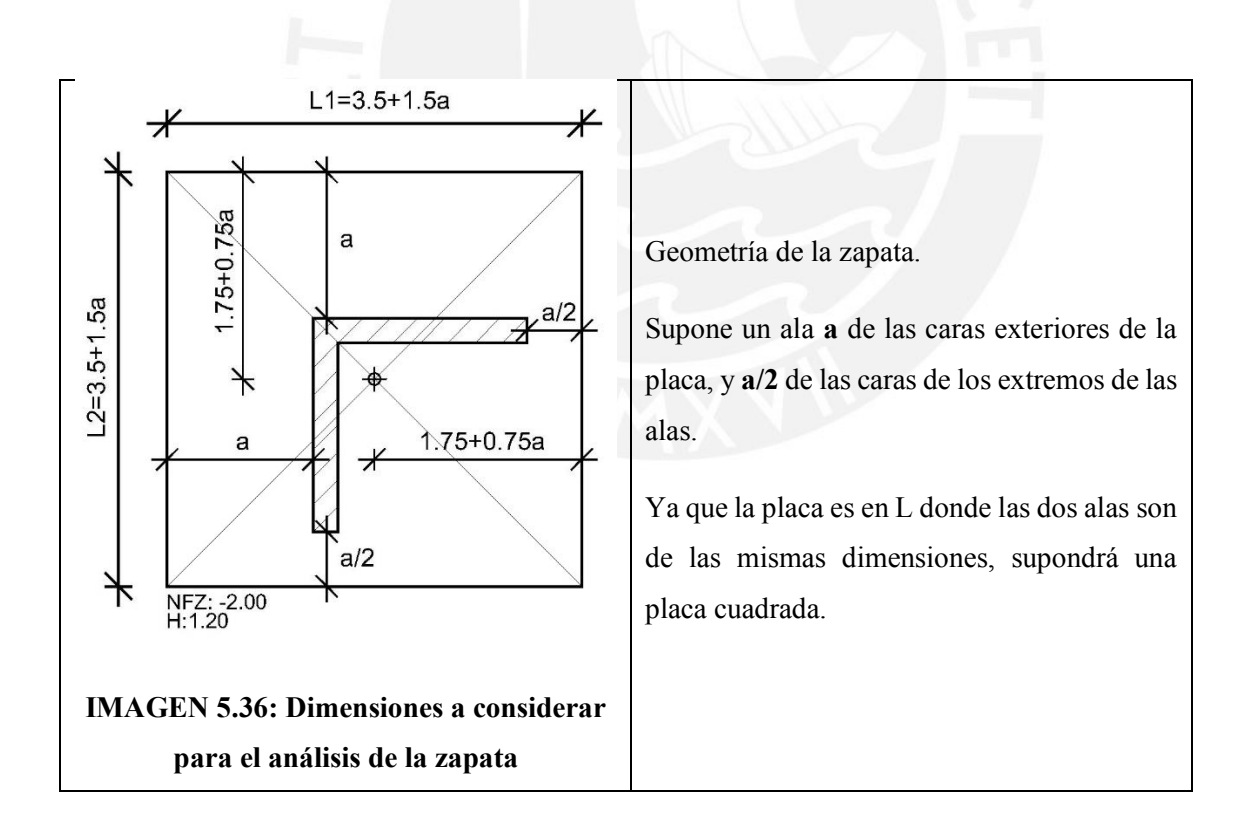

Consideraciones:

Peralte de la zapata: h=1.5m=150cm

Peso de la zapata: Pzapata=7.5x7.5x1.5x2.4=202.5 Ton

Ala de la zapata: a=3.70m=370cm

Centroide de la zapata:

X(zapata)=7.5/2=3.75m Y(zapata)=7.5/2=3.75m

Carga axial total considerando cargas muerta, viva, sismo en "X-X", e "Y-Y" y peso de la zapata:

 $P=Cm + Cv + PsismoY + PsismoX + Pzapata$ 

P=318.54+82.6+62.55+72.80+202.5=739.99

Momento en la dirección Y y X

Mx=7.71+2.32+808.48=818.51 Ton/m²

```
My=19.04+8.53+968.44=996.01 Ton/m²
```
Excentricidades

#### $ex=Mx/P=1.11m$  ey=My/P=1.35m

Área efectiva (Ae)

Ae= $(7.5-2ex)$   $(7.5-2ey)$  =25.39 m<sup>2</sup>

Esfuerzo Actuante sobre el terreno.

σs=P/Ae=25.39 Ton/m²<1.3x40=52.00 Ton/m²

# **Cuadro 5.2: Combinaciones de carga para el esfuerzo de diseño.**

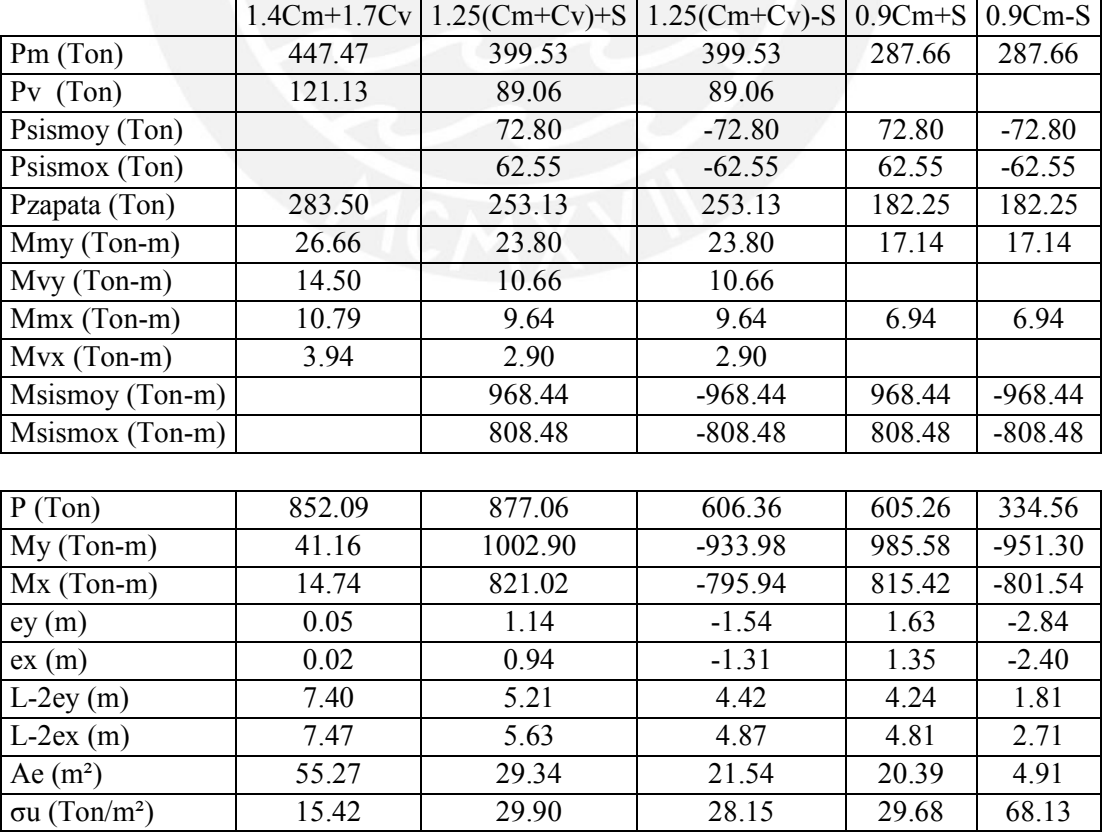

Caso 5 con la combinación 0.9Cm-Sismo, es la combinación con la menor área efectiva y mayor excentricidad producida: σu=68.13 Ton/m²

## **Cortante:**

d=140cm bw=100cm  $f'c=280Kg/cm^2$ 

 $\phi$ Vc = 0.85x0.53x√280x100x140  $\frac{1000}{1000} = 105.54$  Ton

Vu=(a-d) σu= (2.75-1.4) x68.13=93.0Ton

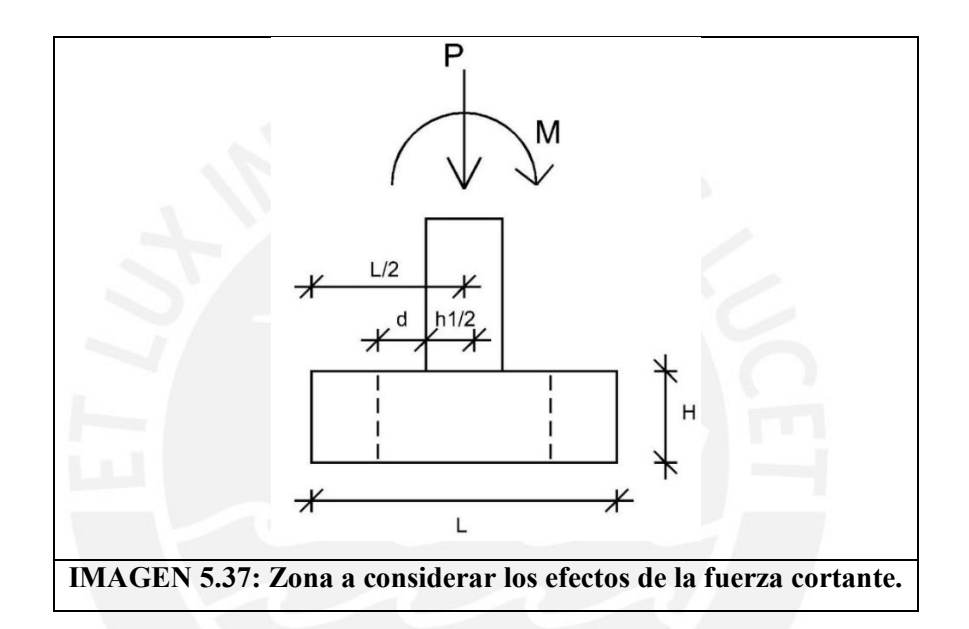

# **Punzonamiento:**

Área de la zapata=56.25m² (A1)

Área de la sección punzada  $(d/2) = 14.40$ m<sup>2</sup> (A2)

bo (Perímetro zona punzada) =19.6m

$$
\phi Vc = \frac{0.85 \times 1.06 \times \sqrt{280} \times \text{boxd}}{1000} = 4137.02 \text{ Ton}
$$

ϕVu=(A1-A2) σu=2884.302 Ton<ϕVc

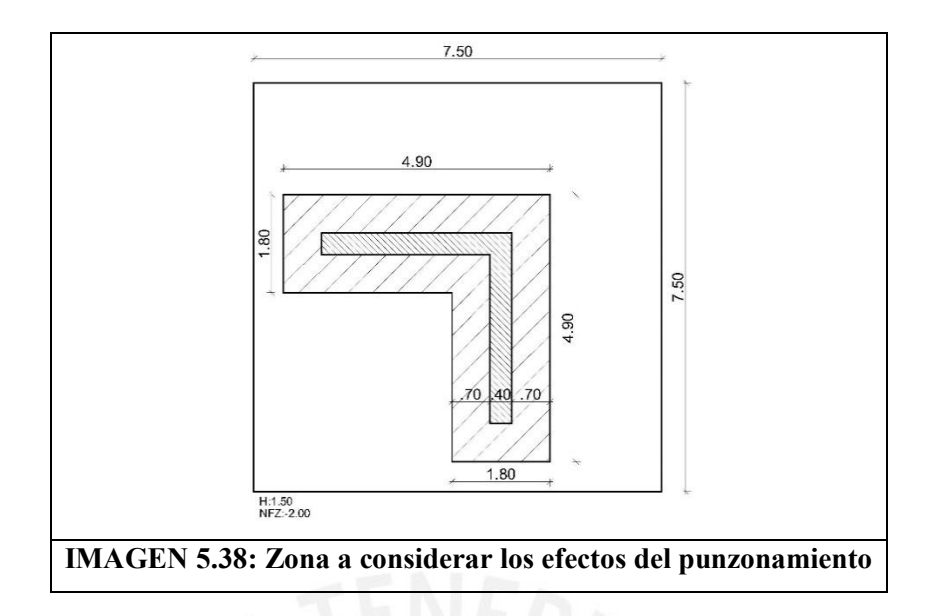

## **Flexión:**

En la zona exterior de la placa.

Se considera como una viga en volado de 100cm de ancho y 140 cm de peralte.

$$
Mu = \frac{a^2 \sigma_u}{2} = \frac{2.75^2 \times 68.92}{2} = 198.48
$$
 Ton – m

d=140cm, bw=100cm, Ku=6.60, As=38.44cm², As colocado:1" @.125cm

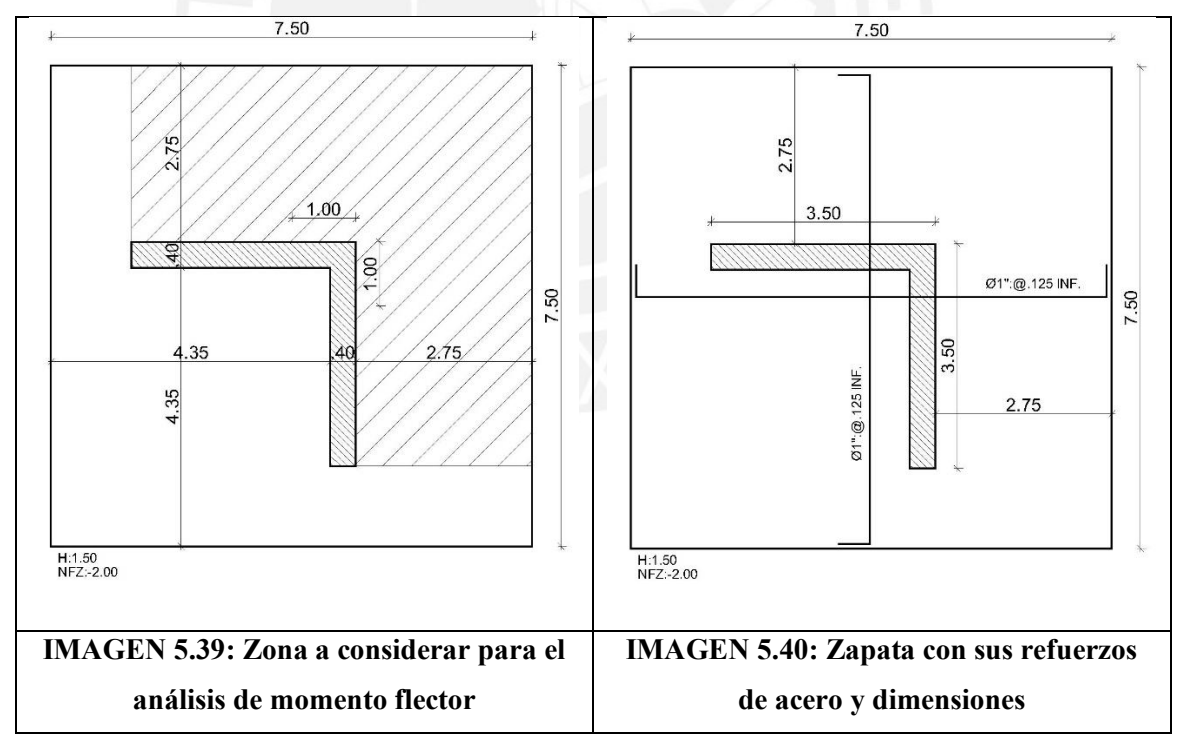

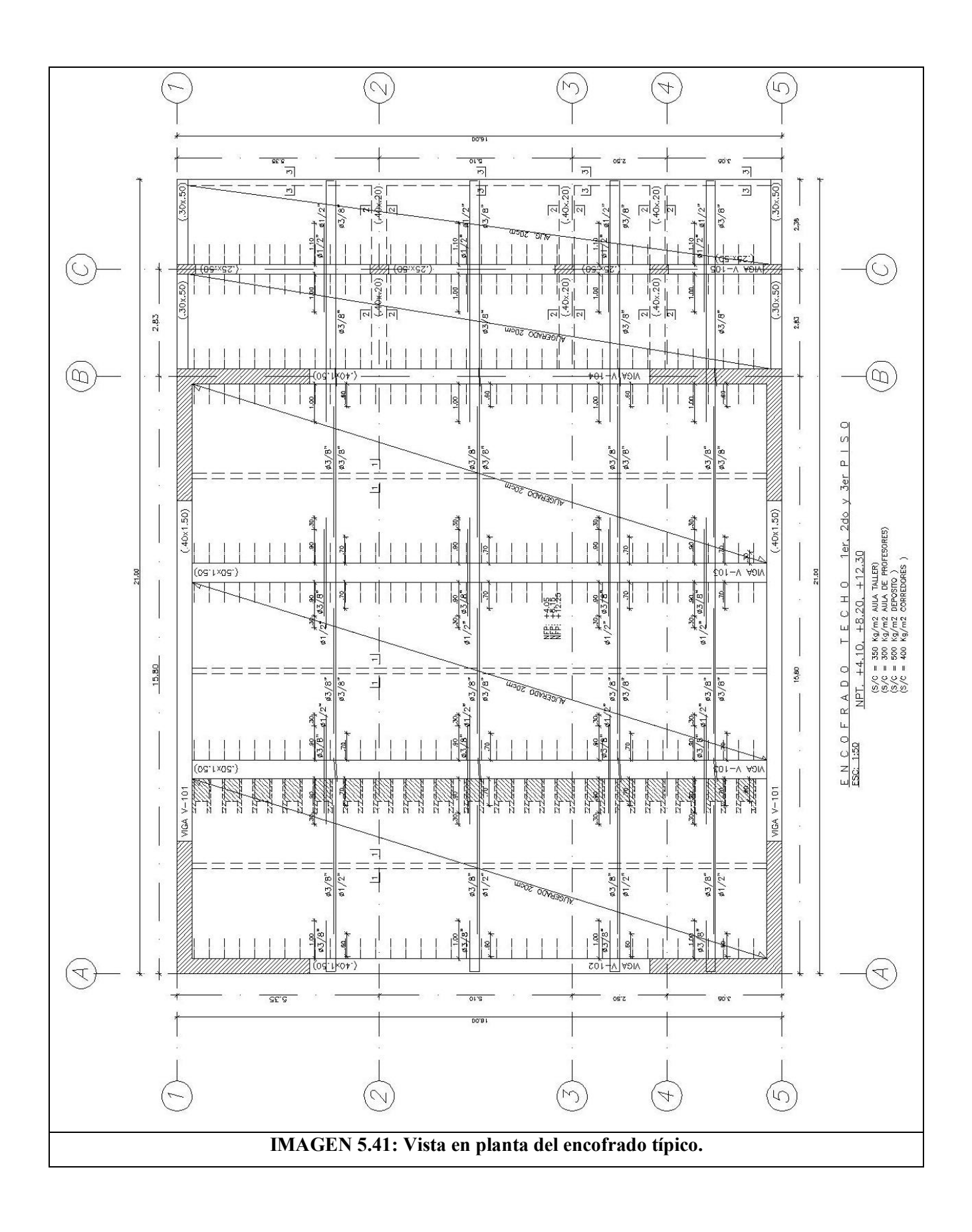

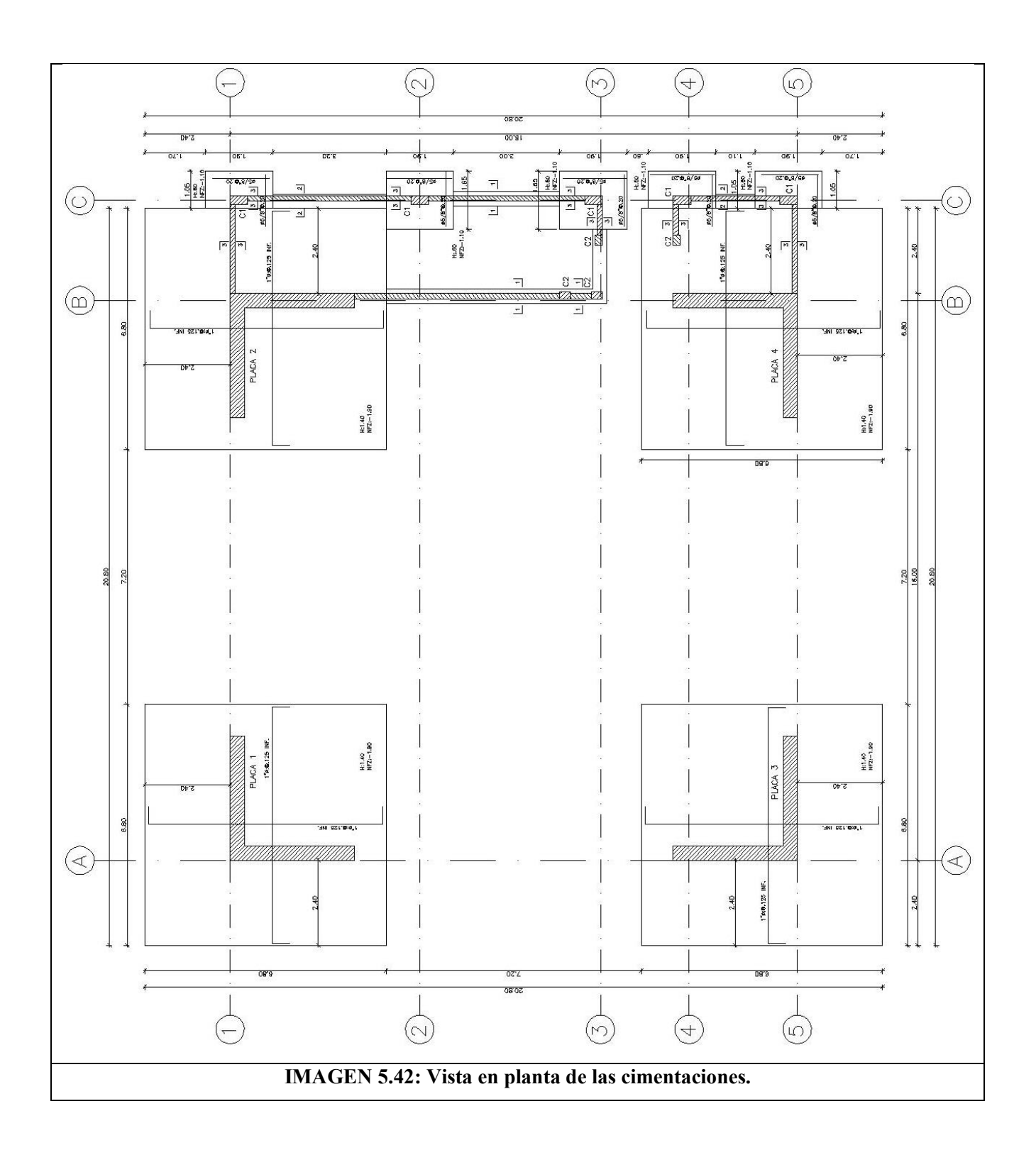

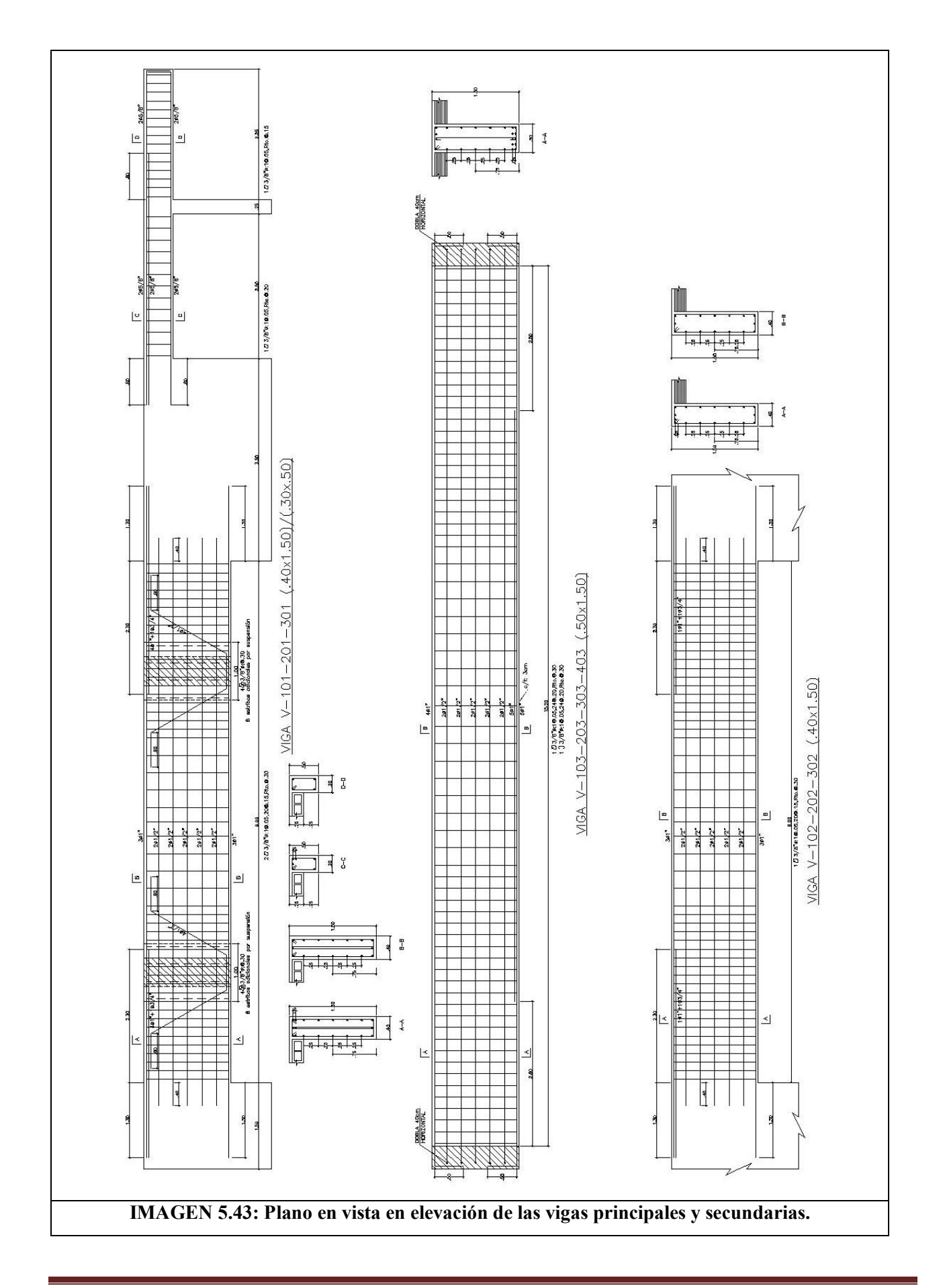

# 6. CAPITULO 6: ANÁLISIS DEL SISTEMA POSTENSADO

#### 6.1. Metrado de cargas

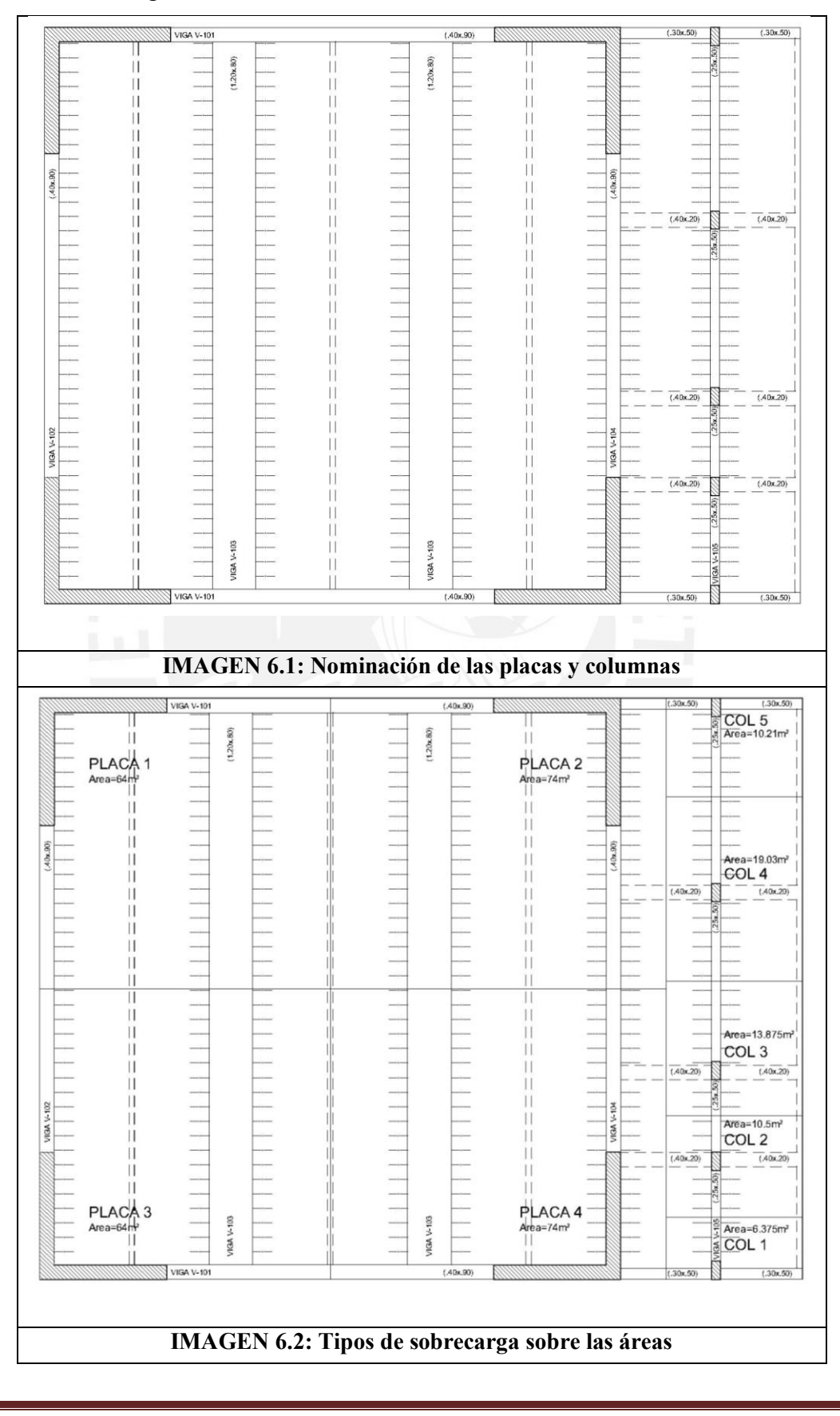

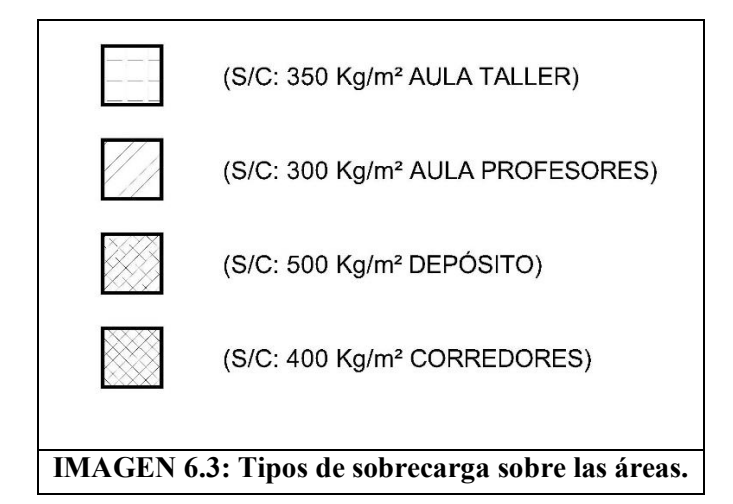

| PLACA <sub>1</sub> | <b>PLACA 2</b> | <b>PLACA 3</b> | PLACA 4 |
|--------------------|----------------|----------------|---------|
|                    |                |                |         |
|                    | 286.00         | 256.00         | 286.00  |
| 273.82             | 290.62         | 273.82         | 294.59  |
| 73.60              | 82.60          | 73.60          | 85.83   |
| 347.42             | 373.22         | 347.42         | 380.42  |
| 508.46             | 547.28         | 508.46         | 558.33  |
| 310.62             | 331.92         | 310.62         | 337.50  |
| 1.36               | 1.30           | 1.36           | 1.33    |
| 1.99               | 1.91           | 1.99           | 1.95    |
| 1.21               | 1.16           | 1.21           | 1.18    |
|                    | 256.00         |                |         |

**Cuadro 6.1: Resumen del Metrado de las Placas**

**Cuadro 6.2: Resumen del Metrado de las Columnas**

|                     |       | COL1 COL2 | COL <sub>3</sub> | COL <sub>4</sub> | COL <sub>5</sub> |
|---------------------|-------|-----------|------------------|------------------|------------------|
| Area                | 31.50 | 57.38     | 42.75            | 29.81            | 18.56            |
| CM                  | 39.66 | 61.31     | 45.79            | 31.46            | 26.06            |
| CV                  | 11.34 | 20.66     | 15.86            | 12.65            | 8.17             |
| <b>PS</b>           | 51.00 | 81.97     | 61.65            | 44.11            | 34.23            |
| Pu                  | 74.80 | 120.95    | 91.07            | 65.55            | 50.38            |
| <b>Psismo</b>       | 45.33 | 71.64     | 53.72            | 37.79            | 30.15            |
| <b>W</b> (Servicio) | 1.62  | 1.43      | 1.44             | 1.48             | 1.84             |
| W(Ultima)           | 2.37  | 2.11      | 2.13             | 2.20             | 2.71             |
| W(Sísmico)          | 1.44  | 1.25      | 1.26             | 1.27             | 1.62             |

# 6.2. Análisis por carga vertical

# 6.2.1. Análisis del aligerado

Metrado de carga lineal sobre cada vigueta:

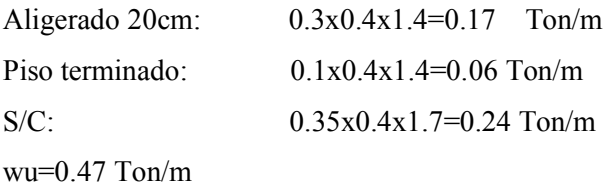

6.2.2. Análisis de la viga simplemente apoyada

Metrado de carga muerta, cm:

Aligerado: 0.3x4.26=1.28 Ton/m Piso terminado:  $0.1x5.06=0.55$  Ton/m Viga: 0.8x1.2x2.4=2.30 Ton/m Wm=4.13 Ton/m

Metrado de carga viva, cv: S/C: 0.35x5.466=5.466 Ton/m Wv=1.91 Ton/m

Carga ultima:

Wu=1.4Cm+1.7Cv=9.04 Ton/m Idealización del modelo: Se emplea la misma idealización que en el sistema convencional, viga simplemente apoyada con carga distribuida.

Momento positivo: El momento positivo para una viga simplemente apoyada es  $M+=wL^{2}/8$ ; Mu  $(+) = 261$  Ton-m Cortante en la cara: Cortante ubicado a una distancia "d" del apoyo. Vu(d)=Wux(L/2-d); Vu(d)=62.20 Ton

6.2.3. Análisis de las vigas perimetrales bw=40cm; h=90cm; f'c=350 Kg/cm²; As(máx.)=185.94 cm²; As(min)=21.83cm²

# 6.2.3.1. Viga V-101 (.40x.90), eje X-X, se procede igual que en la propuesta convencional

## 6.3. Análisis sísmico

Modelo empleado para el análisis sísmico**.**

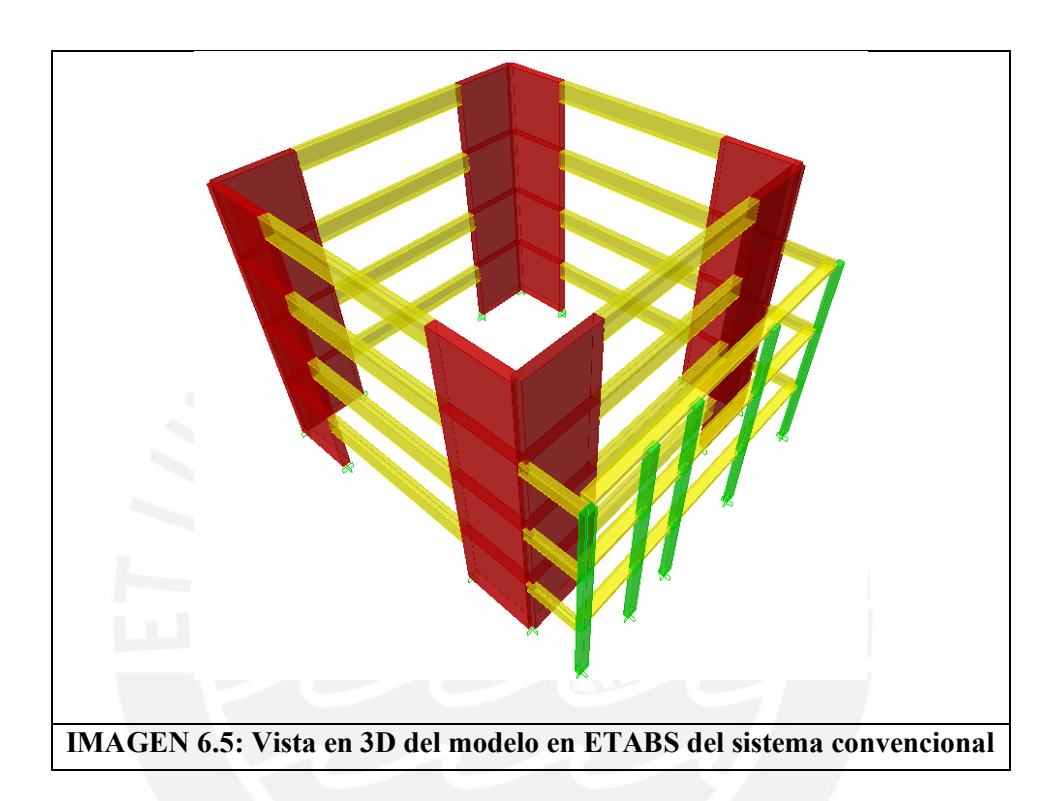

|          | Psismo (Ton)   Ix (m4)   Iy (m4) |                    |        |       | $\text{Area (m2)}$ Masa Ton/g   IR (Ton-m2/g) |
|----------|----------------------------------|--------------------|--------|-------|-----------------------------------------------|
| Piso $4$ | 286.62                           | 5461.33 5461.33    | 256.00 | 29.22 | 1246.59                                       |
| Piso 3   | 41694                            | 7168.00 12348.00   | 336.00 | 42.22 | 2452.53                                       |
| Piso 2   | 41694                            | 7168.00   12348.00 | 336.00 | 42.22 | 2452.53                                       |
| Piso 1   | 416.94                           | 7168.00   12348.00 | 336.00 | 42.22 | 2452.53                                       |

**Cuadro 6.10: Masas por piso e Inercia Rotacional**

**Cuadro 6.11: Modos de vibración y masa participativa.**

|                | Modo   Periodo (segundos)   Masa participativa   Masa participativa |       |       |
|----------------|---------------------------------------------------------------------|-------|-------|
|                | 0.230                                                               | 0.00  | 72.72 |
| $\overline{2}$ | 0.227                                                               | 72.47 | 0.00  |
| 3              | 0.119                                                               | 0.00  | 0.01  |
| 4              | 0.052                                                               | 20.95 | 0.00  |
| 5              | 0.052                                                               | 0.00  | 20.83 |
| 6              | 0.029                                                               | 0.00  | 0.08  |
| 7              | 0.025                                                               | 5.31  | 0.00  |

# 6.3.1. Desplazamientos laterales distorsiones

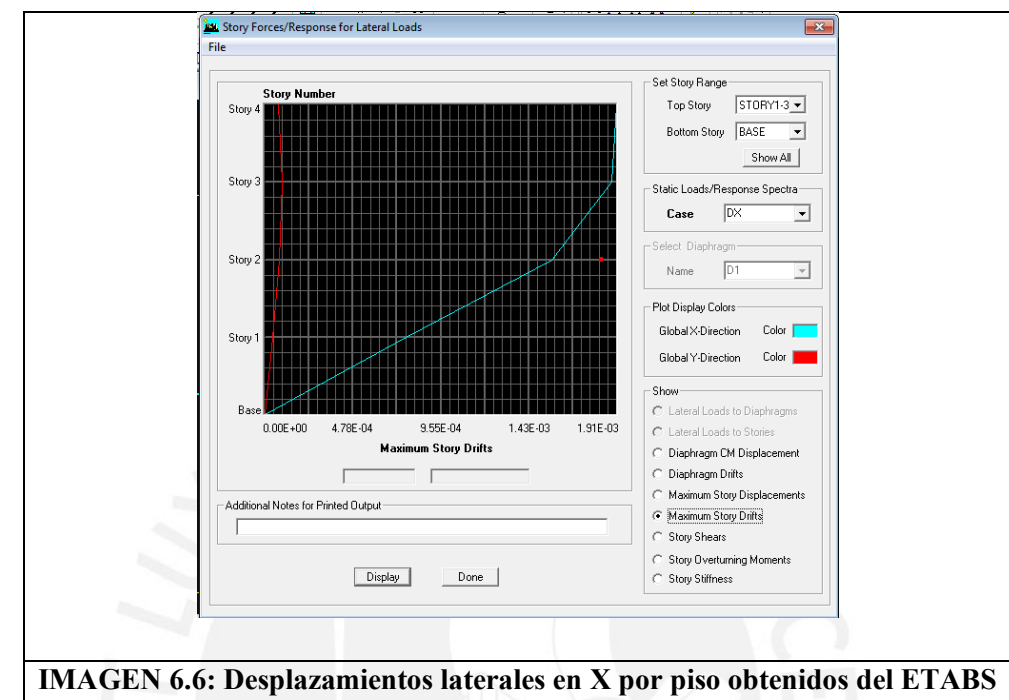

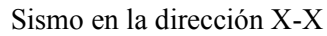

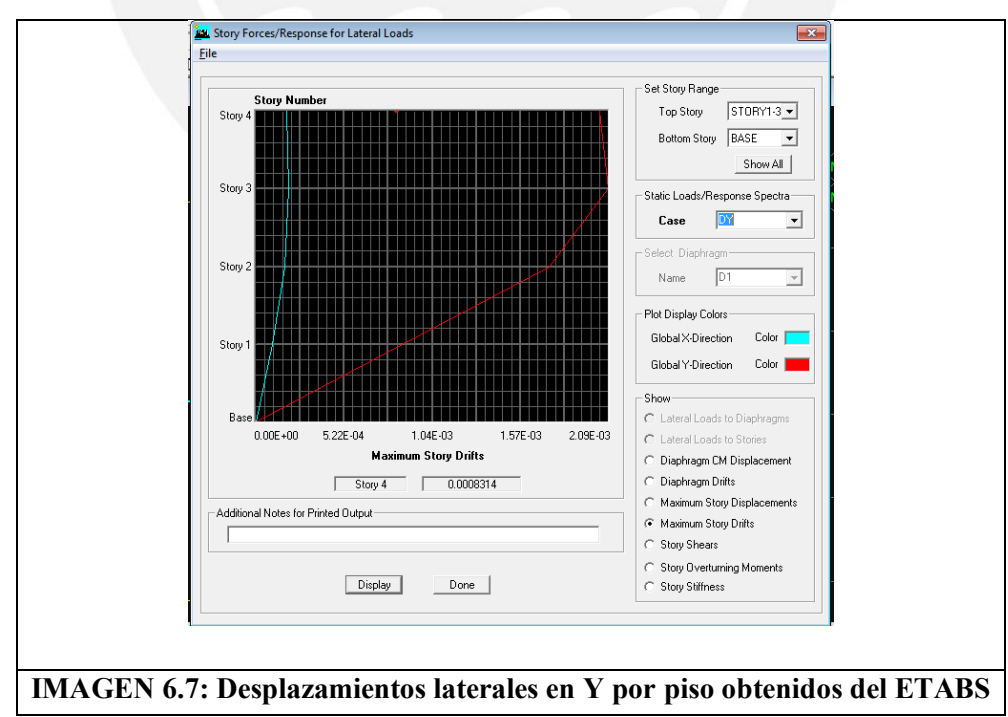

Sismo en la dirección Y-Y
## 6.3.2. Fuerza cortante en la base

Del metrado de cargas considerando 100%Cm+50%Cv se obtiene: Psísmico: 1529.3 Ton

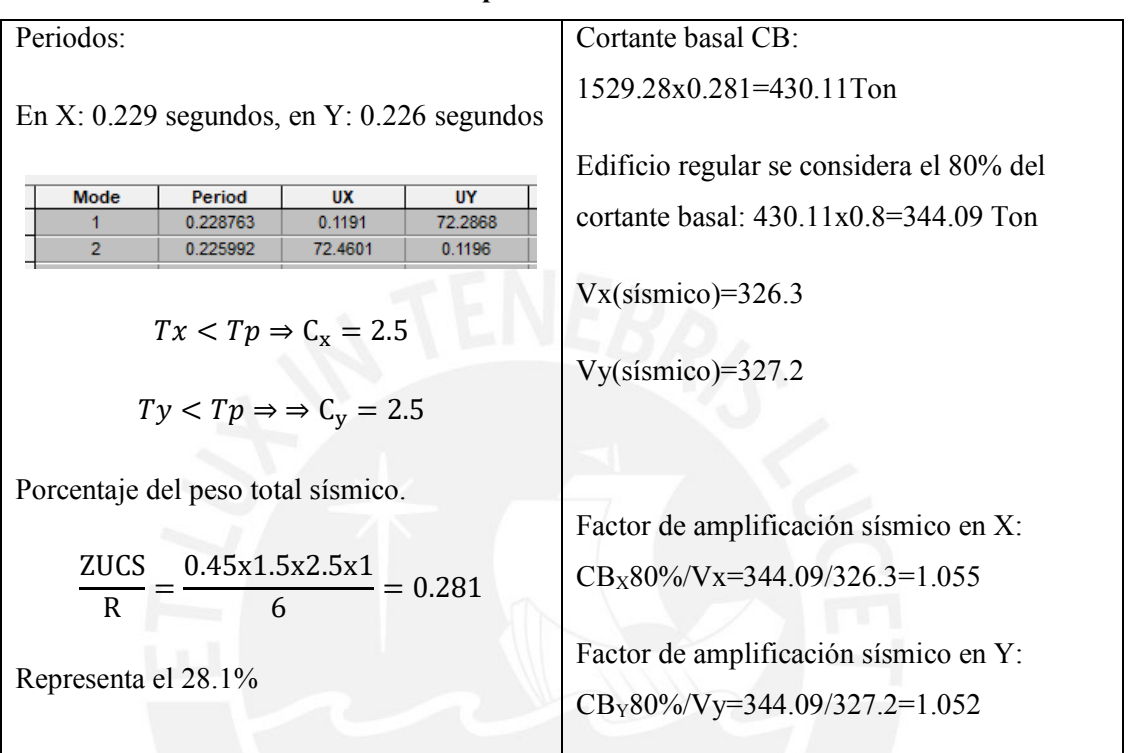

#### **Cuadro 6.12: Análisis para obtener los factores de escala.**

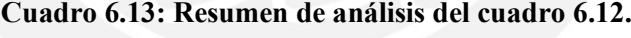

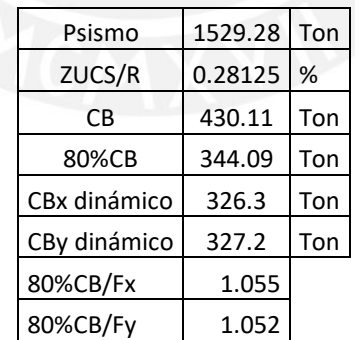

# **7. CAPITULO 7: DISEÑO EN CONCRETO ARMADO DEL SISTEMA CON VIGAS POSTENSADAS**

7.1. Teoría para el diseño por flexión y cortante de una viga postensada.

Principios**:**

- Se hacen 3 análisis para las diferentes etapas.
- Inicial: Cuando se hace la trasferencia del esfuerzo del acero al concreto. Solo se considera el peso propio de la viga y el aligerado.
- Servicio: Después que se ha producido las pérdidas de tensión. Se considera el peso propio de la viga, aligerado, piso terminado y sobrecarga.
- Ultima: Correspondiente a la resistencia nominal de la viga y las cargas amplificadas
- Se emplea un acero Grado 250, sin plataforma de fluencia. El esfuerzo de fluencia o esfuerzo máximo considerado es el 90% del esfuerzo último.
- Se aplica una carga P excéntrica "e" al eje neutro de la viga no fisurada
- Se aplica la carga P, de tal manera que no sobrepase esfuerzos de compresión y tracción en condiciones
- Iniciales:
- o Fibra en traccion ≤ 0.8√f′ci
- o Fibra en compresion ≤ 0.6f′ci
- Servicio:
- o Fibra en traccion ≤ 1.6√f′c
- o Fibra en compresion ≤ 0.45f′c
- El concreto no resiste esfuerzos de tracción
- La viga no estará fisurada en condiciones de servicio.
	- 7.1.1. Ejemplo de diseño de la viga V-103 (1.20x.80)

Concreto f'c=350 Kg/cm<sup>2</sup> condiciones de servicio

Concreto f'c=280 Kg/cm<sup>2</sup> condiciones iniciales

Cables compuestos de 12 torones de 1/2", con esfuerzo último, fpu=17500 Kg/cm<sup>2</sup>

Carga axial:

Inicial: 650 Ton

Final (85%):552.50 Ton

Excentricidad e=25cm

Etapa inicial:

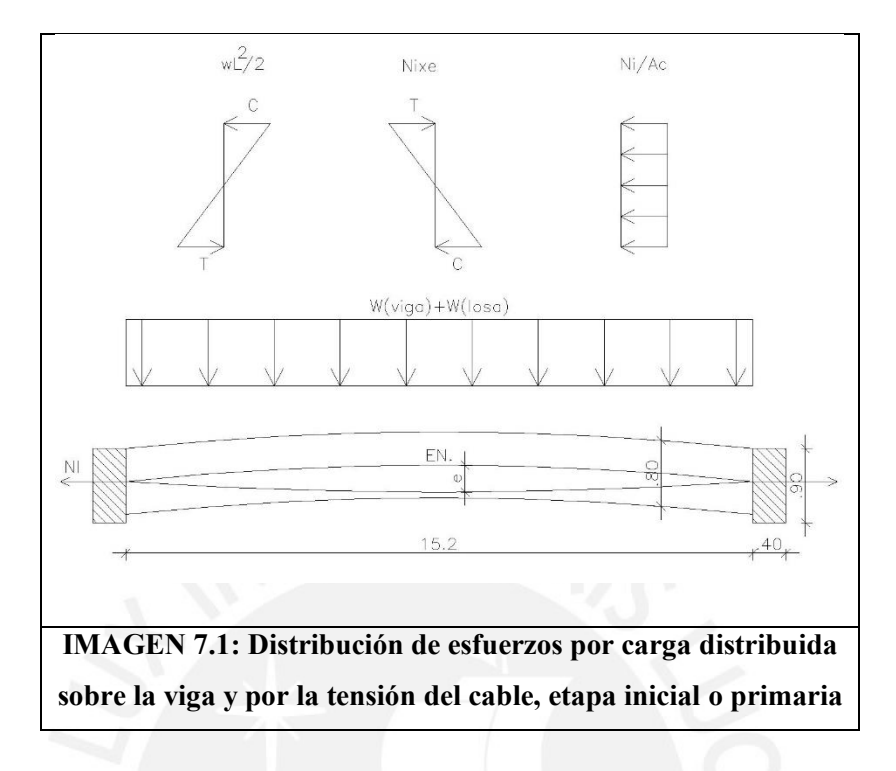

w(Viga):0.8x1.2x2.4=2.304 w(Losa): 4.266x0.3=1.28 w(viga)+w(losa)=3.58 Ton/m<sup>2</sup>

Inercia = 
$$
\frac{1.2 \times 0.8^3}{12}
$$
 m<sup>4</sup>

Momento Positivo generado por la viga y la losa.

$$
M^{+} = 3.58x \frac{15.2^{2}}{8} = 103.51 \text{ Ton} - m = 10350592 \text{ Kg} - \text{cm}
$$

Esfuerzo por el momento Positivo generado por la viga y la losa. Fibra superior

$$
\sigma s = \frac{10350592 \text{ Kg} - \text{cm } 40 \text{cm}}{\text{Inercia}} = +80.864 \frac{\text{Kg}}{\text{cm}^2}; \text{ Compression}
$$

Fibra inferior

$$
\sigma i = \frac{10350592 \text{ Kg} - \text{cm } 40 \text{cm}}{\text{Inercia}} = -80.864 \frac{\text{Kg}}{\text{cm}^2}; \text{Tracción}
$$

Momento negativo generado por la carga Ni excéntrica.

$$
M^- = 650
$$
 Ton x 0.25 m = 162.50 Ton – m = 16250000 kg – cm

Esfuerzo por el momento negativo generado por la carga Ni excéntrica.

Fibra superior

$$
\sigma s = \frac{16250000 \text{ Kg} - \text{cm } 40 \text{ cm}}{\text{Inercia}} = -126.95 \frac{\text{Kg}}{\text{cm}^2}; \text{Tracción}
$$

Fibra inferior

$$
\sigma i = \frac{16250000 \text{ Kg} - \text{cm } 40 \text{ cm}}{\text{Inercia}} = +126.95 \frac{\text{Kg}}{\text{cm}^2}; \text{Compression}
$$

Esfuerzo por la carga Ni

Fibra superior

$$
\sigma s = \frac{650000}{9600} = +67.71 \frac{\text{Kg}}{\text{cm}^2}; \text{ Compression}
$$

Fibra inferior

$$
\sigma s = \frac{650000}{9600} = +67.71 \frac{\text{Kg}}{\text{cm}^2}; \text{ Compression}
$$

Esfuerzo en la etapa 1 en la fibra superior

80.77 − 126.95 + 67.71 = +21.62; Compresion

Esfuerzo en la etapa 1 en la fibra inferior

−80.77 + 126.95 + 67.71 = 113.79; Compresion

Esfuerzos admisibles:

Tracción Máxima=13.39 Kg/cm<sup>2</sup>

Compresión Máxima=168 Kg/cm<sup>2</sup>

Las dos fibras están en compresión y tienen un esfuerzo menor al máximo.

#### Etapa secundaria

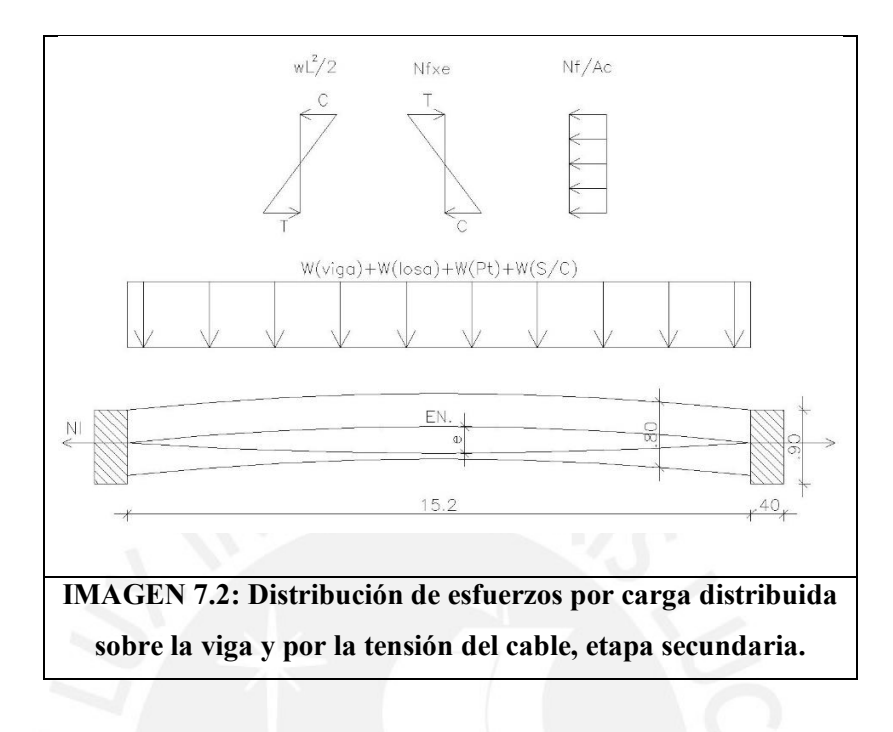

w(Viga):0.8x1.2x2.4=2.304 w(Losa): 4.266x0.3=1.28 w(Pt): (4.266+1.2)x0.1=0.547 w(Pt): (4.266+1.2)x0.35=1.913

 $w(viga)+w(losa) +w(Pt) +w(S/C)=6.044$  Ton/m<sup>2</sup>

Momento Positivo generado por la viga y la losa.

$$
M^{+} = 6.04x \frac{15.2^{2}}{8} = 174.55 \text{ Ton} - m = 17455072 \text{ Kg} - \text{cm}
$$

Esfuerzo por el momento Positivo generado por la viga y la losa.

Fibra superior

$$
\sigma s = \frac{17455072 \text{ Kg} - \text{cm } 40 \text{cm}}{\text{Inercia}} = +136.37 \frac{\text{Kg}}{\text{cm}^2}; \text{Compression}
$$

Fibra inferior

$$
\sigma i = \frac{17455072 \text{ Kg} - \text{cm } 40 \text{cm}}{\text{Inercia}} = -136.37 \frac{\text{Kg}}{\text{cm}^2}; \text{Tracción}
$$

Momento negativo generado por la carga Nf excéntrica.

$$
M^- = 552.5 \text{ Ton x } 0.25 \text{ m} = 138.13 \text{ Ton} - \text{m} = 13812500 \text{ Kg} - \text{cm}
$$

Esfuerzo por el momento negativo generado por la carga Nf excéntrica.

Fibra superior

$$
\sigma s = \frac{1381250 \text{ Kg} - \text{cm } 40 \text{cm}}{\text{Inercia}} = -107.91 \text{ kg} / \text{cm}^2 \text{ ; Tracción}
$$

Fibra inferior

$$
\sigma i = \frac{1381250 \text{ Kg} - \text{cm } 40 \text{cm}}{\text{Inercia}} = +107.91 \frac{\text{Kg}}{\text{cm}^2}; \text{Compression}
$$

Esfuerzo por la carga Ni

Fibra superior Compresión

$$
\sigma s = \frac{552500}{9600} = +57.55 \, \frac{\text{Kg}}{\text{cm}^2}
$$

Fibra inferior Compresión

$$
\sigma s = \frac{552500}{9600} = +57.55 \frac{\text{Kg}}{\text{cm}^2}
$$

Esfuerzo en la etapa 2 en la fibra superior

$$
136.37 - 107.91 + 57.55 = +86.01
$$
 Ton; Compression

Esfuerzo en la etapa 2 en la fibra inferior

 $-136.37 + 107.91 + 57.55 = +29.09$  Ton; Compresion

Tracción Máxima=29.93 Kg/cm<sup>2</sup> Compresión Máxima=157.5 Kg/cm<sup>2</sup>

Las dos fibras están en compresión y tienen un esfuerzo de compresión menor al máximo.

Análisis de los esfuerzos en el cable

- **fpu** (Esfuerzo último): 17500 Kg/cm2
- **Tu** (Carga máxima aplicada) =0.929\*17500=16257.5 Kg
- **Aps** (Área de la sección de los cables): 5x0.929x12=55.7 cm2
- **fps** (Esfuerzo máximo admisible 90%fpu): 15750 Kg/cm2
- **fpi** Esfuerzo inicial con la carga Ni:  $650x1000/Aps=11661.3$  Kg/cm2
- Esfuerzo máximo admisible 1 por norma **0.74fpu**=12950 Kg/cm2
- Esfuerzo máximo admisible 2 por norma **0.82fpy**=13387.5 Kg/cm2

El esfuerzo aplicado en la etapa inicial es menor a 0.74fpu y fpy

Etapa ultima.

Carga última distribuida

$$
Wu = 9.04
$$
 Ton/m

Momento último

$$
Mu = 9.04x \frac{15^2}{8} = 260.95 \text{ Ton} - m
$$

Condición

Momento Nominal mayor igual al momento ultimo

ϕMn ≥ Mu

Para concreto armado Mn = As fy 
$$
(d - \frac{a}{2})
$$

Para concreto Postensado Mn = As fps (dp − a  $\frac{1}{2}$ 

Para hallar el esfuerzo en el cable:

Con compatibilidad de deformaciones.

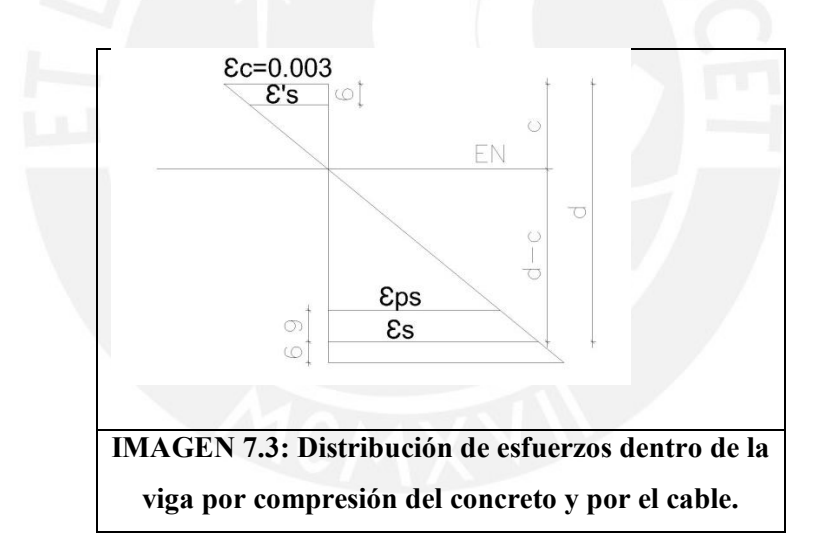

d=74cm

$$
\frac{\varepsilon c = 0.003}{c} = \frac{\varepsilon s}{d - c} = \frac{\varepsilon pe}{d - c - 9} = \frac{\varepsilon's}{c - 6}
$$
  
free =  $\frac{552.50 \times 1000}{55.7}$  Kg/<sub>cm<sup>2</sup></sub>

Profundidad eje neutro C:

$$
c = 24.51cm \qquad a = 0.7x24.51 = 17.56cm
$$

Deformación unitaria del acero superior.

$$
\varepsilon' s = \frac{0.003}{c}
$$
 (c - 6) = 0.00227 Fluye f's = fy

Deformación unitaria del acero inferior o positivo.

$$
\varepsilon s = \frac{0.003}{c} \text{ (d - c)} = 0.00606 \text{ Fluye fs} = \text{fy}
$$
  
As = A's = 8\phi 3/4" = 22.88cm<sup>2</sup> dp = 65cm a = 24.51cm

Fórmula para hallar el momento nominal.

$$
\text{Mn} = \text{As } \text{fy} \left( \text{d} - \frac{\text{a}}{2} \right) + \text{Aps } \text{fpe} \left( \text{dp} - \frac{\text{a}}{2} \right) + \text{A's } \text{fy} \left( \frac{\text{a}}{2} - \text{6} \right)
$$
\n
$$
\text{As } \text{fy} \left( \text{d} - \frac{\text{a}}{2} \right) = 22.88 \times 4200 \left( 74 - \frac{17.56}{2} \right) = 62.87 \text{ Ton} - \text{m}
$$
\n
$$
\text{As } \text{fpe} \left( \text{dp} - \frac{\text{a}}{2} \right) = 552500 \left( 65 - \frac{17.56}{2} \right) = 311.73 \text{ Ton} - \text{m}
$$
\n
$$
\text{A's } \text{fy} \left( \frac{\text{a}}{2} - \text{6} \right) = 22.88 \times 4200 \left( \frac{17.56}{2} - \text{6} \right) = 2.48 \text{ Ton} - \text{m}
$$
\n
$$
\text{\varphi} \text{Mn} = 0.9 \times 377.07 = 339.37 \text{ Ton} - \text{m} \ge 260.95 \text{ Ton} - \text{m}
$$

Con el procedimiento propuesto por los acápites del capítulo 18 de la norma E060 Si:

$$
fpe \geq 0.5fpu
$$

Donde:

fpe: Esfuerzo estable del postensado

fpu: Esfuerzo último o máximo del cable.

Esfuerzo en el cable: fps = fpu 
$$
\left(1 - 0.5\rho \frac{fpu}{f'c}\right)
$$

Si:

$$
fpe < 0.5fpu
$$

Hacer el cálculo de fps, teniendo en cuenta el diagrama esfuerzo deformación.

Esfuerzo estable del postensado 
$$
fpe = \frac{Nf}{Asp} = \frac{552.50}{5x12x0.929} = 9912.09 \frac{Kg}{cm^2}
$$
  
Esfuerzo ultimo del cable  $fpu = 17500 \frac{Kg}{cm^2}$   
free = 0.566fpu

Como fpe>0.5fpu

$$
\text{fps} = 17500 \left( 1 - 0.5 \frac{5 \times 12 \times 0.929}{120 \times 72} \times \frac{17500}{350} \right) = 14677.52 \text{ Kg} / \text{cm}^2
$$

## **Cortante:**

Para analizar el cortante nos valemos de acápite 11.4, aporte del concreto para elementos presforzados.

$$
Vc = \left(0.05\sqrt{f'c} + 4.8\;\frac{Vu\;dp}{Mu}\right) bwd
$$

Se debe cumplir:

$$
\frac{\text{Vu dp}}{\text{Mu}} \ge 1
$$

Vc debe ser mayor a:  $Vc \geq 0.54\sqrt{f'c}$  bw d

Vc no sebe ser mayor a:Vc ≤ 1.33√f ′c bw d

bw=120cm

d=0.8h=64cm

Vu proviene del DFC

Mu proviene del DMF

dp es la posición del cable.

Donde b es 80-40-25=15cm; a proviene de la forma de la parábola.

 $x=0 \rightarrow y=40cm$  $x=7.6 \rightarrow y=-25$ cm

La ecuación de la posición del cable viene dada por la siguiente expresión cuadrática:

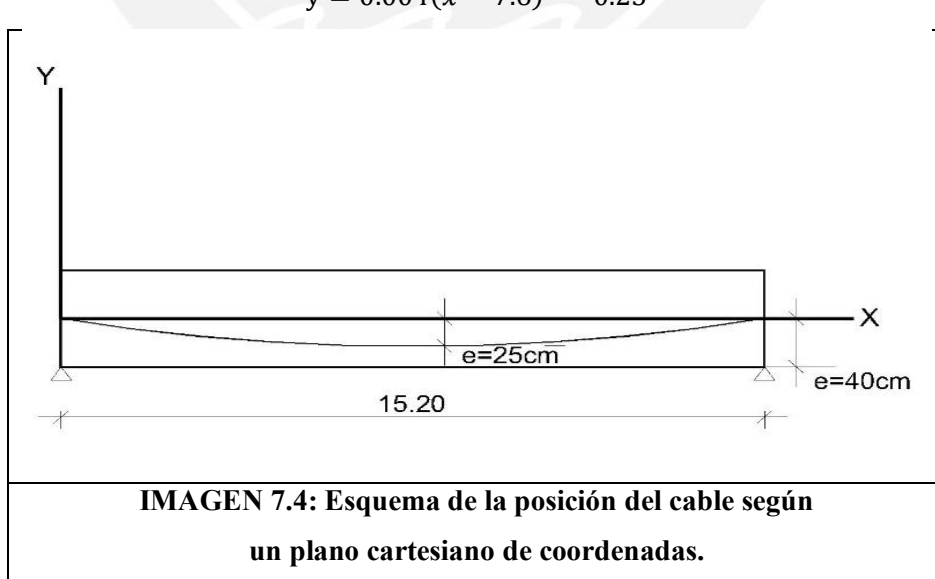

 $y = 0.004(x - 7.6)^2 - 0.25$ 

| X(m)                   | 0.10   | 1.10   | 2.10   | 3.10   | 4.10   | 5.10   | 6.10   | 7.10   | 7.60   |
|------------------------|--------|--------|--------|--------|--------|--------|--------|--------|--------|
| Vu (Ton)               | 67.80  | 58.76  | 49.72  | 40.68  | 31.64  | 22.60  | 13.56  | 4.52   | 0.00   |
| Mu (Ton-m)             | 0.05   | 5.47   | 19.93  | 43.44  | 75.98  | 117.57 | 168.19 | 227.85 | 261.08 |
| dp(m)                  | 0.41   | 0.47   | 0.52   | 0.56   | 0.60   | 0.62   | 0.64   | 0.65   | 0.65   |
| Vu dp /Mu              | 1.00   | 1.00   | 1.00   | 0.53   | 0.25   | 0.12   | 0.05   | 0.01   | 0.00   |
| $Vc>0.54\sqrt{f}$ cbwd | 77.59  | 77.59  | 77.59  | 77.59  | 77.59  | 77.59  | 77.59  | 77.59  | 77.59  |
| $Vc<1.33\sqrt{f}$ cbwd | 191.09 | 191.09 | 191.09 | 191.09 | 191.09 | 191.09 | 191.09 | 191.09 | 191.09 |
| Vc(Ton)                | 391.63 | 391.63 | 391.63 | 217.14 | 114.63 | 67.13  | 42.02  | 27.73  | 22.99  |
| Vc (condicionado)      | 191.09 | 191.09 | 191.09 | 191.09 | 114.63 | 77.59  | 77.59  | 77.59  | 77.59  |
| $0.85Vc$ (Ton)         | 162.43 | 162.43 | 162.43 | 162.43 | 97.44  | 65.95  | 65.95  | 65.95  | 65.95  |

**TABLA 7.1: Iteración de los puntos X para poder hallar el Vc**

Máximo Vu=67.8 Ton.

El aporte del concreto, en gran distancia de la viga, es mayor que Vu.

Se colocarán estribos, 1@.05;10@.15; Rto@.30

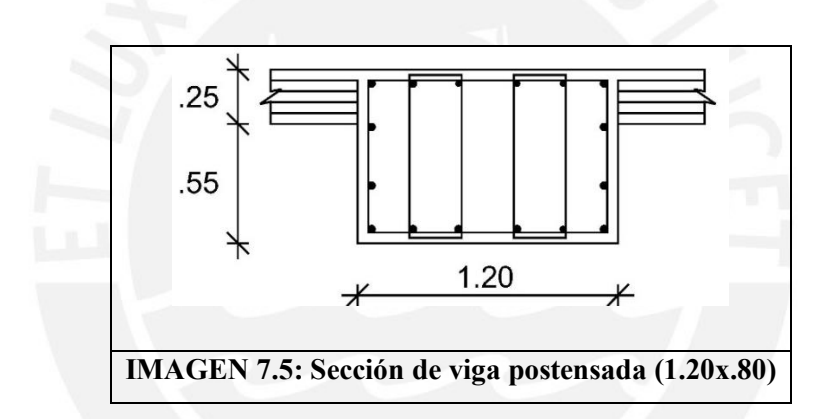

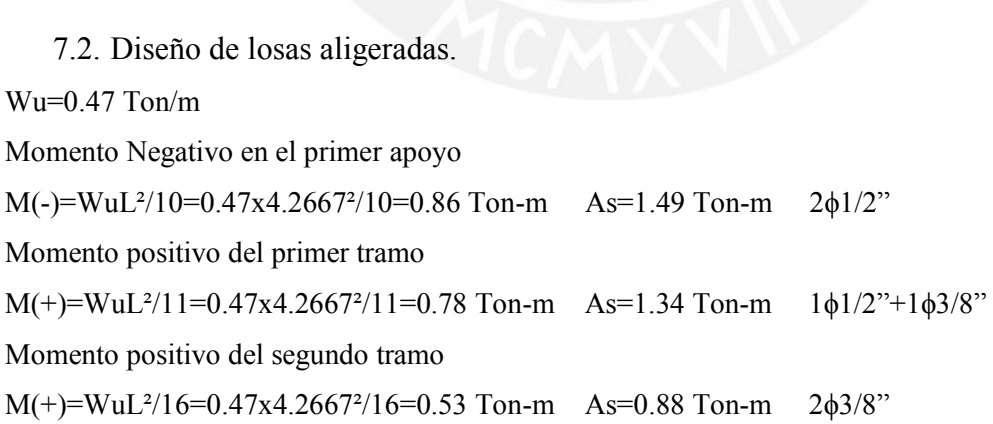

7.3. Diseño de vigas perimetrales.

bw=40 d=82 f'c=350 Kg/cm² fy=4200 Kg/cm² As(min)=7.92 cm² As(máx.)=52.28cm²

7.3.1. Diseño Viga V-101 (.40x.90)

## **Flexión:**

```
Mu(-)=114.11 Ton-m; As=40.31cm<sup>2</sup>
Mu(+) = 36.56 Ton-m; As=12.11cm<sup>2</sup>
As sup:2\varphi1"+6\varphi1"
As inf:2φ1"+1φ3/4"
```
## **Corte:**

```
Vu(d)=75.33 Ton
```

```
ϕVn=ϕVs+ϕVc≥ϕVu Aporte del concreto: 0.85x0.53xRaiz (210) x40x82=ϕVc=27.64 Ton
Aporte del acero ϕVs:
```

```
2 estribos: 3/8"@.15 ϕVs=0.85x0.71x4x4200x82/15=55.43 Ton ϕVc+ ϕVs=83.07Ton
2 estribos a colocarse de la siguiente forma: 1@.05;12@.15; Rto.: @.30
```
Para las demás vigas se sugue el mismo procedimiento.

#### 7.4. Diseño de columnas

Al igual que la columna convencional esta no presenta grandes solicitaciones

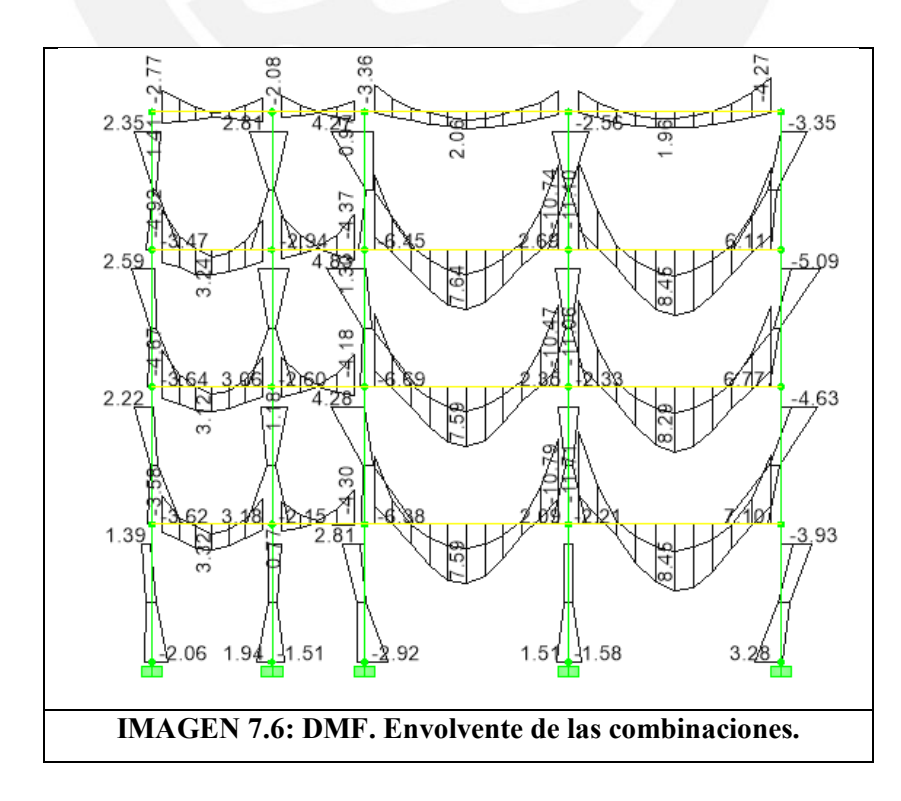

Del diagrama de momentos flectores, el cual es la envolvente de las combinaciones de carga, se tiene que el momento mayor en la base es 3.3Ton-m, con ello se puede considerar que las columnas trabajan a compresión. Estas tendrán el mismo diseño que en el sistema convencional.

#### 7.5. Diseño de placas

Para el diseño de placas se sigue los mismos pasos que en el sistema convencional.

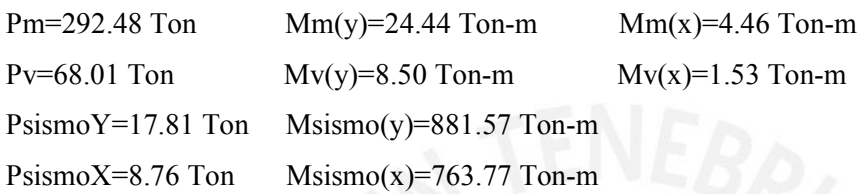

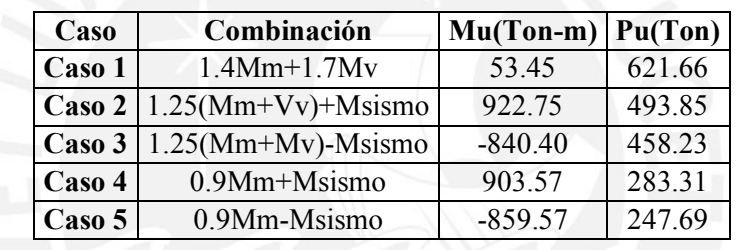

**Cuadro 7.2: Combinaciones de carga:**

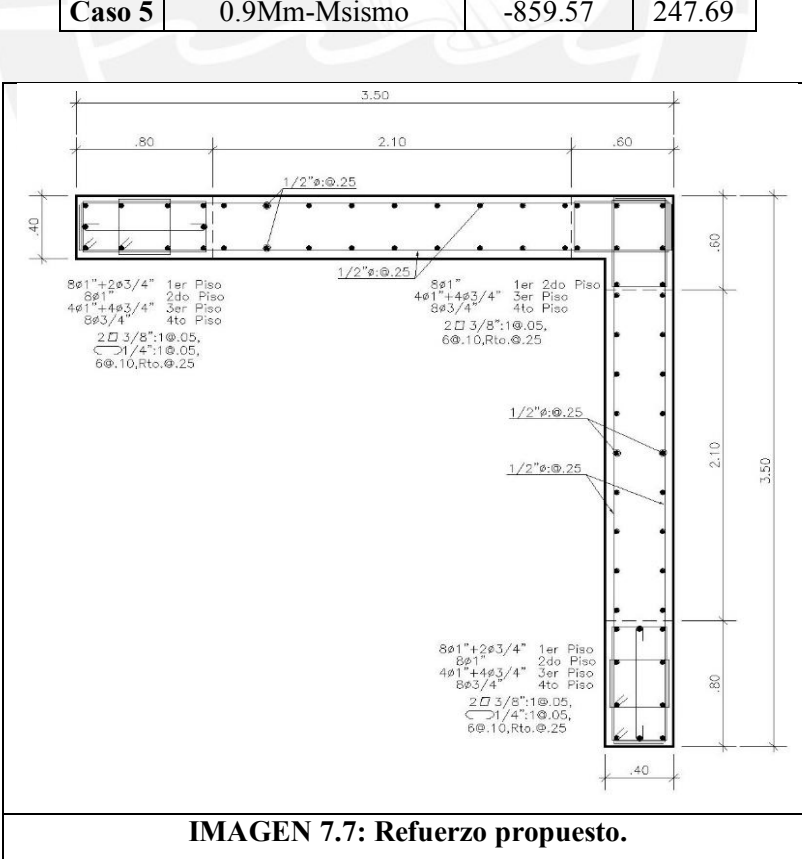

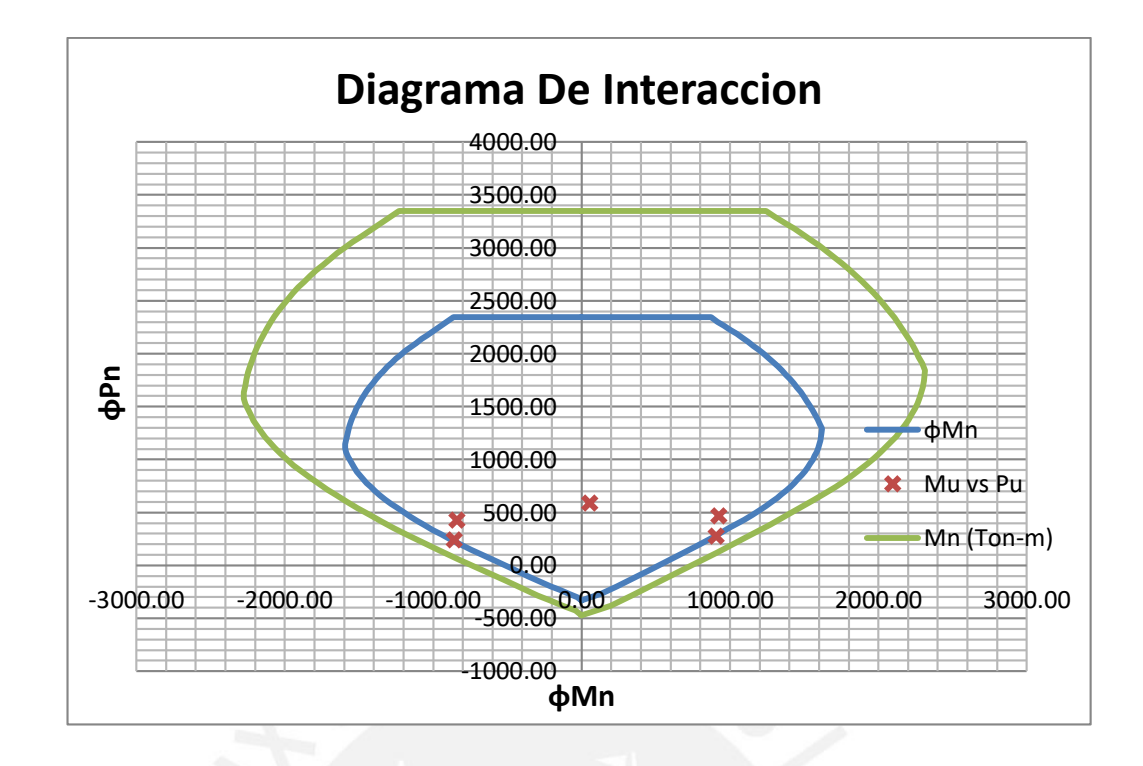

## **Cortante:**

Para el diseño de zapatas se sigue los mismos pasos que en el sistema convencional.

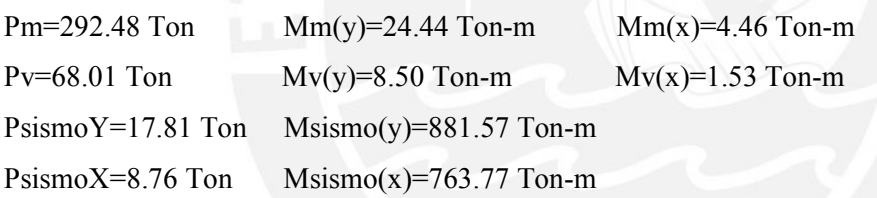

L=6.4m  $a=2.2m$  bw=100 cm  $d=150cm$ 

Esfuerzo resultado de las combinaciones de carga: σu=80.23 Ton/m²

Realizando los mismos procedimientos numéricos que en el modelo convencional tenemos:

Refuerzo por flexión: Φ1"@.5

Peralte de la zapata: H=1.60m

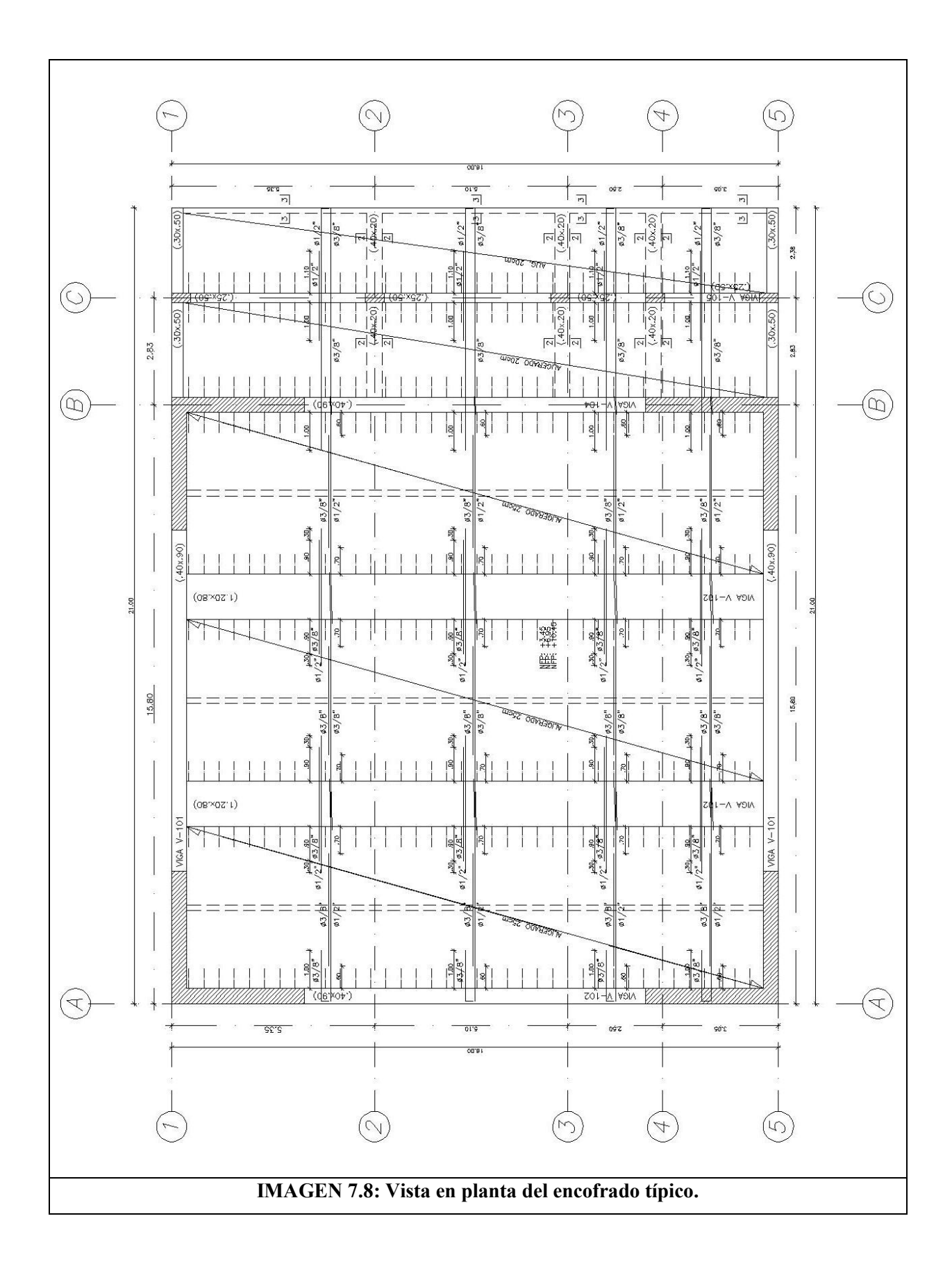

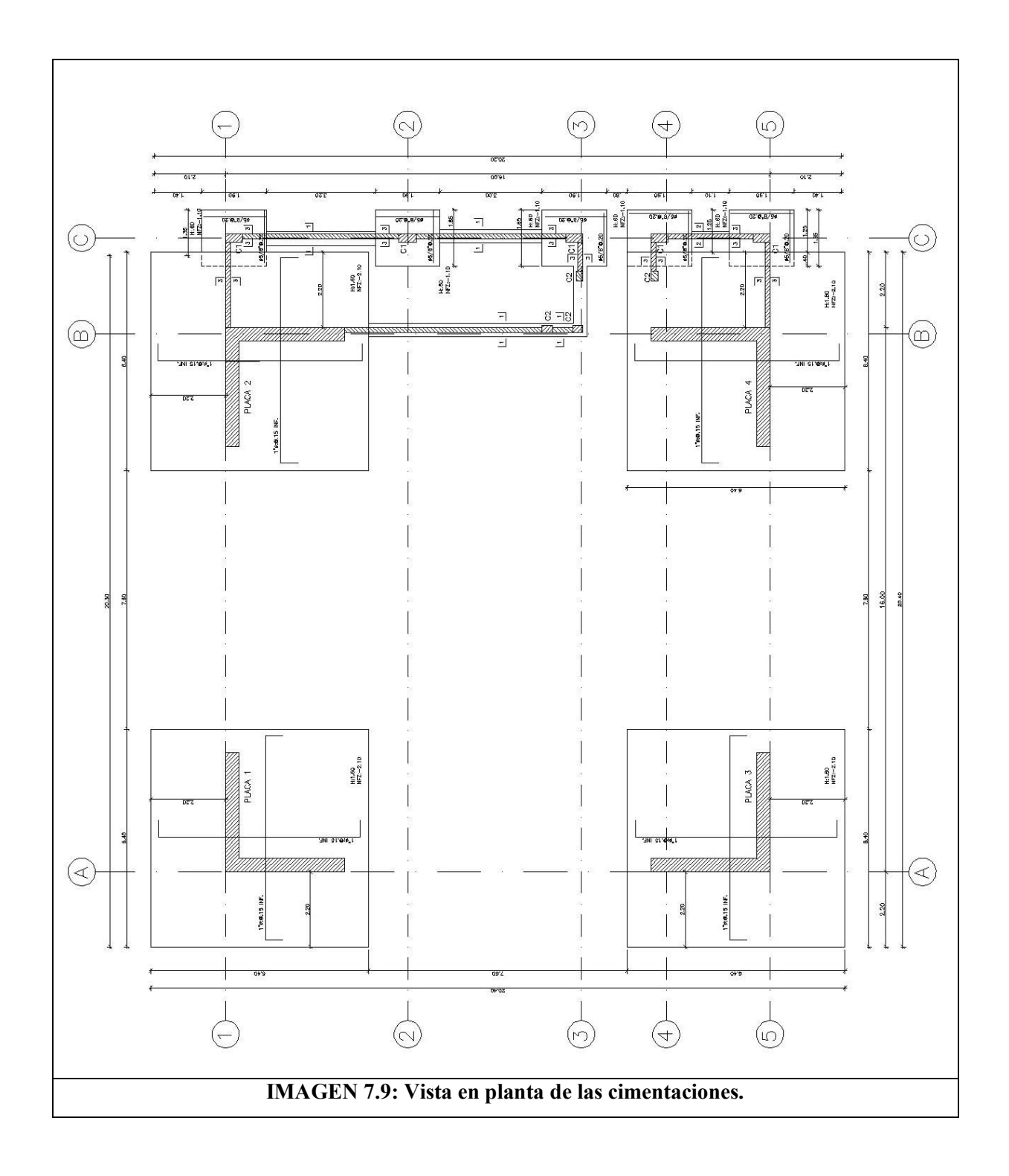

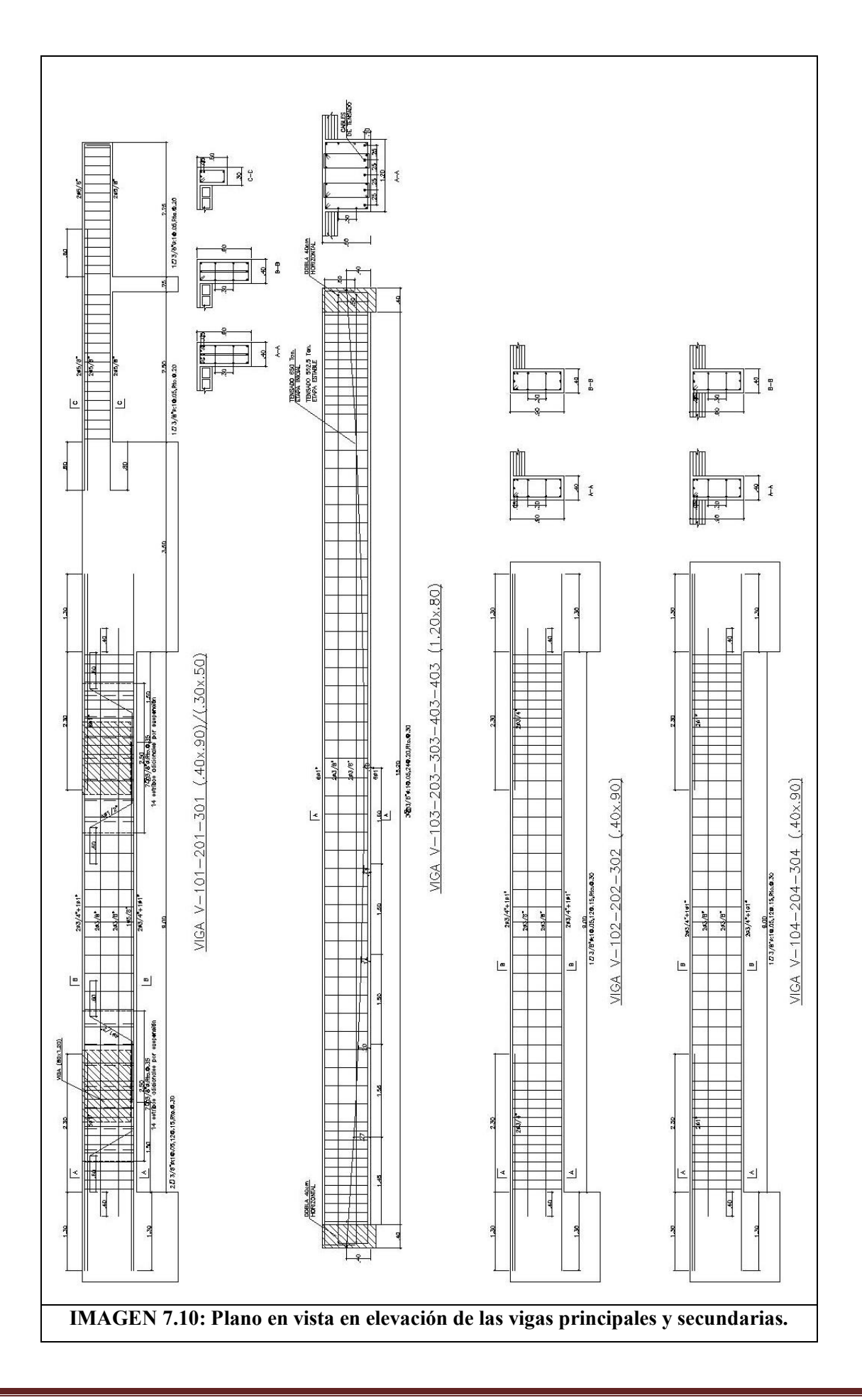

## **8. CAPITULO 8: COMPARACION DE SISTEMAS**

## 8.1. Metrado

Para el metrado se van a considerar los siguientes elementos.

- 16 vigas perimetrales, 8 vigas convencionales, 8 vigas postensadas
- 4 placas
- 5 columnas
- 4 zapatas

8.2. Criterio de cálculo:

- El metrado del concreto se realiza calculando los m3, (metros cúbicos que ocupa)
- El metrado de acero se realiza contabilizando las varillas y sus longitudes para posteriormente poder hallar la cantidad de Kg (kilos) de acero por elemento.
- El metrado de concreto es en m3, y el metrado de acero es por Kg.

Vigas: Se considera refuerzo corrido, bastones y estribos Columnas: Se considera refuerzo corrido vertical, y estribos Placas: Se considera refuerzo corrido vertical, horizontal y estribos en los núcleos Zapatas: Se considera refuerzo corrido en la base Las plantillas de metrado están en los anexos del presente trabajo

8.3. Metrado concreto.

Sistema con vigas convencionales H=4.10m

Del metrado se tiene: 699.3 m<sup>3</sup> Sistema con vigas postensadas H=3.50m

Del metrado se tiene: 6645.3 m<sup>3</sup>

8.4. Metrado acero

Sistema con vigas convencionales H=4.10m

Del metrado se tiene: 64275.9 Kg Sistema con vigas postensadas H=3.50m

Del metrado se tiene: 64879.8 Kg

8.5. Metrado de encofrados Sistema con vigas convencionales H=4.10m Del metrado se tiene: 2977.6 m² Sistema con vigas postensadas H=3.50m Del metrado se tiene: 2506.1 m²

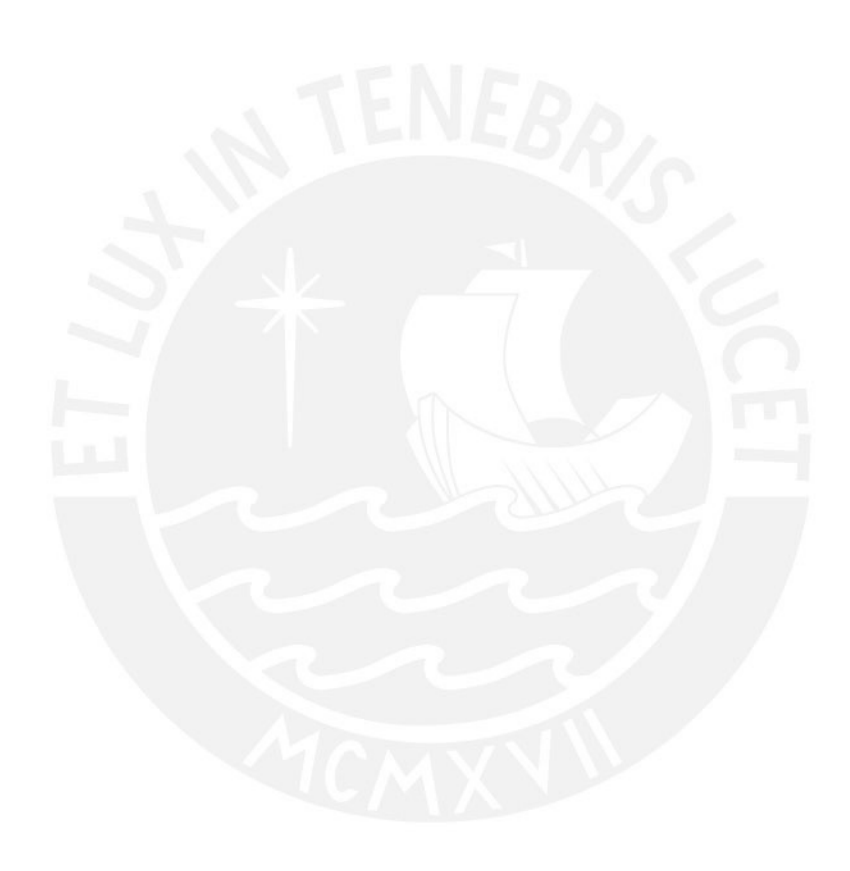

## **9. CAPITULO 9: RESUMEN Y CONCLUSIONES**

Para poder presentar las diferencias entre los dos sistemas, ventajas y desventajas, emplearemos un cuadro comparativo en el cual se usarán los términos como "peso", el cual se refiere a la suma de la carga muerta y la carga viga; "peso sísmico", el cual es la carga muerta más el 50 % de la carga viva; y "momentos sísmicos en la dirección Y-Y", del cual sabemos, por los análisis anteriores, que en el segundo pórtico paralelo al eje Y-Y, se tiene los mayores momentos en las bases de las placas; y Lz, dimensión de las zapatas.

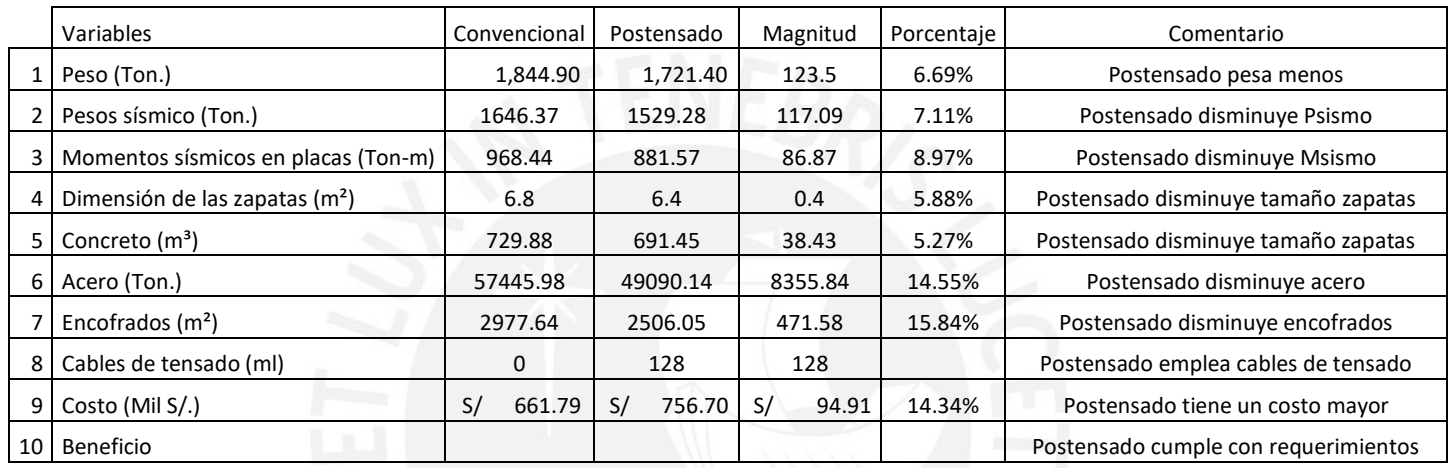

Para el sistema convencional, se emplean vigas de 1.50m, equivalente a 1/10 de la luz; para el sistema postensado se tiene aproximadamente un 1/20 de la luz libre.

Ya que el sistema postensado tiene menor altura, este tiene menor peso que el sistema convencional; 1844.9 Ton convencional versus 1721.4 Ton. postensado. La disminución es de un 6.69%.

Aparte, también los pesos sísmicos son directamente proporcionales, peso sísmico sistema convencional, Psismo=1646.37 Ton; peso sísmico sistema postensado, Psismo=1529.28 Ton.

Así, los momentos mayores por sismo, en la base de las placas, son en la dirección Y-Y en el eje B. MsismoY (sistema 1): 968.44 Ton-m, y MsismoY (sistema 2):881.57 Ton-m.

Con esto, se puede decir, ya que el sistema convencional tiene mayor peso sísmico, se tiene mayores momentos sísmicos en la base debido a que hay mayor brazo de palanca por la mayor altura del mismo.

Los momentos sísmicos en las vigas perimetrales disminuyen de un sistema a otro, en el caso convencional,

95 Ton-m; en el caso postensado, 30 Ton-m; esto también por la mayor altura de la primera propuesta y la rigidez que aportan las vigas de mayor dimensión.

Lo anterior también influye en el tamaño de las cimentaciones de un sistema a otro, convencional a postensado; el tamaño de las zapatas disminuye.

Para el análisis y diseño, se empleó únicamente el software para el análisis sísmico, análisis lateral. Para las cargas de gravedad, se puede emplear procedimientos tradicionales como el método de rigidez, o superposición de esquemas estructurales.

El metrado de realizo a empleando una hoja de cálculo; Excel como se verá en los anexos.

Aunque emplee menos altura el sistema postensado, los momentos por sismo aumentan, haciendo que se emplee más acero de refuerzo en los núcleos de las placas.

Para ambos casos, el pórtico exterior, del eje C, no aporta rigidez lateral de consideración; tambien, ya que la estructura es simetría y regular, se puede emplear el método de rigidez, siendo válidos estos valores.

Finalizando, el postenado tiene un mayor costo, pero cumple con los requerimientos de arquitectura.

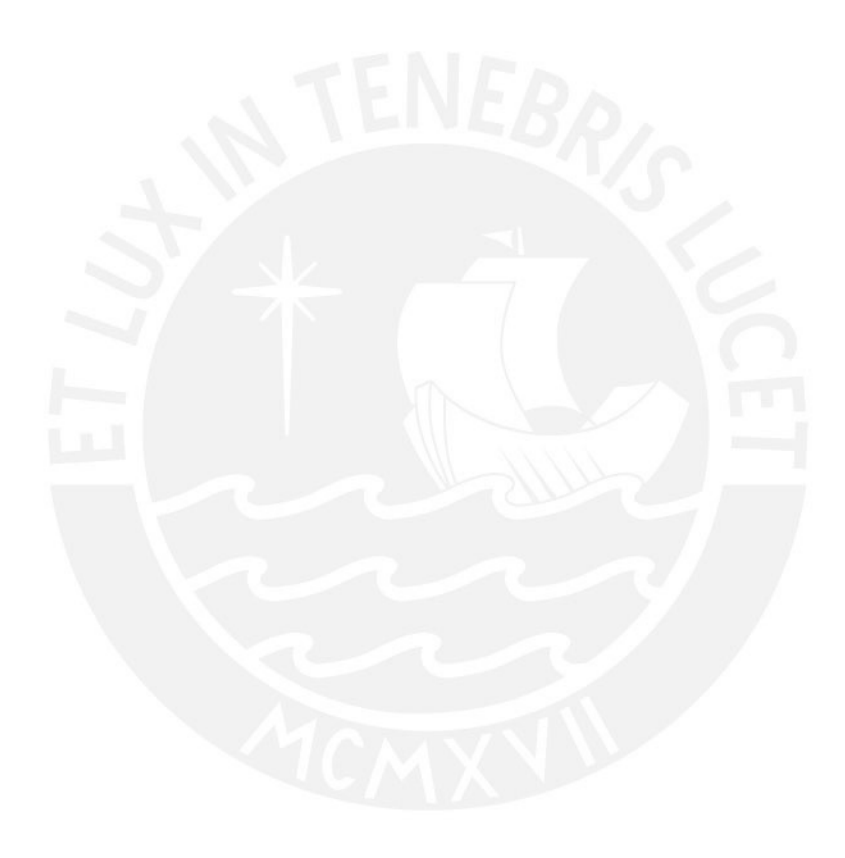

## **10. BILIOGRAFIA**

BLANCO BLASCO, ANTONIO: Apuntes del Curso Armado 2, Pontificia Universidad Católica del Perú, Lima 2006

HARSEN TEODORO, Diseño de Estructuras de Concreto Armado, Pontificia Universidad Católica del Perú, Lima 2005

OTAZZI PASINO GIANFRANCO: Apuntes de Concreto Armado, Pontificia Universidad Católica del Perú, Lima 2011

OTAZZI PASINO GIANFRANCO: Apuntes Análisis Estructural 1, Pontificia Universidad Católica del Perú, Lima 2009

ALEJANDRO MUÑOZ: Apuntes Análisis Estructural 2, Pontificia Universidad Católica del Perú, Lima 2009

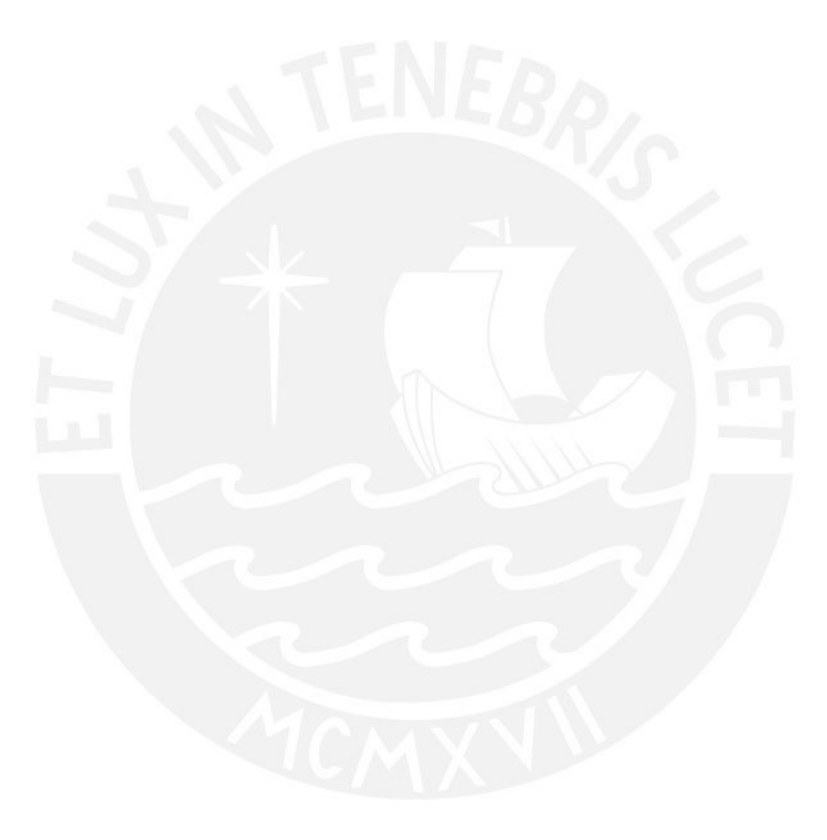

## **11. ANEXOS**

#### Metrados de materiales

#### Sistema convencional

#### Concreto

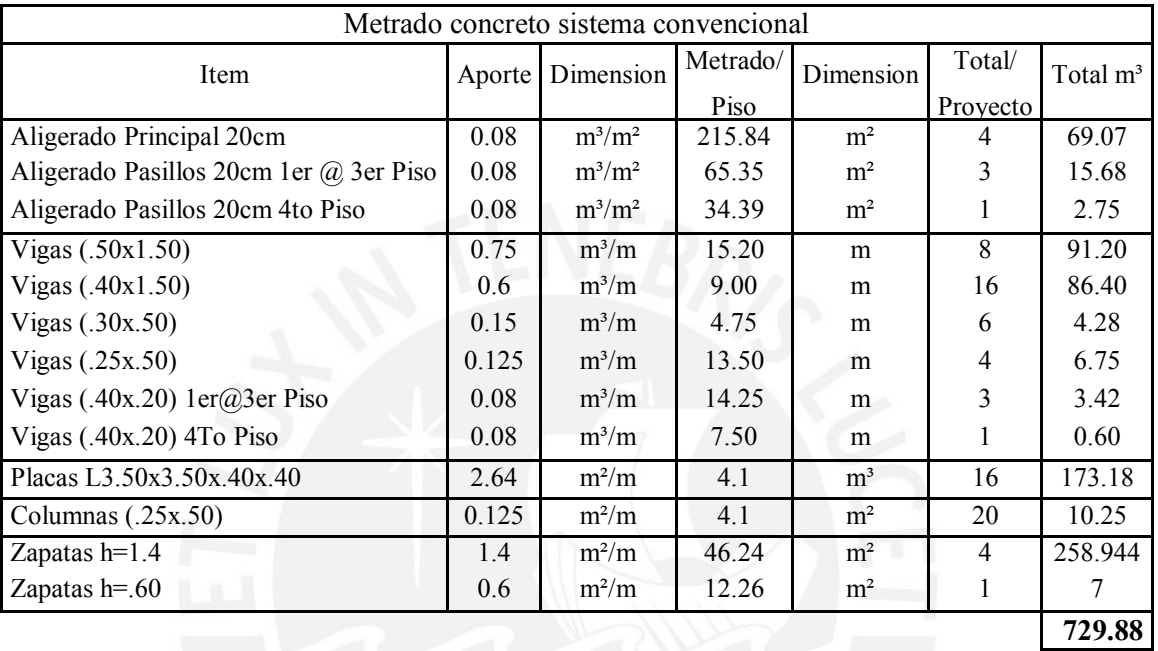

Acero

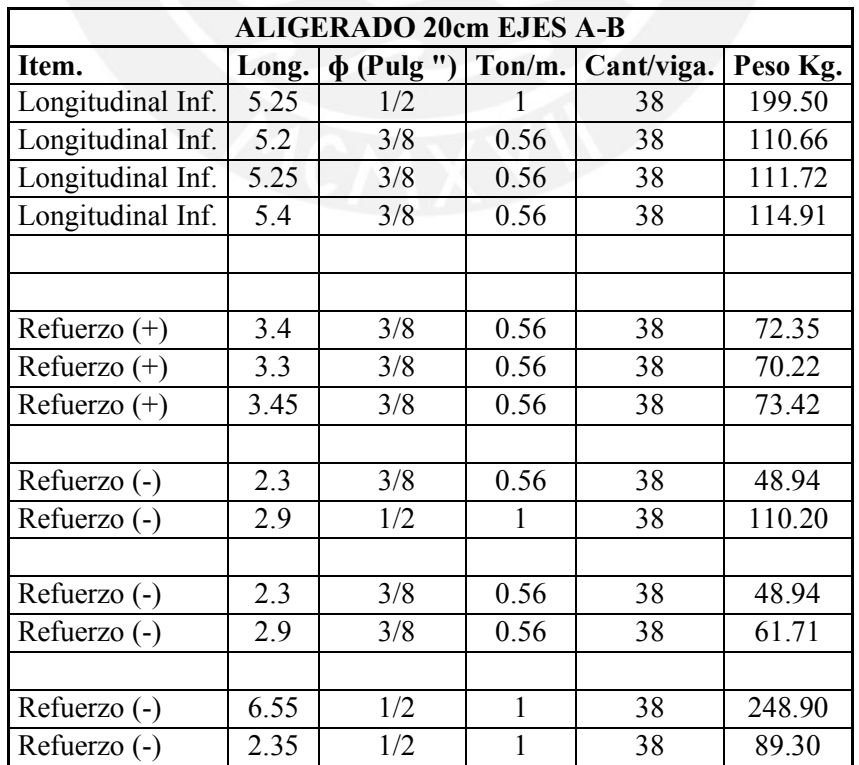

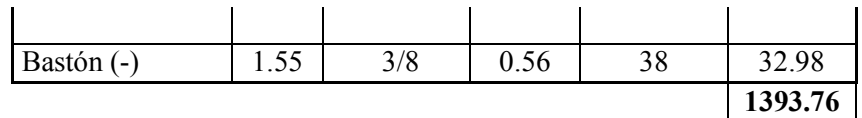

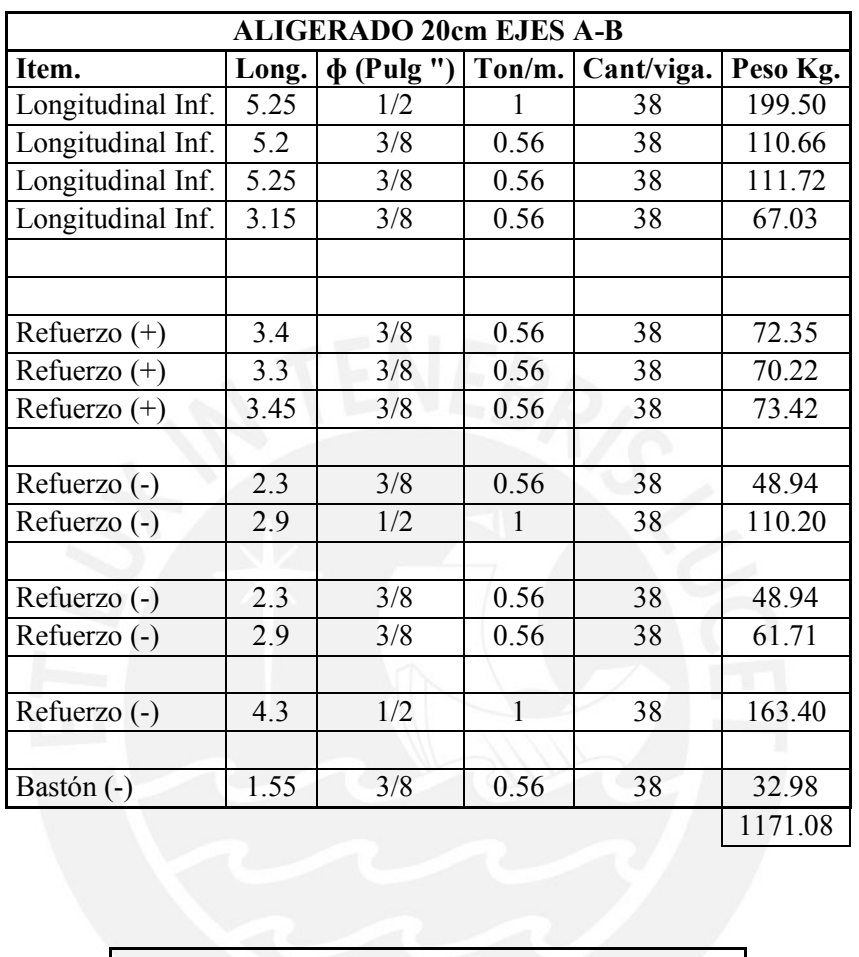

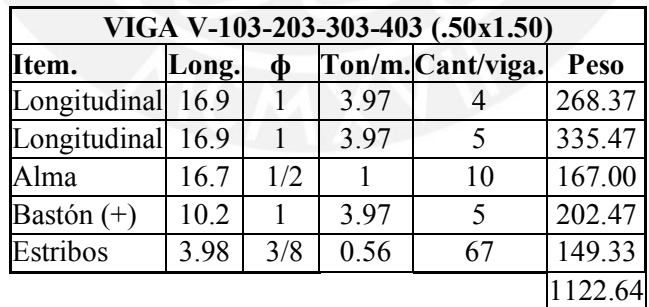

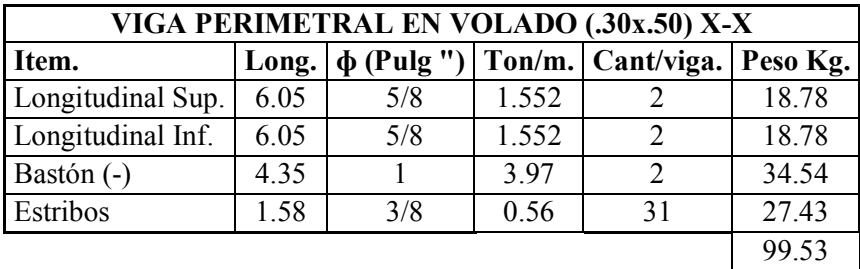

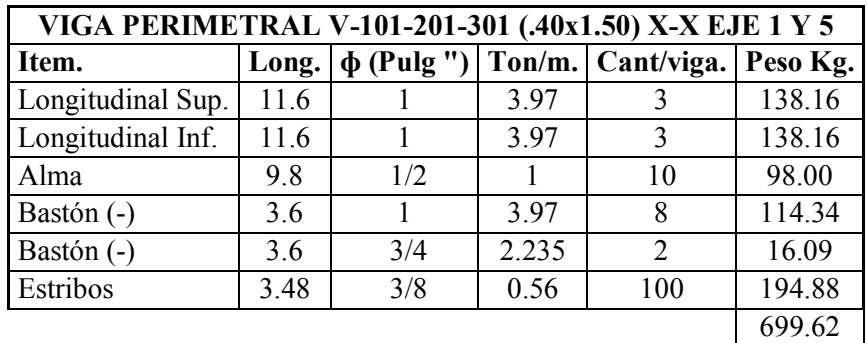

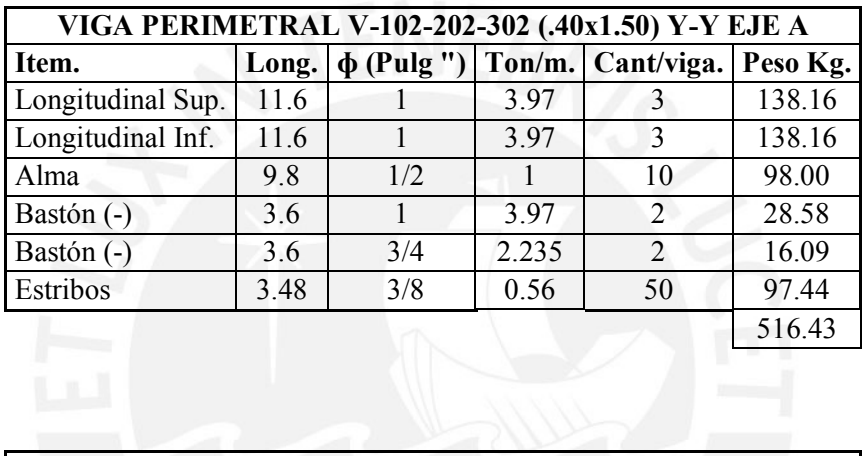

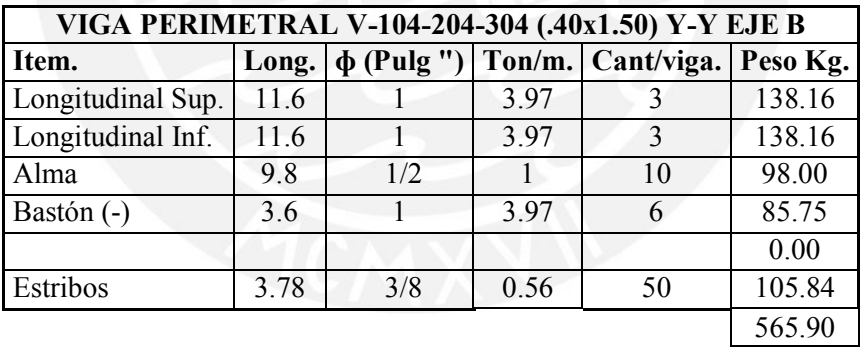

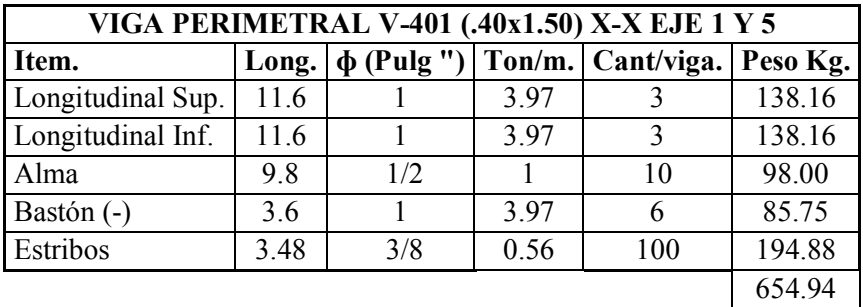

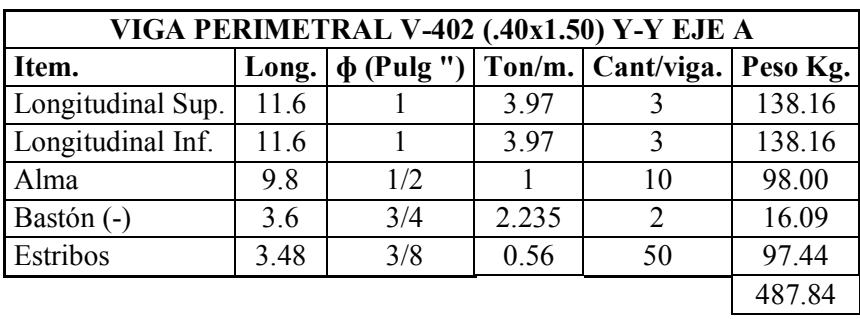

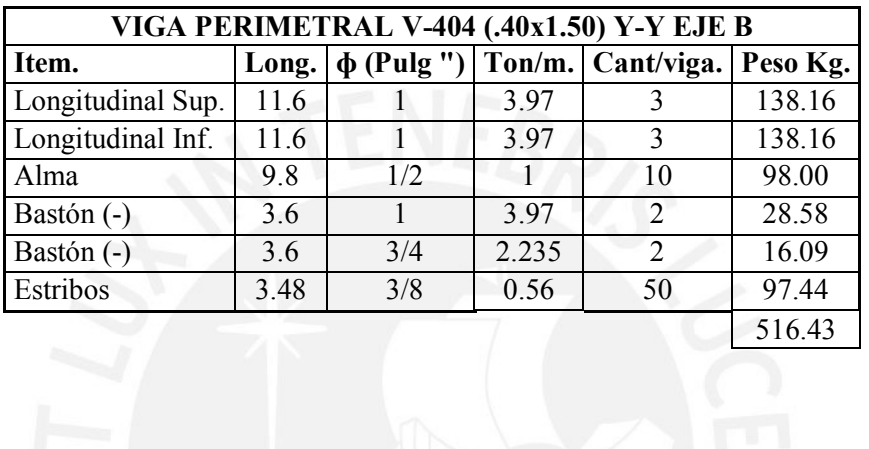

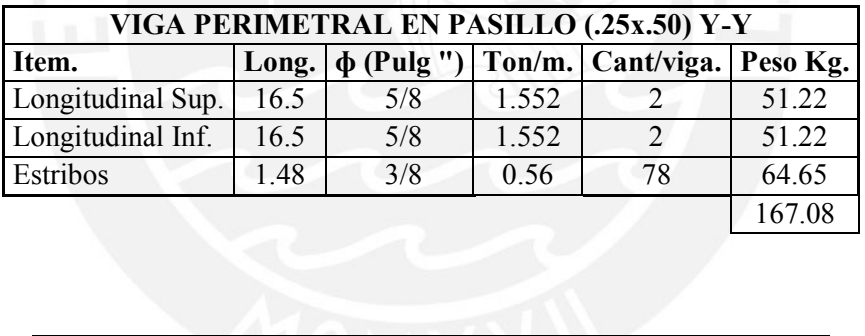

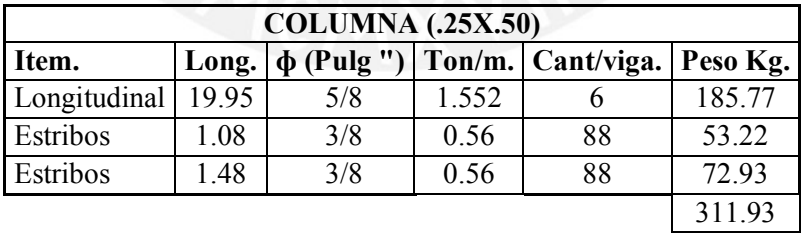

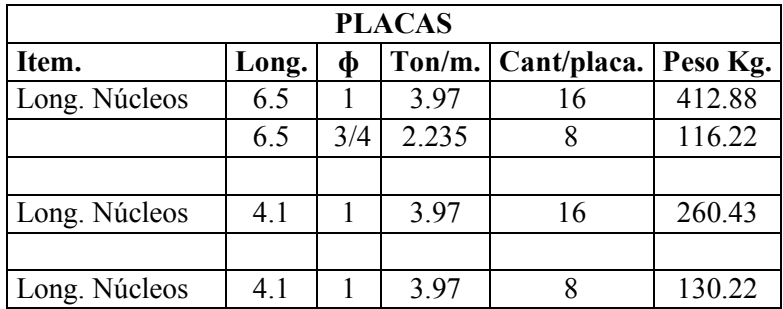

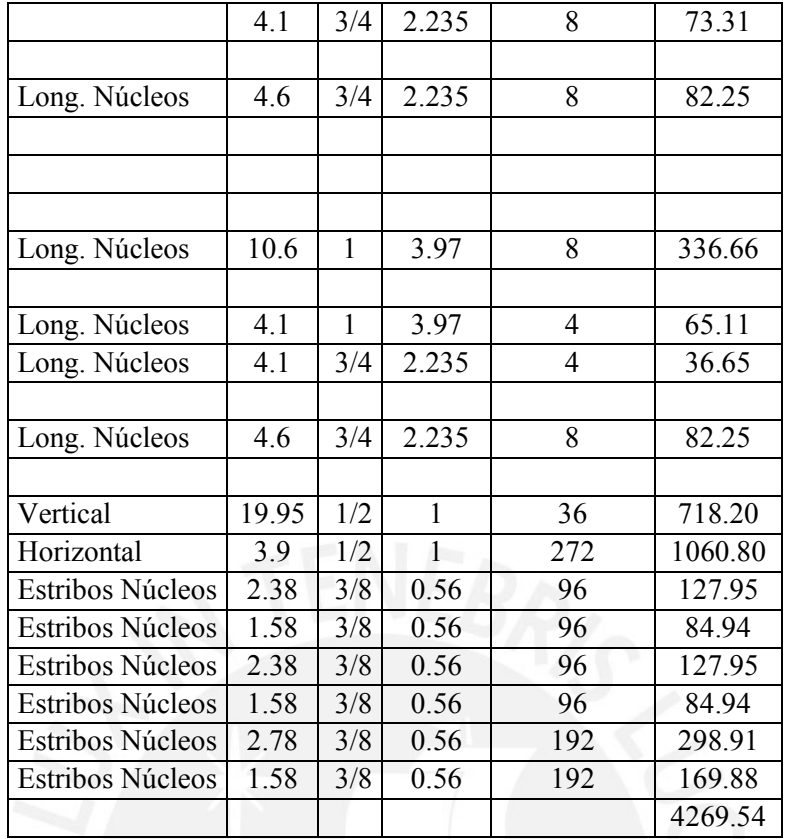

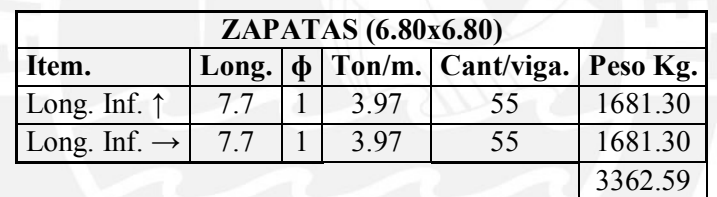

Encofrados

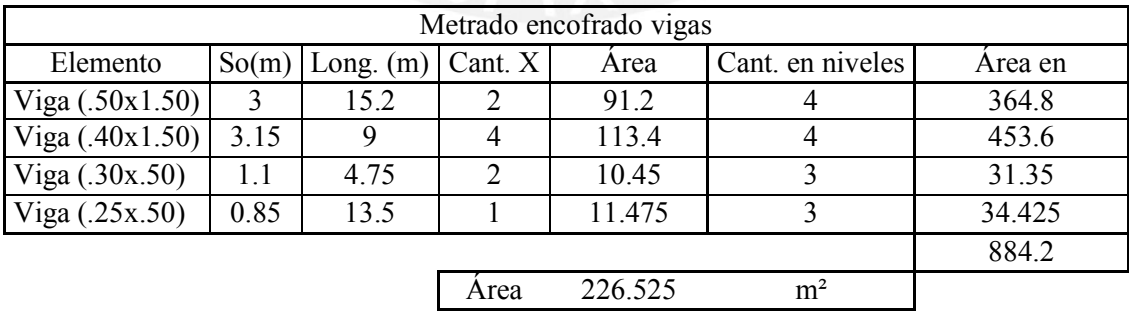

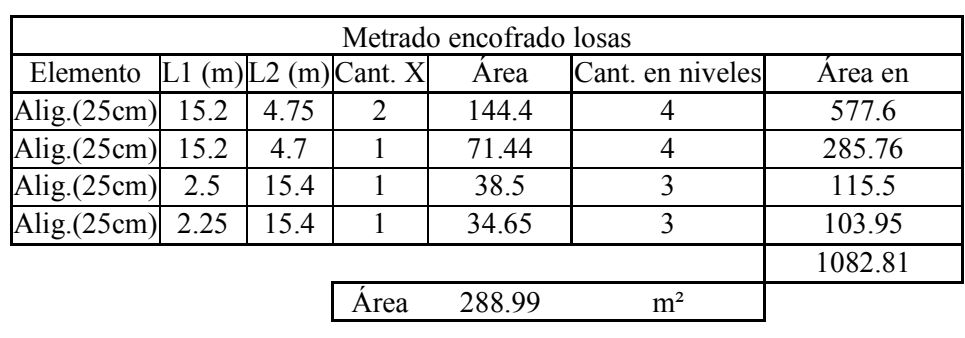

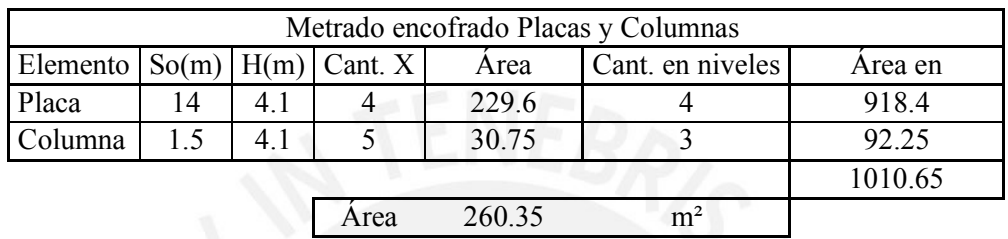

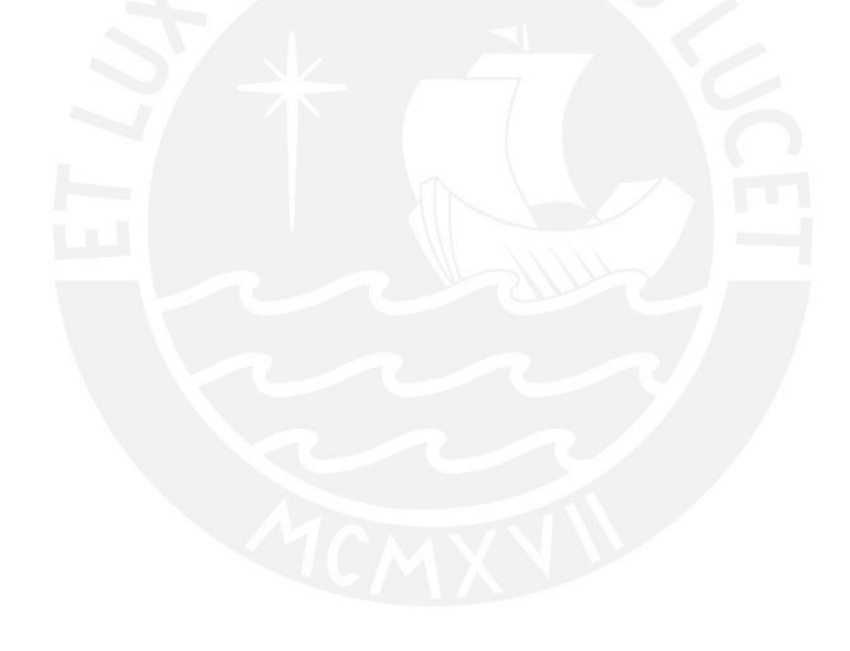

## Sistema pot-tensado

#### Concreto

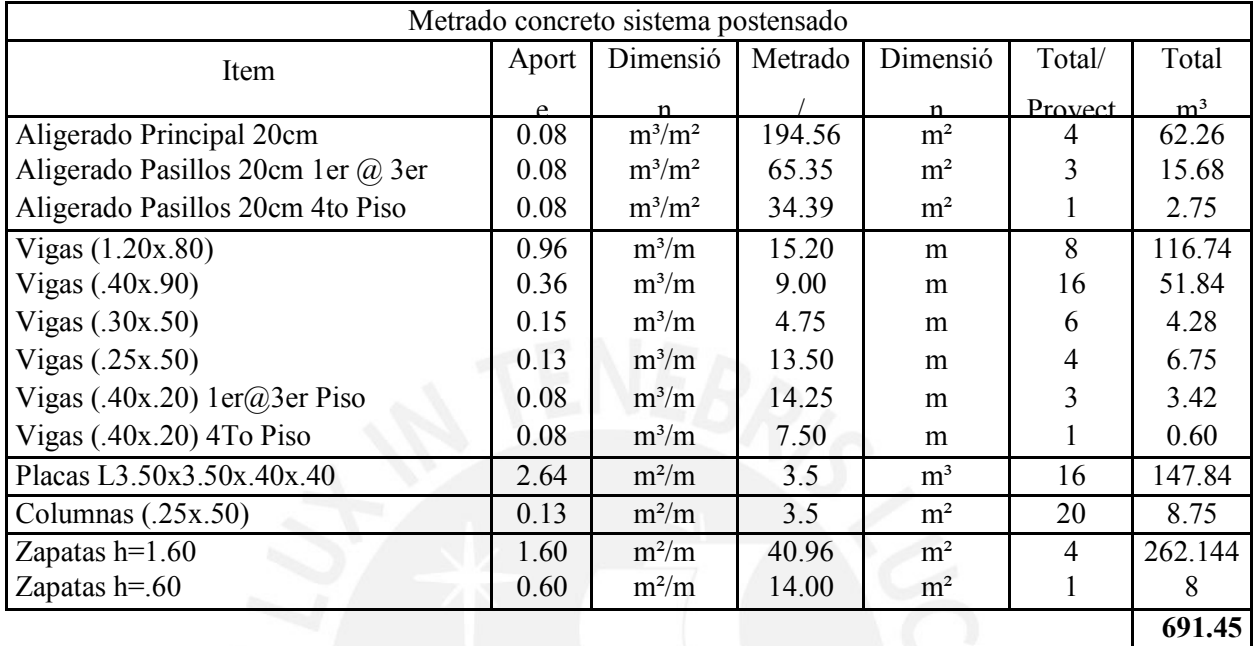

Acero

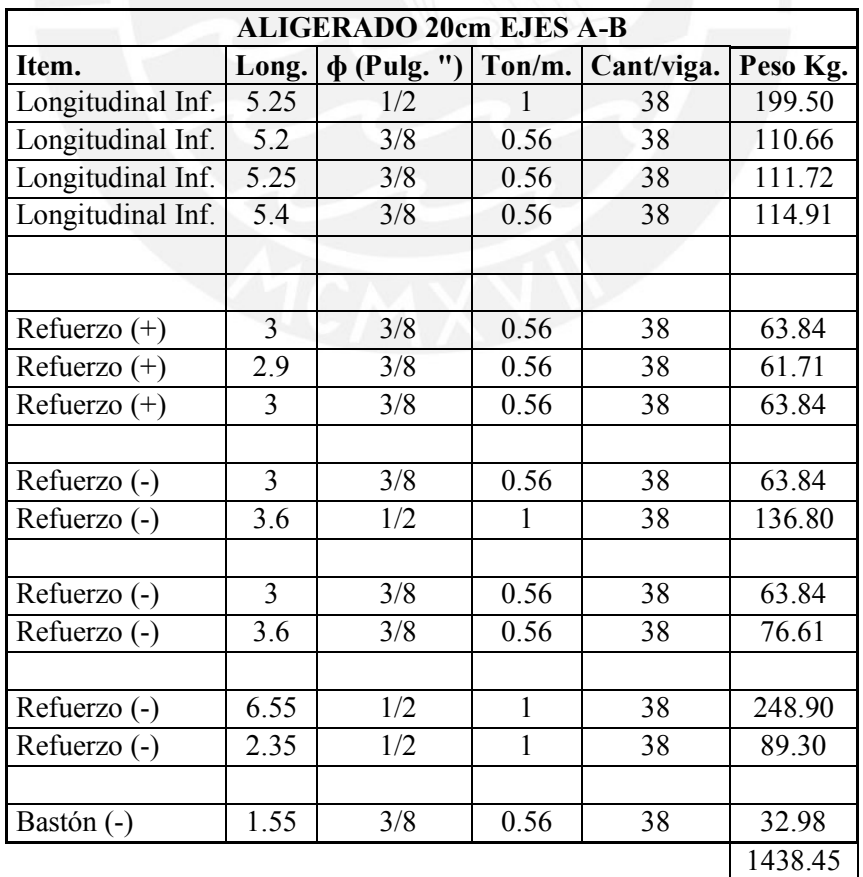

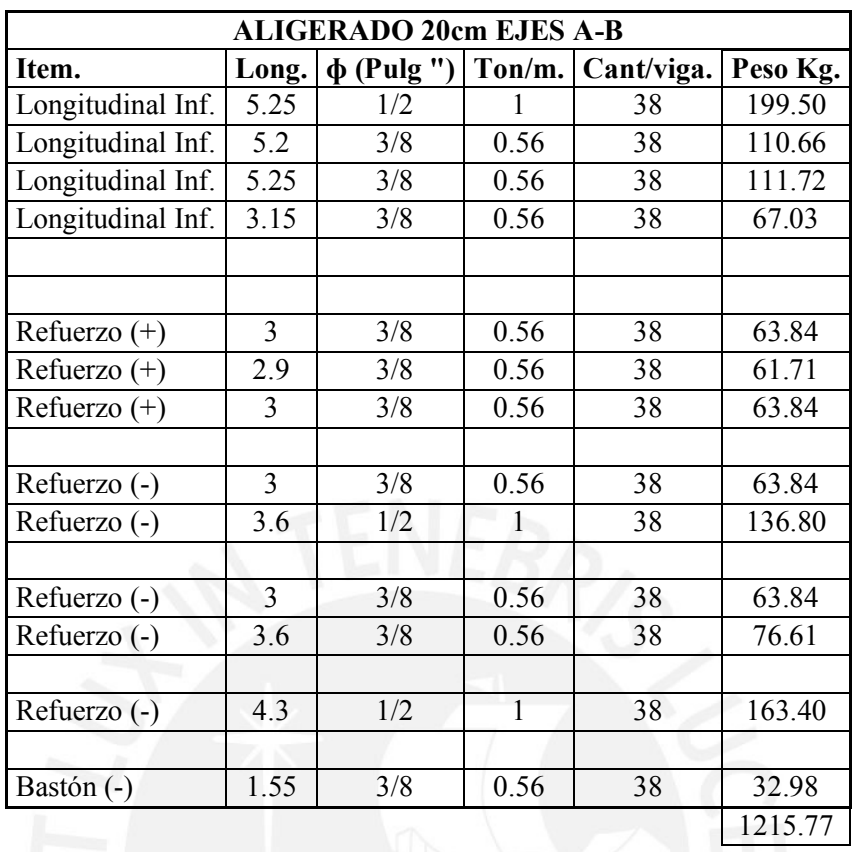

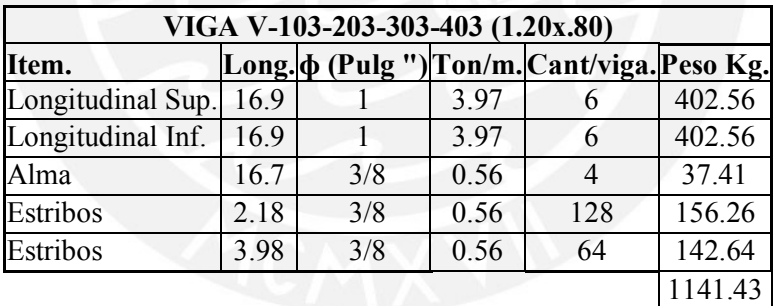

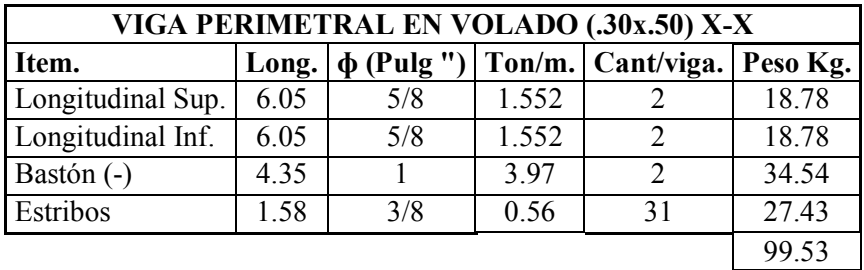

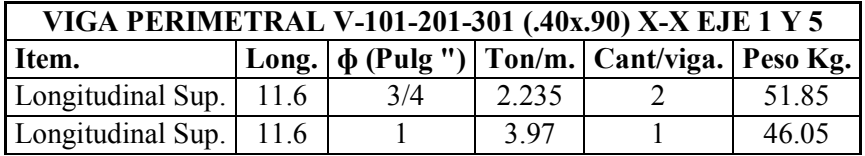

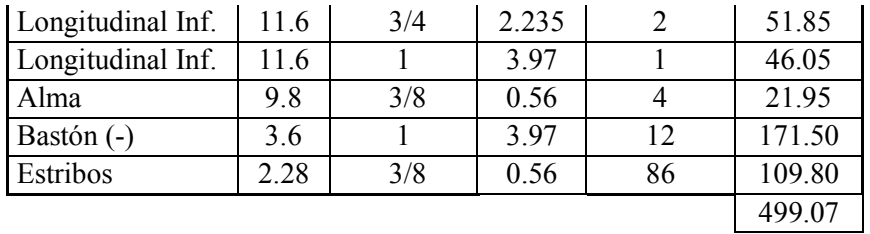

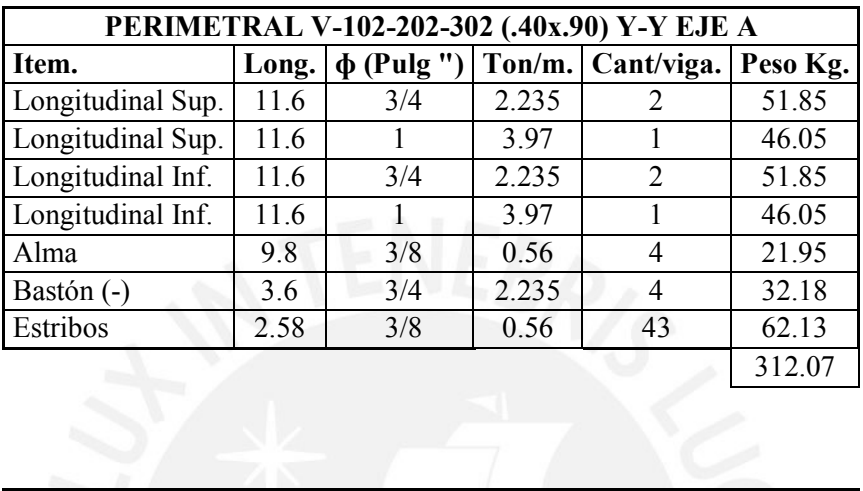

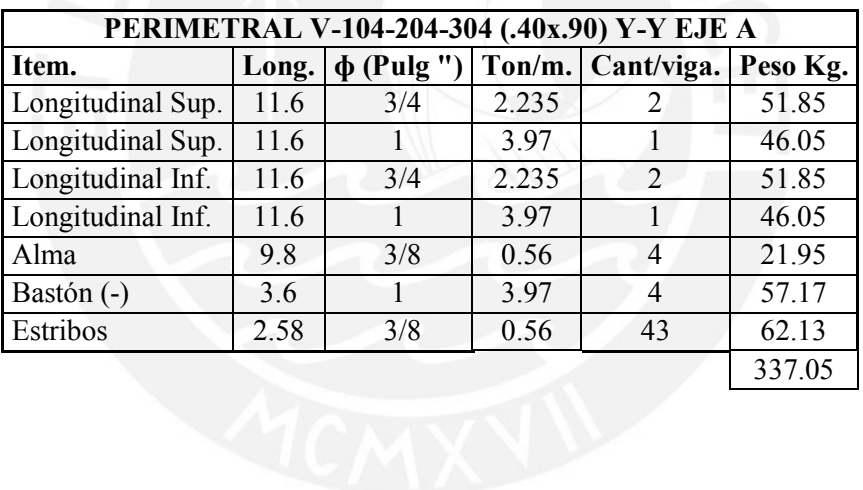

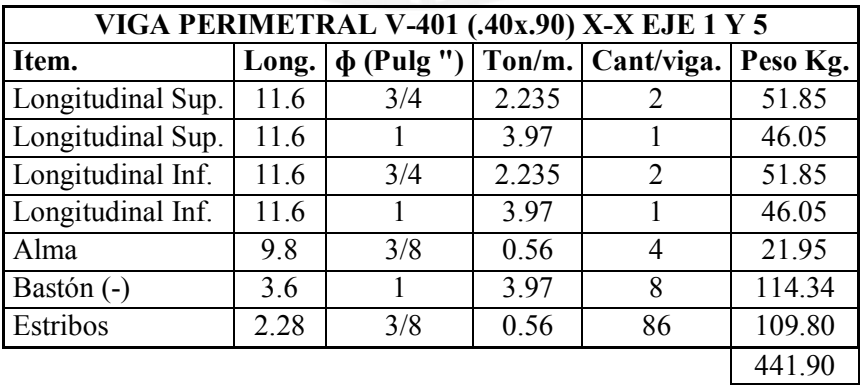

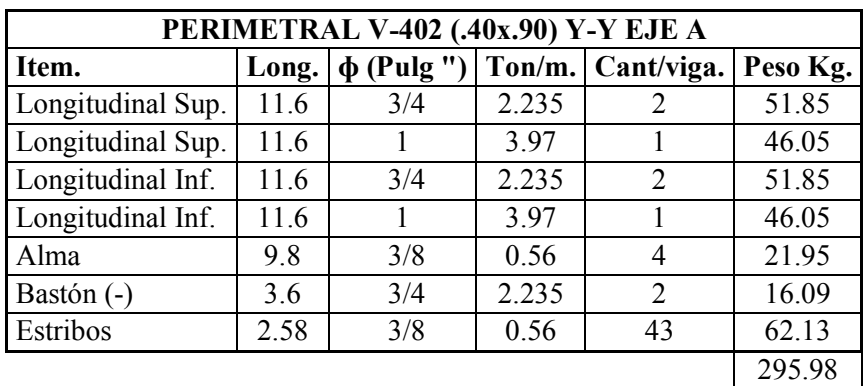

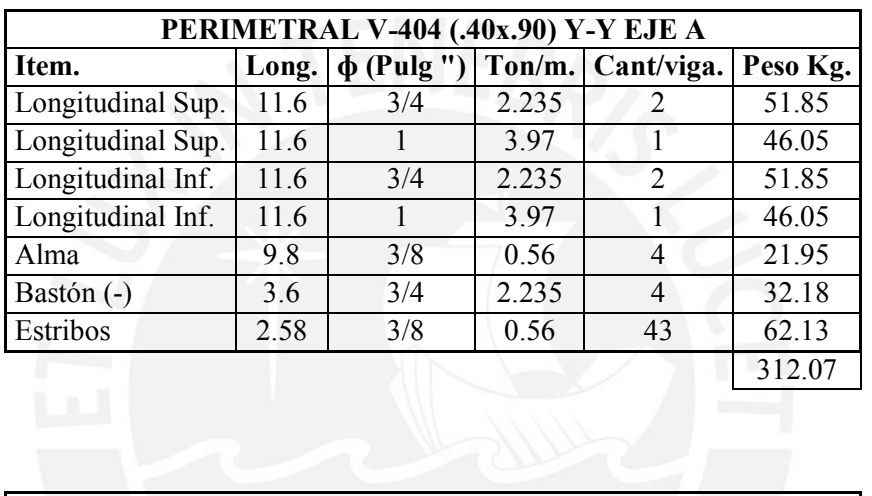

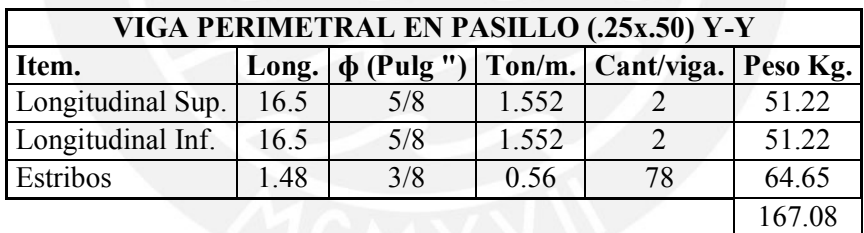

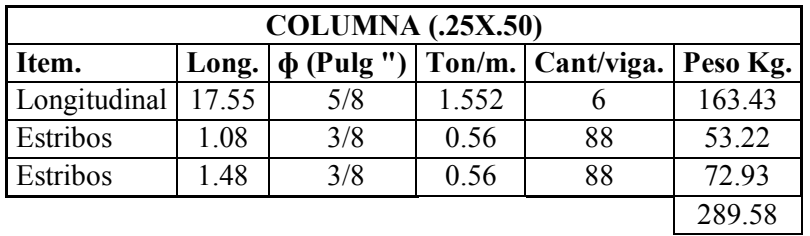

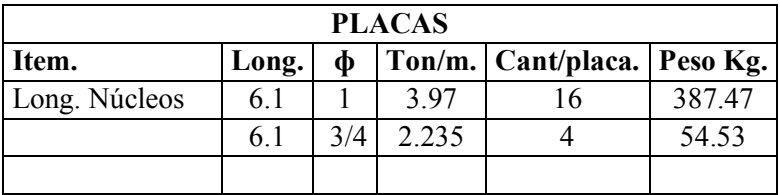

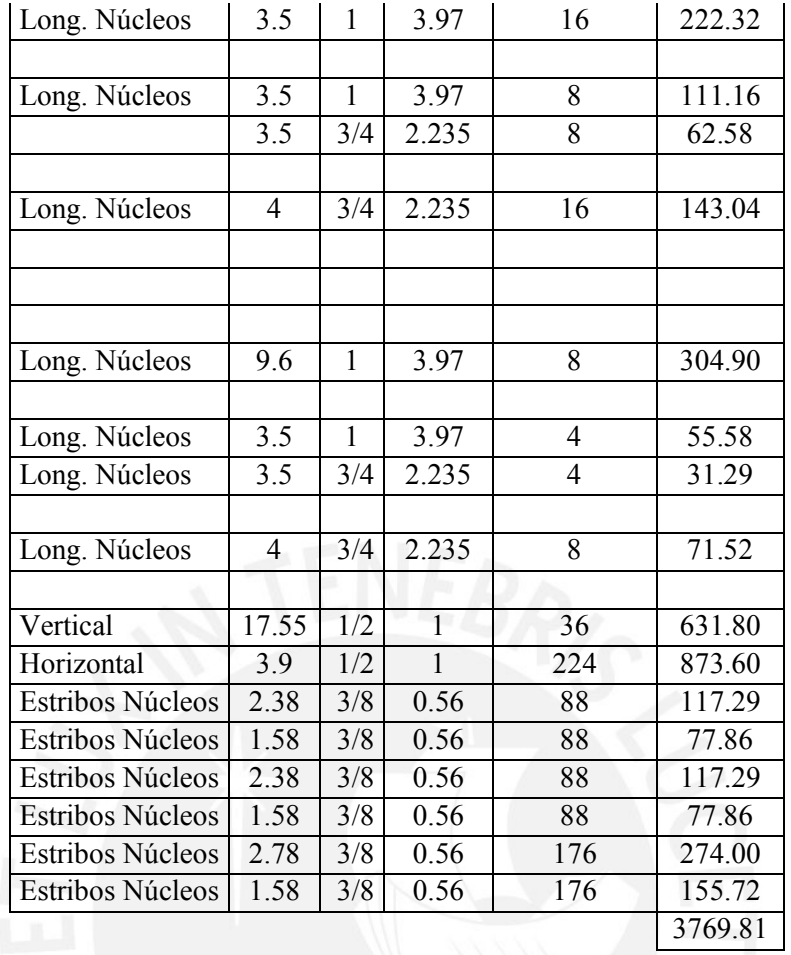

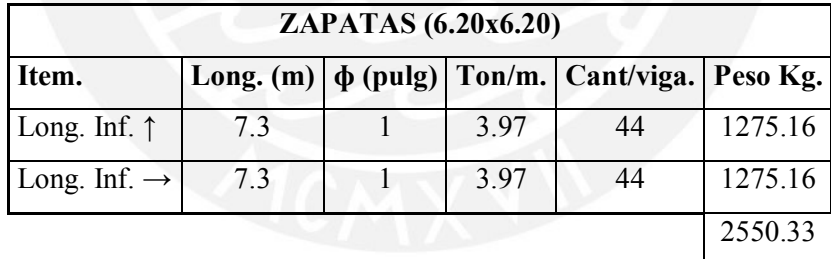

## Encofrados

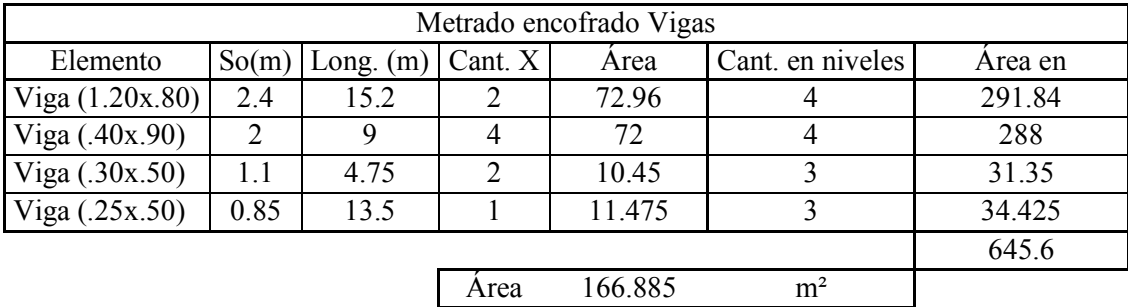

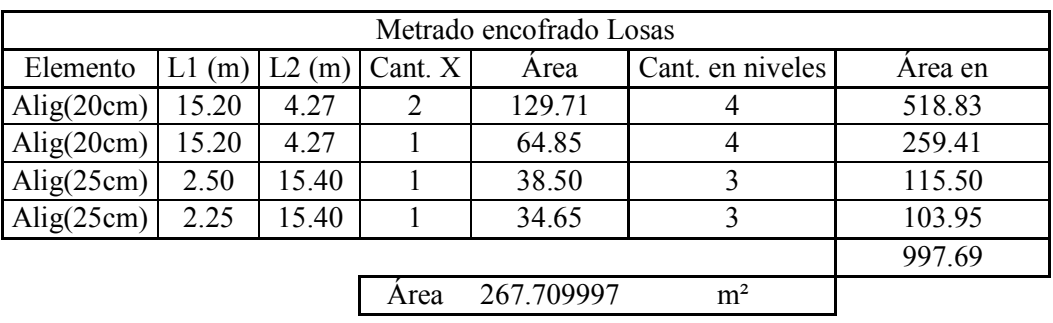

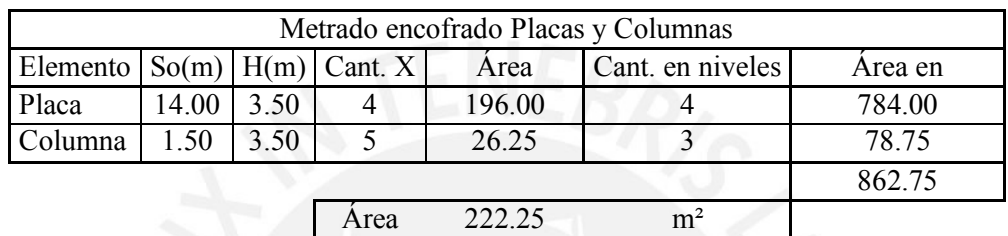

 $\mathsf{I}$ 

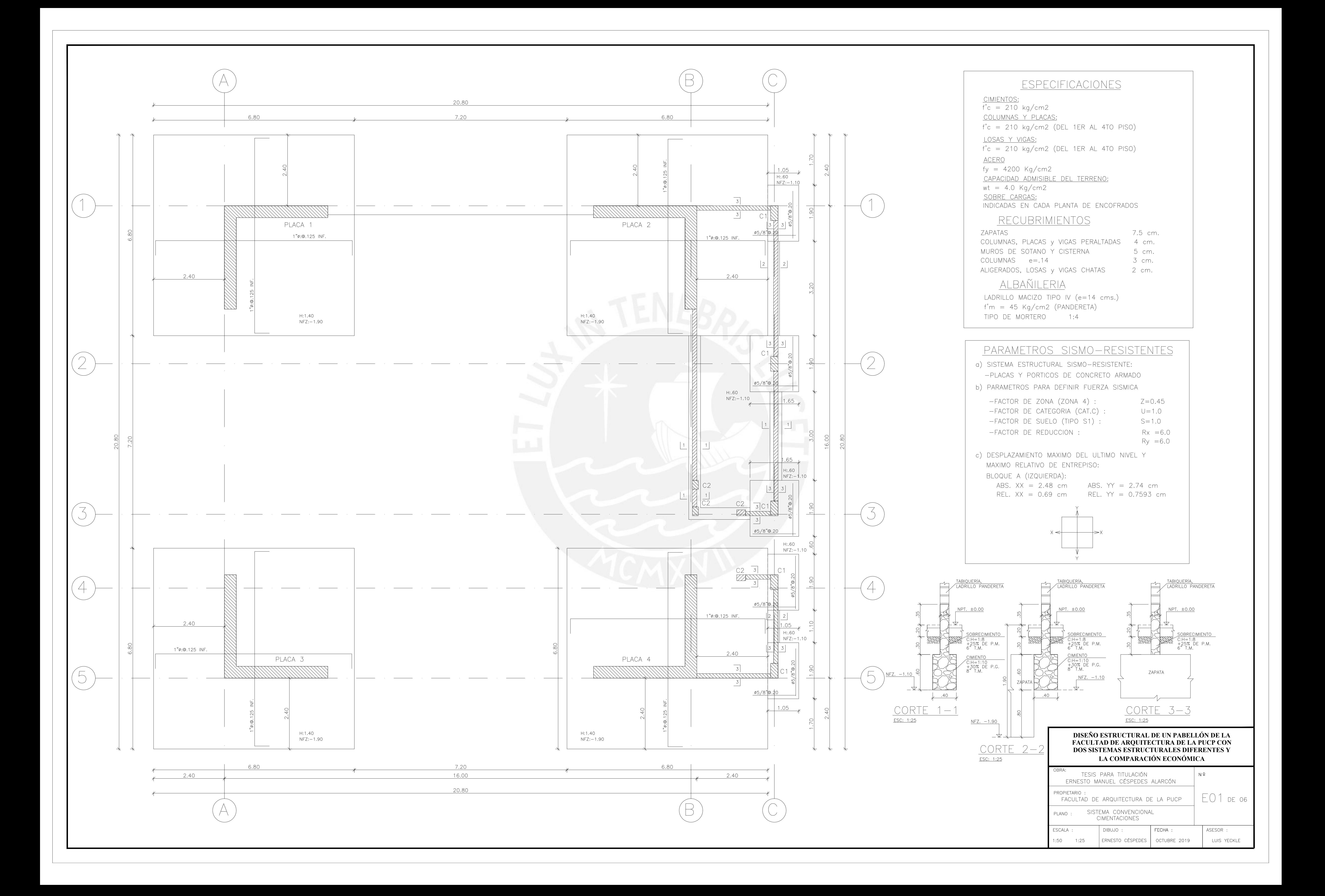

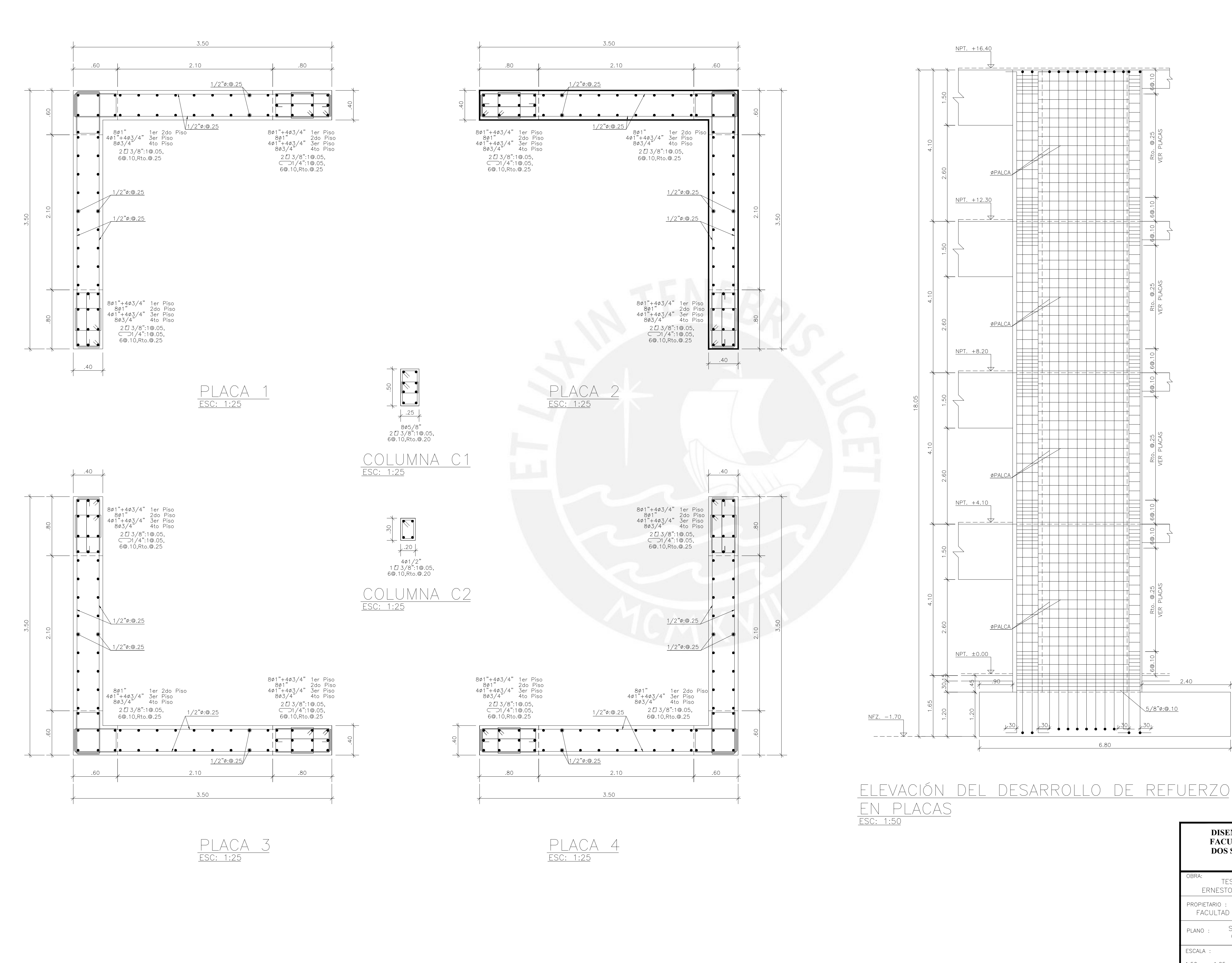

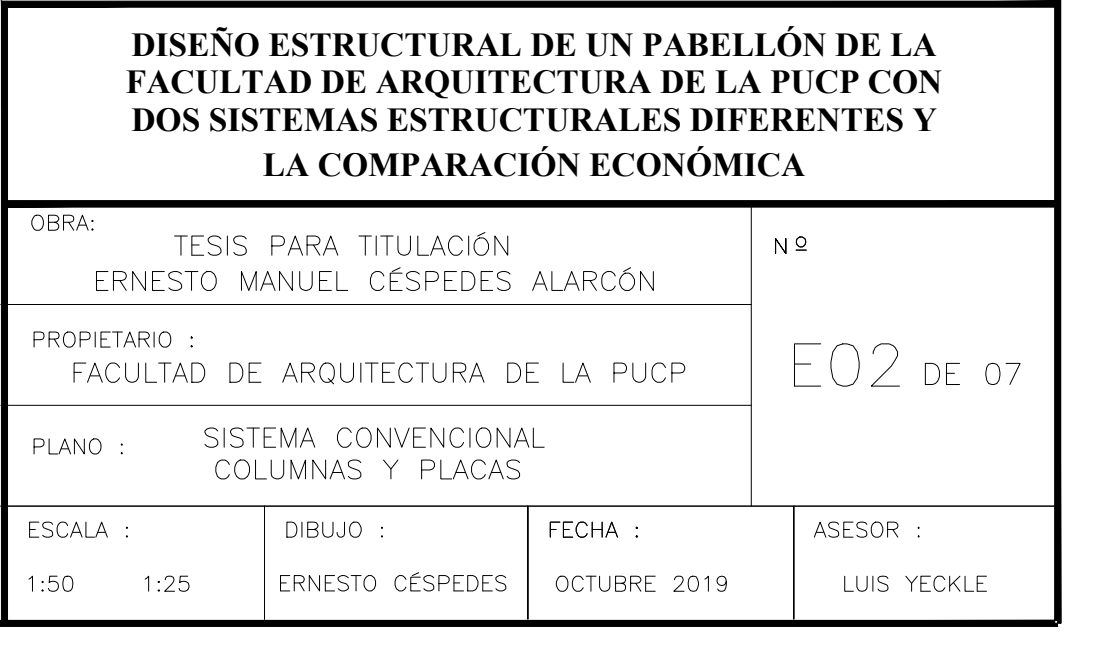

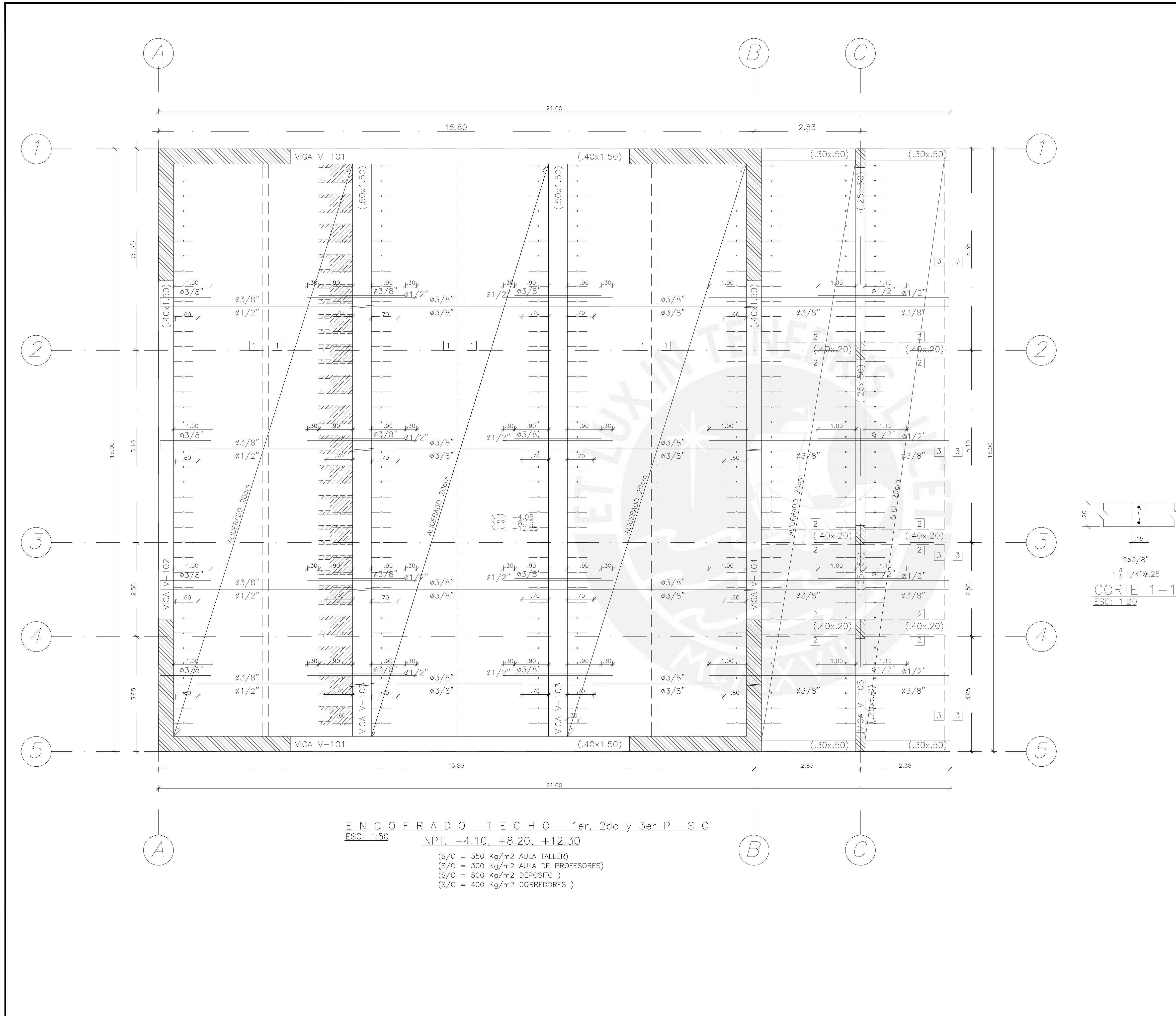

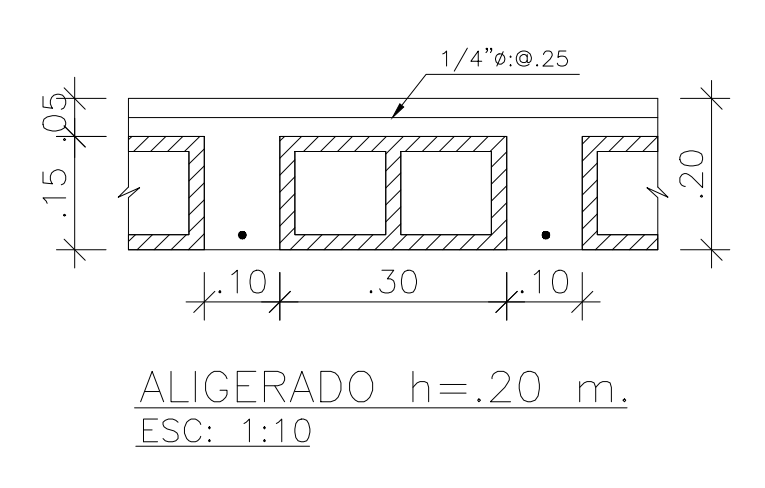

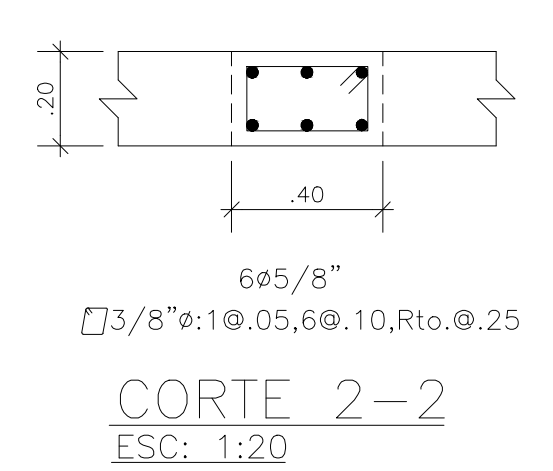

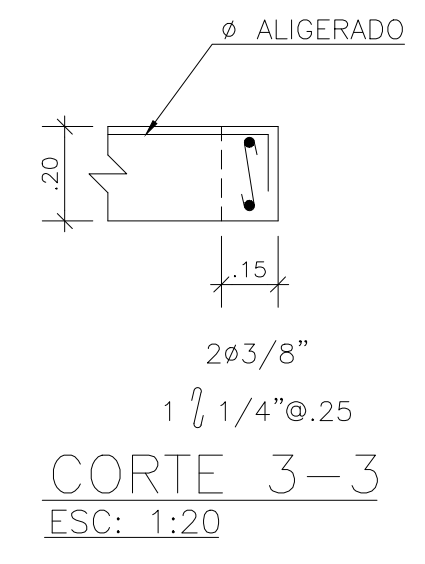

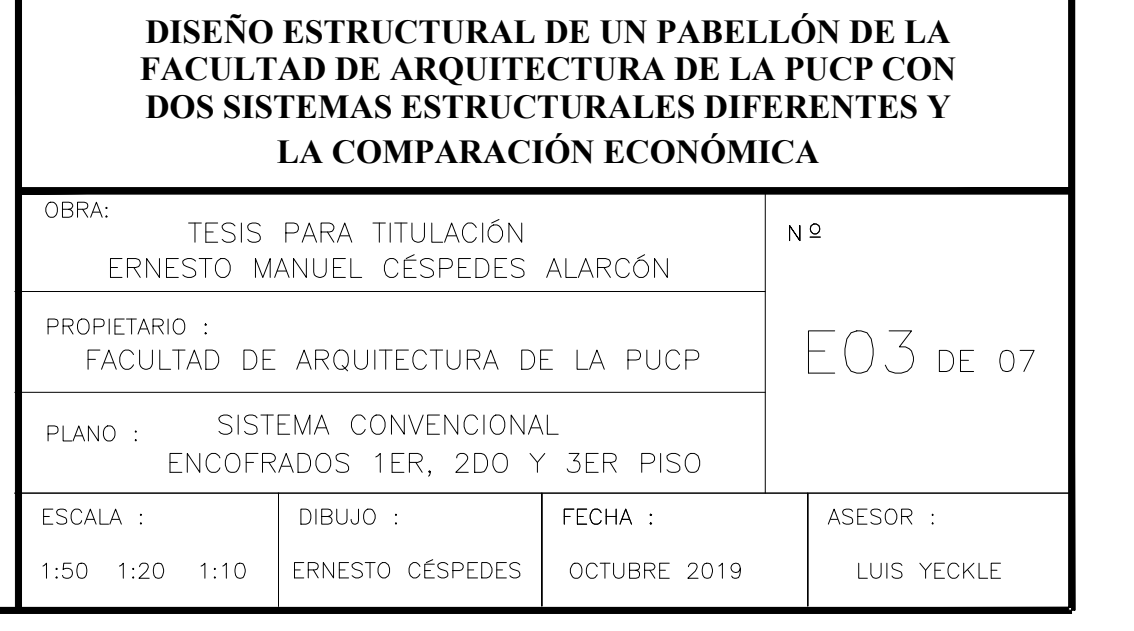
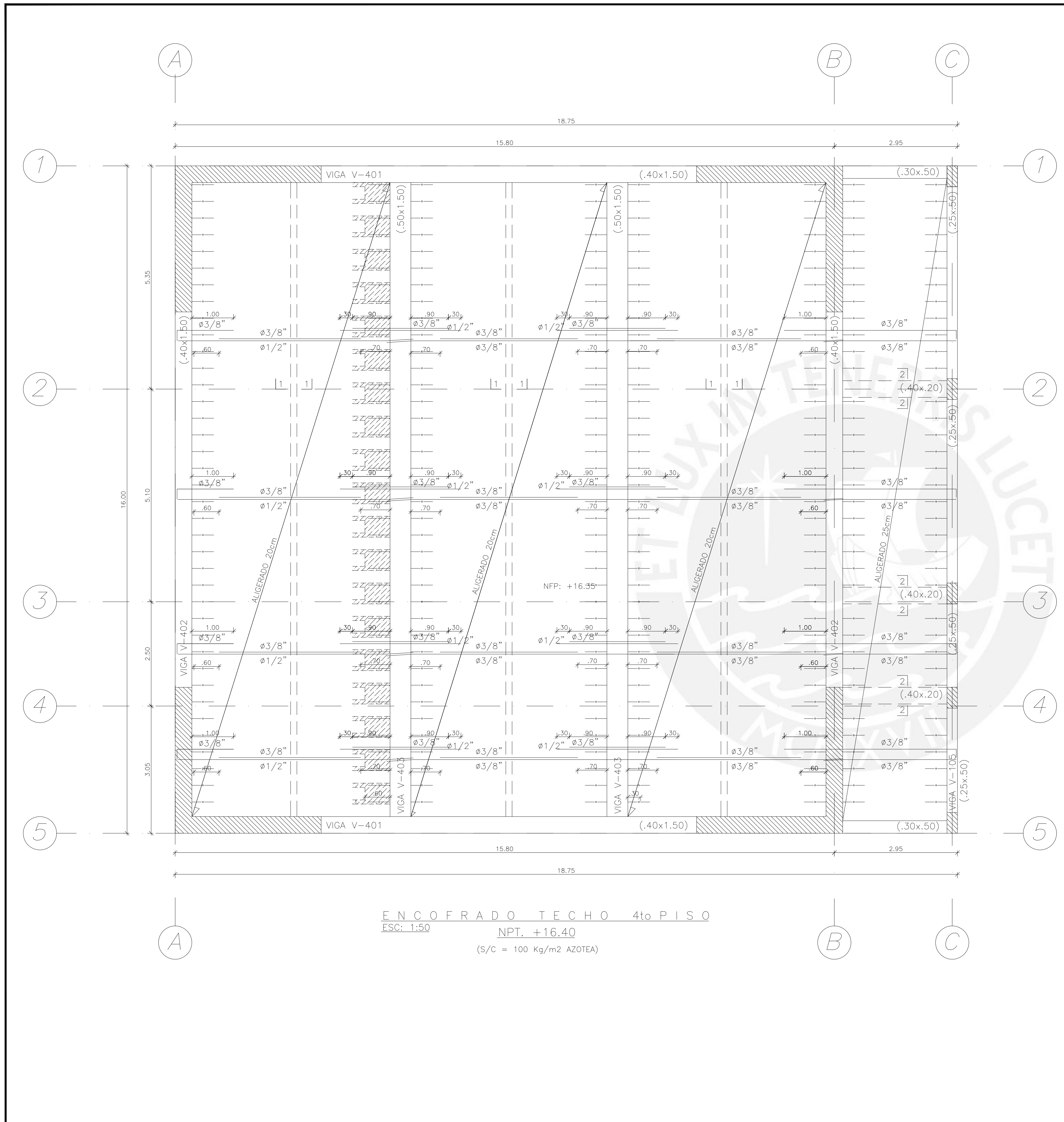

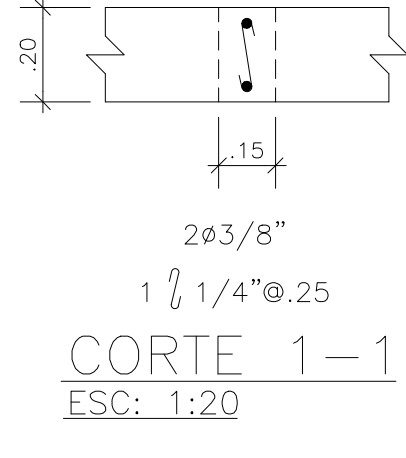

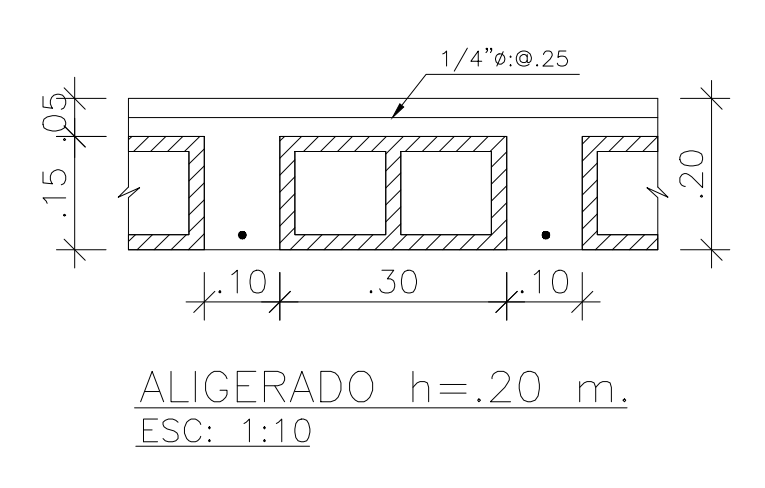

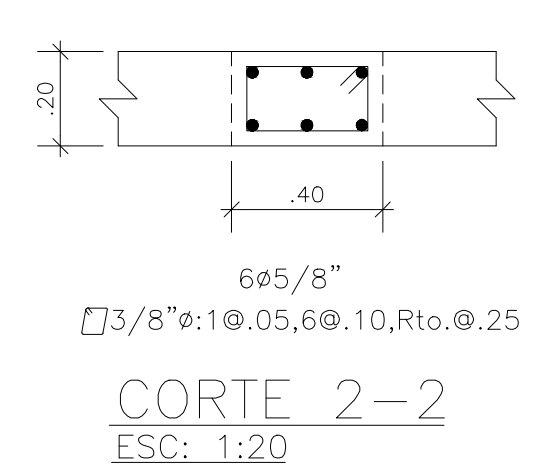

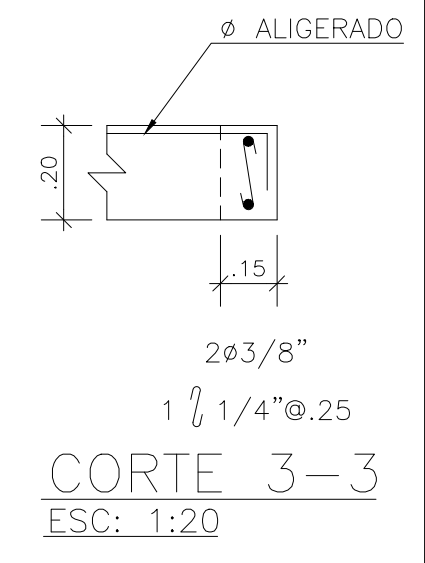

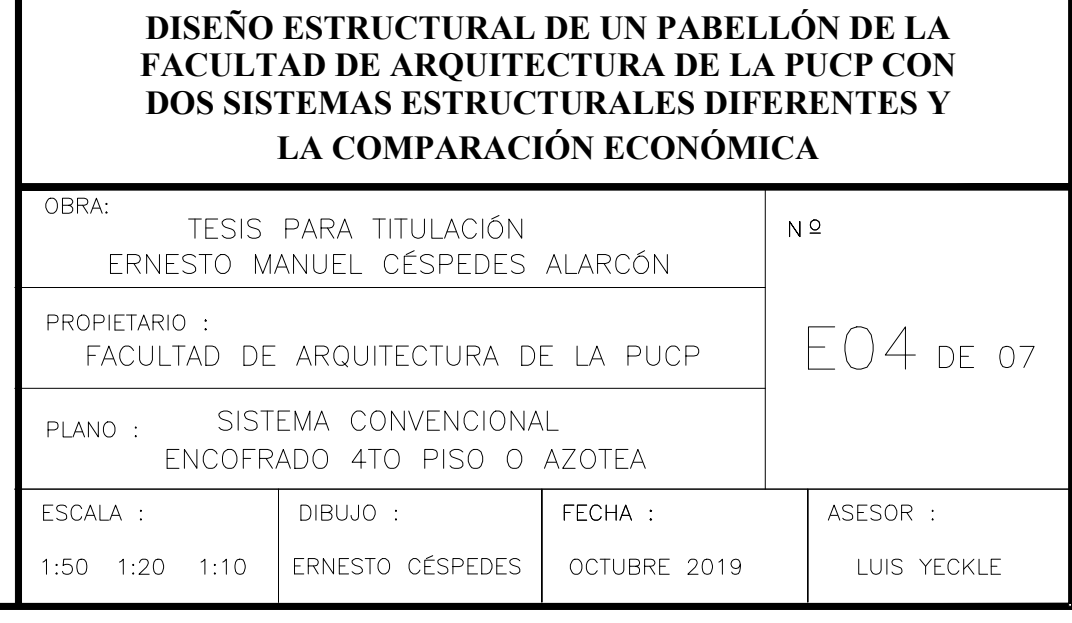

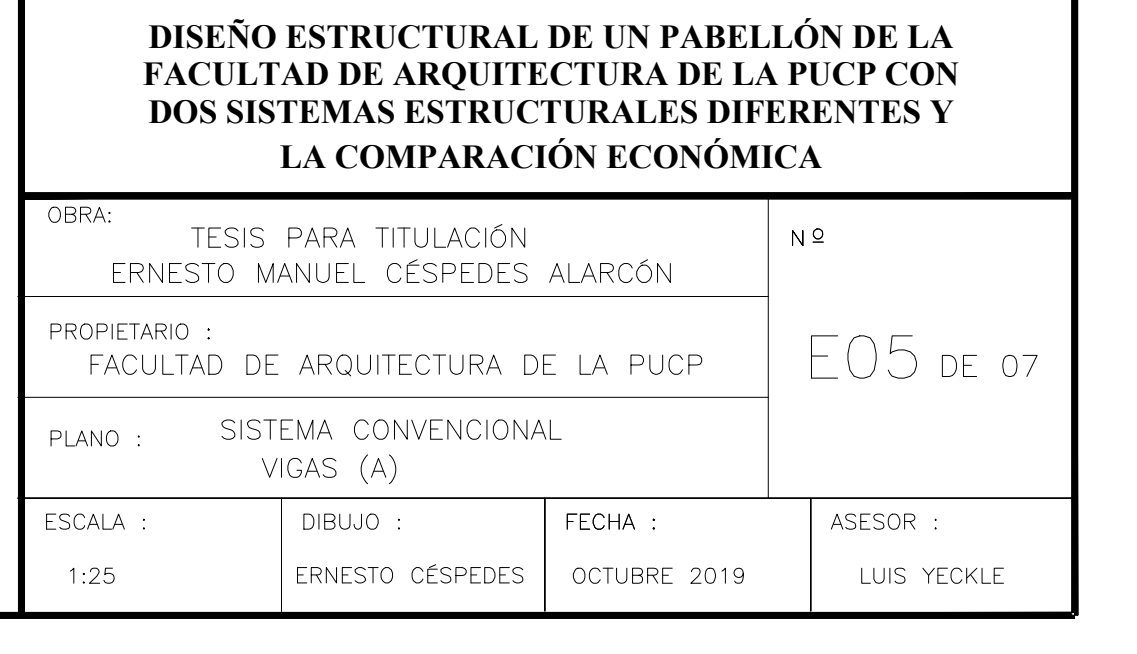

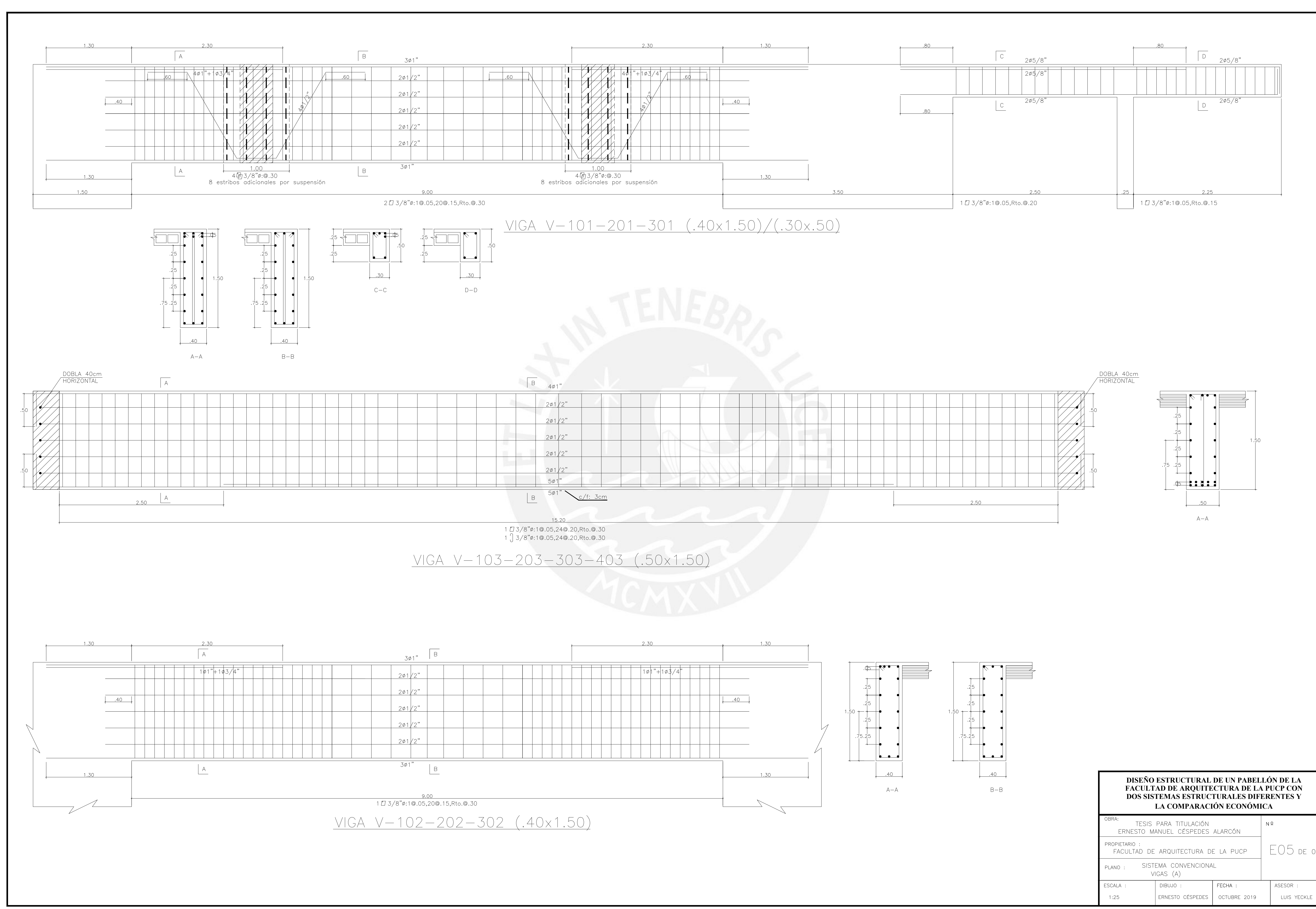

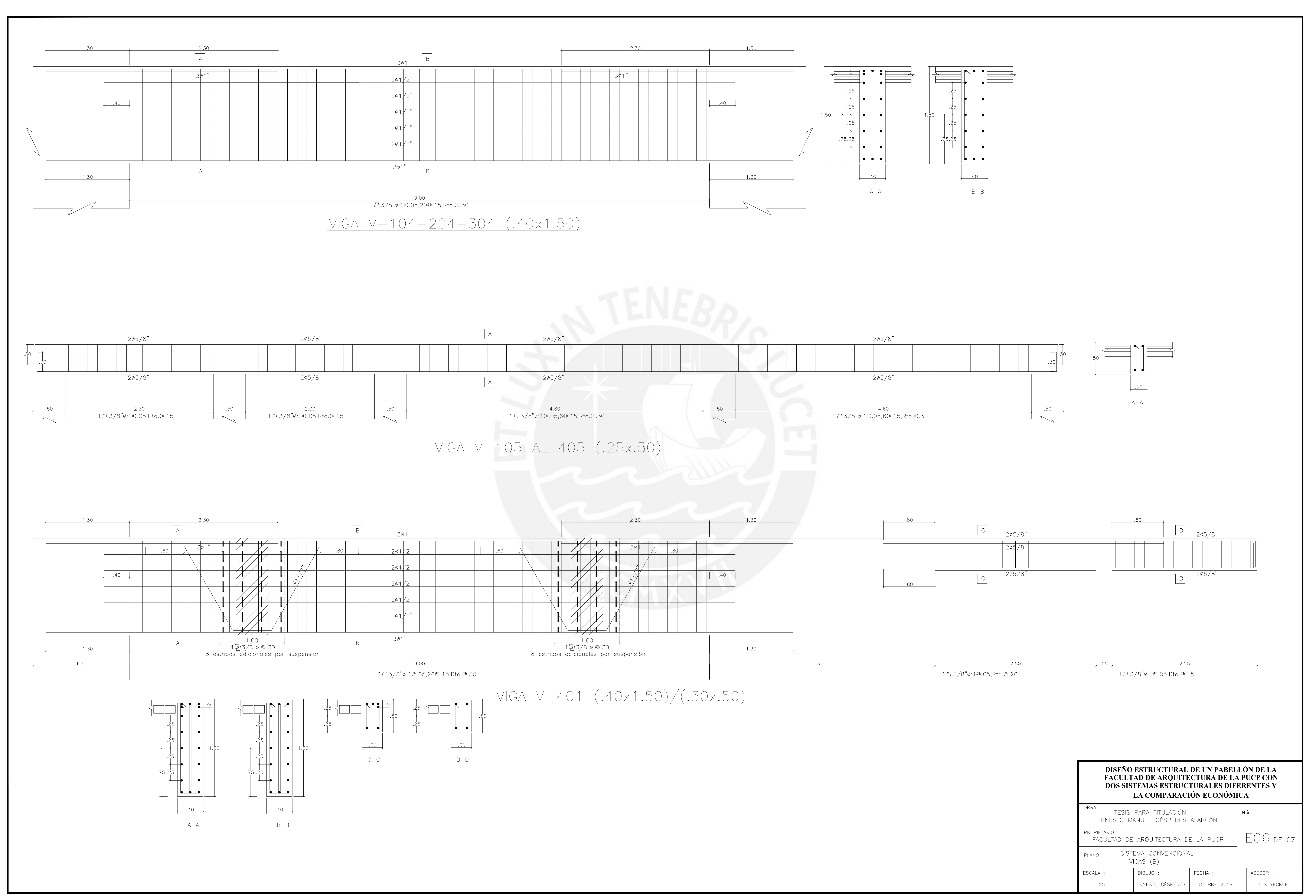

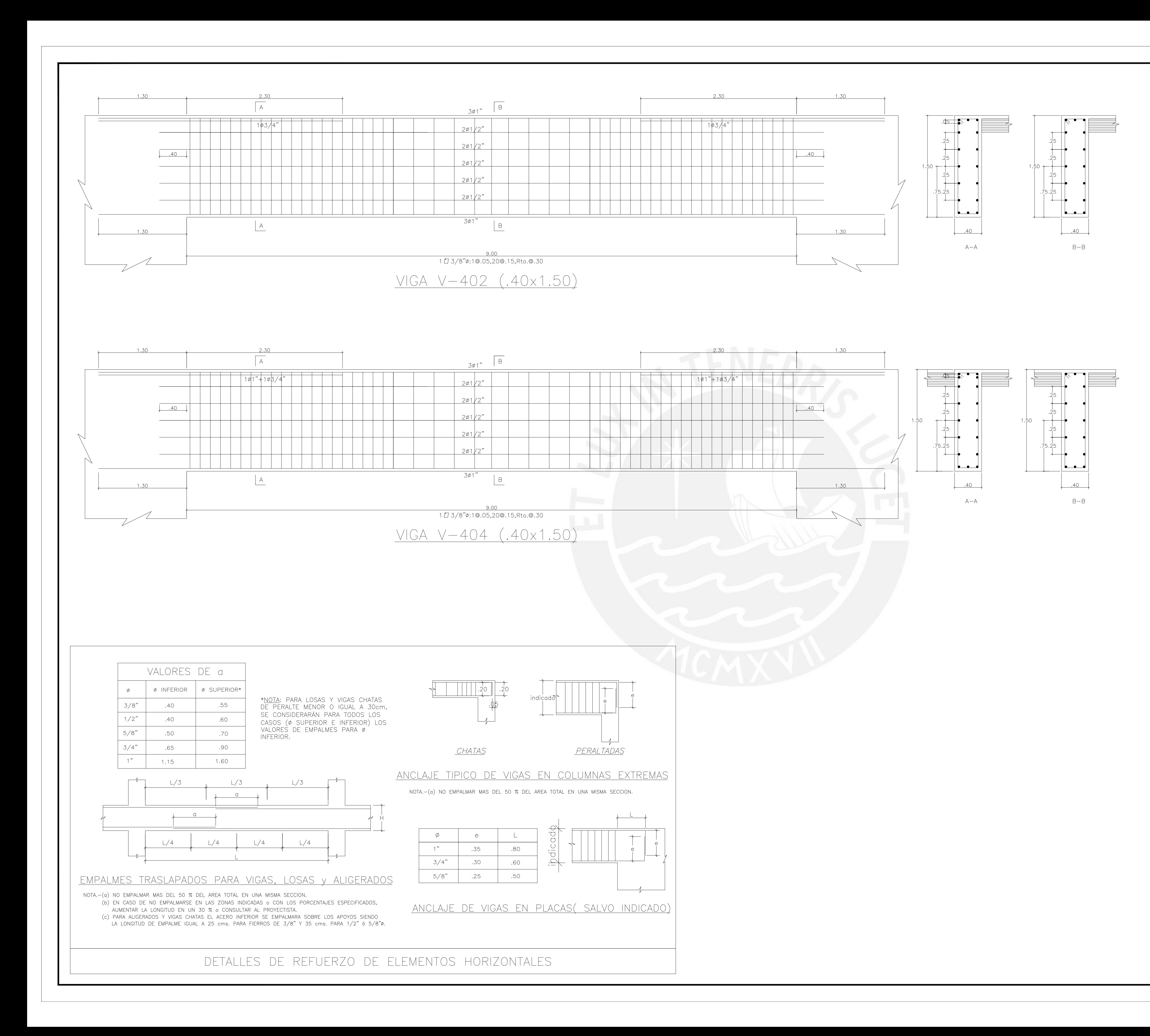

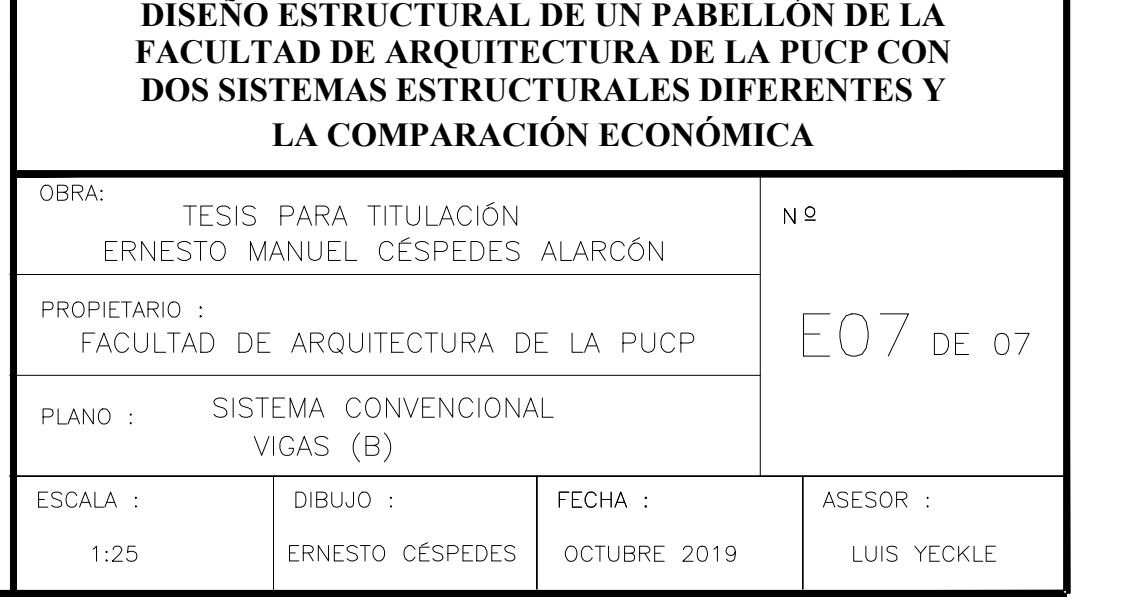

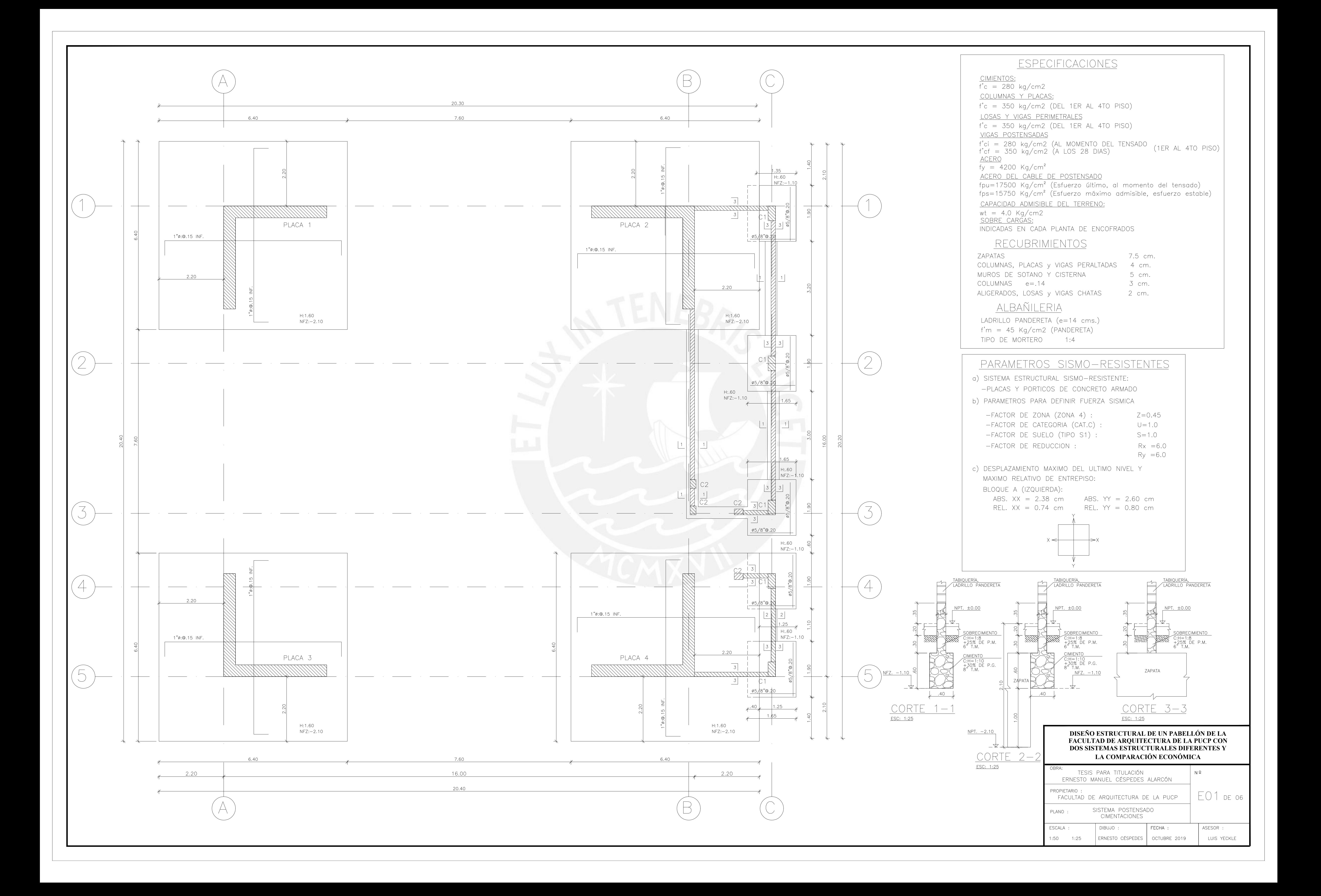

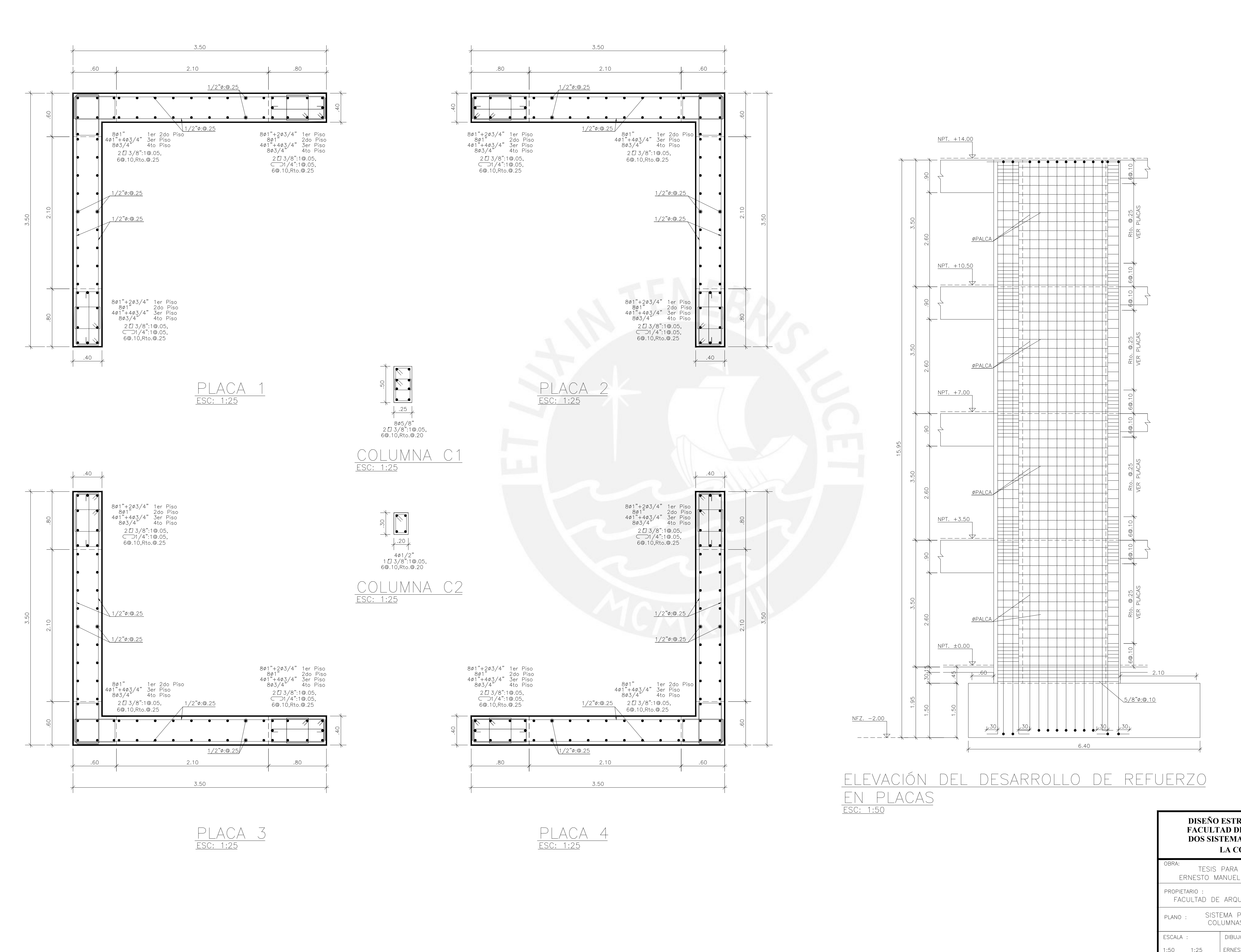

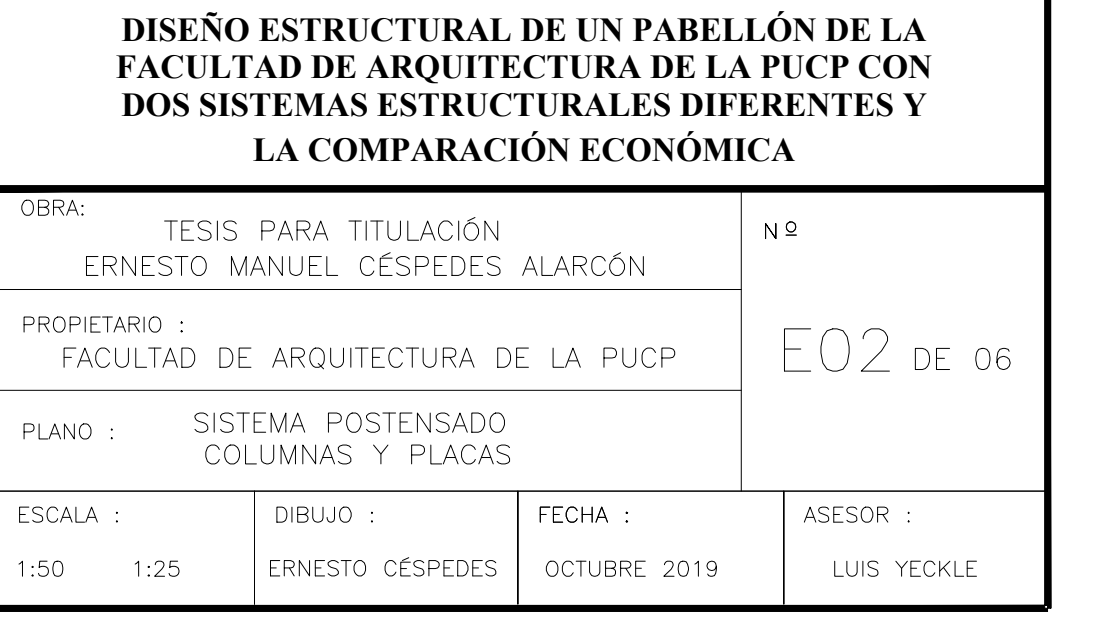

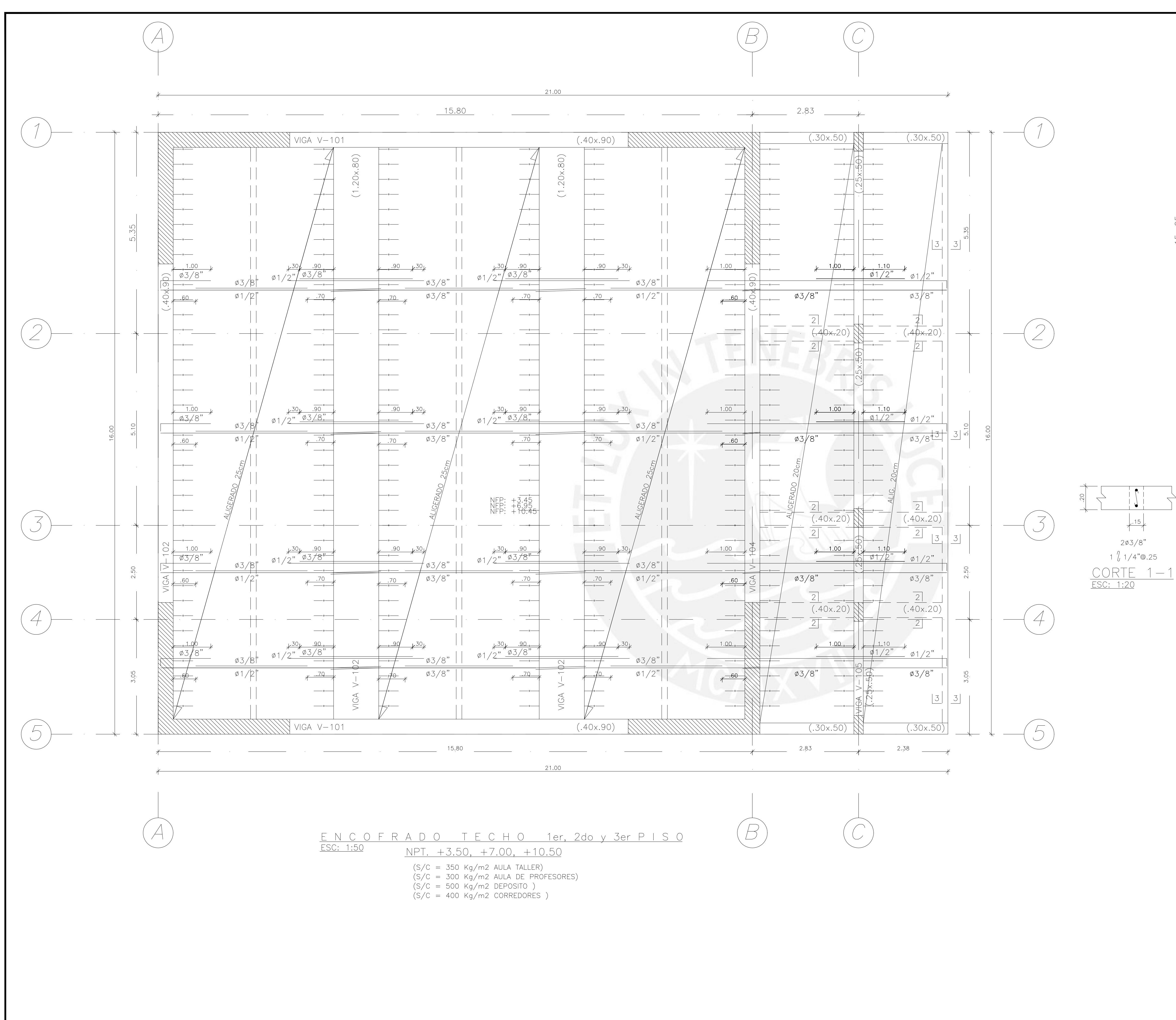

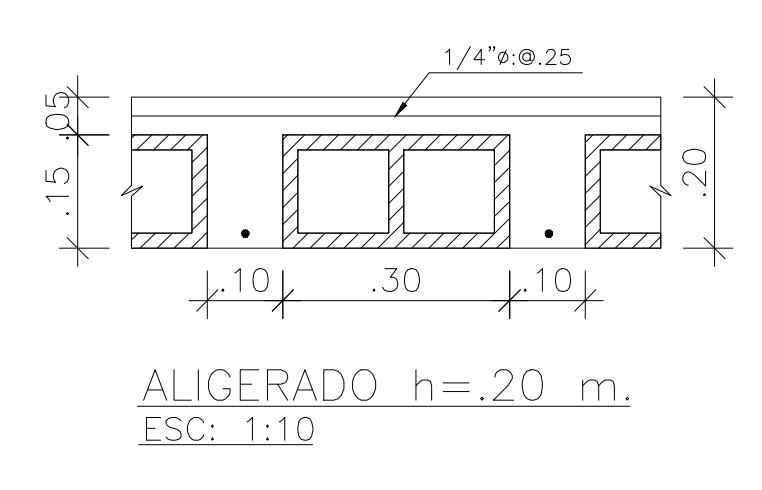

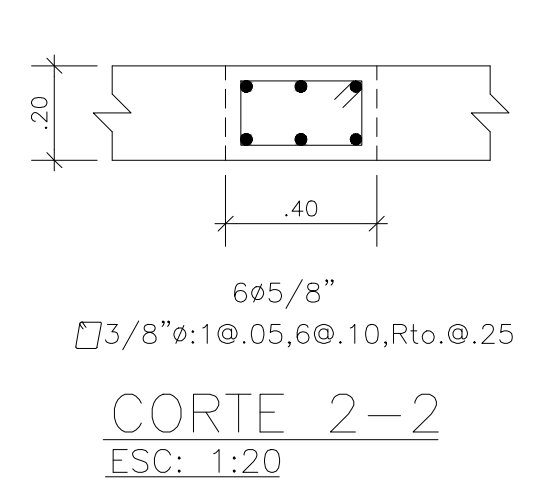

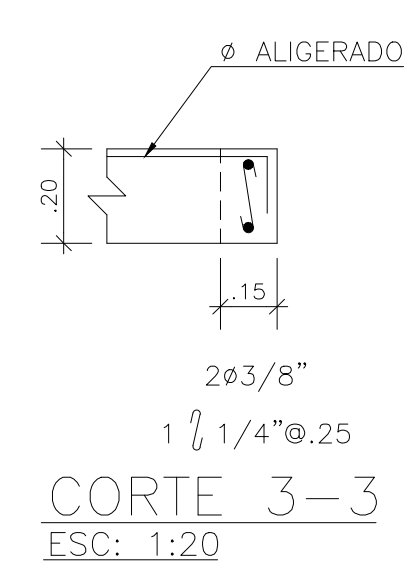

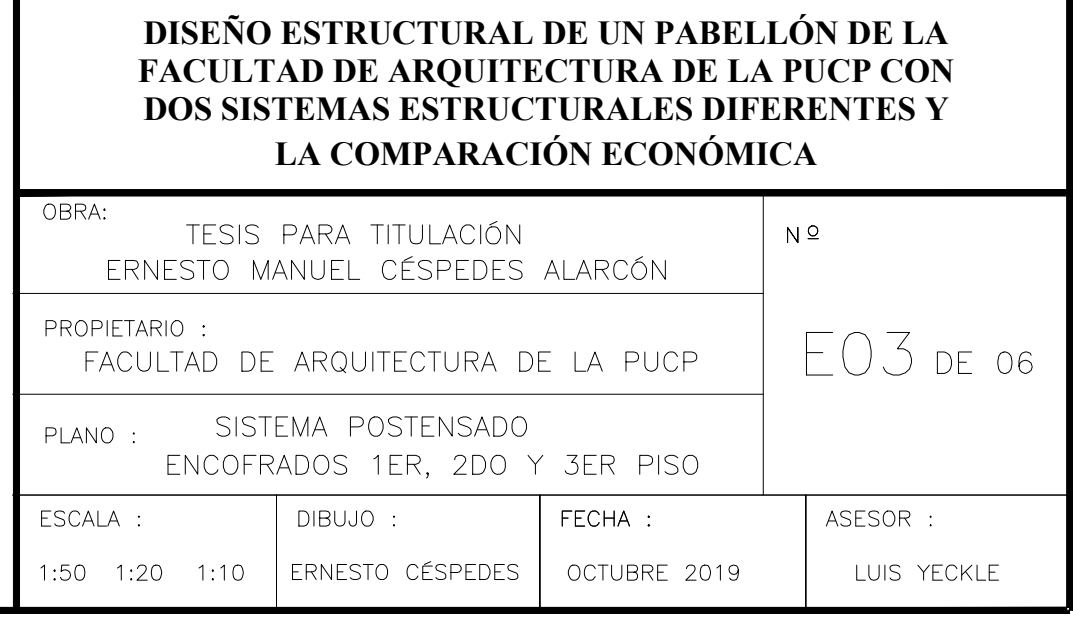

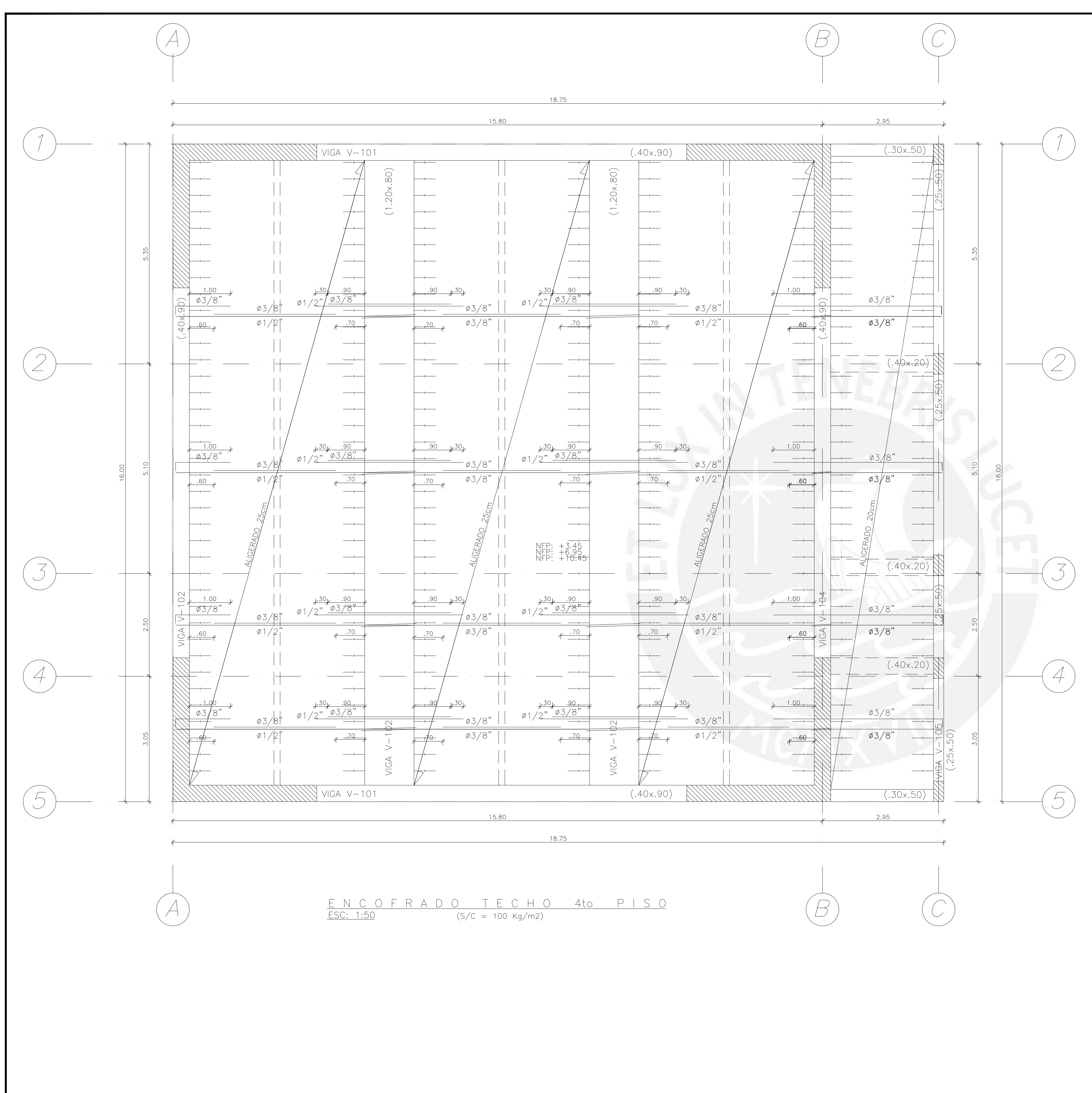

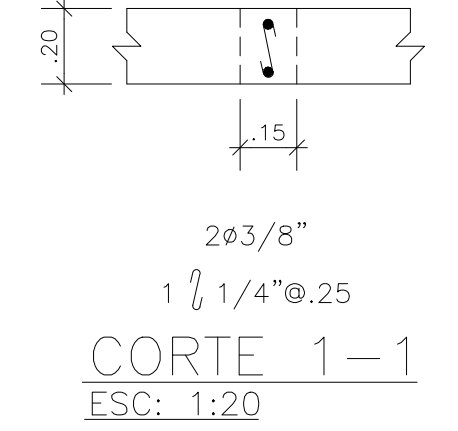

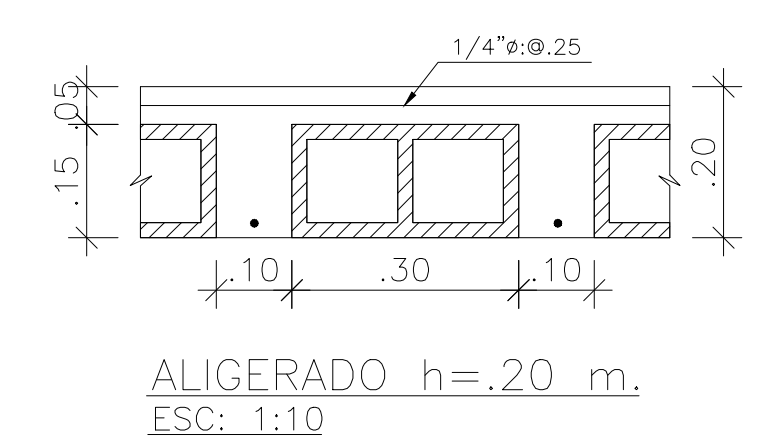

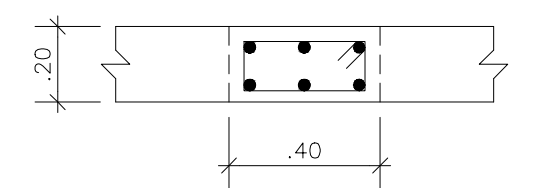

 $6\phi5/8"$  $10,8"$ %:10.05,60.10,Rto.0.25

 $\frac{\text{CORTE}}{\text{ESC: 1:20}} \frac{2-2}{2}$ 

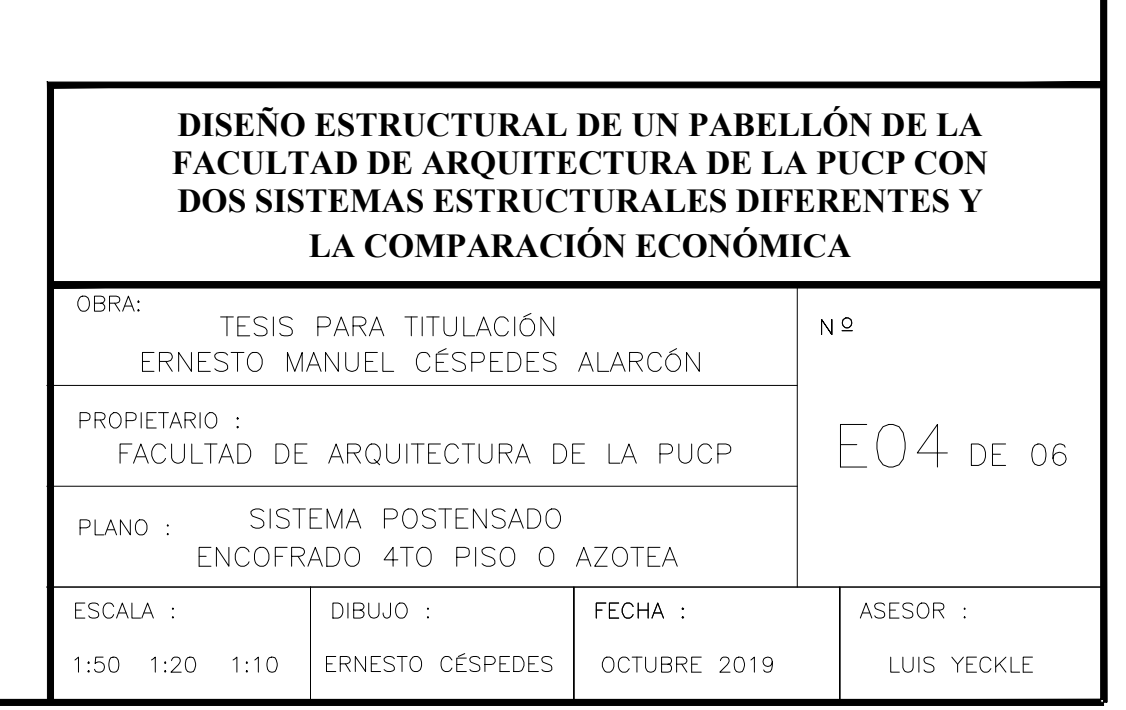

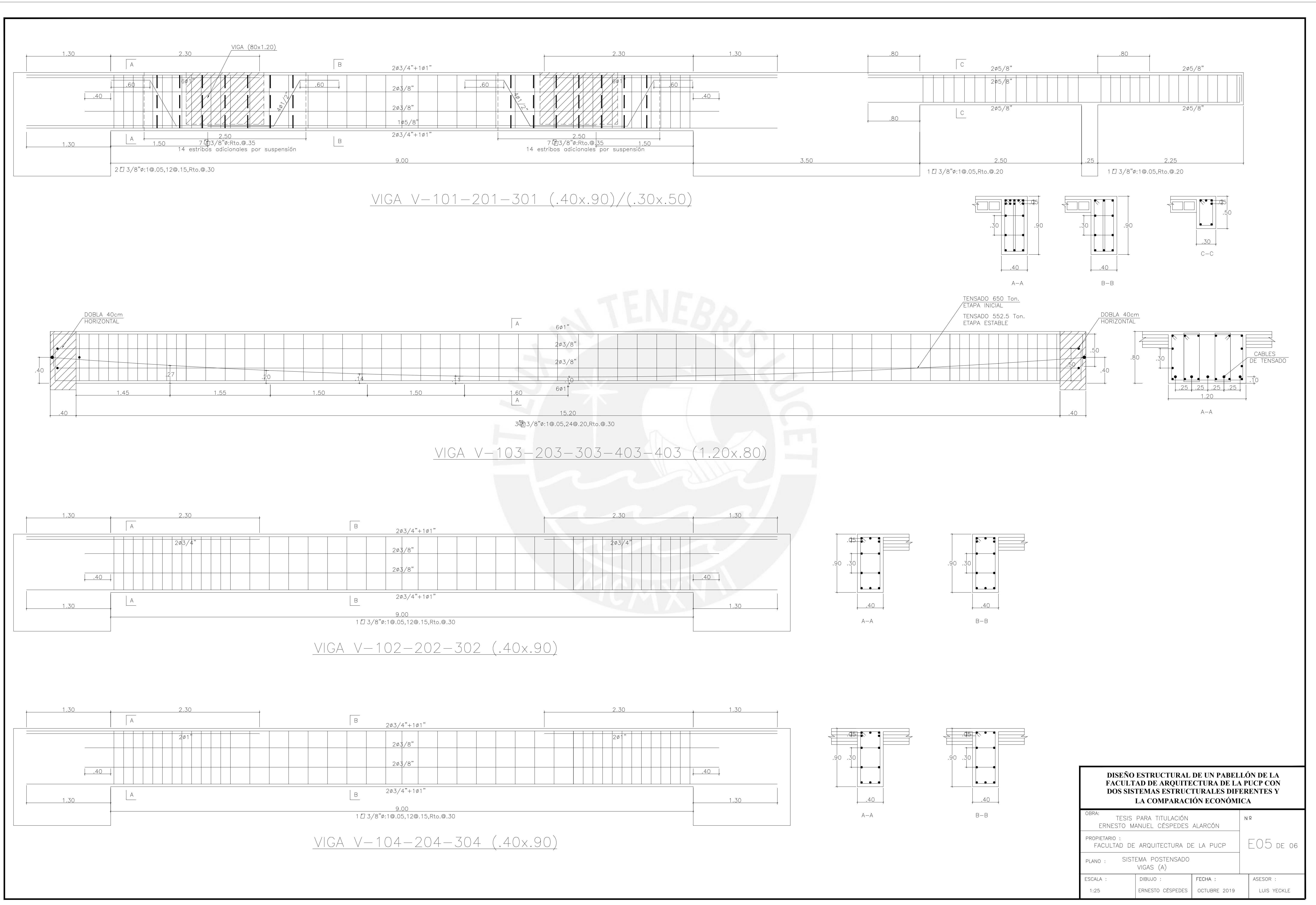

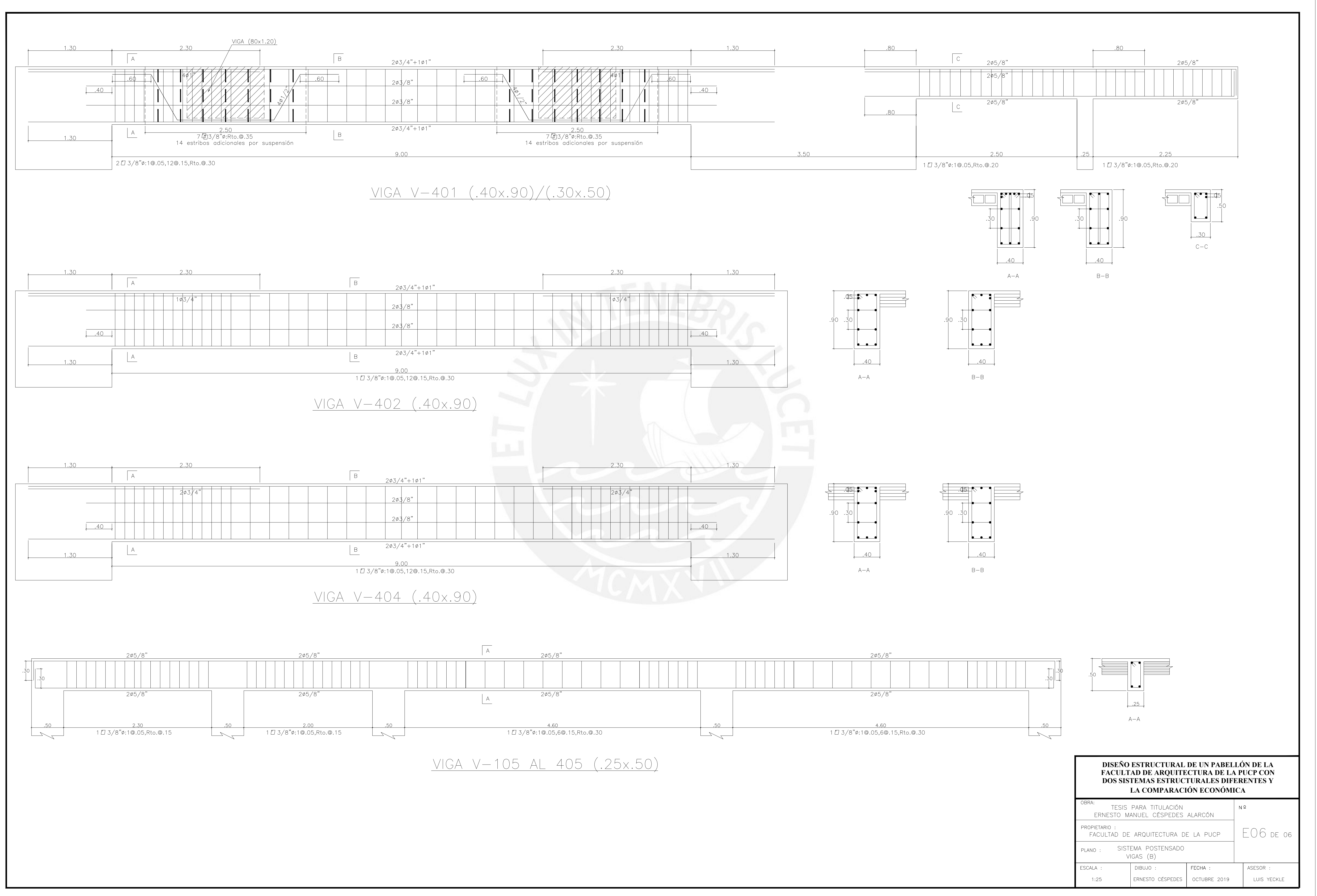